# **Apple Lisa Desktop Library 3.0 Pascal Interfaces**

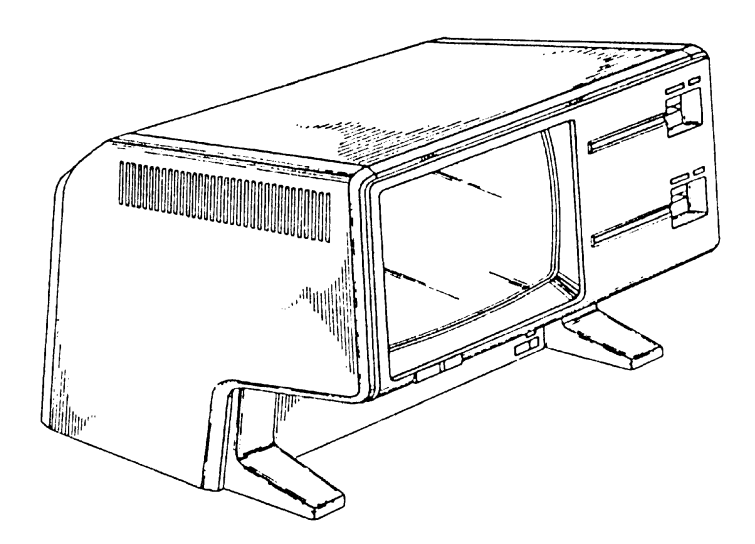

This is a listing of the Lisa desktop library interfaces. These interfaces provided the foundation for the Lisa's desktop and windowing metaphor (collectively called "Lisa Technology").

Apple later based the Macintosh Toolbox on these libraries and in some cases used nearly an identical programming interface (e.g. MENUS).

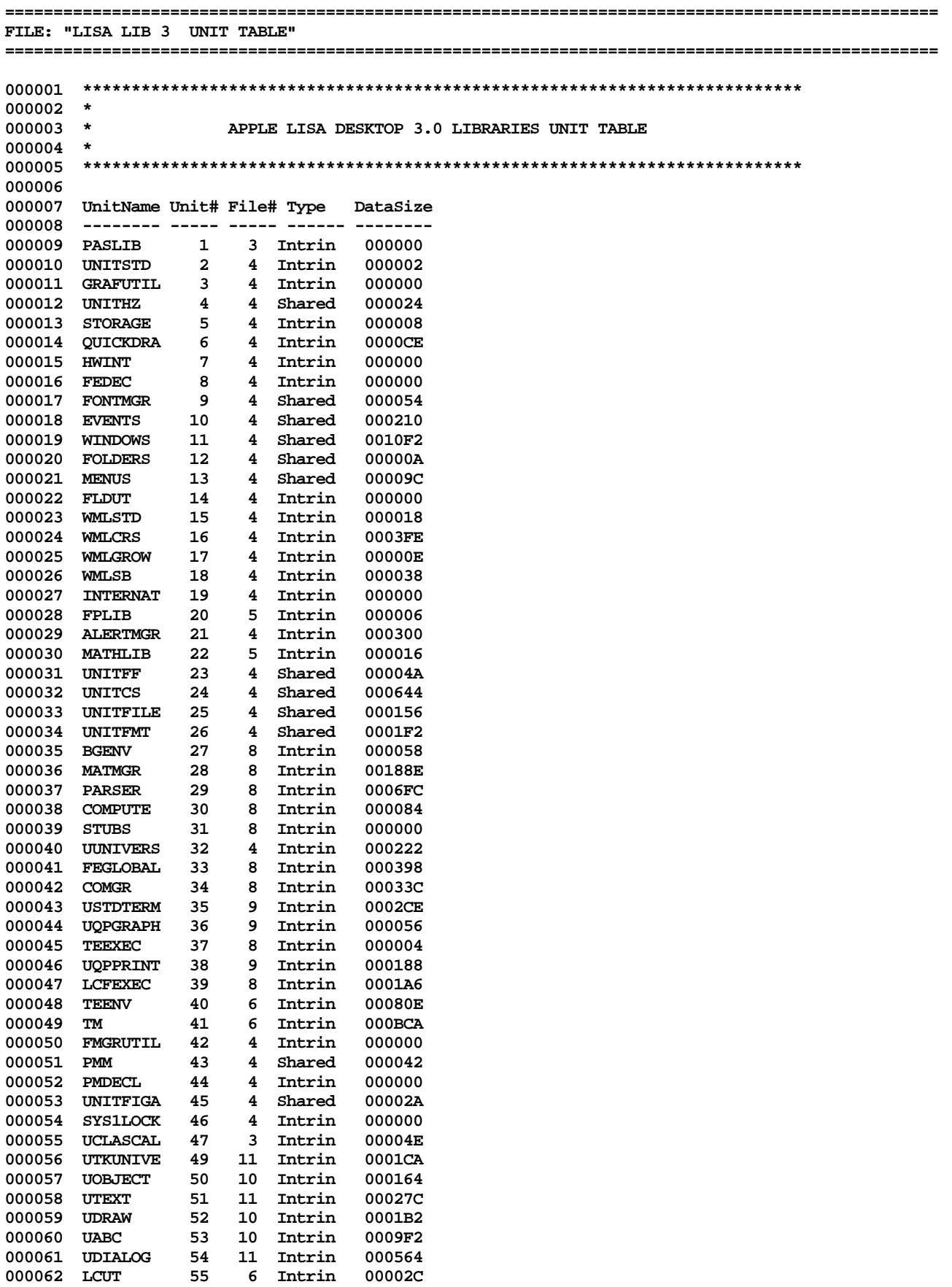

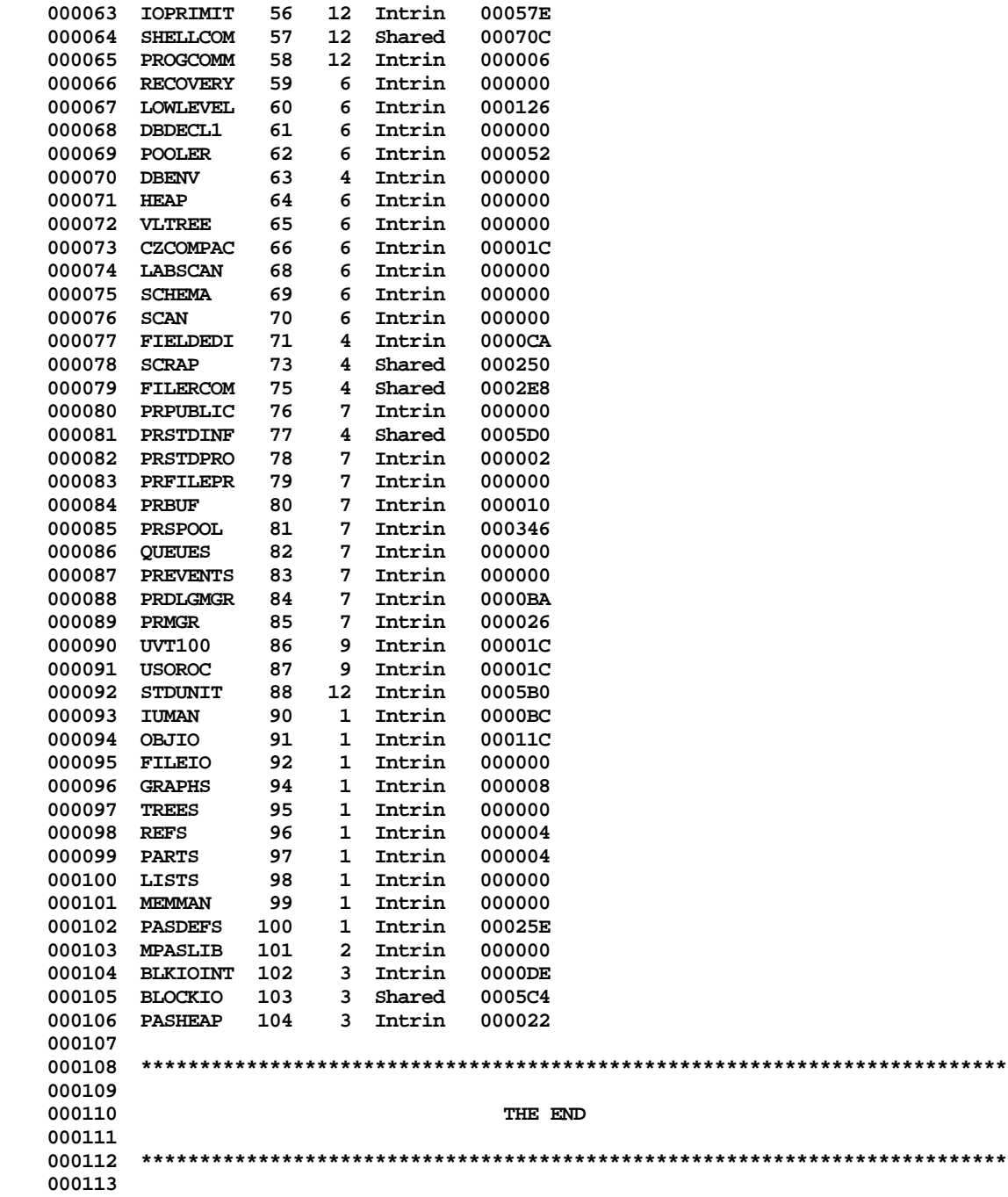

```
End of File -- Lines: 113 Characters: 3628
```
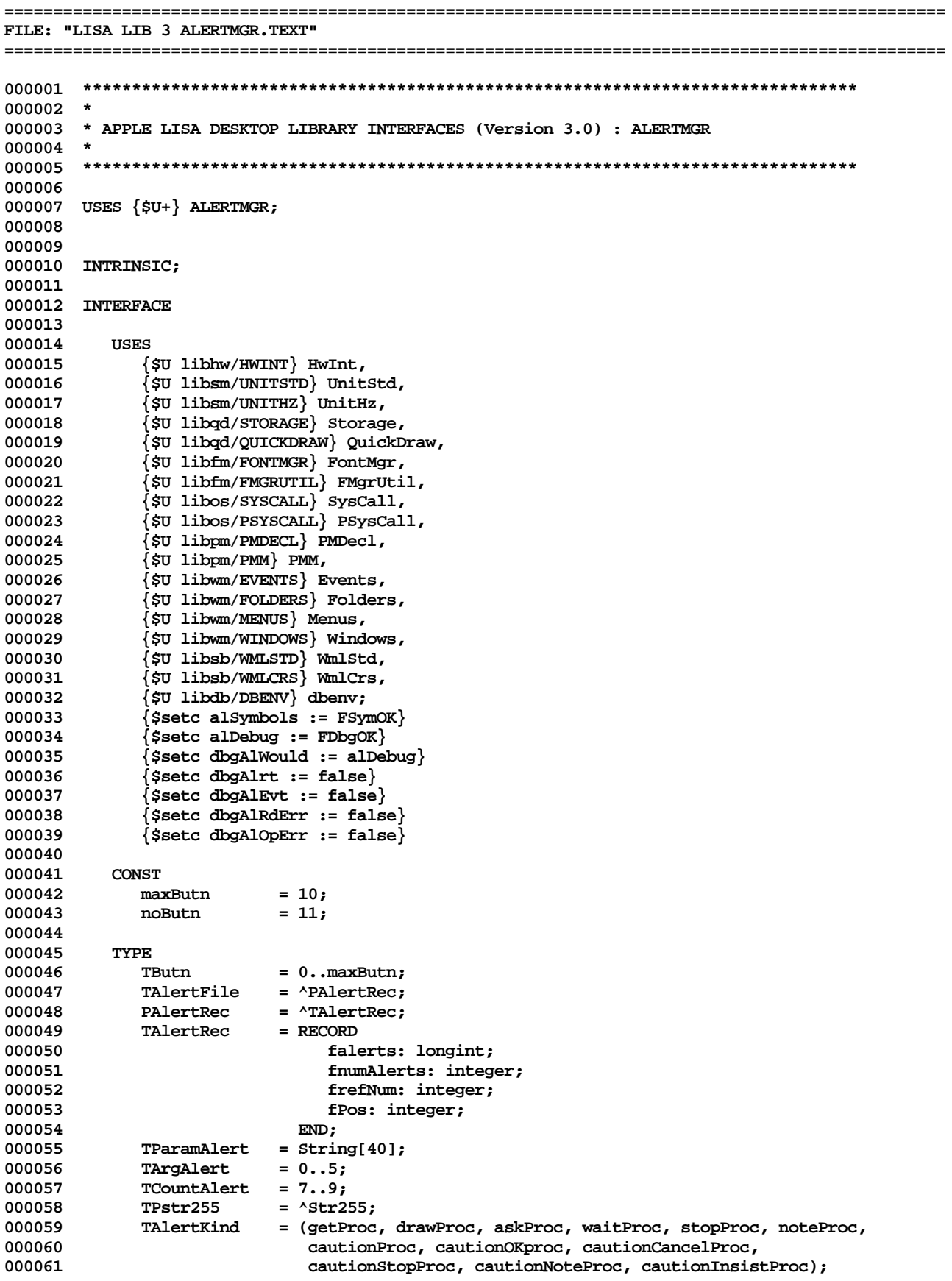

**000062**

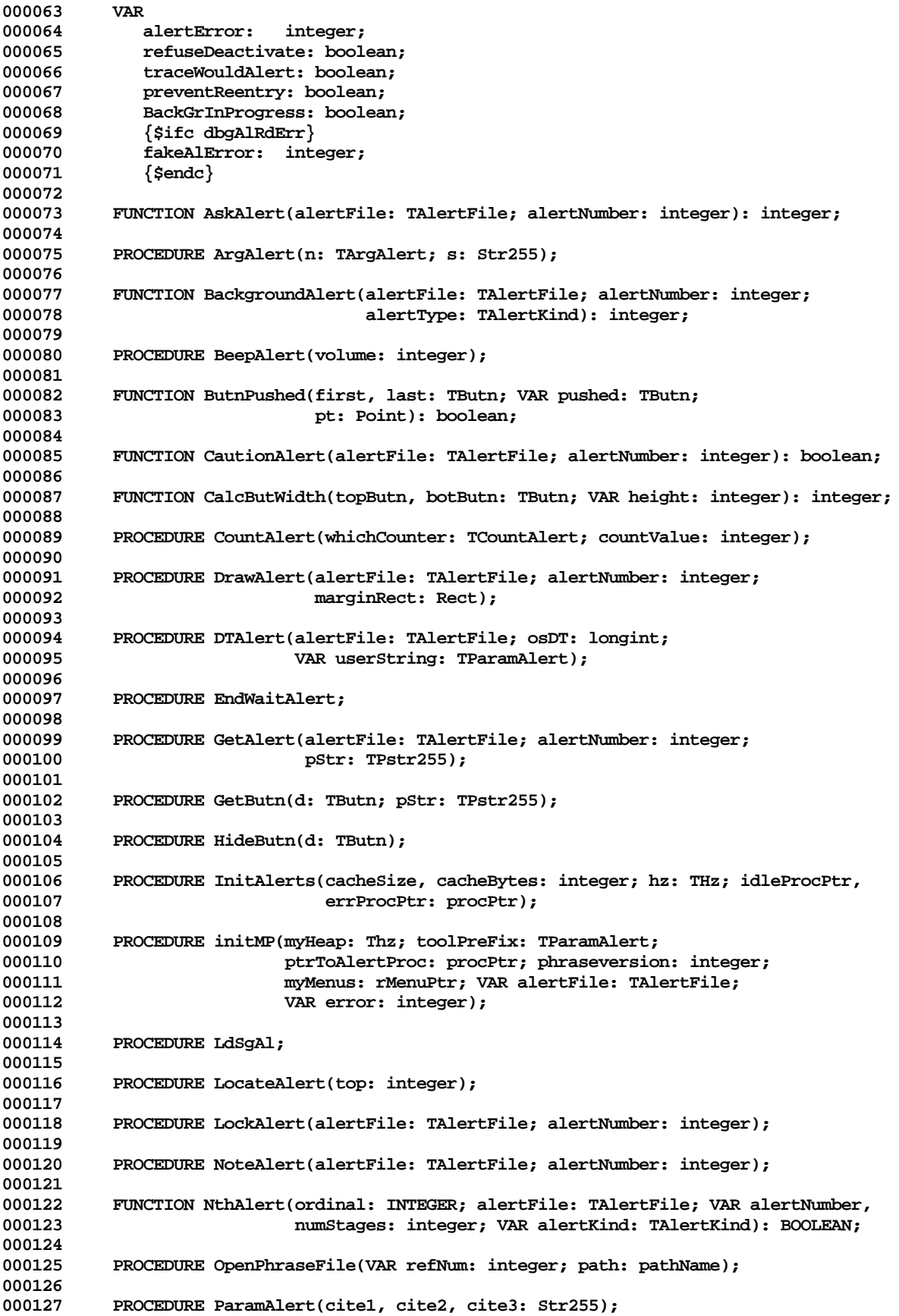

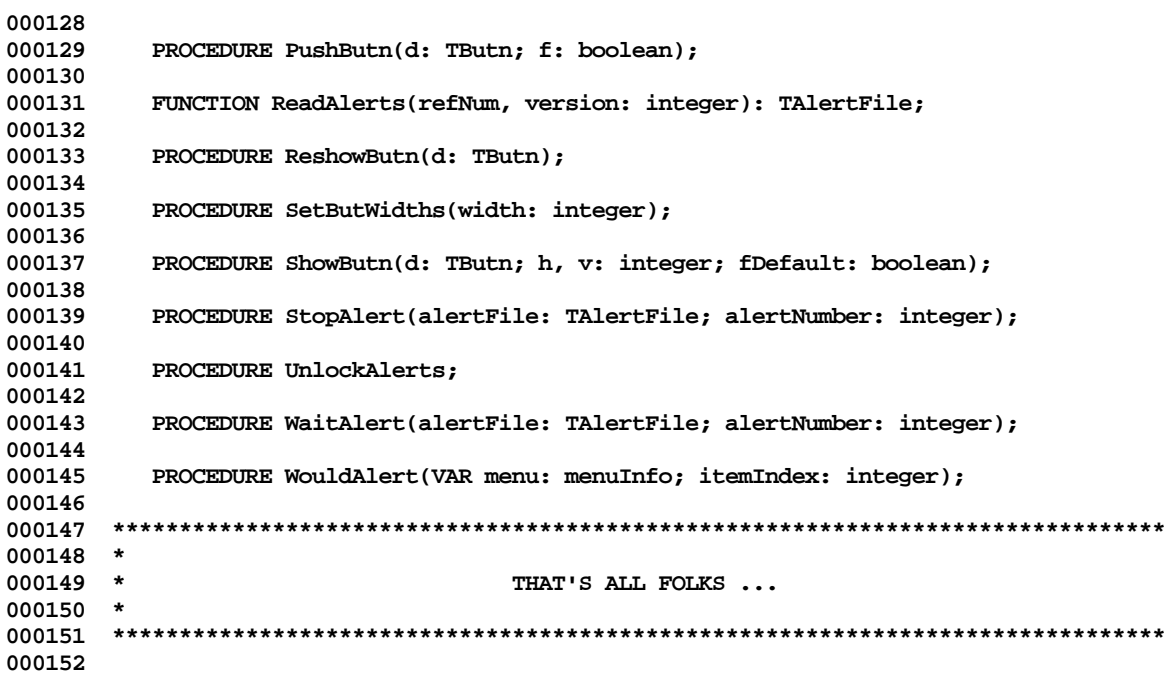

**End of File -- Lines: 152 Characters: 4546**

FILE: "LISA LIB 3 BLKIOINT. TEXT" \*\*\*\*\*\*\*\*\*\*\*\*\*\*\*\*\*\*\*\*\*\*\*\*\*\*\*\*\*\* 000002 \* 000003 \* APPLE LISA DESKTOP LIBRARY INTERFACES (Version 3.0) : BLKIOINT 000004 \* 000005 000006 000007 USES  $\{5U+\}$  BLKIOINT; 000008 000009 000010 INTRINSIC; {\$%+} 000011 000012 INTERFACE 000013 000014 **USES** {\$U libos/syscall.obj } syscall, 000015 000016 {\$U libpl/UClascal.obj} UClascal; 000017  $$SETC MONTOR := false$ 000018 000019  $\{SSETC DEBUG$  := false  $\{SSETC$  frangeck := TRUE  $\}$ 000020 000021  $$SETC$  fSYMBOL  $:=$  TRUE  $\}$ 000022 000023 CONST 000024 MMaxInt  $=$  S7FFF: 000025 MaxUnit  $= 20;$ 000026 MaxDir  $= 77;$  $= 78;$ MaxDir1 000027 000028 VIDLeng  $= 7;$ 000029 TIDLeng  $= 15:$ 000030 MaxSeg  $= 15;$ 000031 FBlkSize  $= 512;$ DirBlk 000032  $= 2;$ 000033 NameLen  $= 23.5$ FillrLn 000034  $= 11;$ 000035 SysUnit  $= 5;$ DirSize  $= 2048;$ 000036 DirNBlocks  $= 4;$ 000037 unitscConsole =  $1$ ; 000038 unitScKeyboard =  $2$ ; 000039 000040 unitWiConsole =  $4;$  $unitWikeyboard = 5;$ 000041 unitScPrinter =  $6$ ; 000042 unitWiPrinter =  $7;$ 000043 000044 unitOSFile  $= 10;$ 000045 000046 **TYPE** 000047  ${SIFC MOMITOR}$ = (INoError, IBadBlock, IBadUnit, IBadMode, ITimeOut, 000048 IORsltWd 000049 ILostUnit, ILostFile, IBadTitle, INoRoom, INoUnit, 000050 INoFile, IDupFile, INotClosed, INotOpen, IBadFormat, 000051 IStrgOvfl, IWrProt, IDevError, INoDirSpace); 000052  ${$  (SELSEC) 000053 IORsltWd  $=$  (INOError); 000054  $\{$  \$ENDC $\}$ 000055 DateRec = PACKED RECORD 000056 Year: 0..100; 000057 Dav:  $0.031$ : 000058 Month: 0..12; 000059  $END;$ 000060  $= 0$ .. MaxUnit;  $T\ln i + N_1m$ 000061 VID = STRING[VIDLENG];

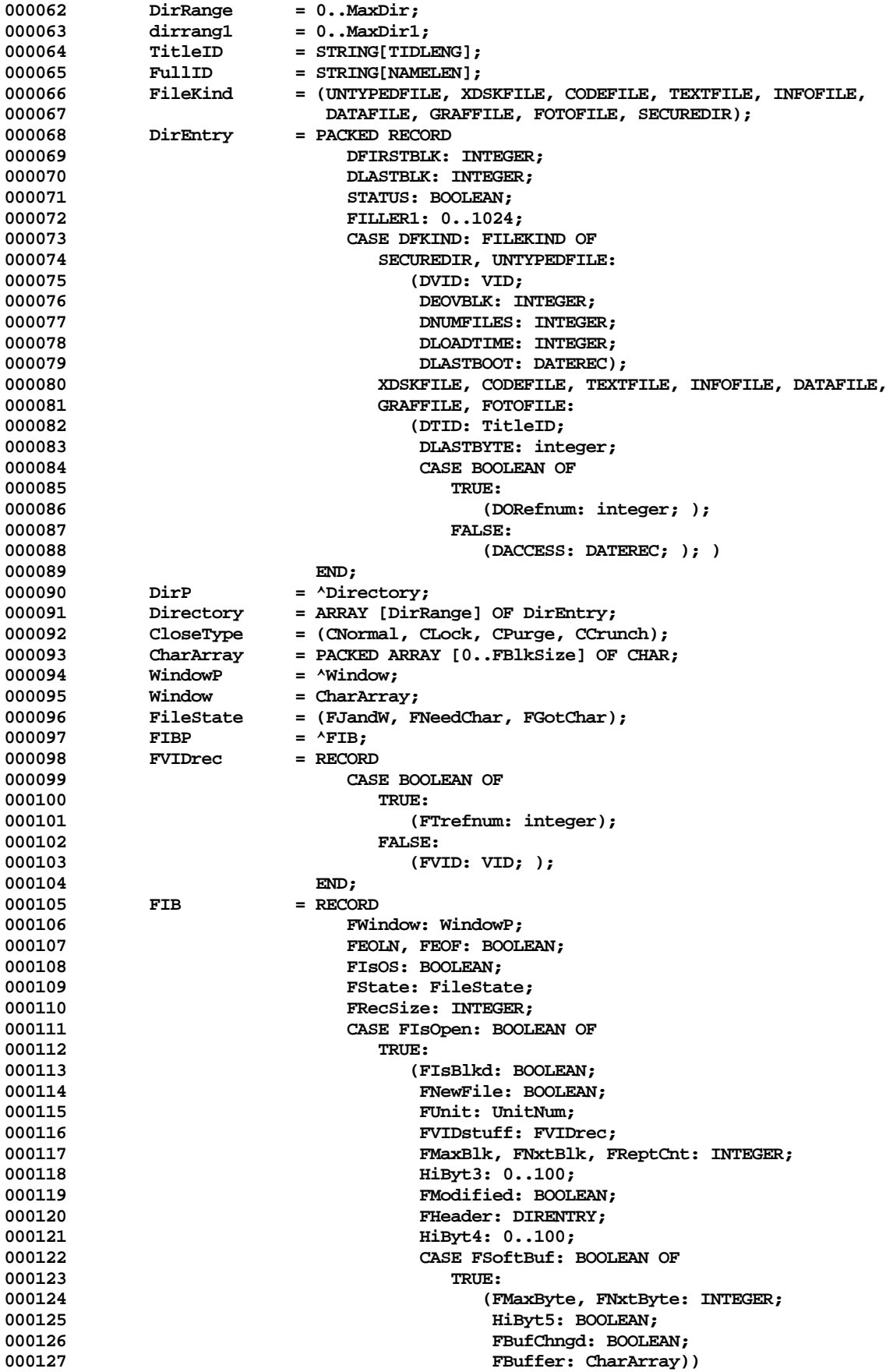

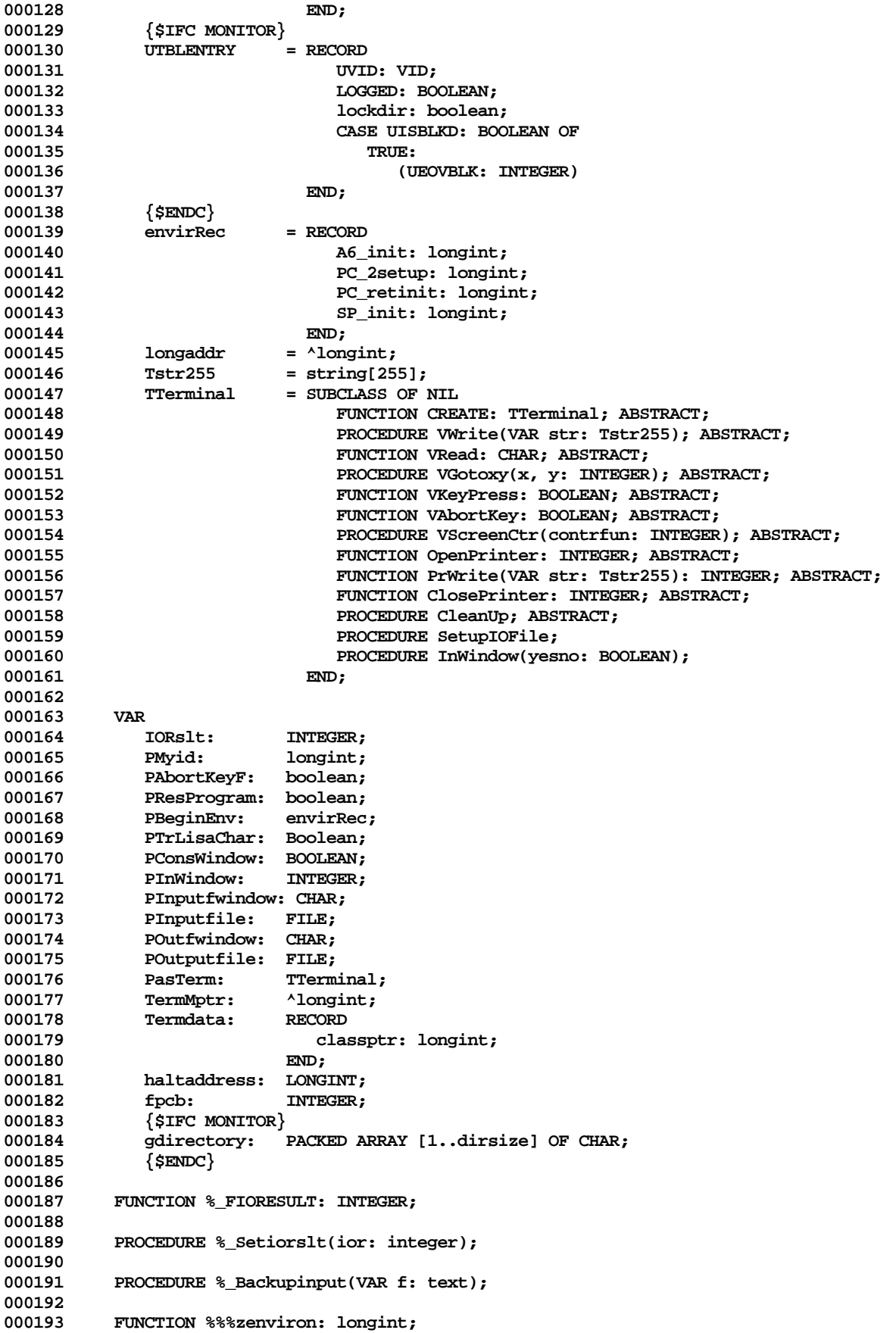

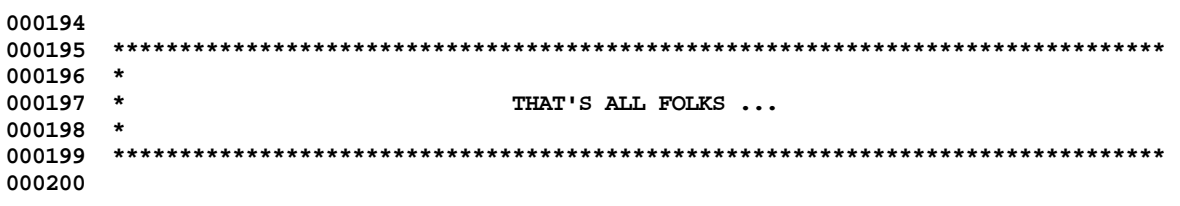

End of File -- Lines: 200 Characters: 7086

FILE: "LISA LIB 3 BLOCKIO.TEXT" 000002 \* 000003 \* APPLE LISA DESKTOP LIBRARY INTERFACES (Version 3.0) : BLOCKIO 000004 \* 000005 000006 000007 USES  $\{5U+\}$  BLOCKIO; 000008 000009 000010 INTRINSIC SHARED; {\$%+} 000011 000012 INTERFACE 000013 000014 **USES** 000015 {\$U libos/syscall.obj} syscall, 000016  $\begin{Bmatrix} \texttt{\$U} \ \texttt{libos/psyscall.obj} \end{Bmatrix} \texttt{psyscall.}$ 000017 {\$U libpl/blkiointr.obj} blkiointr; 000018 000019 CONST 000020 CclearScreen =  $1;$ 000021 CclearEScreen =  $2$ ; 000022 CclearELine =  $3;$ 000023 CgoHome  $= 11$ : 000024 CleftArrow  $= 12:$ 000025 CrightArrow =  $13;$ 000026 CupArrow  $= 14$ CdownArrow 000027  $= 15:$ 000028 000029 **TYPE** 000030 consoledest = (alscreen, mainscreen, xsorocA, xsorocB, folder, spare1, 000031 spare2, spare3); = (dsResProg, dsSoftPwbtn, dsPrintDev, dsSetGPrefix, 000032 dsProcCode 000033 dsEnbDisk, dsGetDiskEnbF); 000034 dsProcParam = RECORD 000035 CASE ProcCode: dsProcCode OF 000036 dsResProg: 000037 (RProcessId: longint); dsSoftPwbtn: 000038 000039 (SPButton: boolean); 000040 dsPrintDev: 000041 (PrDevice: e name); 000042 dsSetGPrefix: 000043 (errnum: INTEGER; 000044 prefix: pathname); 000045 dsEnbDisk: 000046 (toEnbDisk: boolean); 000047 dsGetDiskEnbF: 000048 (diskEnbF: BOOLEAN); 000049  $END;$ 000050 pdsProcCode = (pdsSomething); 000051 pdsProcParam = RECORD 000052 CASE ProcCode: pdsProcCode OF 000053 pdsSomething: 000054 (something: longint); 000055  $END;$ 000056 000057 PROCEDURE % FINIT(VAR F: FIB; WINDOW: WINDOWP; recbytes: INTEGER); 000058 000059 PROCEDURE %\_FOPEN(VAR F: FIB; VAR FTITLE: pathname; FOPENOLD: BOOLEAN; 000060 JUNK: longint); 000061

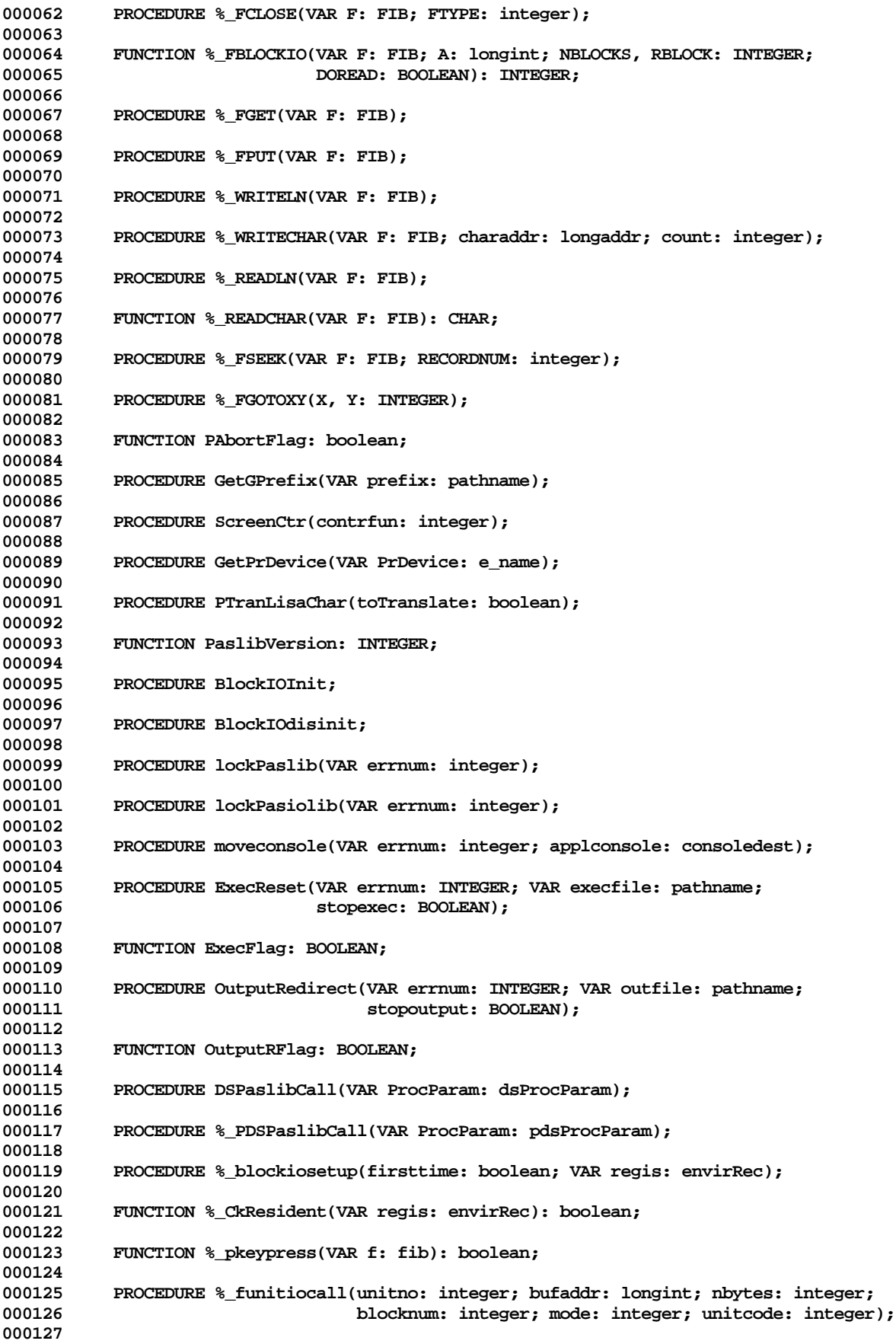

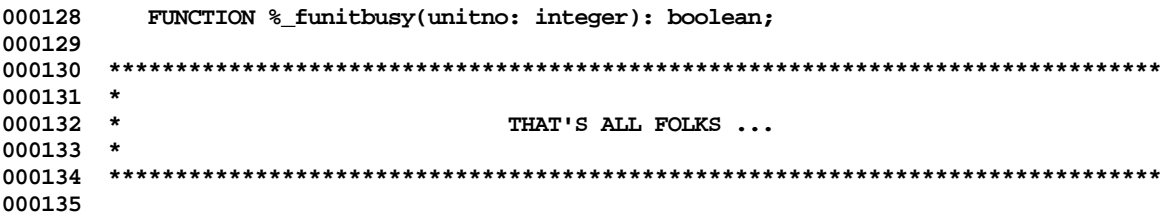

End of File -- Lines: 135 Characters: 3909

```
FILE: "LISA LIB 3 CZCOMPAC. TEXT"
000002 *
000003 * APPLE LISA DESKTOP LIBRARY INTERFACES (Version 3.0) : CZCOMPAC
000004 *
000006
000007 USES \{5U+\} CZCOMPAC;
000008
000009
000010 INTRINSIC;
000011
000012 INTERFACE
000013
000014
        USES
          { $IFC OSBuilt }000015
             \{\verb|SU\ libsm/unitstd.obj\} unitstd,
000016
000017
             {$U libdb/dbenv.obj } dbenv,
             {$U libdb/dbdecl1.obj } dbdecl1,
000018
             \{ $U libos/syscall.obj \} syscall,
000019
000020
             {$U libos/psyscall.obj } psyscall,
             {$U libdb/lowlevel.obj } lowlevel,
000021
000022
             {$U libdb/pooler.obj } pooler,
000023
             {$U libdb/heap.obj } heap;
000024
          {SELSEC}000025
             \{ $U obj:dbenv.obj \} dbenv,
             {\begin{array}{l} {\begin{array}{c} {\rm\bf \{SU~obj:dbdecl1.obj~\}}\\ {\rm\{SU~obj:syscal1.obj~\}}\\ \end{array}} \end{array}}000026
000027
000028
             {$U obj:lowlevel.obj } lowlevel,
             {$U obj:pooler.obj } pooler,
000029
             \{SU\text{ obj:heap.obj}\} heap;
000030
000031
           \{ $ENDC \}000032
000033
       \{SSTC debug := false \}000034
000035
        Type
000036
000037
000038
          states_de_compact = (no_try, first_try);
000039
000040
        VAR
000041
          pheap_segment: longint;
          heap_segment: integer;
000042
000043
          heapsize: longint;
000044
          czone:
                     zonedesc;
000045
          compact_state: states_de_compact;
000046
           \{ SIFC PRERELEASE \}debug_compact: boolean;
000047
000048
          \{ $ENDC \}000049
000050
        PROCEDURE heap_compact;
000051
000052
        FUNCTION init_compact_state: states_de_compact;
000053
000054
        FUNCTION retry_compact(VAR error_code: integer;
000055
                          VAR local_state: states_de_compact): boolean;
000056
000058 *
000059
     \starTHAT'S ALL FOLKS ...
000060 *
```
Apple Lisa Desktop Library 3.0 Pascal Interfaces -- 14 of 196

**000062**

**End of File -- Lines: 62 Characters: 1552**

```
FILE: "LISA LIB 3 DBDECL1. TEXT"
000002 *
000003 * APPLE LISA DESKTOP LIBRARY INTERFACES (Version 3.0) : DBDECL1
000004 *
000006
000007 USES \{5U + \} DBDECL1;
000008
000009
000010 INTRINSIC;
000011
000012 INTERFACE
000013  {$SETC OSBUILT := TRUE }
000014
        USES
000015
           {sirc} OSBUILT }000016
             {$U libsm/unitstd.obj} unitstd,
000017
             \{ $U libdb/dbenv.obj \} dbenv,
000018
000019
             \{ $U libos/syscall.obj \} syscall,
             \begin{array}{l} {\rm \{SU\,\,1ibos/psyscall.obj\,\}}\,\,psyscall, \\ {\rm \{SU\,\,1ibin/intrlibp.obj\,\}}\,\,intermational, \end{array}000020
000021
000022
           000023
             {$U OBJ:dbenv.obj } dbenv,
000024
             {$U INTRLIB.obj } international;
000025
           \{ $ENDC \}000026
        {SSETC PRERELEASE := FALSE}000027
000028
        \{SSETC DOLLARD :: NOT ESymOk\}\{SSETC doTraceDB := TRUE}
000029
        \{SSetC\ fTraceDB := doTraceDB AND fTRACE}
000030
000031
000032
        Const
000033
000034
000035
         1<sub>t</sub>= 0;000036
          qt
                      = 1;= 2;000037
           eq
          wordsize
                     = 2;000038
000039
          elemsize
                     = 16;000040
         halfelemsize = 8;000041
         maxrsize
                    = 1000;ascending
                     = 0;000042
          descending = 1;000043
           ftypnull
000044
                      = 0;000045
           ftypint1
                      = 1;000046
          ftypint2
                      = 2;ftypint4
                      = 3;000047
000048
          ftypint8
                      = 4;000049
          ftypfptr
                      = 5;000050
          ftyptick
                      = 6;= 7;000051
          ftyppack2
                      = 8;000052
          ftypstr
000053
           ftypvstr
                      = 9;000054
          ftypvnull
                      = 10;000055
           ftypsvstr
                      = 11;ftypsvnull
000056
                     = 12;000057
          ftypes
                      = 12:000058
         nullint1
                     = -128;000059
         nullint2
                     = -32768;= -2147483648;000060
         nullint4
         fnilval
000061
                      = -1;
```
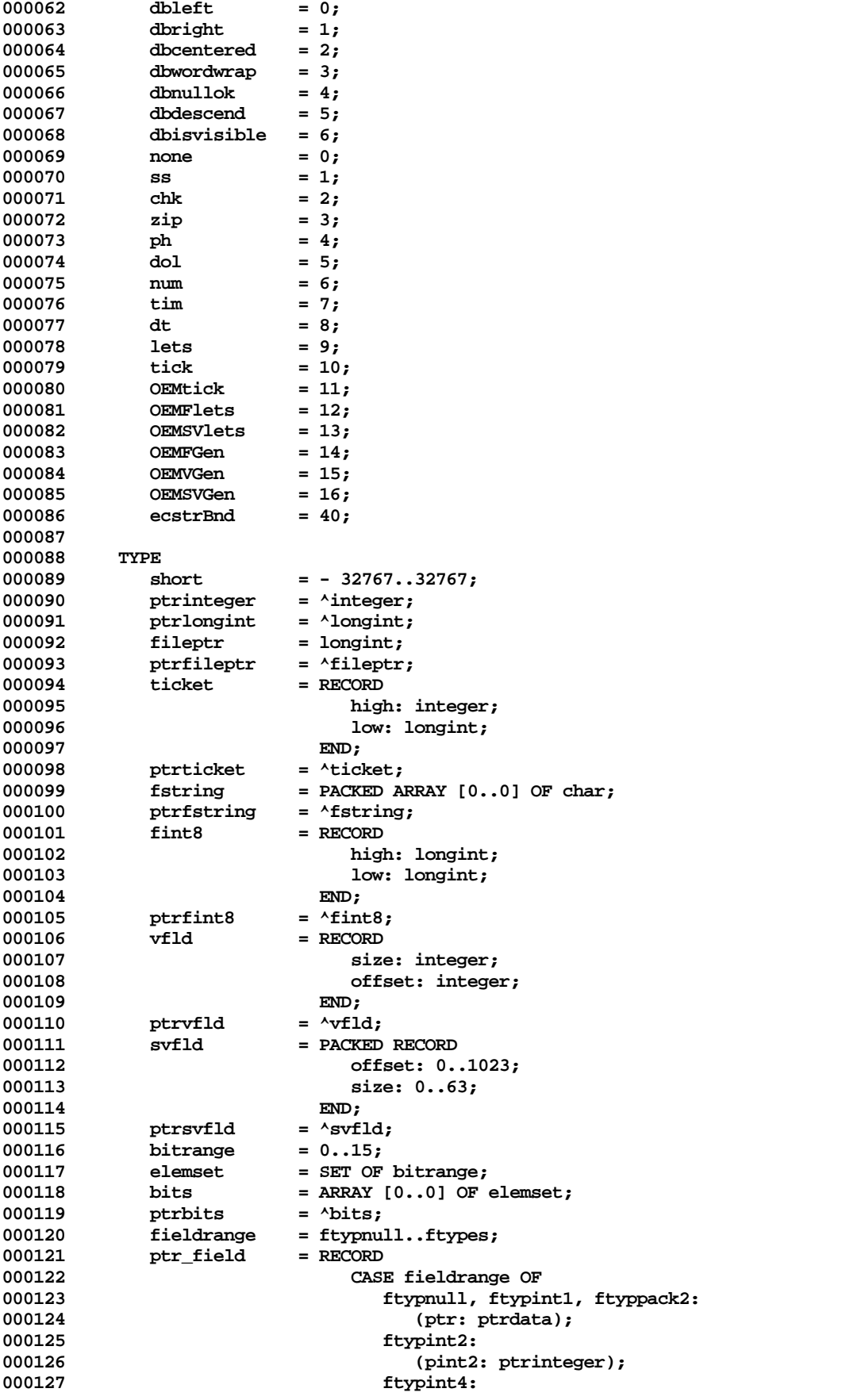

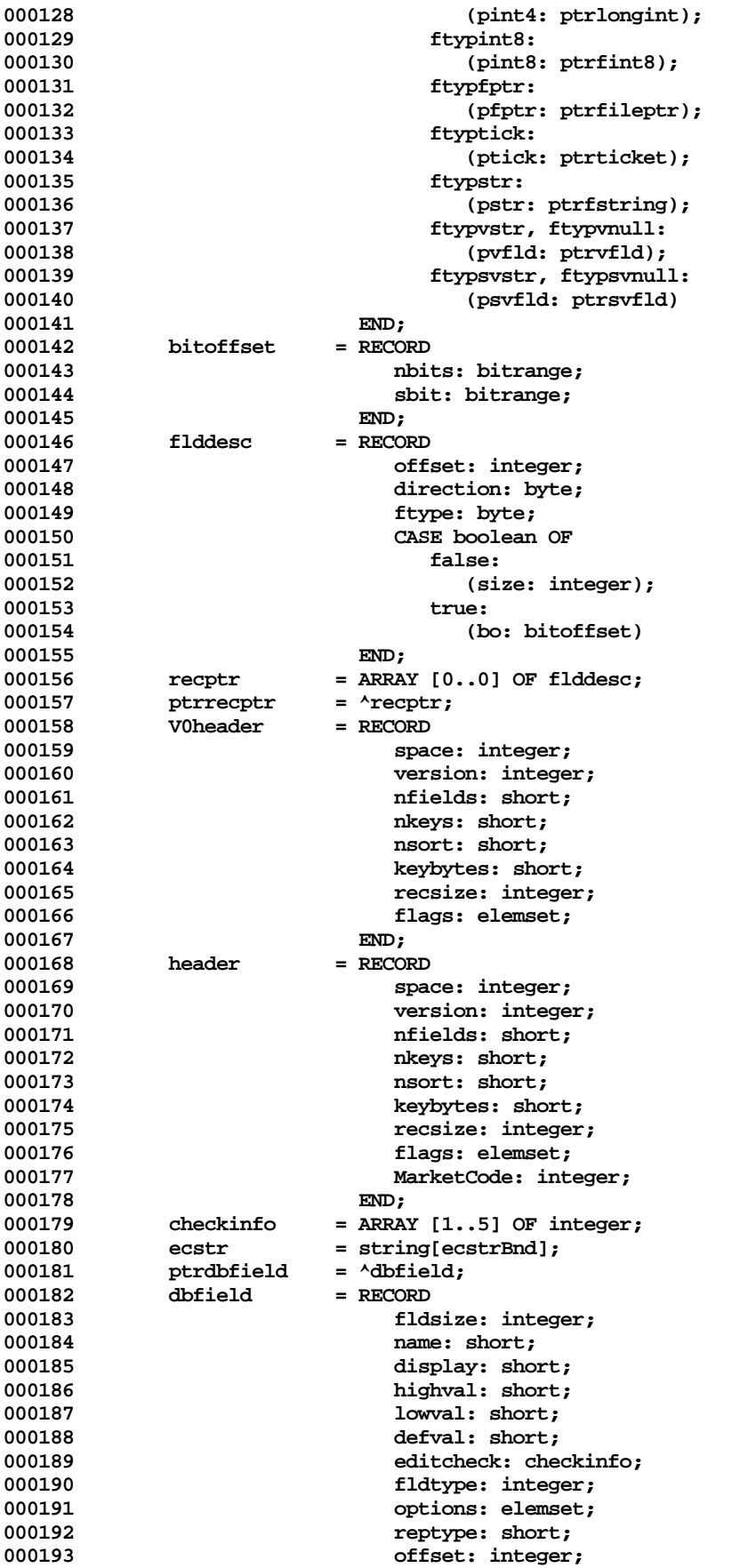

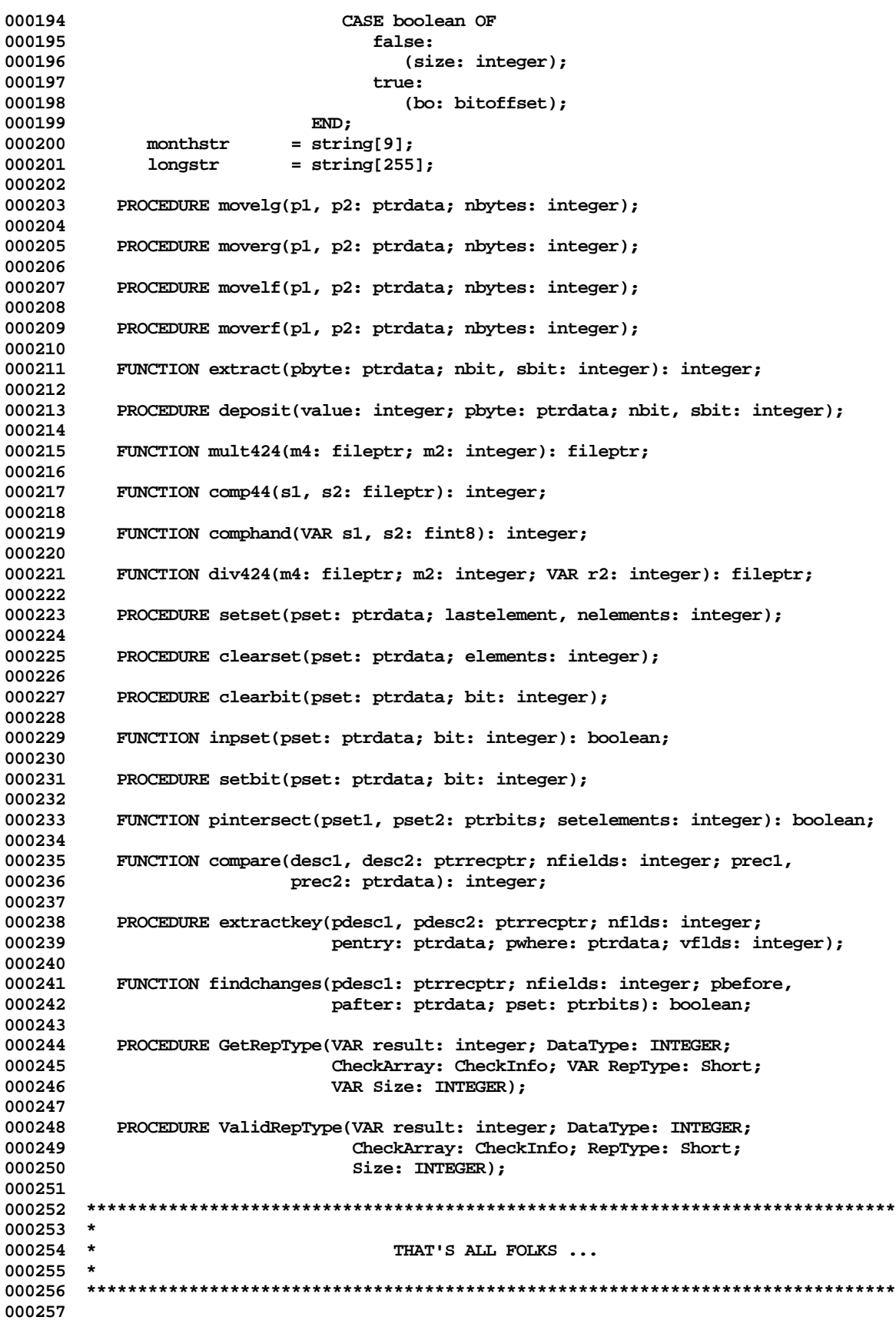

**End of File -- Lines: 257 Characters: 8002**

**Apple Lisa Desktop Library 3.0 Pascal Interfaces -- 19 of 196**

FILE: "LISA LIB 3 DBENV. TEXT" 000002 \* 000003 \* APPLE LISA DESKTOP LIBRARY INTERFACES (Version 3.0) : DBENV 000004 \* 000006 000007 USES  $\{SU+ \}$  DBENV; 000008 000009 000010 INTRINSIC; 000011 000012 INTERFACE 000013 000014 **TYPE** byte  $= -128..127;$ 000015  $data$ 000016 = ARRAY  $[0..0]$  OF byte; ptrdata<br>hnddata 000017  $= \text{'data}$ ;  $=$  ^ptrdata; 000018 intdata 000019 = ARRAY  $[0..0]$  OF integer; ptrintdata = ^intdata; 000020 hndintdata 000021 = ^ptrintdata; 000022 000024  $\star$ 000025  $\star$ THAT'S ALL FOLKS ... 000026  $\star$ 000028

End of File -- Lines: 28 Characters: 684

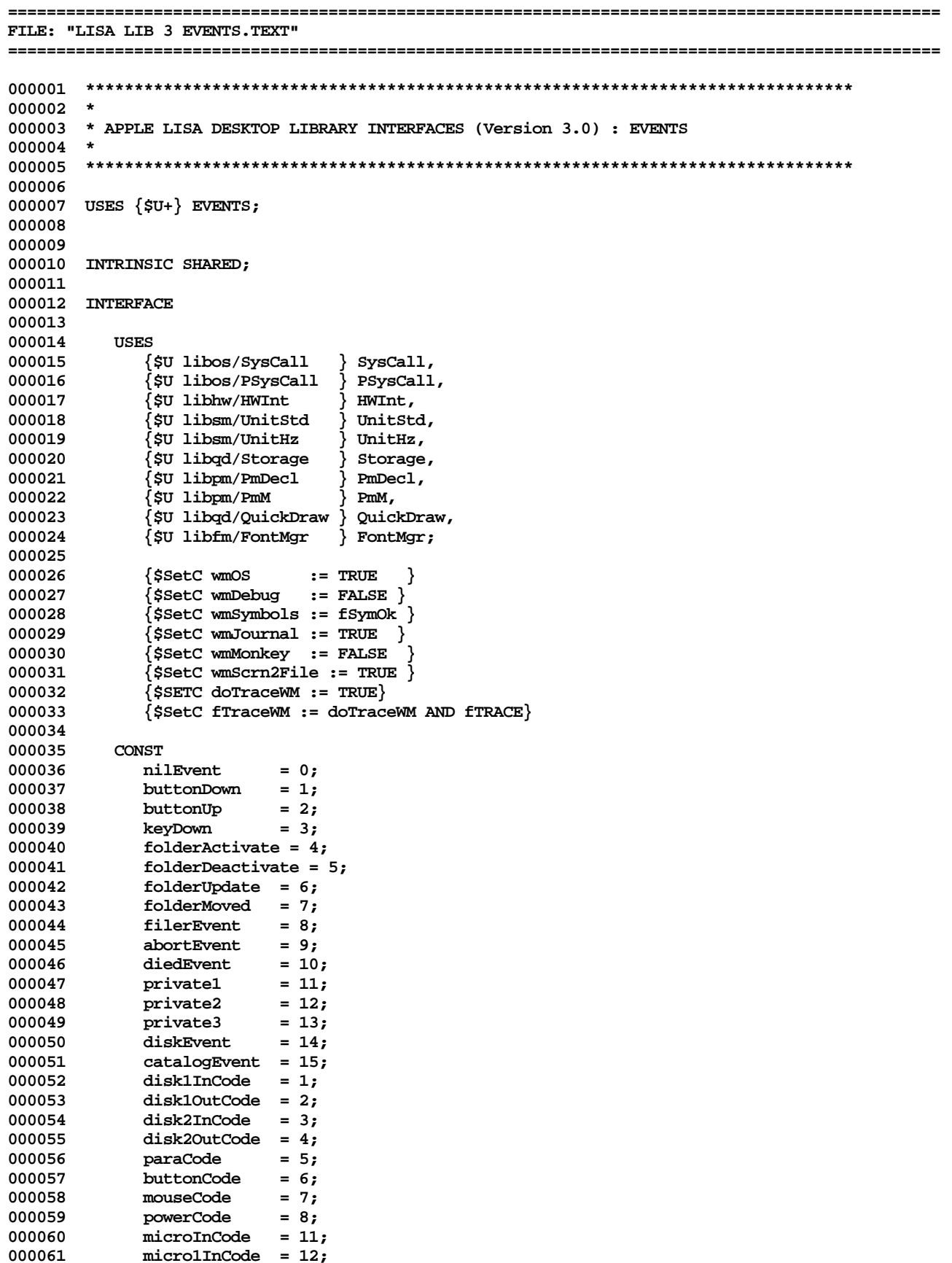

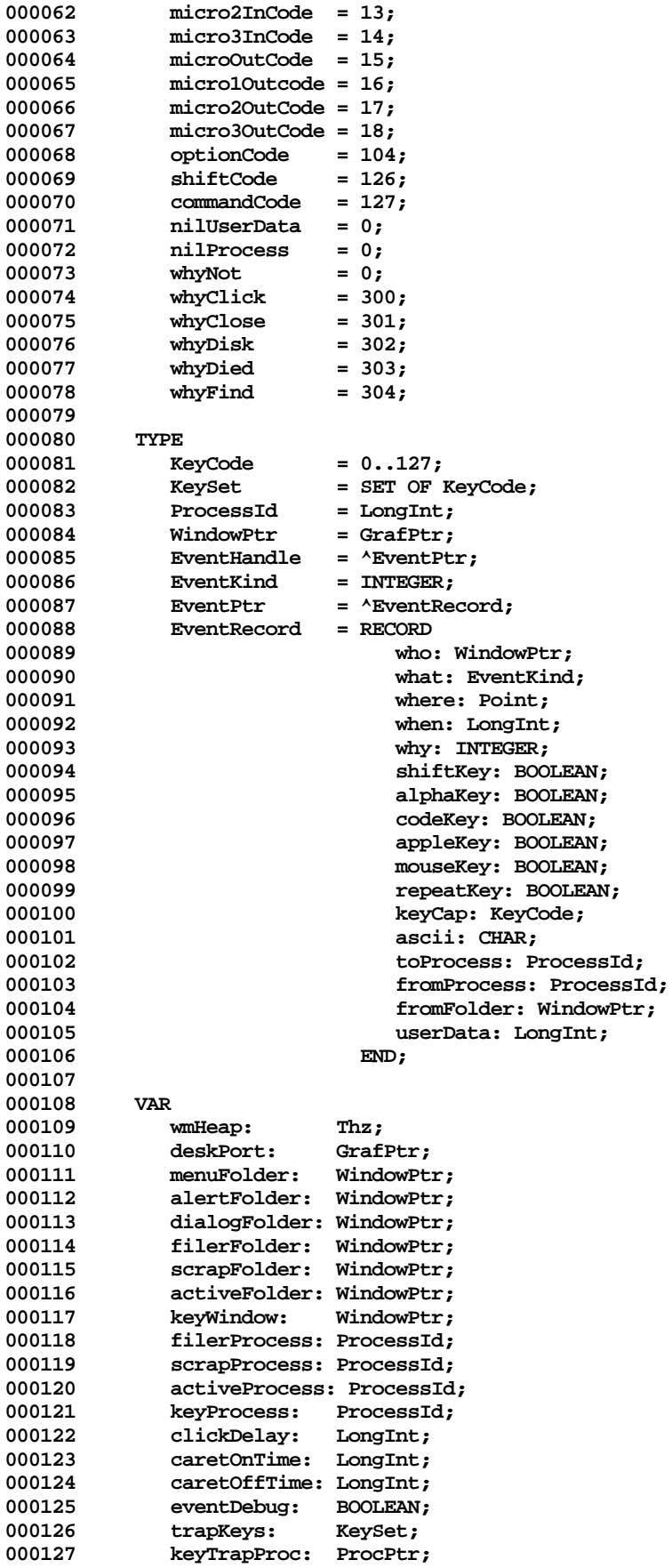

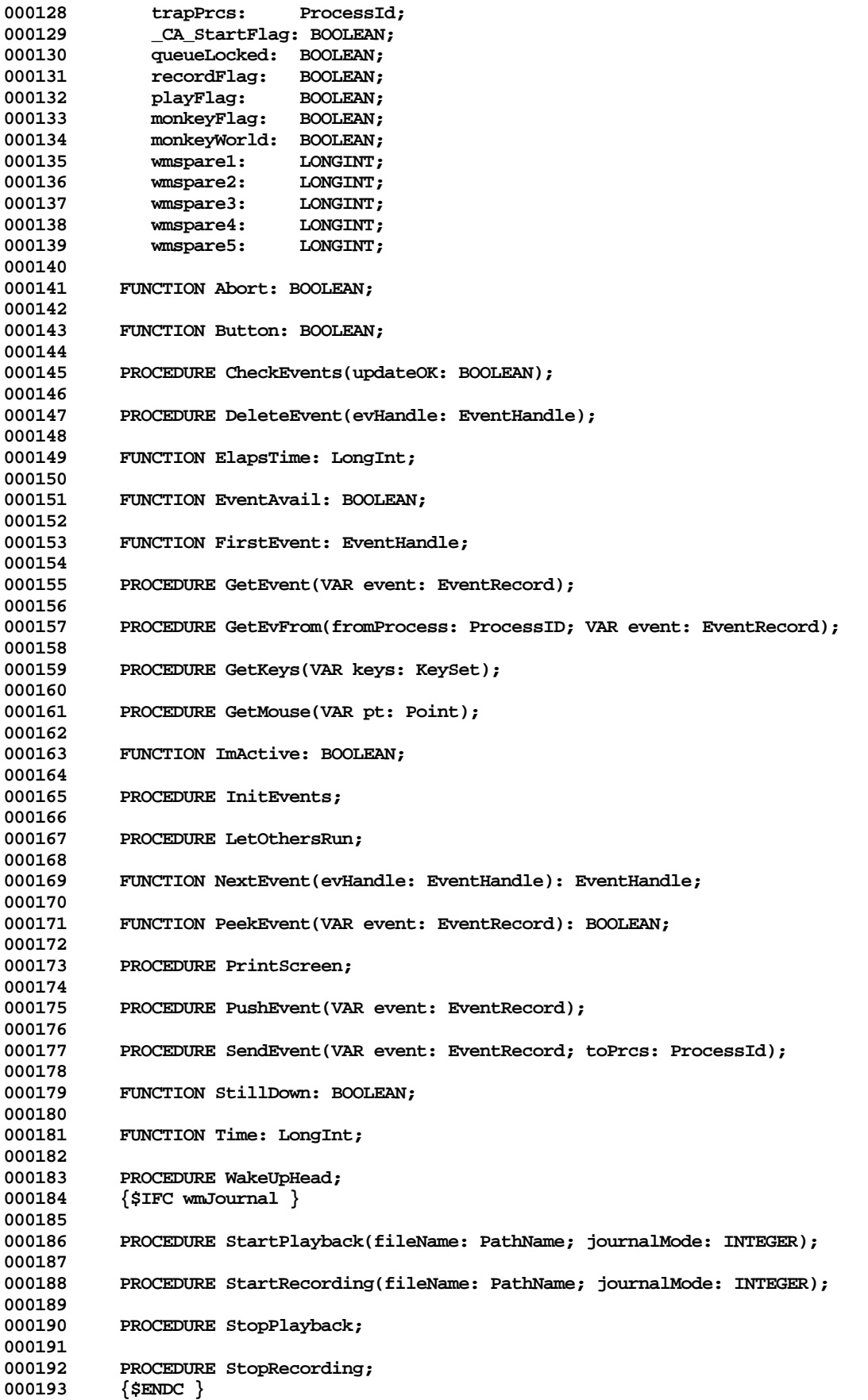

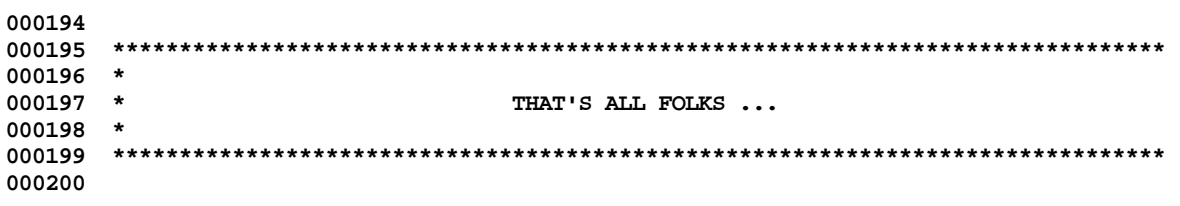

End of File -- Lines: 200 Characters: 5104

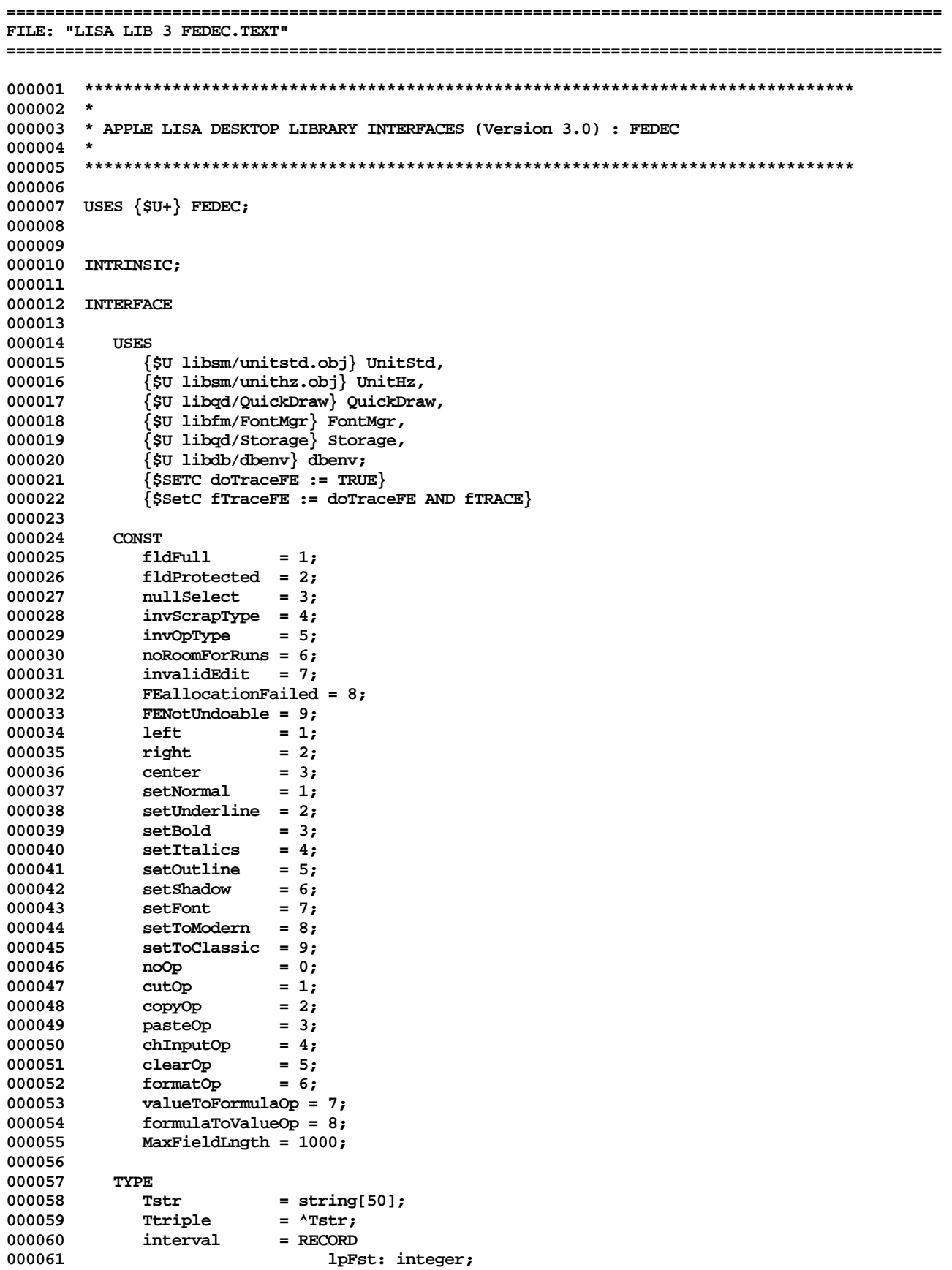

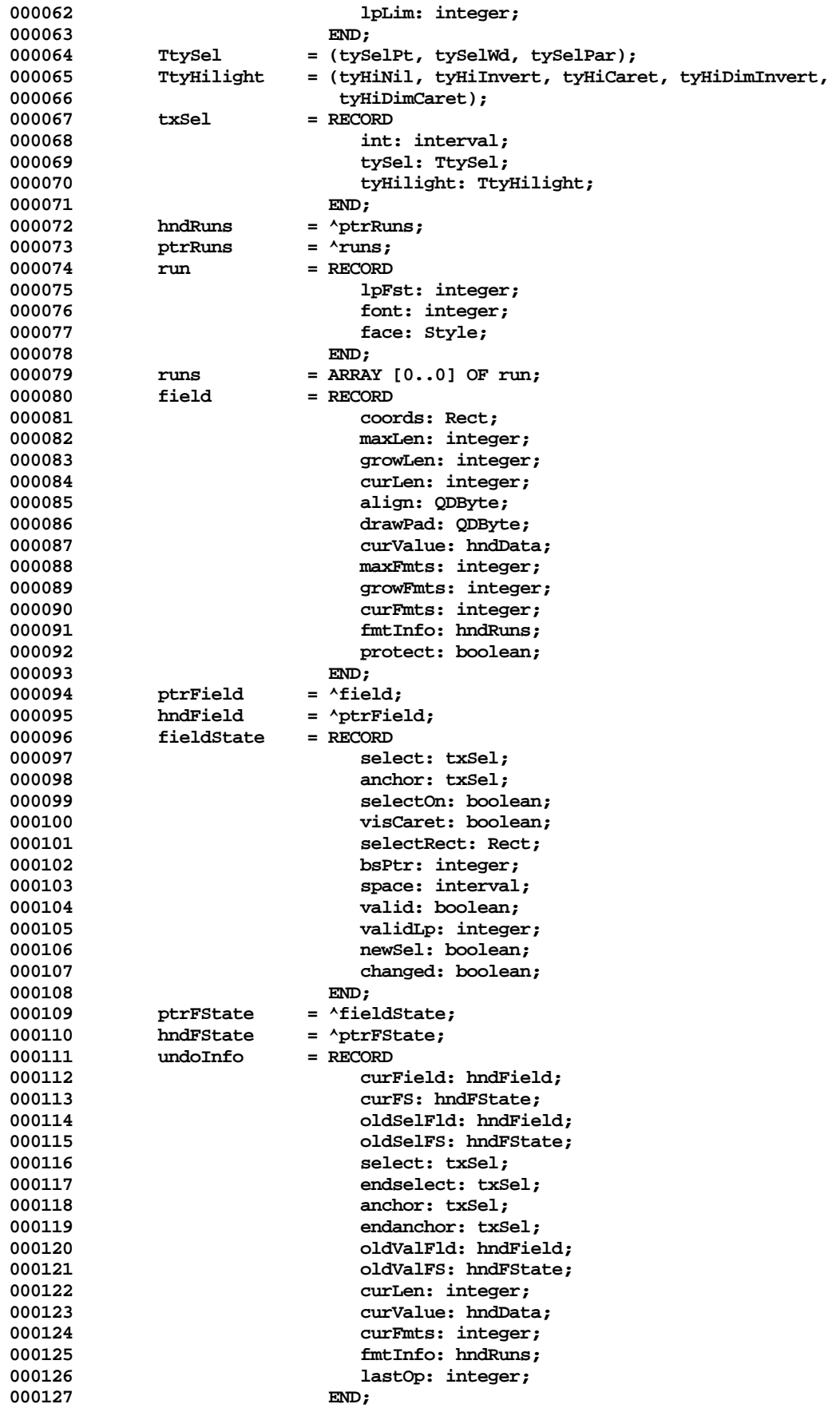

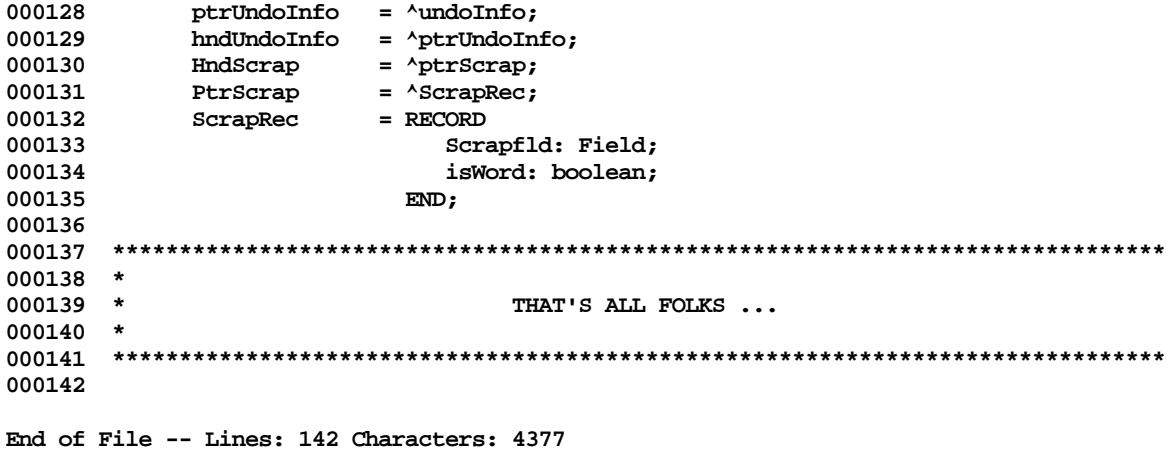

FILE: "LISA LIB 3 FIELDEDIT. TEXT" 000002 \* 000003 \* APPLE LISA DESKTOP LIBRARY INTERFACES (Version 3.0) : FIELDEDI 000004 \* 000005 000006 000007 USES  $\{5U+\}$  FIELDEDI; 000008 000009 000010 INTRINSIC; 000011 000012 INTERFACE 000013 000014 **USES** {\$U libsm/unitStd } UnitStd, 000015 000016 {\$U libsm/unitHz} UnitHz, 000017 {\$U libqd/Storage} Storage, {\$U libqd/QuickDraw} QuickDraw, 000018  $\{\mbox{\tt SU\; libfm/FontMgr}\}$  Font<br/>Mgr, 000019 {\$U libos/SysCall} SysCall, 000020 000021 {\$U libwm/Events} Events, 000022 {\$U libwm/Folders} Folders, 000023 {\$U libsb/WMLStd} WMLStd, 000024 {\$U libsb/WMLSb} WMLSb, 000025  $\{$  \$U libdb/dbenv $\}$  dbenv, {\$U libfe/FEDec} FEDec, 000026 {\$U libsu/Scrap} Scrap, 000027 000028 {\$U libsu/UnitFmt} UnitFmt, 000029 {\$U libpm/PmDecl} PmDecl, {\$U libpr/PrStdInfo} PrStdInfo, 000030 000031 {\$U libsu/UnitCs} UnitCs, {\$U libfe/Fldut} FldUT; 000032  $\{$  \$SETC FLDDEBUG := FDBGOK  $\}$ 000033  ${s<sub>SETC</sub>$  FLDSYMBOLS := FSYMOK } 000034 000035 000036 **CONST** 000037  $MaxFontNumber = 24;$  ${sirc NOT FLDDEBUG}$ 000038 000039 fldTest  $= false;$ 000040  $\{$  \$ENDC  $\}$ 000041 **VAR** 000042  $\{\texttt{SIFC FLDDEBUG }\}$ 000043 000044 fldTest: boolean; 000045  $\{$  \$ENDC  $\}$ 000046 ToModern, ToClassic: ARRAY [0..MaxFontNumber] OF - 128..127; ScrapHnd: HndScrap; 000047 000048 fldHeap: THz: 000049 fmtSize: integer; 000050 uInfo: undoInfo; 000051  $S_{11}$  $h$ Font: Boolean: 000052 SubDev: Integer; 000053 000054 PROCEDURE FEInit(hz: THz; passtrpl: Ttriple; VAR errnum: integer); 000055 PROCEDURE FETerminate; 000056 {\$IFC FLDDEBUG} 000057 000058 000059 PROCEDURE SetFldTest(testOn: boolean); 000060 000061 PROCEDURE DumpFldInfo(hf: hndField; hfs: hndFState);

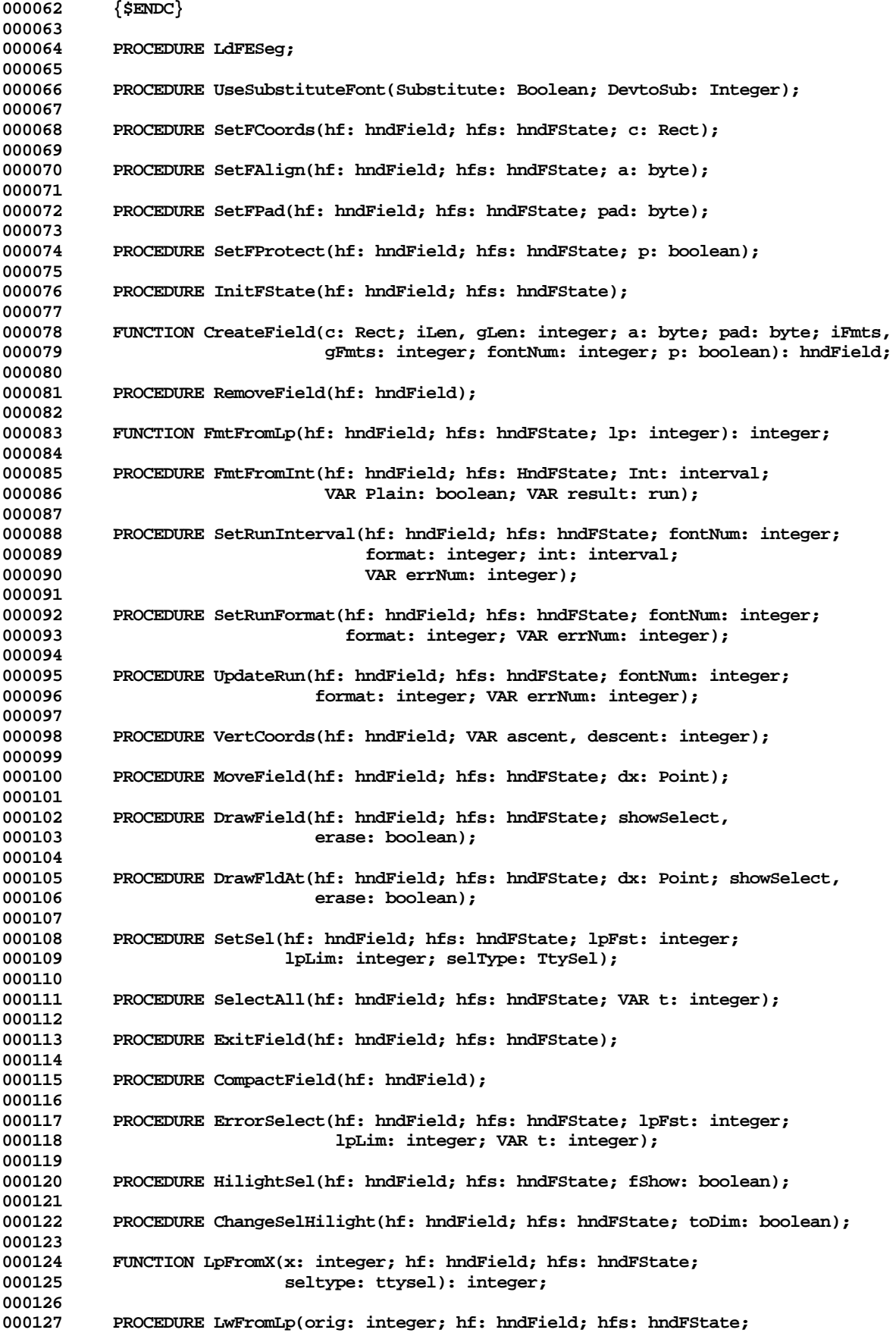

**000128 VAR lWord: interval; VAR FoundWord: boolean); 000129 000130 FUNCTION CompressedLp(lp: integer; hf: hndField; hfs: hndFState; 000131 VAR valid: boolean): integer; 000132 000133 FUNCTION ExpandedLp(lp: integer; hf: hndField; hfs: hndFState): integer; 000134 000135 PROCEDURE RepSelect(lp: integer; hf: hndField; hfs: hndFState); 000136** 000137 PROCEDURE Select(dxy: Point; hf: hndField; hfs: hndFState; VAR n: Rect; VAR t: integer); VAR t: integer); **000139 000140 PROCEDURE RepWordSelect(int: interval; hf: hndField; hfs: hndFState); 000141** 000142 PROCEDURE SelectWord(dxy: Point; hf: hndField; hfs: hndFState; VAR n: rect; 000143 **000143 VAR t: integer); 000144 000145 PROCEDURE RepGrowSel(chlp: integer; hf: hndField; hfs: hndFState); 000146 000147 PROCEDURE GrowSel(dxy: Point; hf: hndField; hfs: hndFState; VAR n: Rect); 000148 000149 PROCEDURE CaretErased(hf: hndField; hfs: hndFState); 000150 000151 PROCEDURE StartBlink(VAR t: integer); 000152 000153 PROCEDURE BlinkCaret(hf: hndField; hfs: hndFState; VAR t: integer); 000154 000155 PROCEDURE CaretOn(hf: hndField; hfs: hndFState); 000156 000157 PROCEDURE InsCh(ch: char; hf: hndField; hfs: hndFState; VAR errNum: integer); 000158 000159 PROCEDURE Backspace(hf: hndField; hfs: hndFState; VAR errNum: integer); 000160 000161 PROCEDURE Forwardspace(hf: hndField; hfs: hndFState; VAR errNum: integer); 000162 000163 PROCEDURE BackWord(hf: hndField; hfs: hndFState; VAR errNum: integer); 000164 000165 PROCEDURE ForwardWord(hf: hndField; hfs: hndFState; VAR errNum: integer); 000166 000167 PROCEDURE DrawScrap(VAR errnum: integer); 000168 000169 PROCEDURE CutCopyField(hf: hndField; hfs: hndFState; fCut: boolean; 000170 fIntoScrap: boolean; VAR errNum: integer); 000171 000172 PROCEDURE PasteField(hf: hndField; hfs: hndFState; VAR errNum: integer; 000173 pasteFmt: boolean; PasteLimit: integer); 000174 000175 PROCEDURE UndoEdit(hf: hndField; hfs: hndFState; VAR errNum: integer); 000176 000177 PROCEDURE ClearField(hf: hndField; hfs: hndFState; VAR errNum: integer); 000178 000179 FUNCTION qualifies(lp: integer; hf: hndfield; hfs: hndfstate): boolean; 000180 000181 \*\*\*\*\*\*\*\*\*\*\*\*\*\*\*\*\*\*\*\*\*\*\*\*\*\*\*\*\*\*\*\*\*\*\*\*\*\*\*\*\*\*\*\*\*\*\*\*\*\*\*\*\*\*\*\*\*\*\*\*\*\*\*\*\*\*\*\*\*\*\*\*\*\*\*\*\*\*\* 000182 \* 000183 \* THAT'S ALL FOLKS ... 000184 \* 000185 \*\*\*\*\*\*\*\*\*\*\*\*\*\*\*\*\*\*\*\*\*\*\*\*\*\*\*\*\*\*\*\*\*\*\*\*\*\*\*\*\*\*\*\*\*\*\*\*\*\*\*\*\*\*\*\*\*\*\*\*\*\*\*\*\*\*\*\*\*\*\*\*\*\*\*\*\*\*\* 000186**

**End of File -- Lines: 186 Characters: 5951**

FILE: "LISA LIB 3 FILEIO. TEXT" 000002 \* 000003 \* APPLE LISA DESKTOP LIBRARY INTERFACES (Version 3.0) : FILEIO 000004 \* 000006 000007 USES  $\{5U + \}$  FILEIO; 000008 000009 000010 {\$IFC isIntrin} INTRINSIC; {\$ENDC} 000011 000012 INTERFACE 000013 000014 USES  ${5IFC$  SrcOnOS } 000015 000016 (\*\$U OBJ/PASDEFS.OBJ \*) PasDefs, (\*\$U OBJ/MEMMAN.OBJ \*) Memman; 000017  ${SELSEC}$ 000018 (\*\$U OBJ:PASDEFS.OBJ \*) PasDefs, 000019 (\*\$U OBJ:MEMMAN.OBJ \*) Memman; 000020 000021  $\{$  \$ENDC  $\}$ 000022 CONST 000023 000024 000025 000026 MaxBuffTop  $= 32767;$ BuffBlock  $= 512;$ 000027  $=$   $\cdots$  ; 000028 **Null** 000029 CtrlC  $= 3:$ Left 000030  $= 8;$ 000031 Down  $= 10;$ 000032  $\mathtt{Up}$  $= 11;$ Right 000033  $= 12.5$ 000034  $CR$  $= 13:$ 000035 Esc  $= 27;$ 000036 000037 **TYPE**  $= 0.0255;$ 000038 **Byte** 000039  $SetOfChar = SET OF Char;$ 000040 Ptr  $=$  ^Integer; 000041 FileByte  $= -128..127;$ Buffer = ARRAY [0..MaxBuffTop] OF FileByte; 000042 BuffPtr 000043  $=$  ^Buffer; FileHandle  $=$  ^FileDesc; 000044 000045 FileDesc = RECORD 000046 Info: FILE; 000047 OldFile: boolean; 000048 NewLastBlk: boolean; 000049 Buff: BuffPtr; 000050 MaxBlks, CurBlks: Integer; 000051 BlockNr0: Integer; 000052 BuffTop, BuffIdx: Integer; 000053 BuffChd, ReadEOF: boolean; 000054 LastBlk: Integer; 000055  $END;$ 000056 000057 PROCEDURE InitFile(VAR FilePtr: FileHandle; nBlocks: Integer); 000058 000059 FUNCTION IAnd(I, J: Integer): Integer; 000060 000061 FUNCTION IOr(I, J: Integer): Integer;

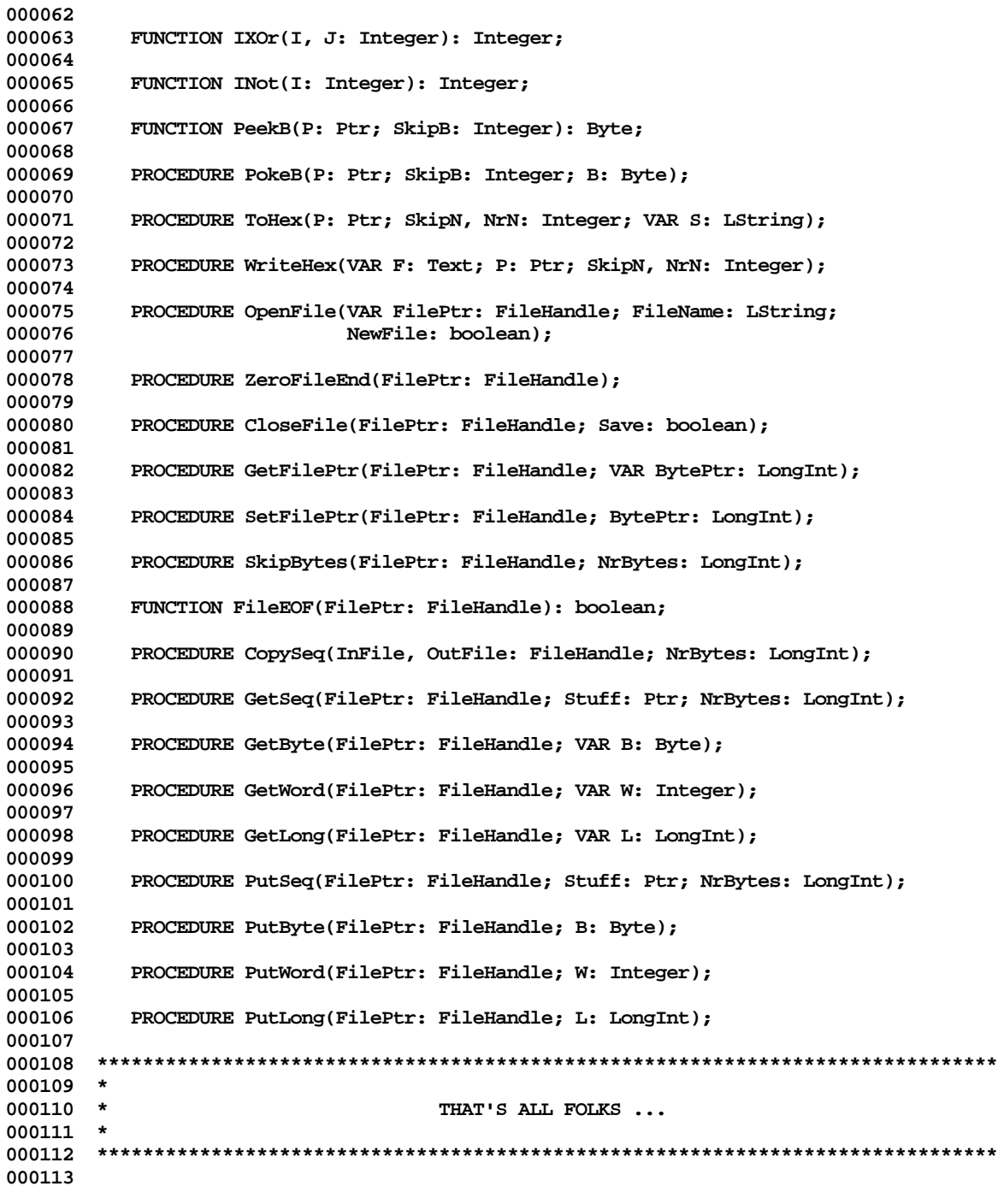

**End of File -- Lines: 113 Characters: 3042**

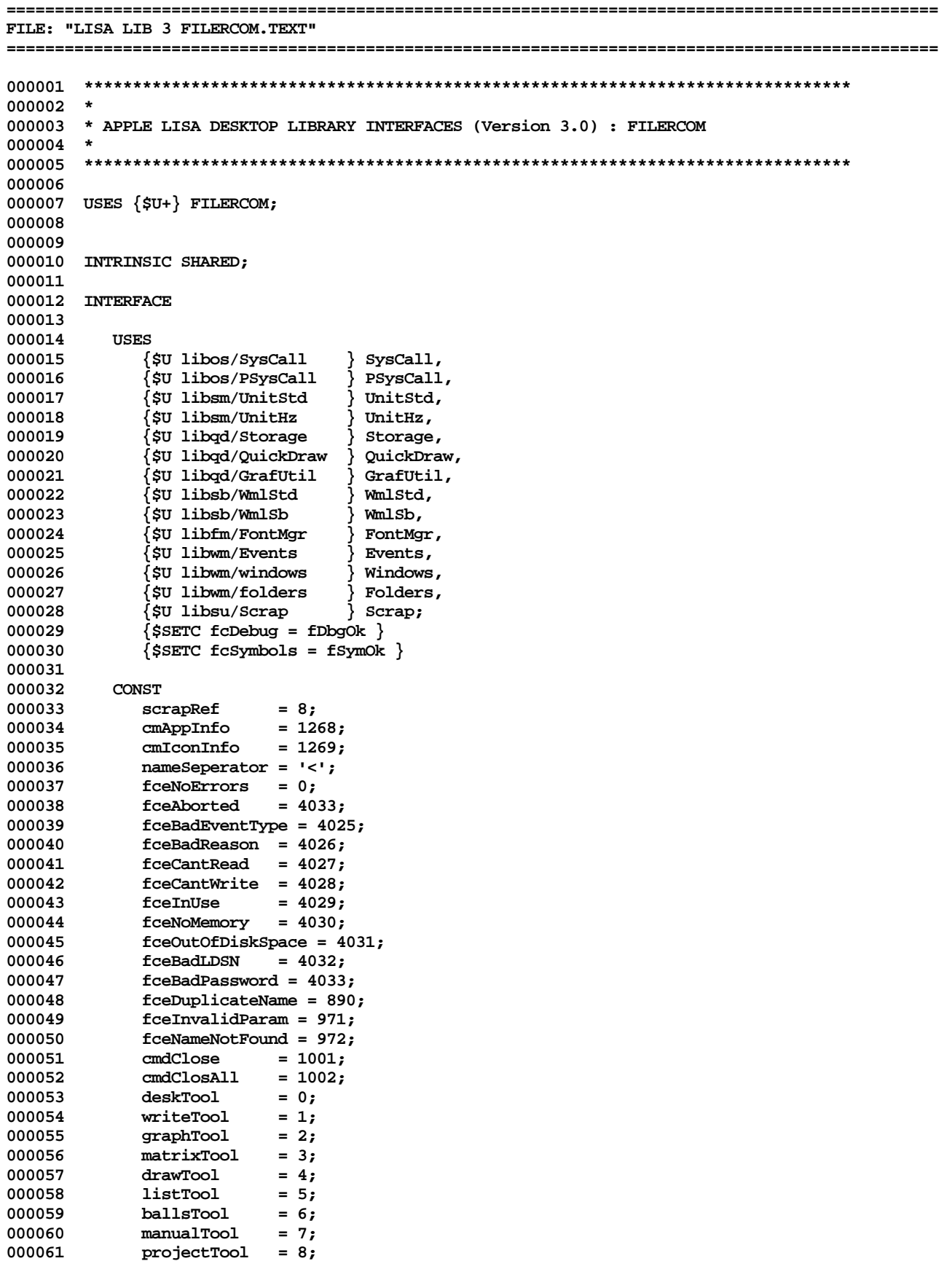

Apple Lisa Desktop Library 3.0 Pascal Interfaces -- 33 of 196

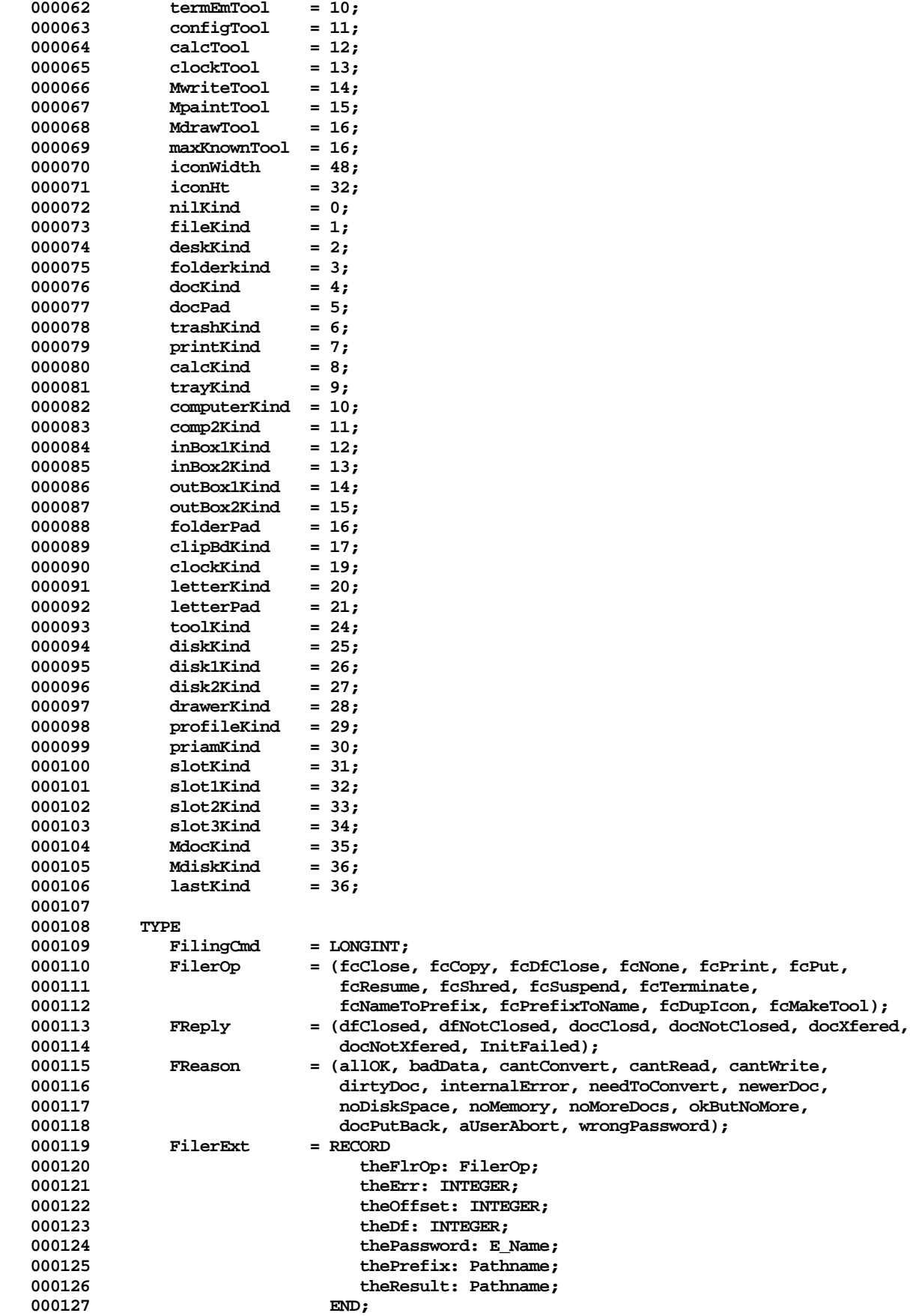

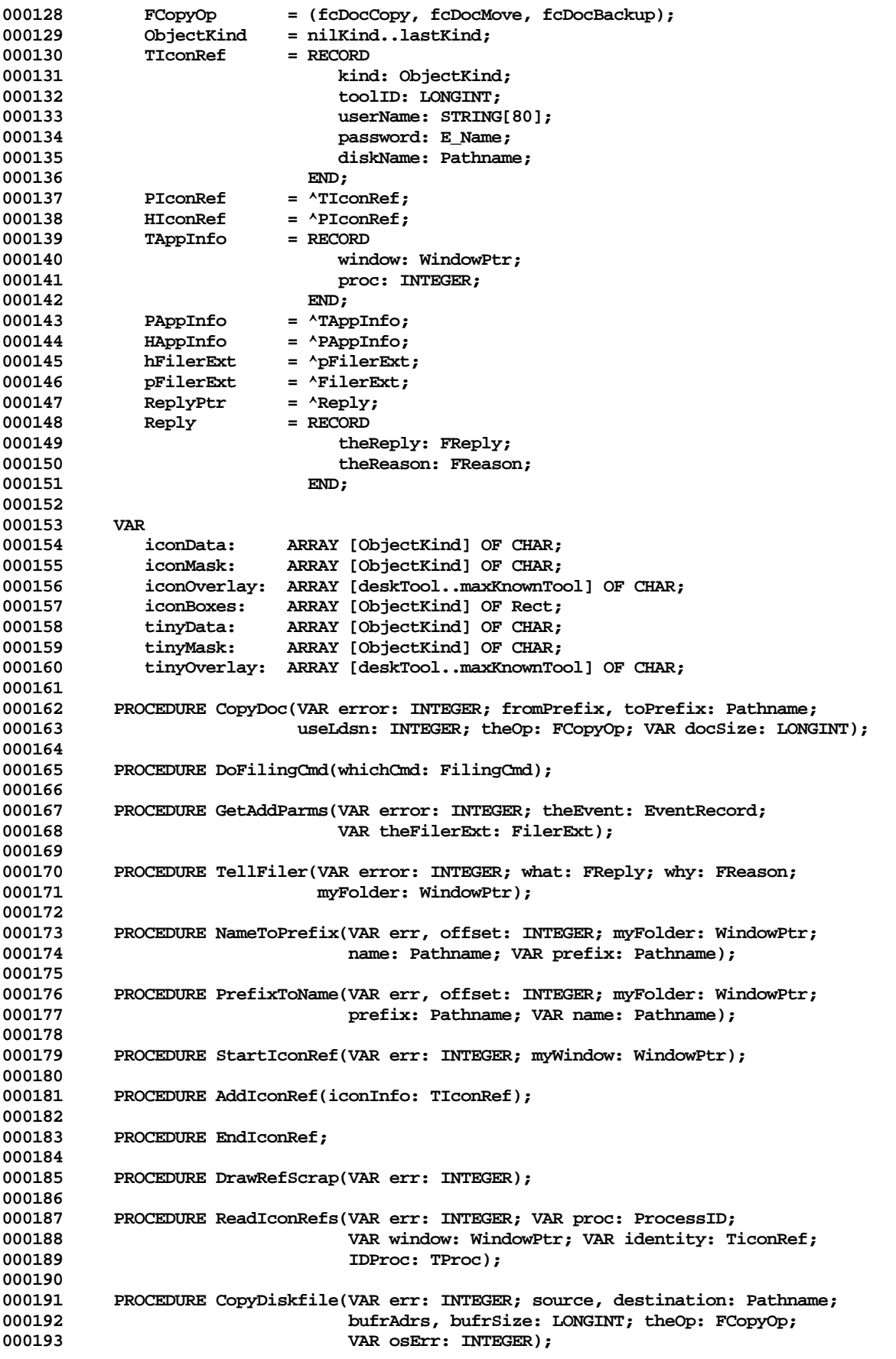

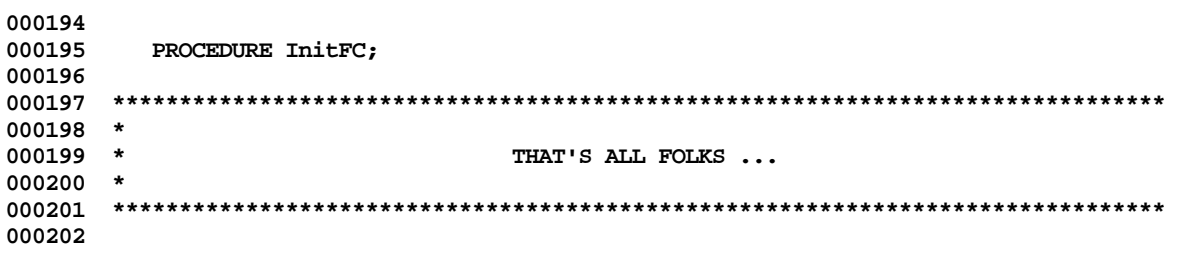

End of File -- Lines: 202 Characters: 6379
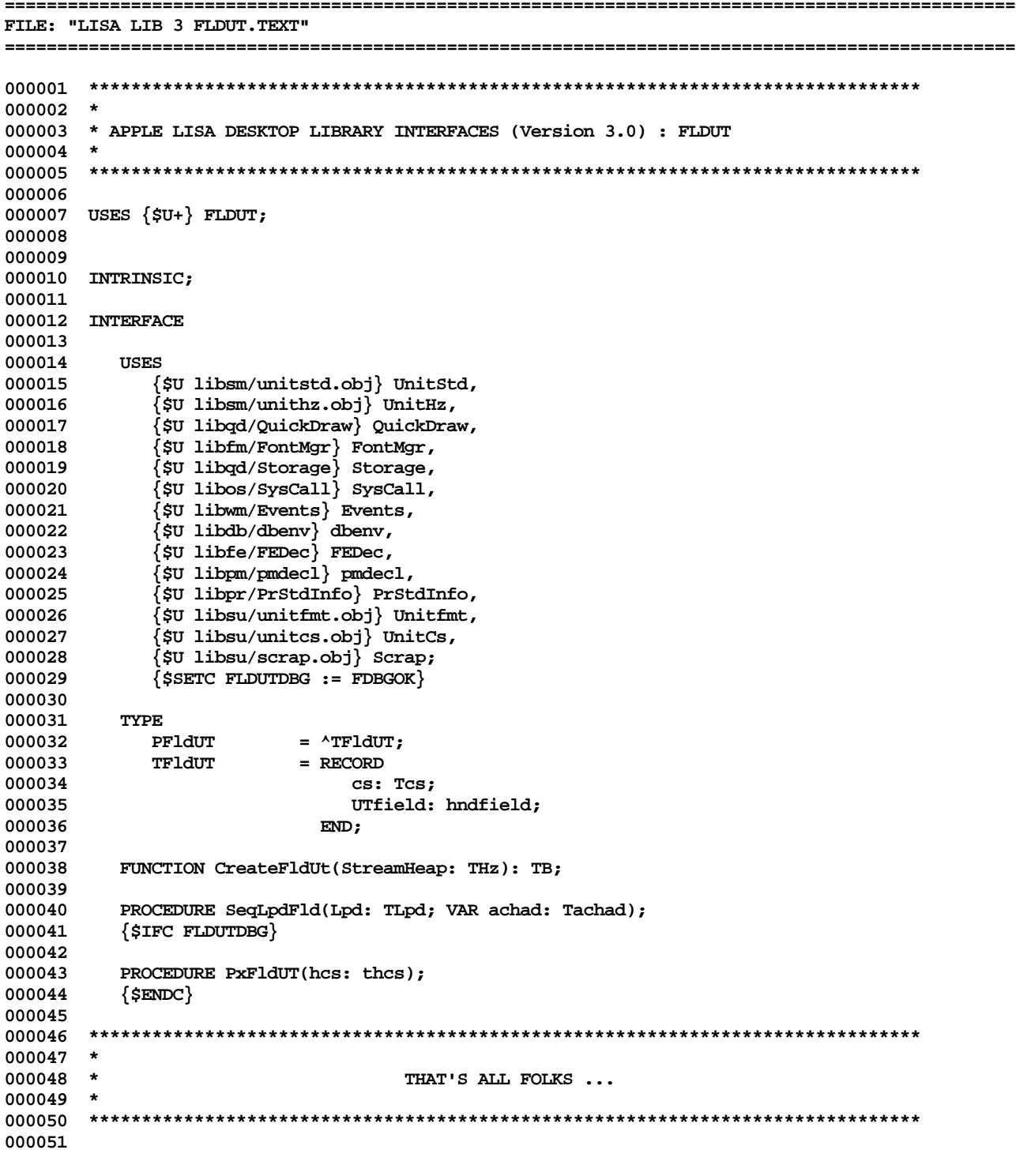

End of File -- Lines: 51 Characters: 1275

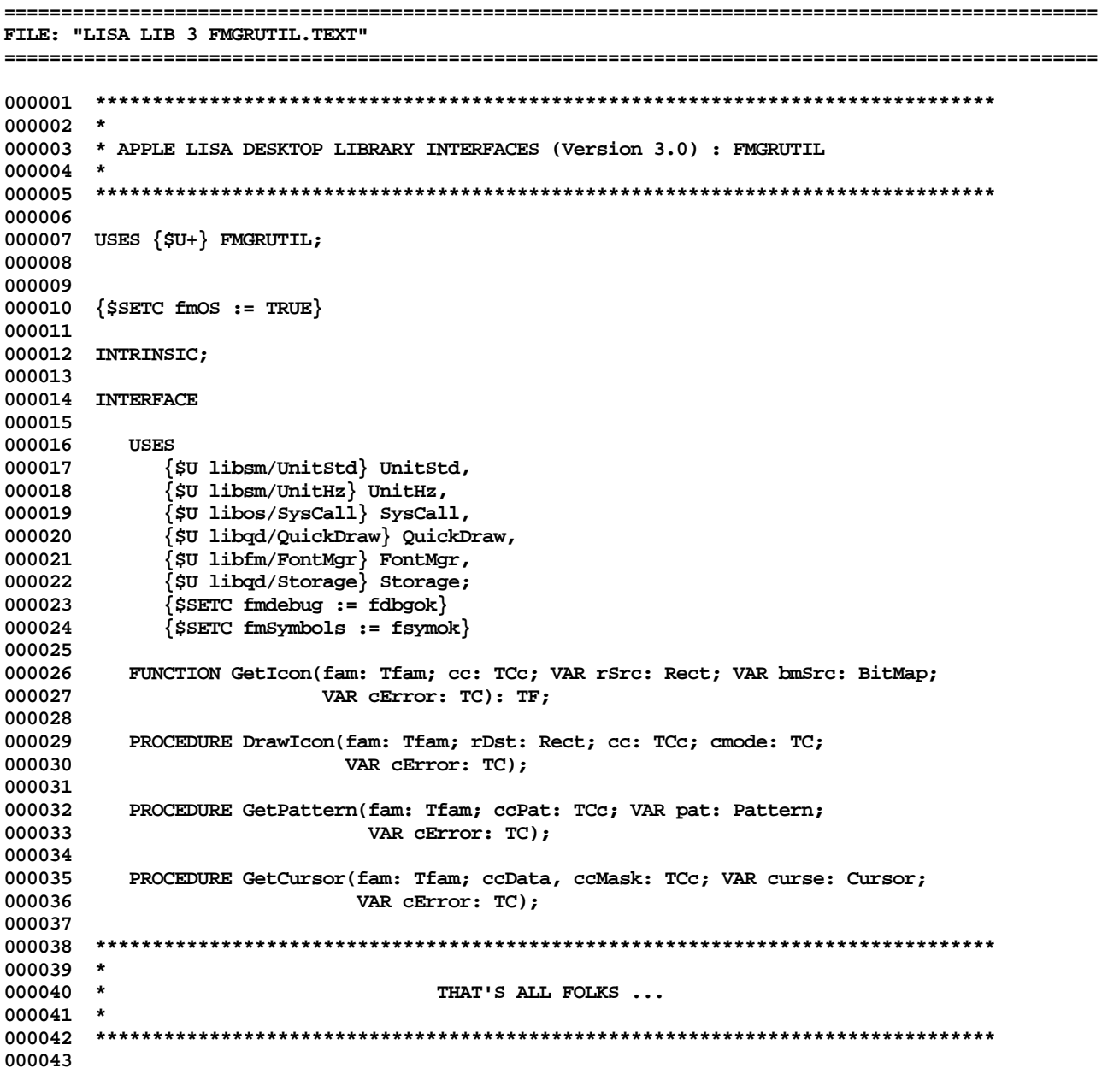

End of File -- Lines: 43 Characters: 1176

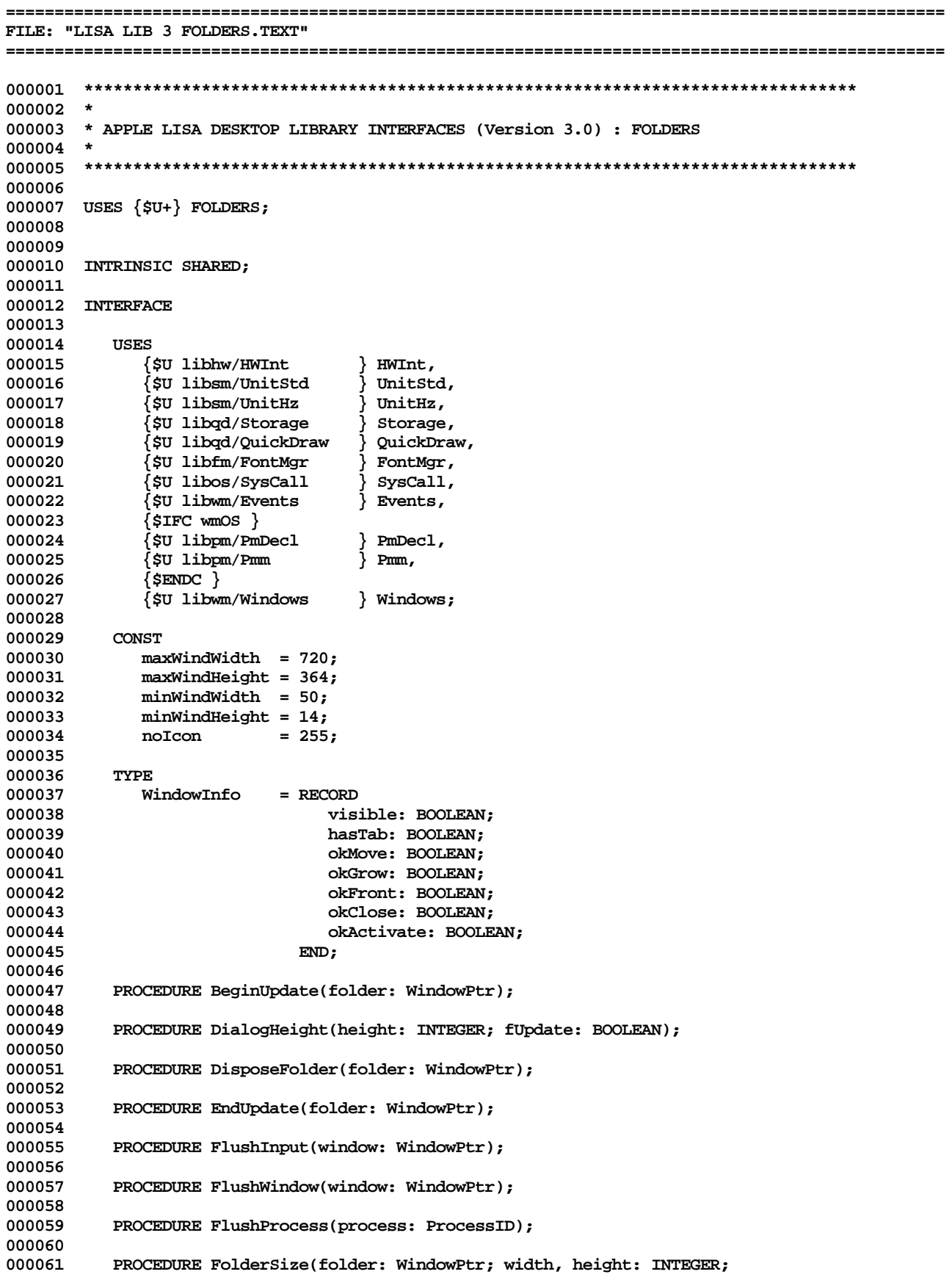

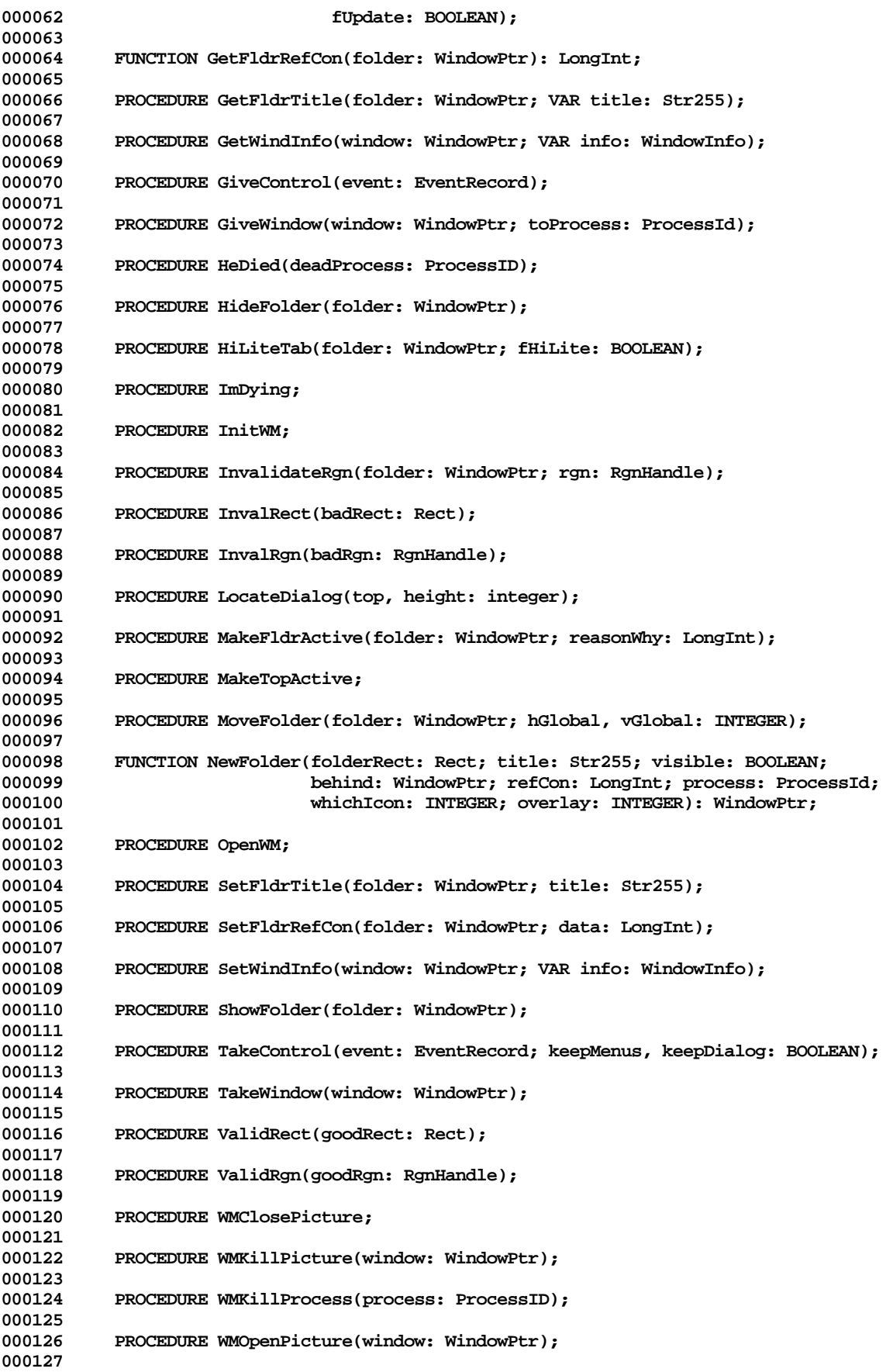

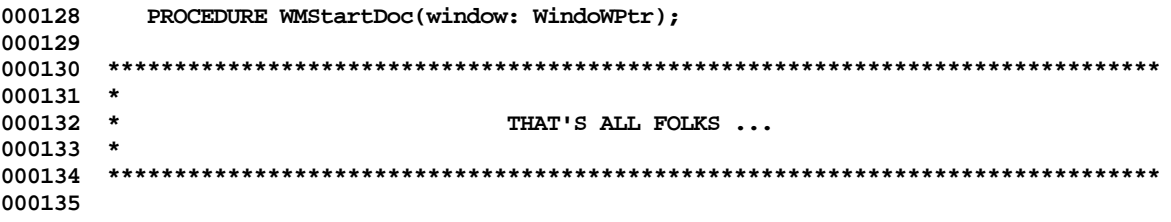

End of File -- Lines: 135 Characters: 3537

FILE: "LISA LIB 3 FONTMGR. TEXT" 000002 \* 000003 \* APPLE LISA DESKTOP LIBRARY INTERFACES (Version 3.0) : FONTMGR 000004 \* 000006 000007 USES  $\{5U + \}$  FONTMGR; 000008 000009 000010 INTRINSIC SHARED; 000011 000012 INTERFACE 000013 000014 **USES** {\$U libqd/QuickDraw} QuickDraw, 000015 000016 {\$U libsm/UnitStd} UnitStd,  $\{$ \$U libsm/UnitHz  $\}$  UnitHz, 000017 {\$U libos/SysCall } SysCall, 000018 000019 {\$U libos/PSysCall} PSysCall; 000020  $$SETC$  fmdebug := FALSE} 000021  $\{$ \$SETC fmSymbols := fsymok $\}$ 000022  ${SsetC$  fTraceFM := fTrace} 000023 CONST 000024 000025 ccMax  $= 255;$ 000026  $cc$ B $S$  $= 8;$ CCHT  $= 9;$ 000027  $CCLF$ 000028  $= 10;$ CCVT 000029  $= 11:$ **CCFF**  $= 12;$ 000030 000031  $ccCR$  $= 13;$ 000032 CCESC  $= 27;$ 000033 ccPara  $= 166:$ ccSec 000034  $= 164;$ ccCopy<br>ccReg 000035  $= 169;$  $= 168;$ 000036 000037  $ccTM$  $= 170;$ ccDeg  $= 161;$ 000038 ccDag 000039  $= 160;$ 000040 ccBul  $= 165;$ 000041 ccPound  $= 163;$  $cc$ Elip 000042  $= 201;$ ccSysApple 000043  $= 202;$ ccLisaLogo 000044  $= 0;$ 000045 ccCheck  $= 142;$  $= 143;$ 000046 ccApple 000047  $= 0;$ ccLreq 000048 ccLalt  $= 1;$ 000049 ccLdash  $= 2;$ 000050 ccRreg  $= 3;$ ccRalt 000051  $= 4;$ ccRdash  $= 5;$ 000052 ccHreg 000053  $= 6;$ 000054 ccHalt  $= 7;$ 000055 ccHdash  $= 8;$  $= 9;$ 000056 ccVreq 000057 ccValt  $= 10:$ 000058 ccVdash  $= 11;$ 000059  $ccG90f$  $= 12;$  $ccG90c$ 000060  $= 13;$  $ccG45f$ 000061  $= 14;$ 

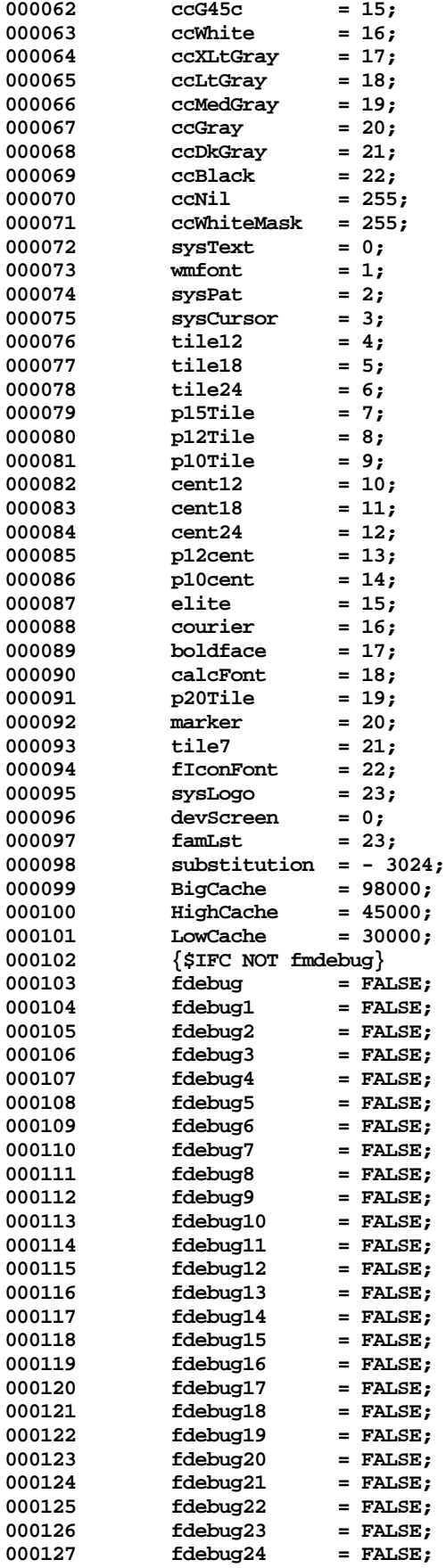

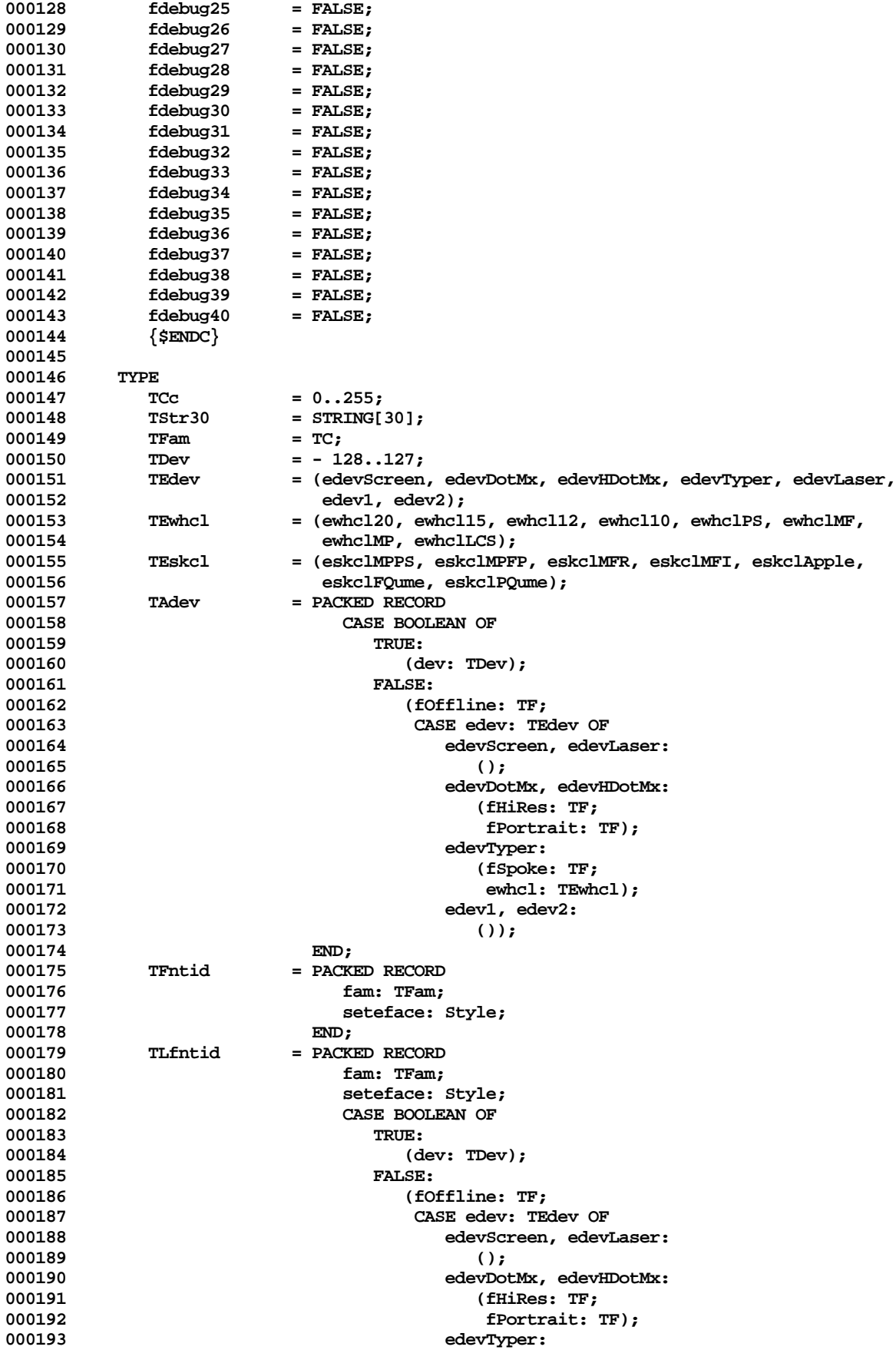

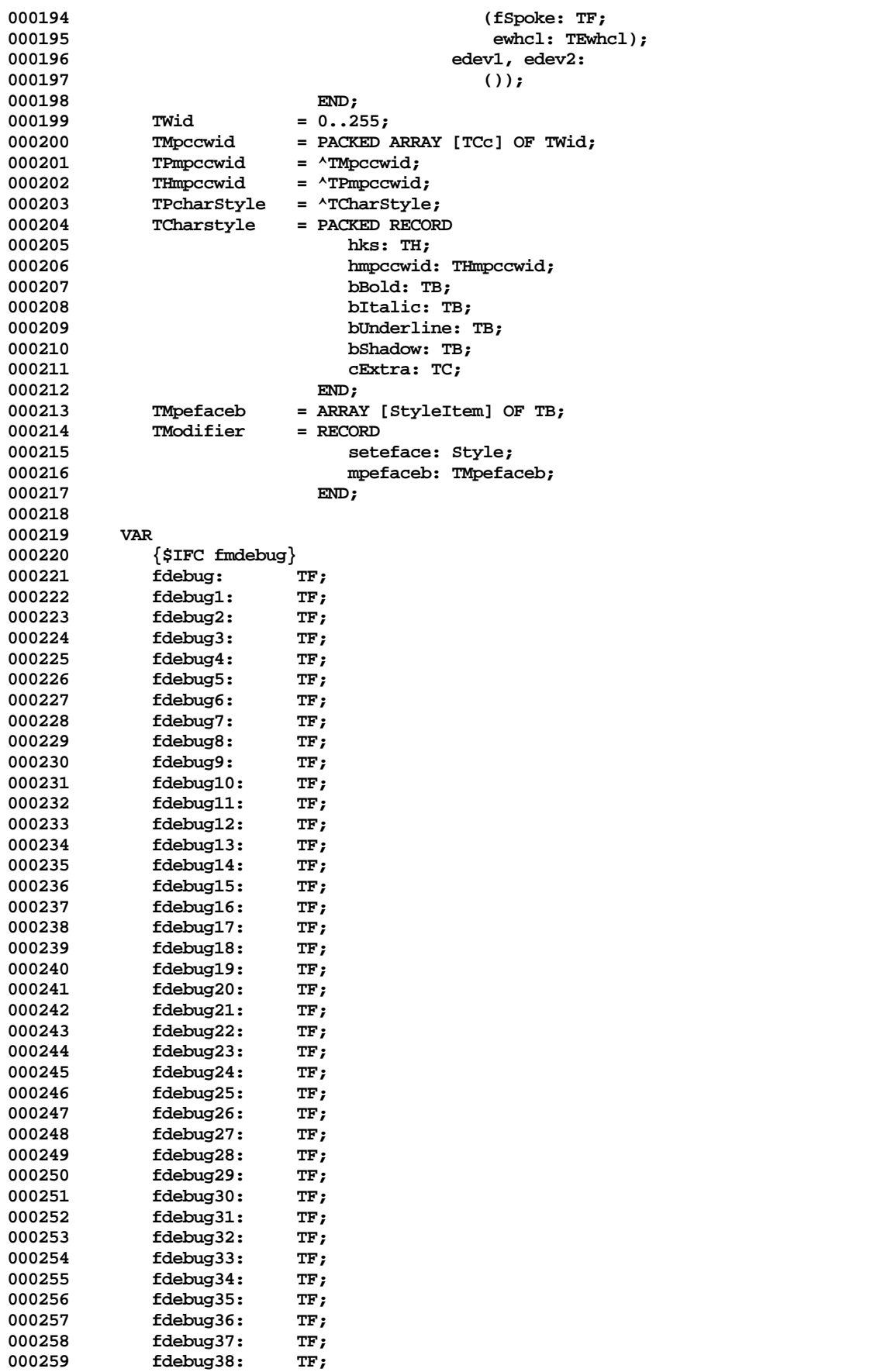

000260 **fdebug39:** TF;<br>000261 **fdebug40:** TF; fdebug40: **000262 {\$ENDC}** 000263 **InitialCacheSize: TL;**<br>000264 MinCache: TL: **000264 MinCache: TL; 000265 cRefnumLib: TC; 000266 000267 PROCEDURE FMinit(VAR cError: TC); 000268** PROCEDURE FMOpen(VAR cError: TC); **000270 000271 PROCEDURE FMCloseLib(VAR cError: TC); 000272 000273 PROCEDURE FMCacheSize(lCacheSize: TL; VAR cError: TC); 000274 000275 FUNCTION FMAddFont(str30: TStr30; modifier: TModifier; dev: TDev;** VAR CError: TC): TFam; **000277 000278 PROCEDURE FMDelfont(lfntid: TLfntid); 000279 000280 FUNCTION FMSwapFont(VAR lfntid: TLfntid; VAR cError: TC): TPcharstyle; 000281 000282 PROCEDURE FMLockFont(VAR lfntid: TLfntid; flock: TF; VAR cError: TC); 000283** 000284 FUNCTION FMFontMetrics(VAR lfntid: TLfntid; VAR finfo: FontInfo;<br>000285 VAR cError: TC): TF; VAR CError: TC): TF; **000286** 000287 FUNCTION FMFontWidths(VAR lfntid: TLfntid; VAR hmpccwid: THmpccwid;<br>000288 VAR dExtra: TB: VAR cError: TC): TF: VAR dExtra: TB; VAR CError: TC): TF; **000289** PROCEDURE FMMapFont(VAR lfntid: TLfntid; VAR cError: TC); **000291 {\$IFC fmdebug} 000292** PROCEDURE FMDebug(fdbg: TF); **000294 000295 PROCEDURE FMDumpHeurTable; 000296 {\$ENDC} 000297 000298 \*\*\*\*\*\*\*\*\*\*\*\*\*\*\*\*\*\*\*\*\*\*\*\*\*\*\*\*\*\*\*\*\*\*\*\*\*\*\*\*\*\*\*\*\*\*\*\*\*\*\*\*\*\*\*\*\*\*\*\*\*\*\*\*\*\*\*\*\*\*\*\*\*\*\*\*\*\*\* 000299 \* 000300 \* THAT'S ALL FOLKS ... 000301 \* 000302 \*\*\*\*\*\*\*\*\*\*\*\*\*\*\*\*\*\*\*\*\*\*\*\*\*\*\*\*\*\*\*\*\*\*\*\*\*\*\*\*\*\*\*\*\*\*\*\*\*\*\*\*\*\*\*\*\*\*\*\*\*\*\*\*\*\*\*\*\*\*\*\*\*\*\*\*\*\*\* 000303**

**End of File -- Lines: 303 Characters: 8457**

FILE: "LISA LIB 3 FPLIB. TEXT"  $000002$  \* 000003 \* APPLE LISA DESKTOP LIBRARY INTERFACES (Version 3.0) : FPLIB 000004 \* 000005 000006 000007 USES  $\{5U+\}$  FPLIB; 000008 000009 000010 INTRINSIC; 000011 000012 INTERFACE 000013 000014  $\{$ \$C Copyright 1983, 1984, Apple Computer Inc. } 000015 000016 CONST 000017 SIGDIGLEN  $= 20;$ 000018 DECSTRIEN  $= 255:$ 000019 000020 **TYPE** Single 000021  $=$  real; 000022 Double = ARRAY  $[0..3]$  OF integer; 000023 = ARRAY  $[0..3]$  OF integer; Comp 000024 Extended = ARRAY  $[0..4]$  OF integer; 000025 SigDig = string[SIGDIGLEN]; 000026 DecStr = string[DECSTRLEN]; 000027 Decimal  $= RECORD$ 000028  $sgn: 0..1;$ 000029 exp: integer; sig: SigDig 000030 000031  $END;$ 000032 Environ = integer;  $RoundDir$ 000033 = (TONEAREST, UPWARD, DOWNWARD, TOWARDZERO); 000034 RelOp  $=$  (GT, LT, GL, EQ, GE, LE, GEL, UNORD); = (INVALID, UNDERFLOW, OVERFLOW, DIVBYZERO, INEXACT); 000035 Exception 000036 NumClass = (SNAN, ONAN, INFINITE, ZERO, NORMAL, DENORMAL); 000037 DecForm  $= RECORD$ 000038 style: (FLOATDECIMAL, FIXEDDECIMAL); 000039 digits: integer 000040  $END:$ 000041 000042 PROCEDURE AddS(x: Single; VAR y: Extended); 000043 PROCEDURE AddD(x: Double; VAR y: Extended); 000044 000045 000046 PROCEDURE AddC( $x: Comp; VAR$   $y: Extended$ ); 000047 000048 PROCEDURE AddX(x: Extended; VAR y: Extended); 000049 000050 PROCEDURE SubS(x: Single; VAR y: Extended); 000051 000052 PROCEDURE SubD $(x: Double; VAR$  y: Extended); 000053 000054 PROCEDURE SubC(x: Comp; VAR y: Extended); 000055 PROCEDURE SubX(x: Extended; VAR y: Extended); 000056 000057 000058 PROCEDURE MulS(x: Single; VAR y: Extended); 000059 PROCEDURE MulD(x: Double; VAR y: Extended); 000060 000061

**000062 PROCEDURE MulC(x: Comp; VAR y: Extended); 000063 000064 PROCEDURE MulX(x: Extended; VAR y: Extended); 000065 000066 PROCEDURE DivS(x: Single; VAR y: Extended); 000067 000068 PROCEDURE DivD(x: Double; VAR y: Extended); 000069 000070 PROCEDURE DivC(x: Comp; VAR y: Extended); 000071** PROCEDURE DivX(x: Extended; VAR y: Extended); **000073 000074 FUNCTION CmpX(x: Extended; r: RelOp; y: Extended): boolean; 000075 000076 FUNCTION RelX(x, y: Extended): RelOp; 000077** PROCEDURE I2X(x: integer; VAR y: Extended); **000079 000080 PROCEDURE S2X(x: Single; VAR y: Extended); 000081 000082 PROCEDURE D2X(x: Double; VAR y: Extended); 000083 000084 PROCEDURE C2X(x: Comp; VAR y: Extended); 000085** PROCEDURE X2X(x: Extended; VAR y: Extended); **000087 000088 PROCEDURE X2I(x: Extended; VAR y: integer); 000089** PROCEDURE X2S(x: Extended; VAR y: Single); **000091** PROCEDURE X2D(x: Extended; VAR y: Double); **000093 000094 PROCEDURE X2C(x: Extended; VAR y: Comp); 000095 000096 PROCEDURE L2X(x: longint; VAR y: Extended); 000097 000098 PROCEDURE X2L(x: Extended; VAR y: longint); 000099 000100 PROCEDURE S2Dec(f: DecForm; x: Single; VAR y: Decimal); 000101 000102 PROCEDURE D2Dec(f: DecForm; x: Double; VAR y: Decimal); 000103 000104 PROCEDURE C2Dec(f: DecForm; x: Comp; VAR y: Decimal); 000105 000106 PROCEDURE X2Dec(f: DecForm; x: Extended; VAR y: Decimal); 000107 000108 PROCEDURE Dec2S(x: Decimal; VAR y: Single); 000109** PROCEDURE Dec2D(x: Decimal; VAR y: Double); **000111 000112 PROCEDURE Dec2C(x: Decimal; VAR y: Comp); 000113** PROCEDURE Dec2X(x: Decimal; VAR y: Extended); **000115 000116 PROCEDURE Str2Dec(s: DecStr; VAR index: integer; VAR d: Decimal; 000117 VAR ValidPrefix: boolean); 000118 000119 PROCEDURE Dec2Str(f: DecForm; d: Decimal; VAR s: DecStr); 000120 000121 PROCEDURE S2Str(f: DecForm; x: Single; VAR y: DecStr); 000122 000123 PROCEDURE D2Str(f: DecForm; x: Double; VAR y: DecStr); 000124** PROCEDURE C2Str(f: DecForm; x: Comp; VAR y: DecStr); **000126 000127 PROCEDURE X2Str(f: DecForm; x: Extended; VAR y: DecStr);**

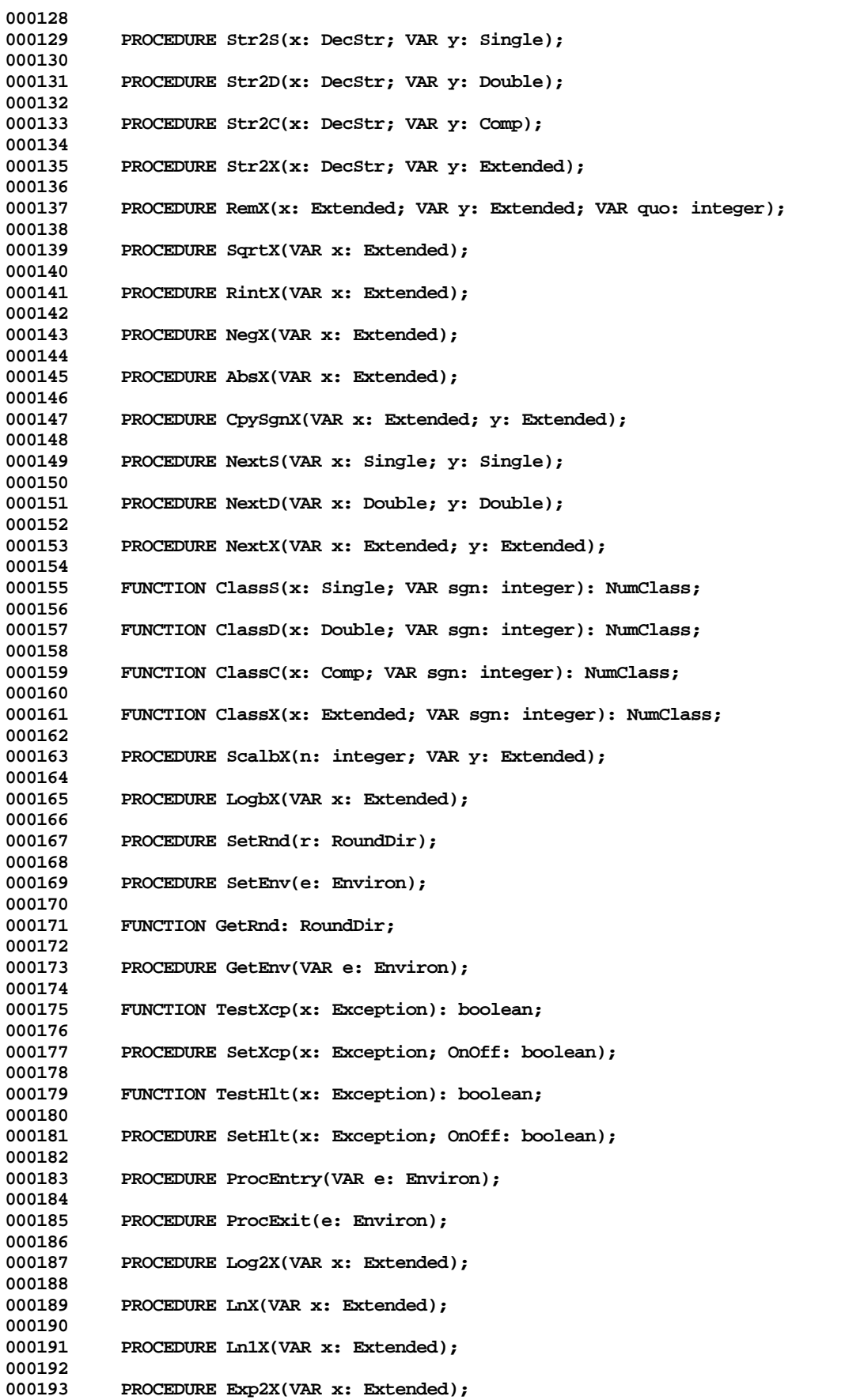

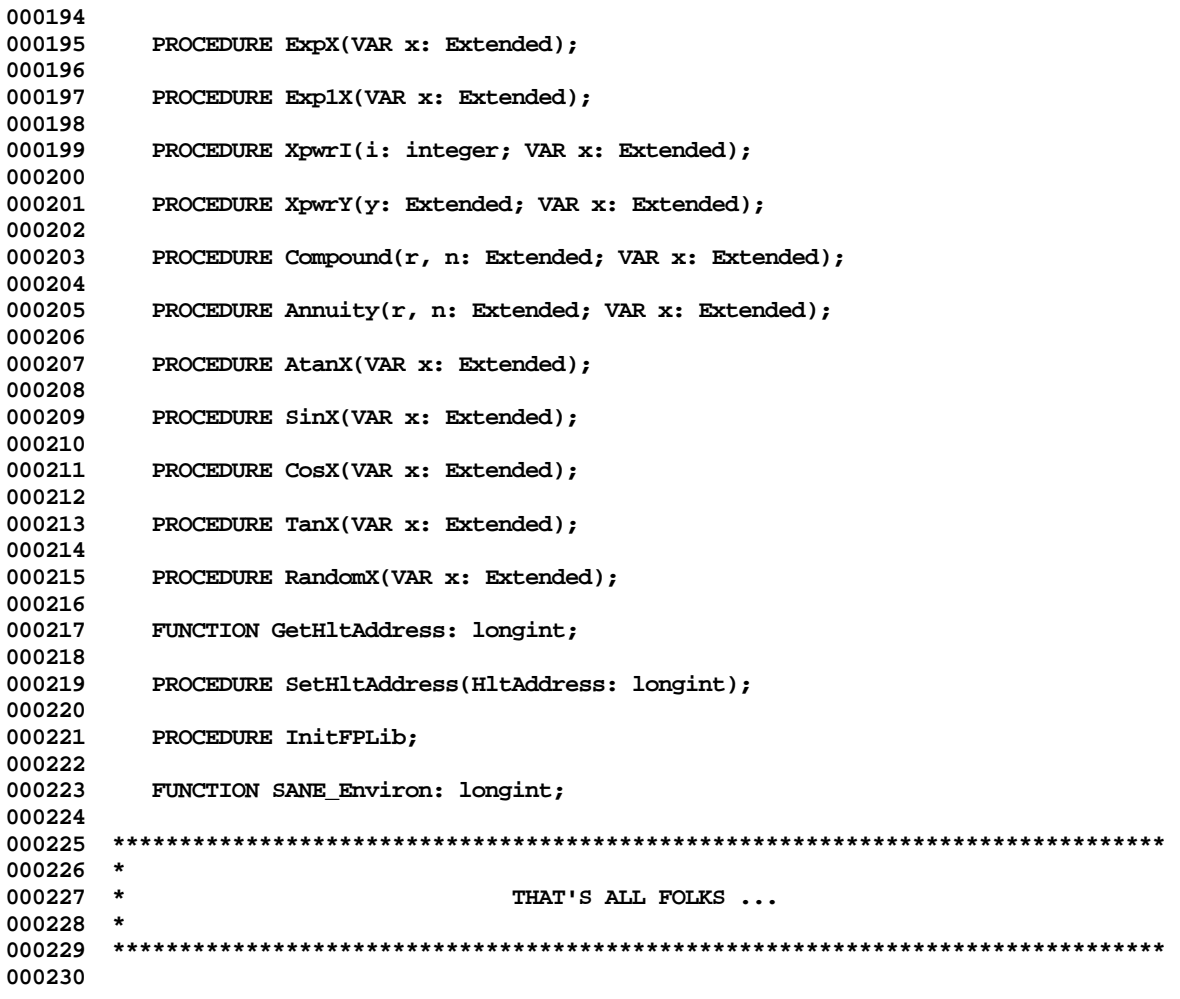

End of File -- Lines: 230 Characters: 5565

FILE: "LISA LIB 3 GRAFUTIL. TEXT"  $000002$  \* 000003 \* APPLE LISA DESKTOP LIBRARY INTERFACES (Version 3.0) : GRAFUTIL 000004 \* 000006 000007 USES  $\{5U + \}$  GRAFUTIL; 000008 000009 000010 INTRINSIC; 000011 000012 INTERFACE 000013 {\$U libqd/QuickDraw } QuickDraw; 000014 USES 000015 000016 TYPE 000017 Fixed  $=$  LongInt; 000018 Int64Bit  $=$  RECORD 000019 hiLong: LongInt; 000020 loLong: LongInt; 000021  $END:$ 000022 000023 FUNCTION BitAnd(long1, long2: LongInt): LongInt; 000024 000025 FUNCTION BitOr(long1, long2: LongInt): LongInt; 000026 FUNCTION BitXor(long1, long2: LongInt): LongInt; 000027 000028 000029 FUNCTION BitNot(long: LongInt): LongInt; 000030 000031 FUNCTION BitShift(long: LongInt; count: INTEGER): LongInt; 000032 000033 FUNCTION BitTst(bytePtr: QDPtr; bitNum: LongInt): BOOLEAN; 000034 000035 PROCEDURE BitSet(bytePtr: QDPtr; bitNum: LongInt); 000036 000037 PROCEDURE BitClr(bytePtr: QDPtr; bitNum: LongInt); 000038 000039 PROCEDURE LongMul(a, b: LongInt; VAR dst: Int64Bit); 000040 000041 FUNCTION FixMul(a, b: Fixed): Fixed; 000042 000043 FUNCTION FixRatio(numer, denom: INTEGER): Fixed; 000044 000045 FUNCTION HiWord(x: Fixed): INTEGER; 000046 FUNCTION LoWord(x: Fixed): INTEGER; 000047 000048 000049 FUNCTION FixRound(x: Fixed): INTEGER; 000050 000051 000052  $\star$ 000053  $\star$ THAT'S ALL FOLKS ... 000054  $\star$ 000055 000056 End of File -- Lines: 56 Characters: 1355

FILE: "LISA LIB 3 GRAPHS. TEXT" 000002 \* 000003 \* APPLE LISA DESKTOP LIBRARY INTERFACES (Version 3.0) : GRAPHS 000004 \* 000005 000006 000007 USES  $\{5U+\}$  GRAPHS; 000008 000009 000010 {\$IFC isIntrin} INTRINSIC; {\$ENDC} 000011 000012 INTERFACE 000013 000014 **USES**  ${sirc SrcOnOS}$ 000015 000016 (\*\$U OBJ/PASDEFS.OBJ \*) PasDefs, (\*\$U OBJ/MEMMAN.OBJ \*) MemMan, 000017  $(*\texttt{SU} \texttt{OBJ}/\texttt{LISTS}.\texttt{OBJ}$  \*) Lists; 000018 000019  ${$  selsec  $}$ (\*\$U OBJ:PASDEFS.OBJ \*) PasDefs, 000020 000021 (\*\$U OBJ:MEMMAN.OBJ \*) MemMan, 000022 (\*\$U OBJ:LISTS.OBJ \*) Lists; 000023  $\{$  SENDC  $\}$ 000024 000025 TYPE 000026 000027 000028 Vertex = integer; 000029  $=$  integer; Arc VertexRec 000030 = RECORD 000031 firstIn, firstOut: Arc;  $END;$ 000032 000033  $= RECORD$ ArcRec 000034 initial, terminal: Vertex; 000035 nextIn, nextOut: Arc; 000036  $END:$ 000037 VtxRowPtr = ^VtxRow;  $=$   $^{\wedge}$ ArcRow; ArcRowPtr 000038 000039 VtxRow = ARRAY  $[-128..127]$  OF VertexRec; 000040 ArcRow =  $ARRAY$  [ - 128..127] OF  $Arcke$ ; 000041 VtxArrPtr = ^VtxArr; 000042 ArcArrPtr = ^ArcArr; = ARRAY  $[-128..127]$  OF VtxRowPtr; 000043 VtxArr 000044 ArcArr = ARRAY  $[-128..127]$  OF ArcRowPtr; = ^GraphStore; 000045 GRHandle GraphStore 000046 = RECORD memVertices, memArcs: MMHandle; 000047 000048 vertices: VtxArrPtr; 000049 arcs: ArcArrPtr; 000050  $END;$ GraphHandle =  $\text{Ker}_1$ 000051 000052 GraphObject = RECORD 000053 gstore: GRHandle; 000054 inL, outL: ListHandle; 000055  $END;$ 000056 000057 PROCEDURE AddArc(graph: GraphHandle; init, term: Vertex; VAR newA: Arc; 000058 FUNCTION GetMore(n, row: integer): boolean); 000059 PROCEDURE AddVertex(graph: GraphHandle; VAR newV: Vertex; FUNCTION 000060 000061 GetMore(n, row: integer): boolean);

**000062** PROCEDURE DeleteArc(graph: GraphHandle; oldArc: Arc); **000064 000065 PROCEDURE DeleteVertex(graph: GraphHandle; oldVertex: Vertex); 000066 000067 FUNCTION FindArc(graph: GraphHandle; init, term: Vertex): Arc; 000068 000069 FUNCTION OppositeVertex(graph: GraphHandle; a: Arc; 000070 oneVertex: Vertex): Vertex; 000071 000072 FUNCTION InitVertex(graph: GraphHandle; a: Arc): Vertex; 000073 000074 FUNCTION TermVertex(graph: GraphHandle; a: Arc): Vertex; 000075 000076 FUNCTION IsSource(graph: GraphHandle; v: Vertex): boolean; 000077 000078 FUNCTION IsSink(graph: GraphHandle; v: Vertex): boolean; 000079 000080 FUNCTION IsIsolated(graph: GraphHandle; v: Vertex): boolean; 000081** 000082 PROCEDURE EachVertex(graph: GraphHandle; PROCEDURE 000083<br>Visit(v: Vertex)); Visit(v: Vertex)); **000084 000085 PROCEDURE EachArc(graph: GraphHandle; PROCEDURE** Visit(a: Arc)); **000087 000088 PROCEDURE EachInArc(graph: GraphHandle; v: Vertex; PROCEDURE 000089 Visit(inArc: Arc)); 000090** 000091 PROCEDURE EachOutArc(graph: GraphHandle; v: Vertex; PROCEDURE 000092 **000092 Visit(outArc: Arc)); 000093 000094 PROCEDURE EachIncidentArc(graph: GraphHandle; v: Vertex; PROCEDURE 000095 Visit(incidentArc: Arc)); 000096 000097 PROCEDURE EachPredecessorVertex(graph: GraphHandle; v: Vertex; PROCEDURE 000098 Visit(predecessor: Vertex)); 000099 000100 PROCEDURE EachSuccessorVertex(graph: GraphHandle; v: Vertex; PROCEDURE 000101 Visit(successor: Vertex)); 000102 000103 PROCEDURE EachAdjacentVertex(graph: GraphHandle; v: Vertex; PROCEDURE 000104 Visit(adjacent: Vertex)); 000105 000106 PROCEDURE InitGLists; 000107 000108 PROCEDURE InitGraph(VAR graph: GraphHandle; nVertices, nArcs: longint;** 000109 **FUNCTION MoreVerts(n, row: integer): boolean; FUNCTION**<br>000110 **MoreArcs(n, row: integer): boolean);** MoreArcs(n, row: integer): boolean); **000111 000112 PROCEDURE DFSDir(g: GraphHandle; start: Vertex; PROCEDURE** 000113 **First(vi, a, vt: Vertex); PROCEDURE**<br>000114 **Again(vi, a, vt: Vertex); PROCEDURE 000114 Again(vi, a, vt: Vertex); PROCEDURE 000115 Done(v: Vertex)); 000116 000117 PROCEDURE BFSUnDir(g: GraphHandle; start: Vertex; FUNCTION 000118 Test(v: Vertex; VAR cont: boolean): boolean); 000119 000120 \*\*\*\*\*\*\*\*\*\*\*\*\*\*\*\*\*\*\*\*\*\*\*\*\*\*\*\*\*\*\*\*\*\*\*\*\*\*\*\*\*\*\*\*\*\*\*\*\*\*\*\*\*\*\*\*\*\*\*\*\*\*\*\*\*\*\*\*\*\*\*\*\*\*\*\*\*\*\* 000121 \* 000122** \* THAT'S ALL FOLKS ...<br>1000123 \* **000123 \* 000124 \*\*\*\*\*\*\*\*\*\*\*\*\*\*\*\*\*\*\*\*\*\*\*\*\*\*\*\*\*\*\*\*\*\*\*\*\*\*\*\*\*\*\*\*\*\*\*\*\*\*\*\*\*\*\*\*\*\*\*\*\*\*\*\*\*\*\*\*\*\*\*\*\*\*\*\*\*\*\* 000125**

**End of File -- Lines: 125 Characters: 4154**

**Apple Lisa Desktop Library 3.0 Pascal Interfaces -- 53 of 196**

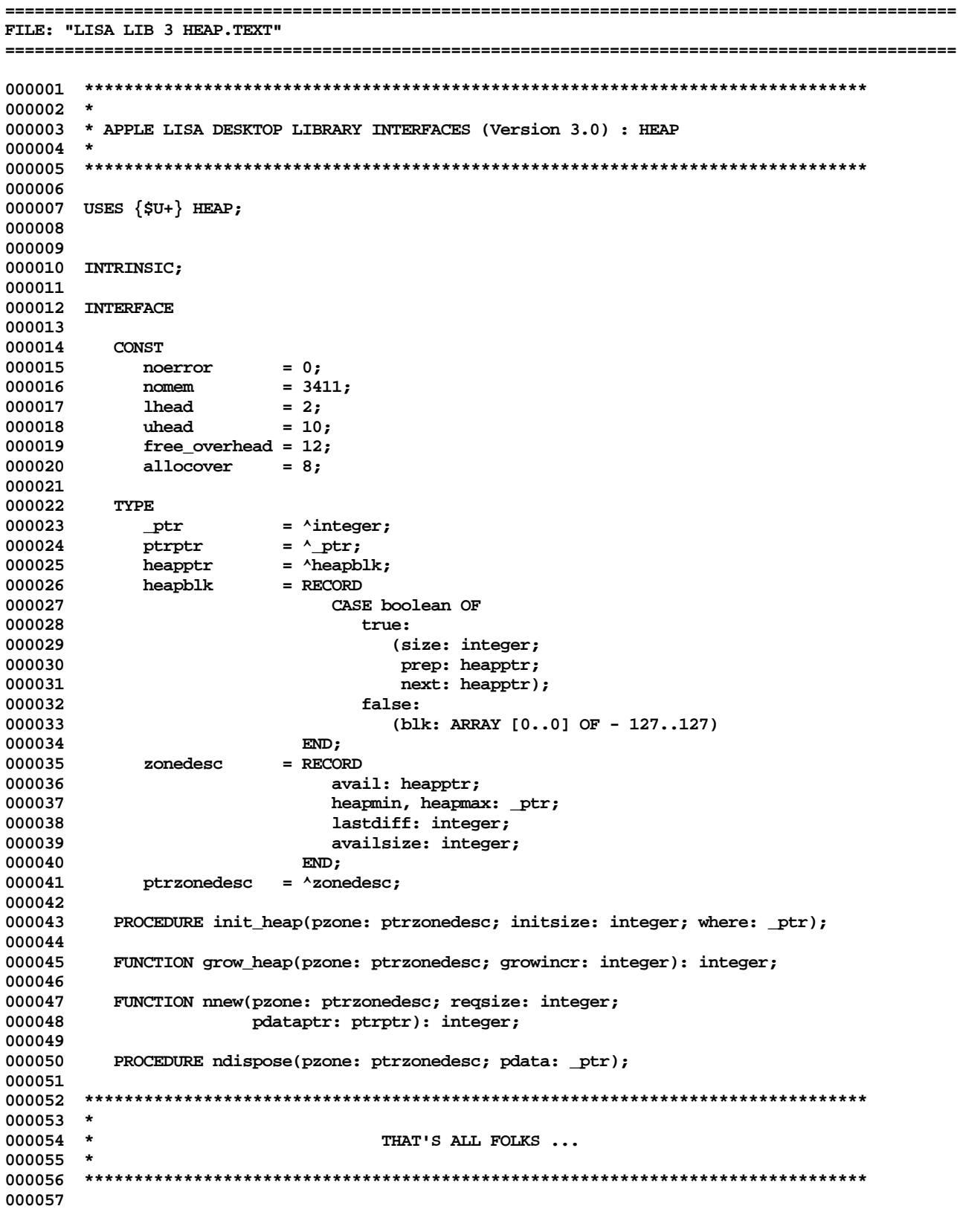

End of File -- Lines: 57 Characters: 1595

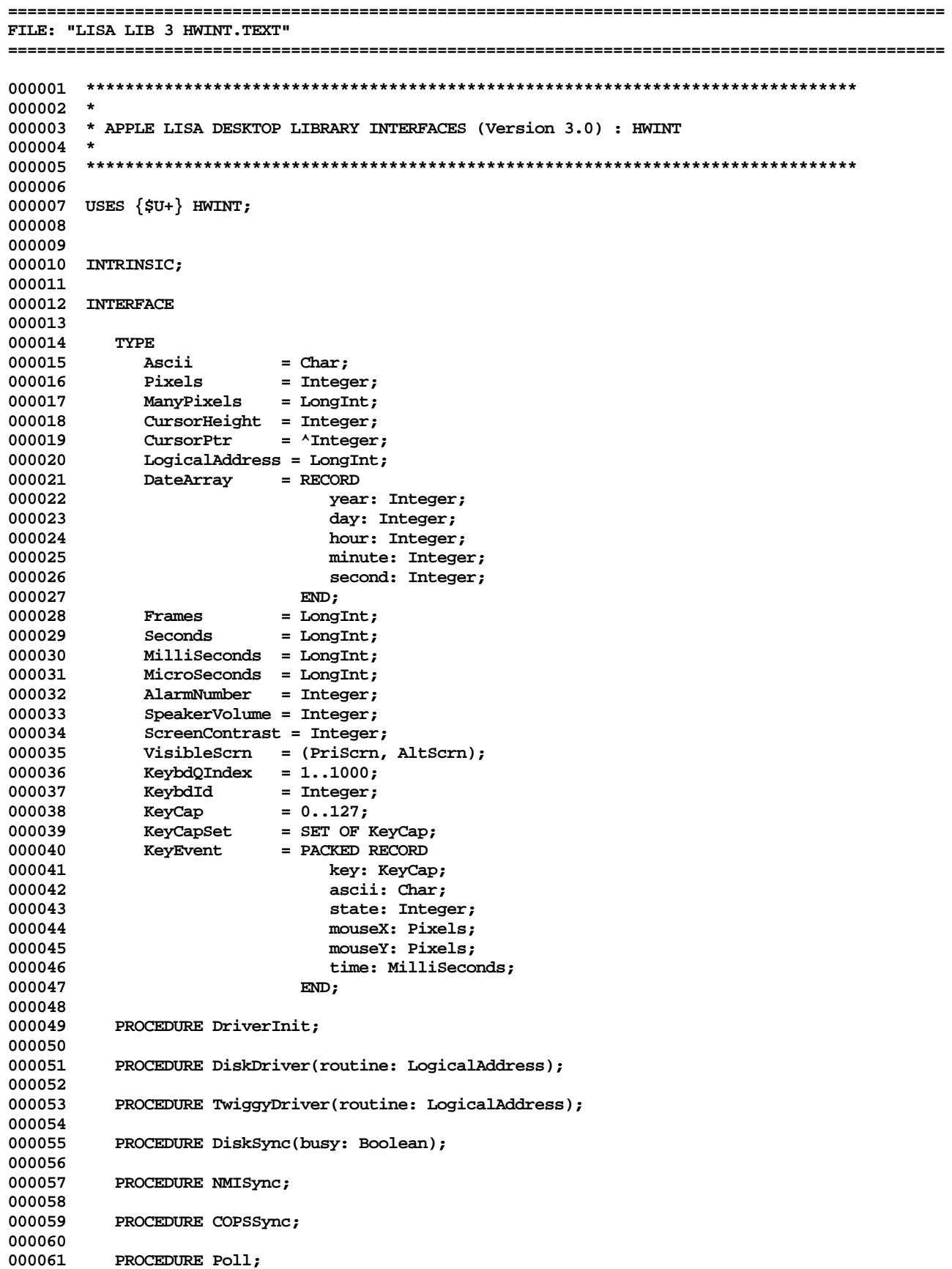

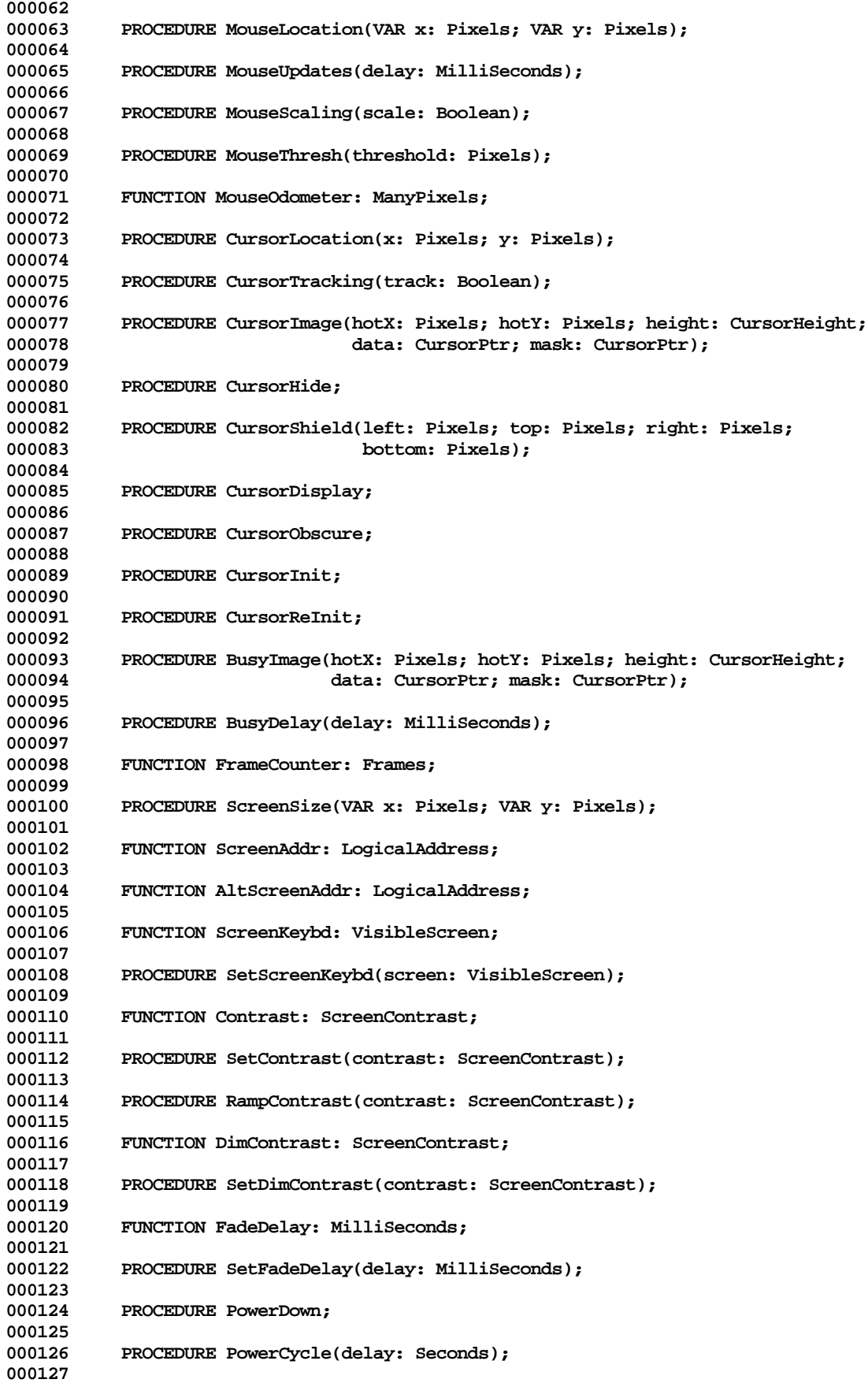

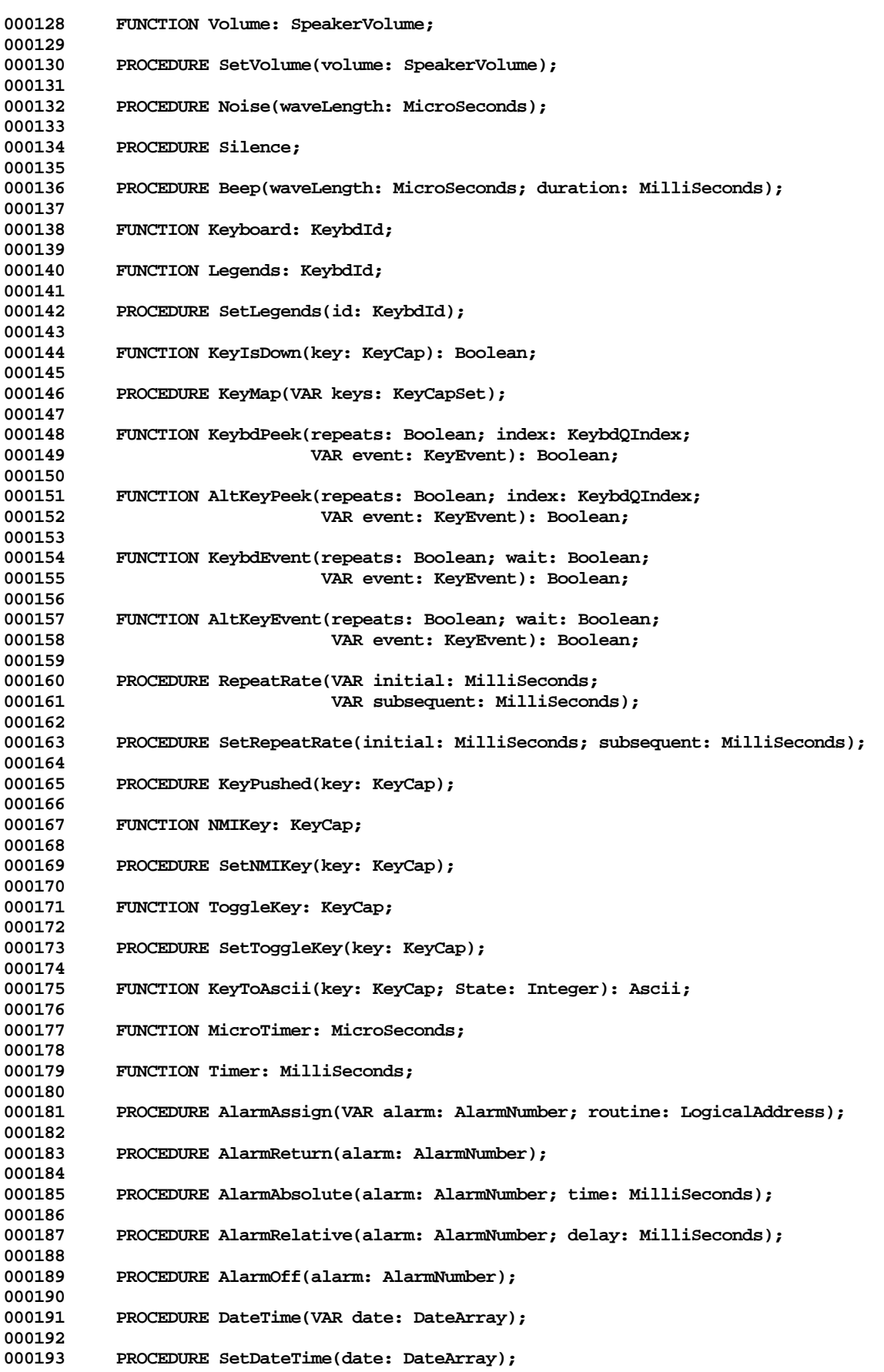

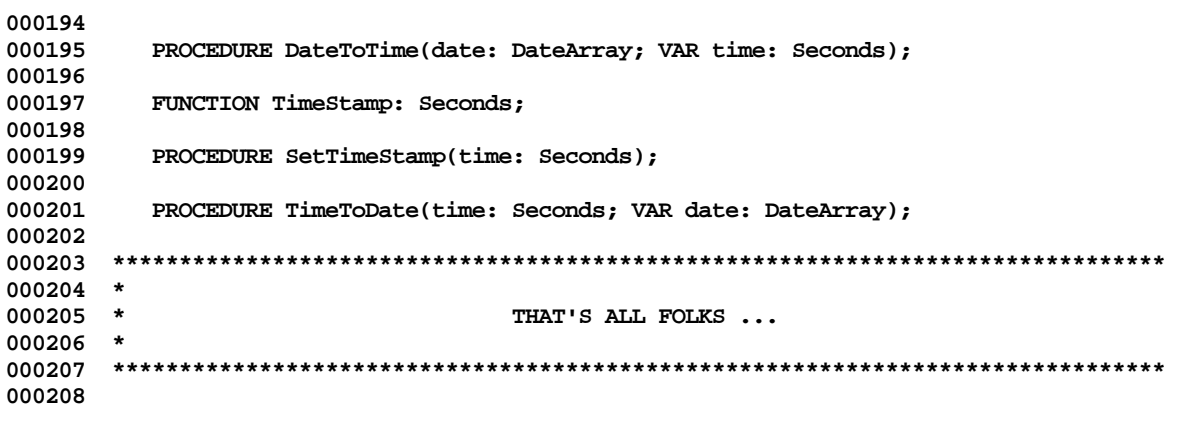

End of File -- Lines: 208 Characters: 5154

FILE: "LISA LIB 3 INTERNAT. TEXT"  $000002$  \* 000003 \* APPLE LISA DESKTOP LIBRARY INTERFACES (Version 3.0) : INTERNAT 000004 \* 000006 000007 USES  $\{5U+\}$  INTERNAT; 000008 000009 000010 INTRINSIC; 000011 000012 INTERFACE 000013 000014 **USES** {\$U libsm/UnitStd } UnitStd; 000015 000016 000017 CONST 000018  $MaximumCharsMatching = 10;$ 000019  $MCodeNil$  =  $0$ ; 000020 MCodeUS  $= 1;$ 000021 MCodeUK  $= 2;$ 000022  $MCodeGermany = 3;$ 000023  $MCodeFrance = 4;$ 000024 MCodeItalv  $= 5:$ 000025  $MCode Sweden = 6;$ 000026 MCodeSpain  $= 7;$ 000027 000028 **TYPE** KindOfCompare = (CompAbsolute, CompStrong, CompWeak, CompVeryWeak); 000029  $= \ ^{\wedge}$ CompChr; 000030 CompChrP 000031 CompChr = PACKED ARRAY  $[0..0]$  OF CHAR; 000032 CompStrP  $= \text{CompStr};$ 000033 CompStr  $=$  STRING[255]; 000034 000035 PROCEDURE InitInternational(VAR errnum: INTEGER); 000036 000037 PROCEDURE UpStrShift(sP: CompStrP); 000038 000039 PROCEDURE UpChrShift(pc: CompChrP; length: INTEGER); 000040 000041 PROCEDURE DownStrShift(sP: CompStrP); 000042 000043 PROCEDURE DownChrShift(pc: CompChrP; length: INTEGER); 000044 000045 FUNCTION CompStrMagnitude(string1, string2: CompStrP; 000046 veryWeak: BOOLEAN): INTEGER; 000047 000048 FUNCTION CompChrMagnitude(char1, char2: CompChrP; length1, length2: INTEGER; 000049 veryWeak: BOOLEAN): INTEGER; 000050 FUNCTION CompareChar(ch1, ch2: CHAR; kind: KindOfCompare): BOOLEAN; 000051 000052 000053 PROCEDURE CharsMatching(ch: CHAR; kind: KindOfCompare; 000054 matchingChars: CompChrP; 000055 VAR nOfMatchigChars: INTEGER); 000056 000057 FUNCTION CompStrIdentity(string1, string2: CompStrP; 000058 kind: KindOfCompare): BOOLEAN; 000059 FUNCTION CompChrIdentity(char1, char2: CompChrP; length1, length2: INTEGER; 000060 000061 kind: KindOfCompare): BOOLEAN;

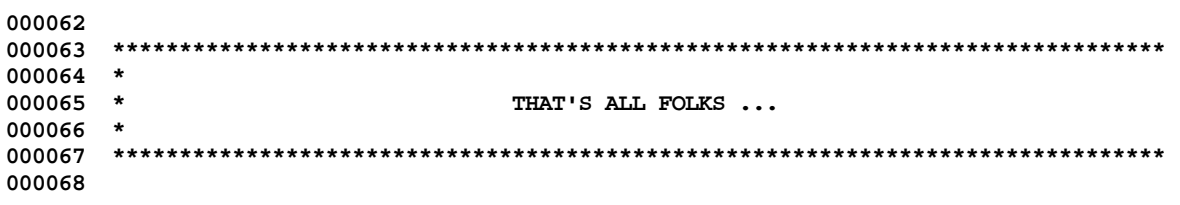

End of File -- Lines: 68 Characters: 1915

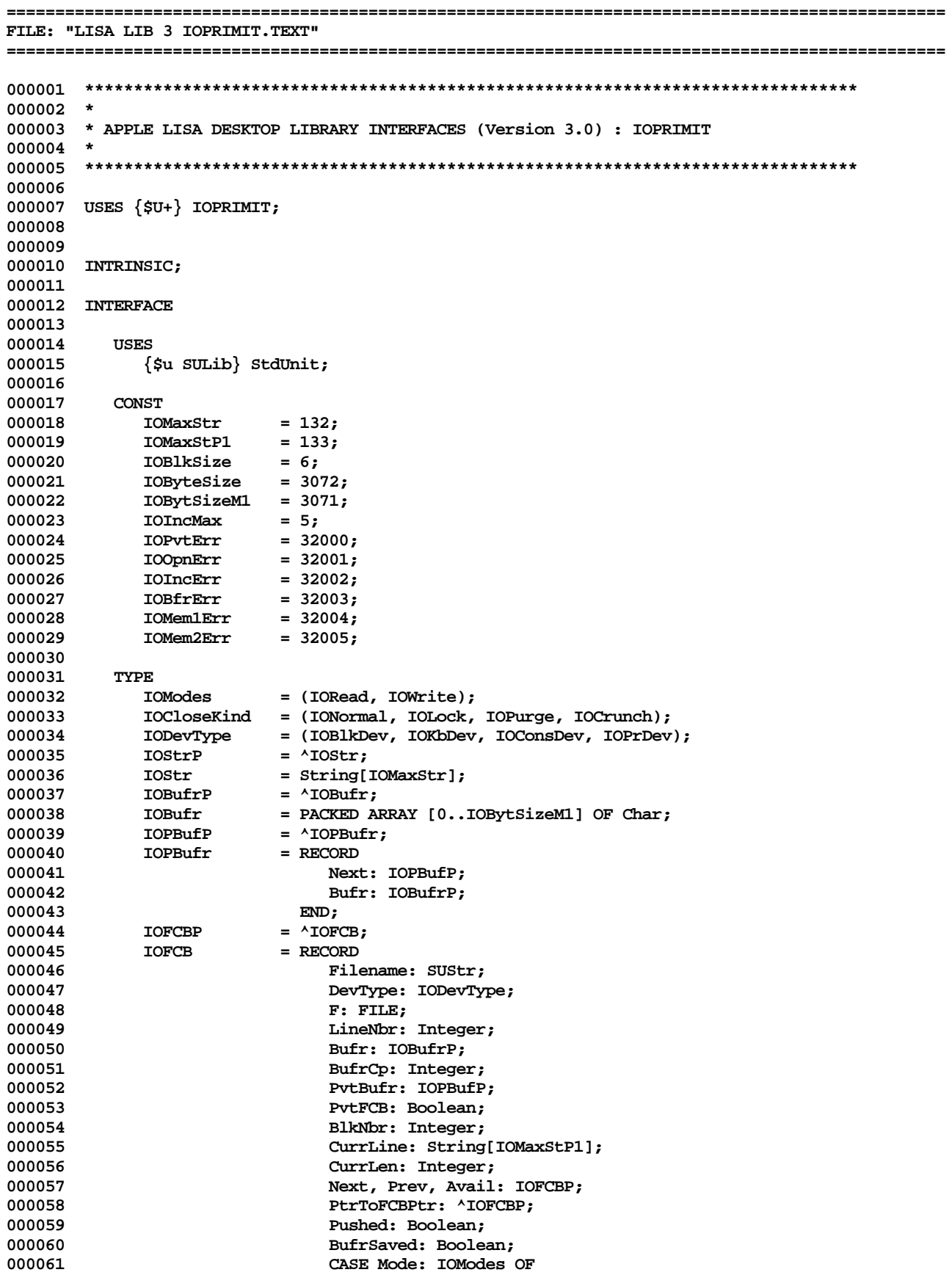

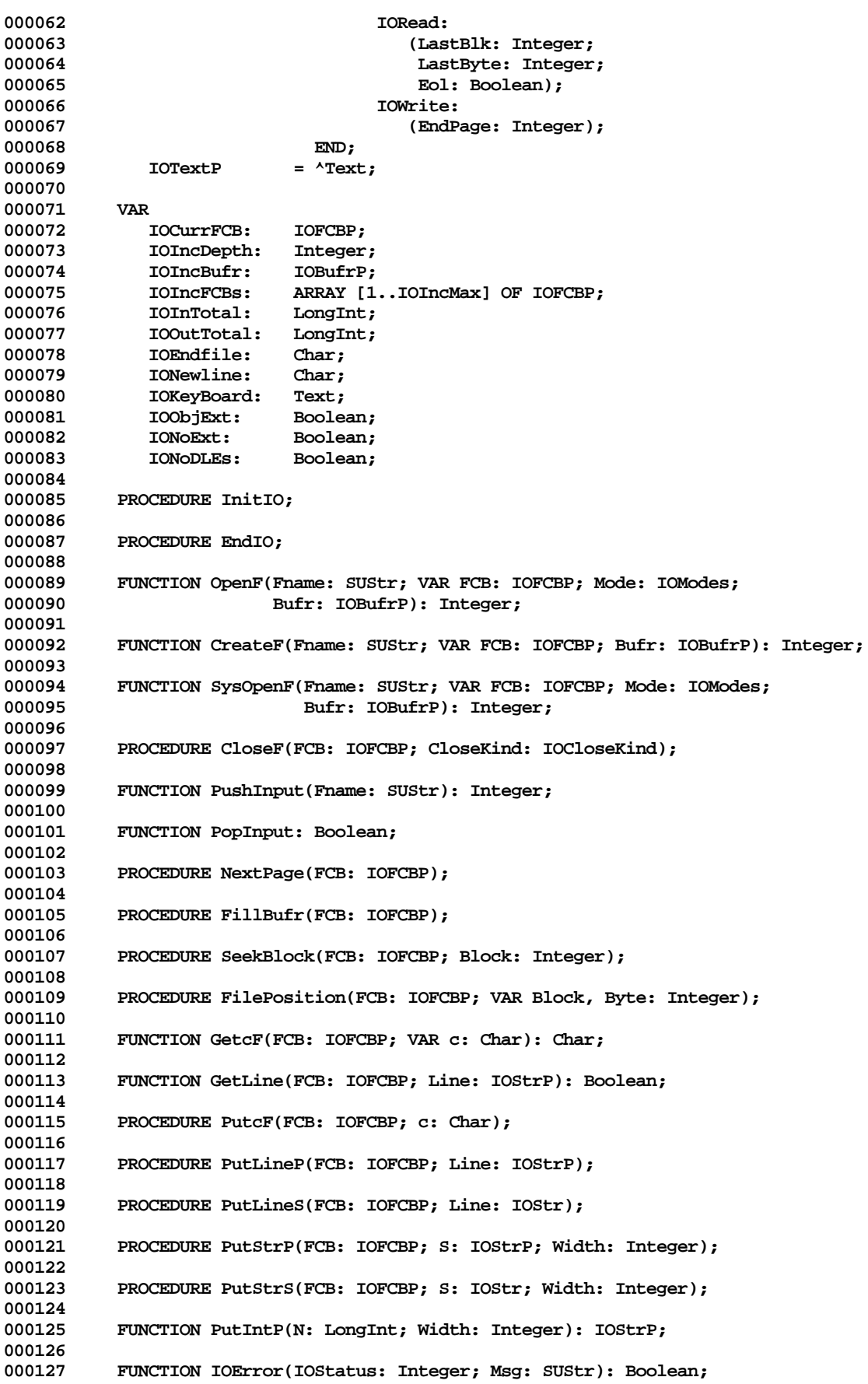

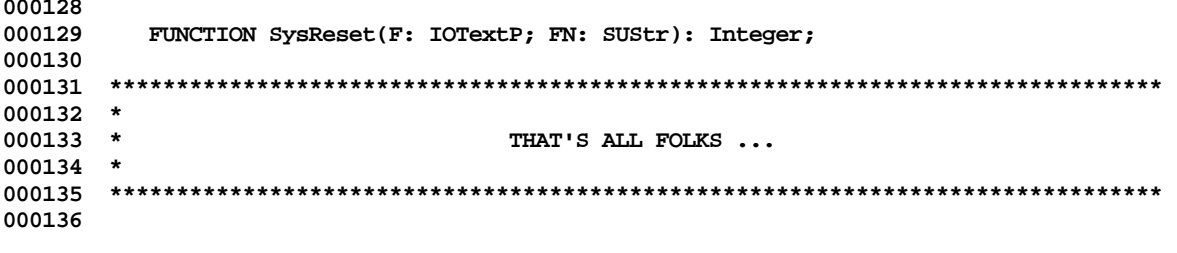

End of File -- Lines: 136 Characters: 3872

```
FILE: "LISA LIB 3 IUMAN. TEXT"
000002 *
000003 * APPLE LISA DESKTOP LIBRARY INTERFACES (Version 3.0) : IUMAN
000004 *
000006
000007 USES {$U+} IUMAN;
000008
000009
000010 {$IFC isIntrin} INTRINSIC; {$ENDC}
000011
000012 INTERFACE
000013
000014
        USES
           {sirc\thinspace srconos}000015
000016
             (*$U OBJ/STDUNIT.OBJ *) StdUnit,
000017
              (*$U OBJ/PASDEFS.OBJ *) PasDefs,
             (*$U OBJ/MEMMAN.OBJ *) MemMan,
000018
000019
             (*$U OBJ/FILEIO.OBJ *) FileIO,
000020
             (*$U OBJ/OBJIO.OBJ *) ObjIO;
000021
           { 000022
             (*$U OBJ:STDUNIT.OBJ *) StdUnit,
000023
              (*$U OBJ:PASDEFS.OBJ *) PasDefs,
000024
             (*$U OBJ:MEMMAN.OBJ *) MemMan,
000025
             (*$U OBJ:FILEIO.OBJ *) FileIO,
000026
             (*$U OBJ:OBJIO.OBJ *) ObjIO;
           \{ $ENDC \}000027
000028
000029
        CONST
000030
000031
           ConfigMax = '127.127.127.127;
000032
000033
000034
        TYPE
         pSegLocVariant = ^iSegLocVariant;
000035
           p01dULVariant = 'i01dULVariant;000036
          pUnitLVariant = ^iUnitLVariant;
000037
000038
          { SIFC is SAndE}
000039
          pSoftSystem = ^iSoftSystem;
000040
          pSftSysRec = ^SftSysRec;
000041
          SftSysRec
                      = RECORD000042
                          SDep: iSftSysVariant;
                          nxt: pSftSysRec;
000043
000044
                        END;000045
           \{ SENDC\}000046
           IUSegArr
                      = ARRAY [1..TMAXSEGS] OF pSegLocVariant;
000047
           IUUnitArr
                      = ARRAY [1..TMAXUNITS] OF pUnitLVariant;
                      = ARRAY [1..TMAXFILES] OF PLString;
000048
           IUStrArr
000049
          PIUStrArr
                      = ^IUStrArr;
000050
           {STFC isSAndE}000051
           IUSysArr
                      = ARRAY [1..TMAXSYSS] OF pSoftSystem;
000052
                      = ARRAY [1..TMAXSYSS] OF pSftSysRec;
          IUSysDep
000053
           \{ SENDC\}000054
000055
        VAR
000056
           IUMaxSegs, IUMaxUnits, IUMaxFNames, IUMaxSyss: integer;
000057
                    AIUSegArr:
          iuLibSeas:
000058
          iuLibUnts:
                      ^IUUnitArr;
000059
          iuLibFNam:
                      PIUStrArr;
000060
           {SIFC is SAndE}
000061
           iuLibSyss:
                      ^IUSysArr;
```
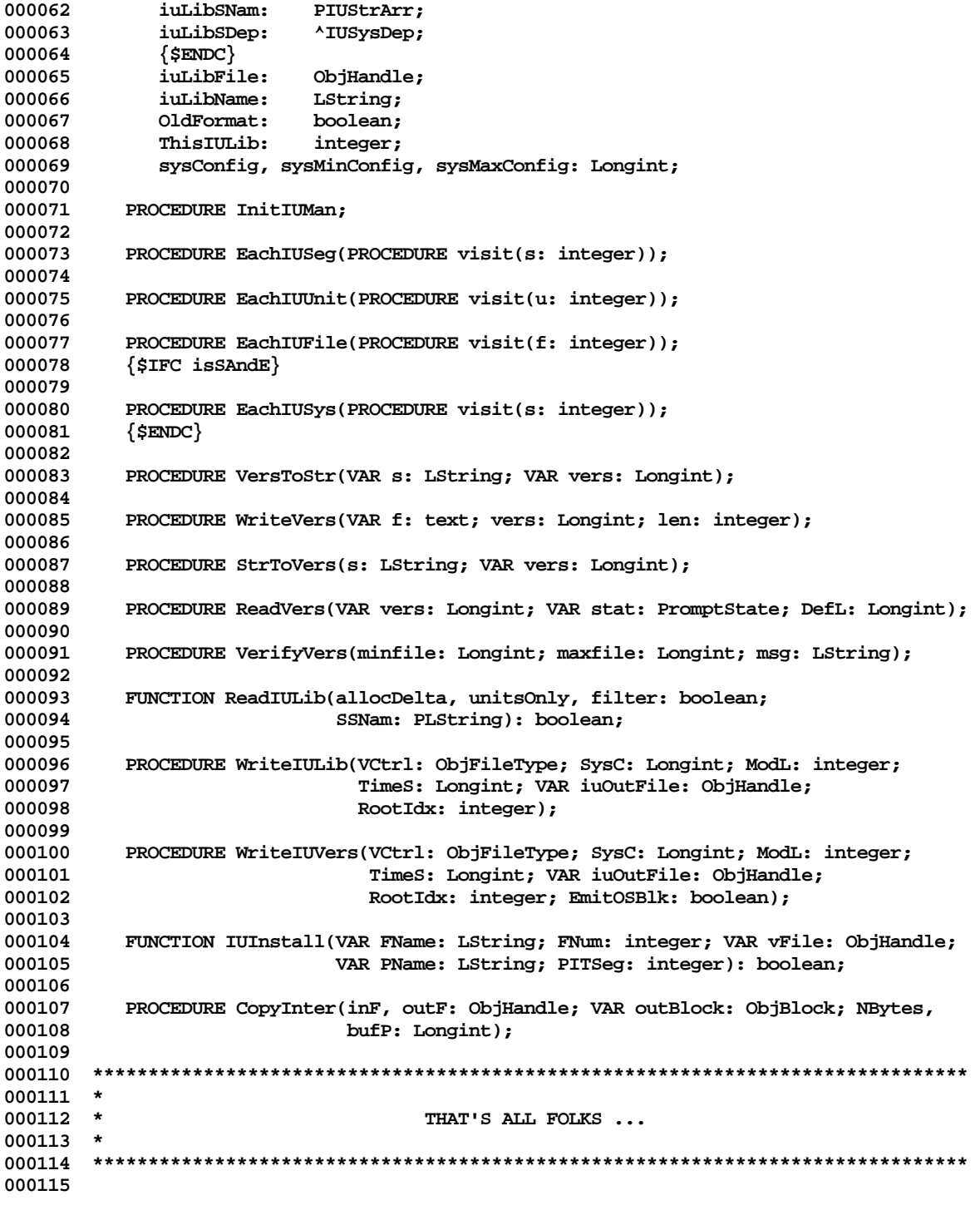

**End of File -- Lines: 115 Characters: 3471**

```
FILE: "LISA LIB 3 LABSCAN. TEXT"
000002 *
000003 * APPLE LISA DESKTOP LIBRARY INTERFACES (Version 3.0) : LABSCAN
000004 *
000006
000007 USES \{5U + \} LABSCAN;
000008
000009
000010 INTRINSIC;
000011
000012 INTERFACE
000013
000014
        USES
           { $IFC OSBUILT }000015
              \left\{\texttt{SU~libsm/unitstd.obj}\right\} unitstd,
000016
000017
               [$U libdb/dbenv.obj } dbenv,
              \{ $U libin/INTRLIBp.obj \} international,
000018
              \sqrt{\text{SU 1ibdb}/\text{dbdecl1.obj }} dbdecl1,
000019
              \{ $U libos/syscall.obj \} syscall,
000020
000021
              {$U libos/psyscall.obj } psyscall,
000022
              {$U libdb/lowlevel.obj } lowlevel,
000023
              \{\texttt{\$U}\text{ libdb/pooler.obj}\} pooler,
000024
              {$U libdb/heap.obj } heap,
000025
              \{\mbox{\sl{\texttt{SU$}}\} libdb/czcompact.obj \} czCompact,
000026
              {$U libdb/vltree.obj } vltree,
              \{50 \text{ libdb/scan.obj } \} scan;
000027
000028
          \{{\tt SELSEC}\}000029
              {$U OBJ:dbenv.obj } dbenv,
              {$U INTRLIB.obj } international,
000030
000031
              \{ SU OBJ:dbdec11.obj \} dbdec11,
              \{ $U OBJ: syscall.obj \} syscall,
000032
              {$U OBJ:lowlevel.obj } lowlevel,
000033
000034
              \{ SU OBJ:pooler.obj \} pooler,
               \{ SU OBJ:heap.obj \} heap,
000035
              (SU OBJ:czcompact.obj } czCompact,
000036
              \{ SU OBJ: vltree. obj \} vltree,
000037
              \{ SU OBJ: scan. obj \} scan;
000038
000039
            \{ SENDC\}000040
       \{SSETC debug := false \}000041
000042
       \{\mathtt{SIFC PRERELEASE}\}000043
000044
000045
         var
000046
000047
           labdebug:
000048
                       boolean;
000049
            \{ $ENDC \}000050
000051
         PROCEDURE lfetch(VAR ddresult: integer; scanid: integer; which: integer;
000052
                       nsearch: integer; plabrec: ptrlabelentry);
000053
000054
         PROCEDURE linsert(VAR ddresult: integer; scanid: integer;
000055
                         plabrec: ptrlabelentry; size: integer;
000056
                        newticket: boolean);
000057
000058
         PROCEDURE ldelete(VAR ddresult: integer; scanid: integer; which: integer;
000059
                        nsearch: integer; plabrec: ptrlabelentry);
000060
```
000062 \* 000063 \* THAT'S ALL FOLKS ... 000064 \* 000066

End of File -- Lines: 66 Characters: 1901

Apple Lisa Desktop Library 3.0 Pascal Interfaces -- 67 of 196

FILE: "LISA LIB 3 LCUT. TEXT" 000002 \* 000003 \* APPLE LISA DESKTOP LIBRARY INTERFACES (Version 3.0) : LCUT 000004 \* 000006 000007 USES  $\{5U+\}$  LCUT; 000008 000009 000010 INTRINSIC; 000011 000012 INTERFACE 000013 000014 USES (\*\$U libsm/UnitStd \*) UnitStd, 000015 000016 (\*\$U libsm/UnitHz \*) UnitHz, (\*\$U libqd/Storage \*) Storage, 000017 {\$U libqd/QuickDraw } QuickDraw, 000018  $\{\texttt{\$U} \text{ libfm/FontMgr } \}$  FontMgr, 000019 (\*\$U libdb/dbenv \*) dbenv, 000020 000021 (\*\$U libfe/FEdec \*) FEdec, 000022 (\*\$U libfe/fld \*) fieldedit, 000023 (\*\$U libos/SysCall \*) Syscall, 000024 (\*\$U libte/teenv \*) teenv, 000025 (\*SU libpr/PMDecl \*) PMDecl, 000026 (\*\$U libpr/PrStdInfo \*) PrStdInfo, (\*\$U libwm/events \*) events, 000027 000028 (\*\$U libsu/scrap \*) scrap, 000029 (\*\$U libsu/unitFile \*) unitFile, 000030 (\*\$U libsu/unitFmt \*) unitFmt, 000031 (\*\$U libsu/unitCs \*) UnitCs, (\*\$U libsu/unitFF \*) unitFF; 000032 000033 (\*\$SETC LCUTdebug := not teProduction \*) 000034 000035 CONST 000036 **LCUTAllOk**  $= 0;$  $= 1;$ 000037 LCUTNoData LCUTTabProb =  $2$ ; 000038 000039  $LCUTWidProb = 3;$ 000040 LCUTNoHeap  $= 4;$ (\*\$IFC LCUTdebug \*) 000041 000042 TraceLCUT  $=$ false 000043  $(*$EMDC *)$ 000044  $000046$  \* 000047 THAT'S ALL FOLKS ... 000048  $\rightarrow$ 000049 000050 End of File -- Lines: 50 Characters: 1328

FILE: "LISA LIB 3 LISTS. TEXT"  $000002$  \* 000003 \* APPLE LISA DESKTOP LIBRARY INTERFACES (Version 3.0) : LISTS 000004 \* 000006 000007 USES  $\{5U+\}$  LISTS; 000008 000009 000010 {\$IFC isIntrin} INTRINSIC; {\$ENDC} 000011 000012 INTERFACE 000013 000014 **USES**  ${sirc\thinspace srconos}$ 000015 000016 (\*\$U OBJ/PASDEFS.OBJ \*) PasDefs, (\*\$U OBJ/MEMMAN.OBJ \*) MemMan; 000017  ${SELSEC}$ 000018 (\*\$U OBJ:PASDEFS.OBJ \*) PasDefs, 000019 (\*\$U OBJ:MEMMAN.OBJ \*) MemMan; 000020 000021  $\{$  \$ENDC  $\}$ 000022 000023 **TYPE** 000024 000025 000026 Head = integer; 000027 Item  $=$  integer; = ^ListOpsRec; 000028 ListOpsPtr  $= \land$ integer; 000029 EnvrPtr ListOpsRec = RECORD 000030 000031 setFirst: ProcPtr; 000032 getFirst: ProcPtr; 000033 setNext: ProcPtr; 000034 getNext: ProcPtr; 000035 before: ProcPtr; 000036  $END:$ 000037 ListHandle = ^ListStore; 000038 ListStore  $=$  RECORD 000039 ops: ListOpsPtr; 000040 lstore: longint; 000041  $END:$ 000042 PROCEDURE AddItem(list: ListHandle; LHead: Head; NewItem: Item); 000043 000044 000045 PROCEDURE DeleteItem(list: ListHandle; LHead: Head; OldItem: Item); 000046 PROCEDURE EachItem(list: ListHandle; LHead: Head; PROCEDURE 000047 000048 Visit(LItem: Item)); 000049 000050 FUNCTION FirstItem(list: ListHandle; LHead: Head): Item; 000051 000052 PROCEDURE InitList(list: ListHandle; NewList: Head); 000053 000054 PROCEDURE InitLStore(VAR list: ListHandle; LO: ListOpsPtr; LS: longint); 000055 000056 PROCEDURE InsertItem(list: ListHandle; LHead: Head; NewItem: Item); 000057 000058 FUNCTION ListEmpty(list: ListHandle; LHead: Head): boolean; 000059 FUNCTION ListSize(list: ListHandle; LHead: Head): integer; 000060 000061

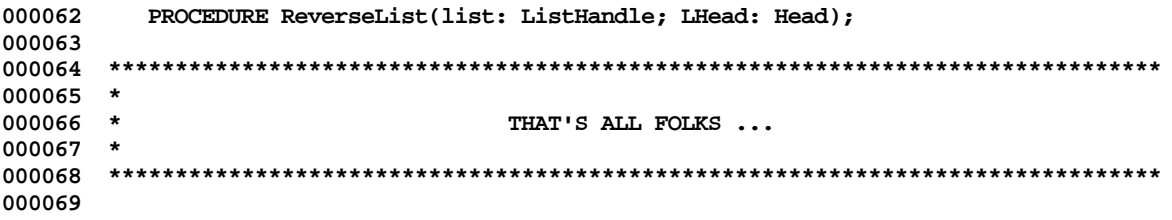

End of File -- Lines: 69 Characters: 1923

```
FILE: "LISA LIB 3 LOWLEVEL. TEXT"
000002 *
000003 * APPLE LISA DESKTOP LIBRARY INTERFACES (Version 3.0) : LOWLEVEL
000004 *
000006
000007 USES \{5U+\} LOWLEVEL;
000008
000009
000010 INTRINSIC;
000011
000012 INTERFACE
000013
000014
       USES
         { $IFC OSBuilt }000015
           \{\texttt{\$U} \text{ libsm/unitstd.obj}\} unitstd,
000016
000017
            [$U libdb/dbenv.obj } dbenv,
           {$U libdb/dbdecl1.obj } dbdecl1,
000018
           \{ $U libos/syscall.obj \} syscall,
000019
000020
           {$U libos/psyscall.obj } psyscall;
000021
         { 000022
           {$U obj:dbenv.obj } dbenv,
000023
           \{ $U obj:dbdecl1.obj \} dbdecl1,
           \{ $U obj:syscall.obj \} syscall;
000024
000025
         \{ $ENDC \}000026
000027
       Type
000028
000029
000030
         ptrpathname = <math>\land</math>pathname;000031
       VAR
000032
        prefix_length: integer;
000033
                 pathname;
000034
         prefix:
000035
         passwd length: integer;
000036
         password:
                  e_name;
000037
000038
      PROCEDURE setprefix(newprefix: ptrpathname);
000039
000040
     PROCEDURE setpasswd(VAR newpasswd: e_name);
000041
000042
      PROCEDURE prefix_name(fname: ptrpathname);
000043
     000044
000045 *
000046
     \starTHAT'S ALL FOLKS ...
000047
     000048
000049
```

```
End of File -- Lines: 49 Characters: 1120
```
FILE: "LISA LIB 3 MATHLIB. TEXT"  $000002$  \* 000003 \* APPLE LISA DESKTOP LIBRARY INTERFACES (Version 3.0) : MATHLIB 000004 \* 000005 000006 000007 USES  $\{5U+\}$  MATHLIB; 000008 000009 000010 INTRINSIC; 000011 000012 INTERFACE 000013 000014  $\{$ \$C Copyright 1983, 1984, Apple Computer Inc. } 000015 000016 **USES**  $\{$ \$U-  $\}$   $\{$ \$U LibFP/NewFPLib  $\}$  FPLib; 000017 000018 CONST 000019 000020 RandModulus =  $2147483647$ ; 000021 LSigDigLen  $= 30:$ 000022 000023 **TYPE** 000024 RoundPrecision = (ExtPrecision, DblPrecision, RealPrecision); 000025 FP\_Type = (TFP\_byte, TFP\_integer, TFP\_longint, TFP\_Comp, TFP\_real, 000026 TFP\_Double, TFP\_Extended); 000027 Free\_Format = RECORD MaxSig: integer; 000028 000029 Sig\_FForm, Trail\_Point, Int\_EForm, Plus\_EForm: boolean; 000030  $END:$ 000031  $P_QR_Record = longint;$ = string[LSigDigLen]; 000032 LongSigDig LongDecimal = RECORD 000033 000034  $sgn: 0..1;$ 000035 exp: integer; 000036 sig: LongSigDig; 000037  $END:$ 000038 000039 PROCEDURE ASinX(VAR x: Extended); 000040 000041 PROCEDURE ACosX(VAR x: Extended); 000042 000043 PROCEDURE SinhX(VAR x: Extended); 000044 000045 PROCEDURE CoshX(VAR x: Extended); 000046 PROCEDURE TanhX(VAR x: Extended); 000047 000048 000049 PROCEDURE Abs2X(x, y: Extended; VAR z: Extended); 000050 000051 PROCEDURE ATan2X(x, y: Extended; VAR z: Extended); 000052 000053 FUNCTION NextRandom(lastrandom: longint): longint; 000054 000055 PROCEDURE ClearXcps; 000056 000057 PROCEDURE ClearHlts: 000058 000059 PROCEDURE SetPrecision(p: RoundPrecision); 000060 000061 FUNCTION GetPrecision: RoundPrecision;
**000062** PROCEDURE Math Sort(first, last: integer; FUNCTION **000064 sorted(i, j: integer): boolean; PROCEDURE 000065 swap(i, j: integer)VAR error: boolean); 000066 000067 FUNCTION SignOfX(x: Extended): boolean; 000068 000069 FUNCTION FP\_New(n: longint): longint; 000070** 000071 PROCEDURE FP\_Size(x: Extended; VAR sgn: integer; VAR class: NumClass; 000072 <br>VAR size: FP\_Type); VAR size: FP\_Type); **000073 000074 PROCEDURE FP\_Free\_Ascii(x: Extended; width: integer; form: Free\_Format; 000075 VAR s: Decstr); 000076** 000077 PROCEDURE Fin\_Npv(first, last, net: integer; rate: Extended;<br>000078 000078 VAR Npv: Extended; PROCEDURE **000078 VAR Npv: Extended; PROCEDURE 000079 payment(i: integer; VAR pmt: Extended)); 000080 000081 PROCEDURE Fin\_Return(first, last: integer; negperiod, posperiod: integer; 000082 negrate, posrate: Extended; VAR ncs: integer; 000083 VAR ret: Extended; PROCEDURE 000084 payment(i: integer; VAR pmt: Extended)); 000085 000086 PROCEDURE Mat\_Mult(n, p, m: integer; overlap: boolean; VAR error: boolean; 000087 PROCEDURE afetch(i, j: integer; 000088 VAR aij: Extended)PROCEDURE** 000089 **12000089** xfetch(i, j: integer; VAR xij: Extended)PROCEDURE<br>000090 bstore(i, j: integer: bij: Extended)); **000090 bstore(i, j: integer; bij: Extended)); 000091 000092 PROCEDURE QR\_Factor(n, p: integer; pivot: boolean; VAR QR: P\_QR\_Record; 000093 PROCEDURE afetch(i, j: integer; VAR aij: Extended)); 000094 000095 PROCEDURE QR\_Condition(QR: P\_QR\_Record; VAR cond: Extended); 000096 000097 PROCEDURE QR\_Determinant(QR: P\_QR\_Record; VAR det: Extended); 000098 000099 PROCEDURE QR\_Solve(m: integer; QR: P\_QR\_Record; VAR error: boolean; PROCEDURE 000100 bfetch(i, j: integer; VAR bij: Extended); PROCEDURE 000101 xstore(i, j: integer; xij: Extended)); 000102 000103 PROCEDURE QR\_Residual(n, p: integer; m: integer; PROCEDURE** 000104 **afetch(i, j: integer; VAR aij: Extended); PROCEDURE**<br>000105 **bfetch(i, j: integer; VAR bij: Extended); PROCEDURE 000105 bfetch(i, j: integer; VAR bij: Extended); PROCEDURE 000106 xfetch(i, j: integer; VAR xij: Extended); PROCEDURE 000107 rstore(i, j: integer; rij: Extended)); 000108** 000109 PROCEDURE QR\_Improve(m: integer; QR: P\_QR\_Record; VAR error: boolean;<br>000110 PROCEDURE afetch(i, i: integer: VAR aij: Extende 000110 **PROCEDURE afetch(i, j: integer; VAR aij: Extended);**<br>000111 PROCEDURE bfetch(i, j: integer; VAR bij: Extended); PROCEDURE bfetch(i, j: integer; VAR bij: Extended); **000112 PROCEDURE xfetch(i, j: integer; VAR xij: Extended); 000113 PROCEDURE xstore(i, j: integer; xij: Extended)); 000114** 000115 PROCEDURE QR\_TranSolve(m: integer; QR: P\_QR\_Record; VAR error: boolean;<br>000116 PROCEDURE bfetch(i, j: integer; VAR bij: Extendee **000116 PROCEDURE bfetch(i, j: integer; VAR bij: Extended); 000117 PROCEDURE xstore(i, j: integer; xij: Extended)); 000118 000119 PROCEDURE QR\_TranDeterminant(QR: P\_QR\_Record; VAR det: Extended); 000120 000121 PROCEDURE X2LDec(f: DecForm; x: Extended; VAR y: LongDecimal); 000122 000123 PROCEDURE LDec2X(prec: RoundPrecision; x: LongDecimal; VAR y: Extended); 000124** 000125 PROCEDURE Math\_Solve(est1, est2: Extended; VAR result: Extended; PROCEDURE 000126<br>000126 f(x: Extended; VAR fx: Extended)); **000126 f(x: Extended; VAR fx: Extended)); 000127**

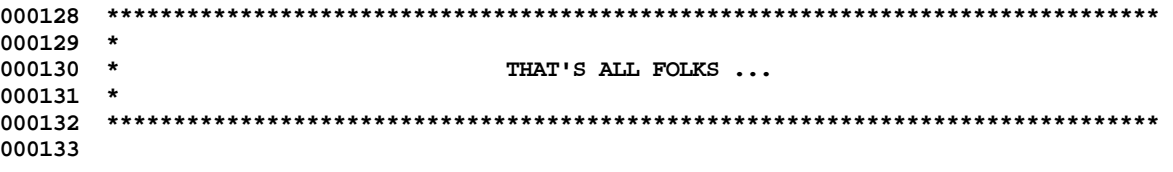

End of File -- Lines: 133 Characters: 4707

Apple Lisa Desktop Library 3.0 Pascal Interfaces -- 74 of 196

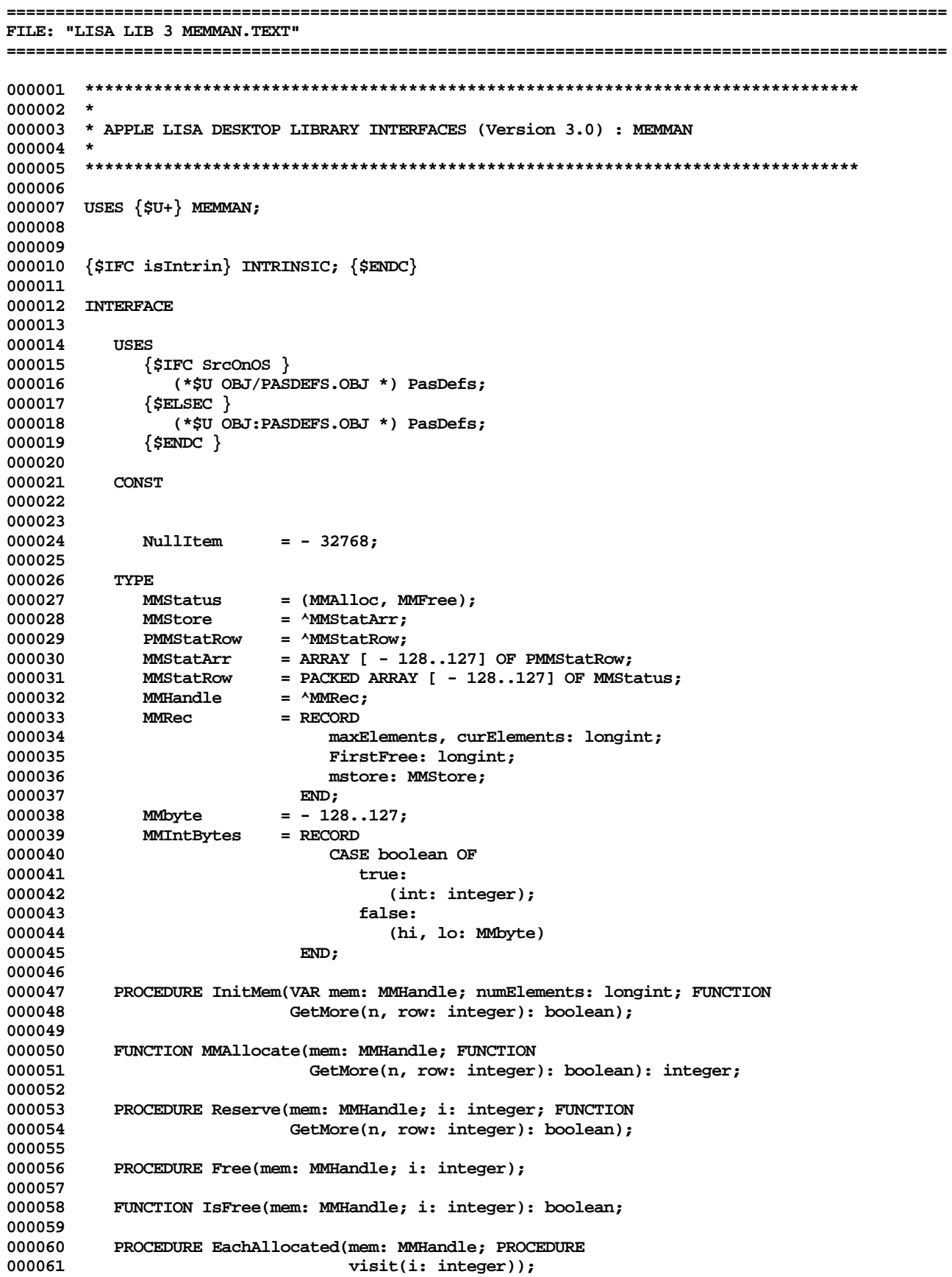

000062 PROCEDURE HeapAlloc(VAR p: MemPtr; n: longint; m: longint); 000063 000064 FUNCTION MMRows(n: longint): integer; 000065 000066 000067 FUNCTION NullMore(n, row: integer): boolean; 000068 000070 \* 000071 \* THAT'S ALL FOLKS ... 000072 \* 000074

End of File -- Lines: 74 Characters: 2079

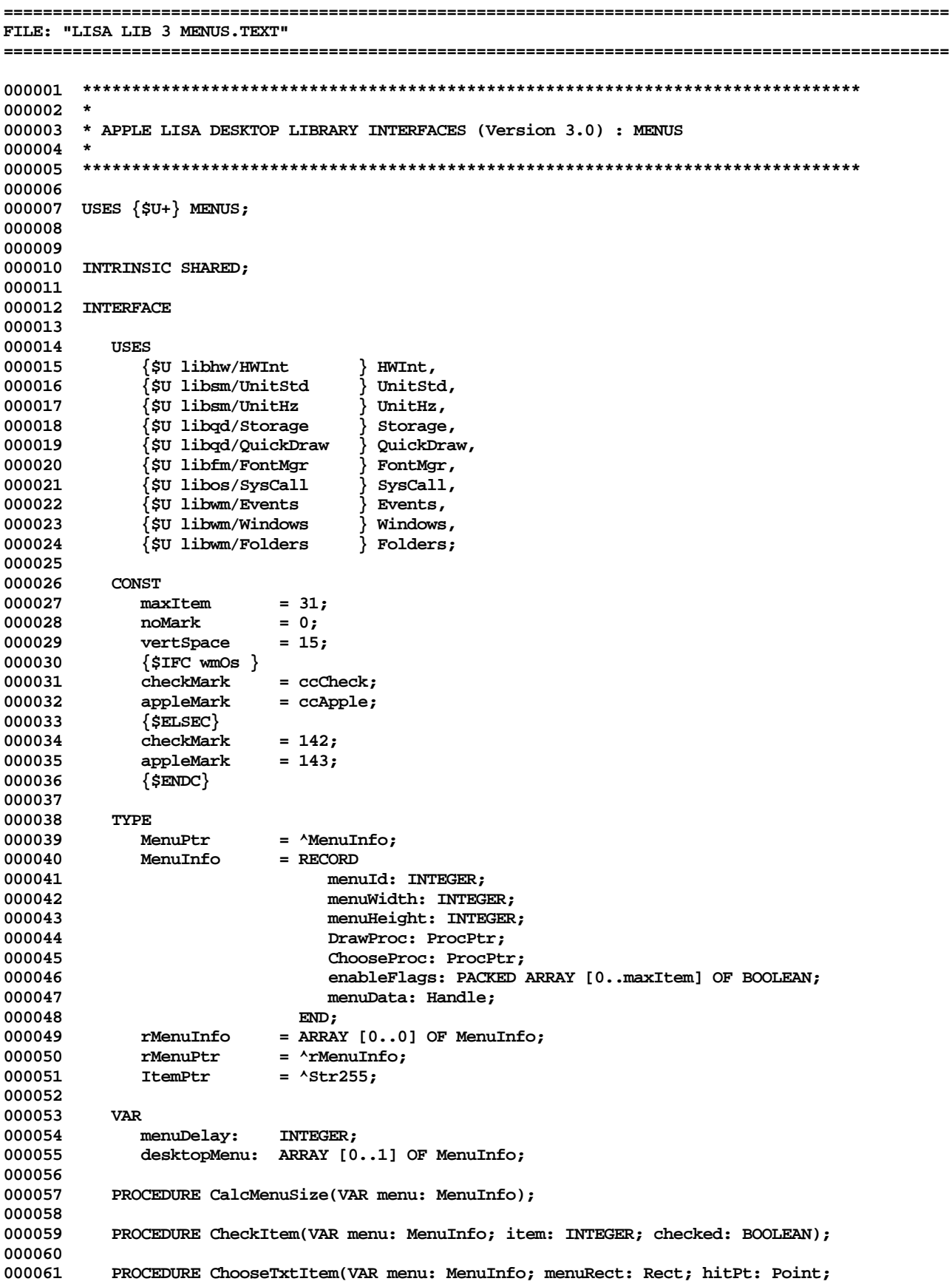

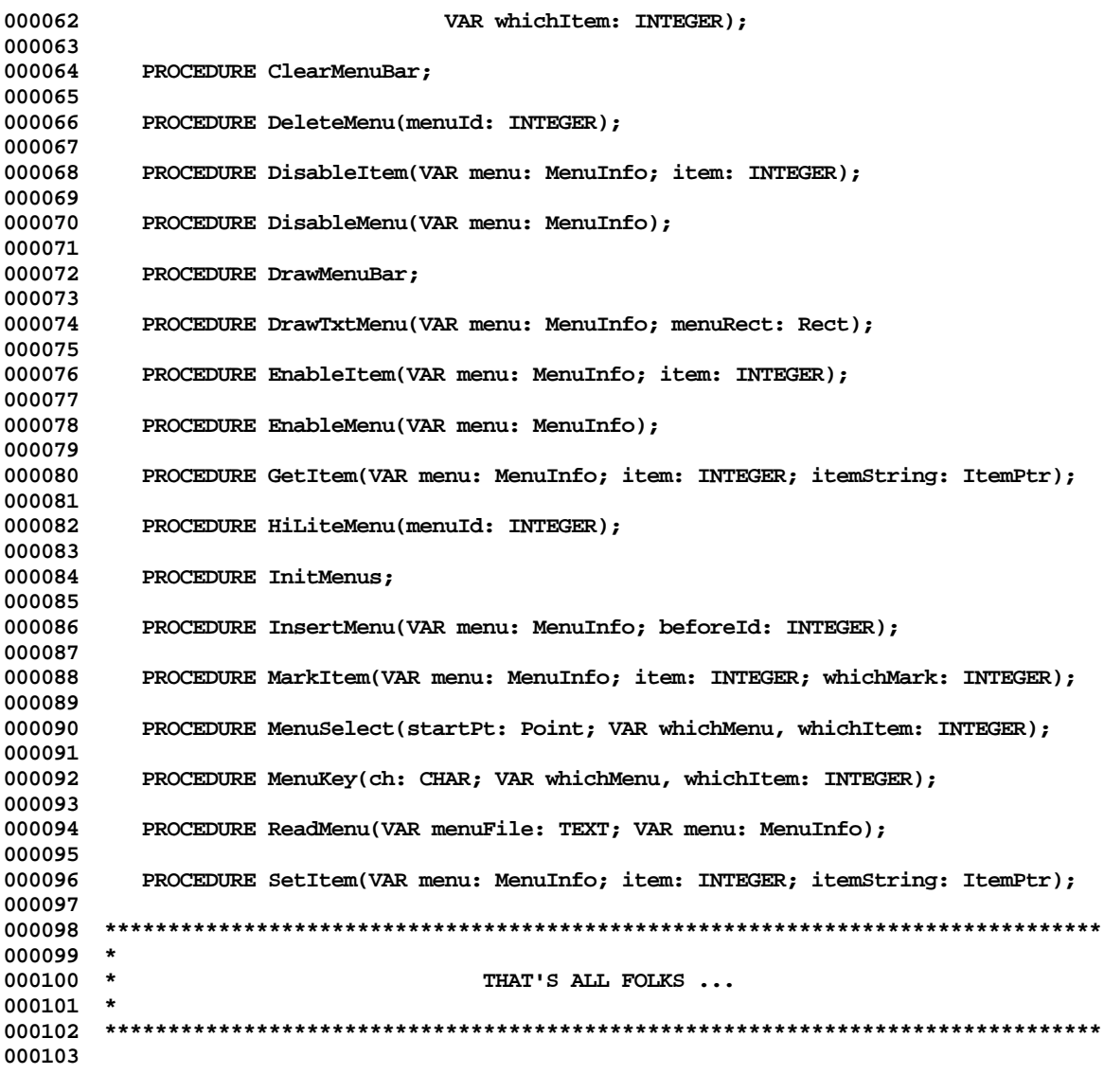

**End of File -- Lines: 103 Characters: 2851**

FILE: "LISA LIB 3 OBJIO.TEXT"  $000002$  \* 000003 \* APPLE LISA DESKTOP LIBRARY INTERFACES (Version 3.0) : OBJIO 000004 \* 000005 000006 000007 USES {\$U+} OBJIO; 000008 000009 000010 {\$IFC isIntrin} INTRINSIC; {\$ENDC} 000011 000012 INTERFACE 000013 000014 **USES**  ${sirc\thinspace srconos}$ 000015 000016 (\*\$U OBJ/PASDEFS.OBJ \*) PasDefs,  $(*\texttt{\$U OBJ/FILEIO.OBJ } *)$  FileIO; 000017  $\{$ SELSEC  $\}$ 000018 000019 (\*\$U OBJ:PASDEFS.OBJ \*) PasDefs, (\*\$U OBJ:FILEIO.OBJ \*) FileIO; 000020 000021  $\{$  \$ENDC  $\}$ 000022 CONST 000023 000024 000025 TMAXSEGS  $= 4096;$ 000026 TMAXUNITS  $= 4096;$  $= 1024;$ 000027 **TMAXFILES** 000028 TMAXSYSS  $= 127;$ 000029 **DLTASEGS**  $= 128:$ 000030 **DLTAUNITS**  $= 128:$ 000031 **DLTAFILES**  $= 32;$ 000032 **DLTASYSS**  $= 16:$ 000033 000034 **TYPE** 000035 = (ModuleName, EndBlock, EntryPoint, External, StartAddress, BlockType 000036 CodeBlock, Relocation, CommonReloc, CommonDef, ShortExternal, DInitDef, DInitData, DInitRef, DInitDRef, 000037 000038 QuickLoad, OldExecutable, LibModule, LibEntry, UnitBlock, 000039 InterfLoc, PhysicalExec, Executable, VersionCtrl, 000040 SegmentTable, UnitTable, SegLocation, OldUntLoc, 000041 StringBlock, MACExecutable, PackedCode, PackTable, 000042 DInitCRef, 000043  ${SIFC$  is SAndE} 000044 SoftSystem, 000045  ${$  \$ENDC  $}$ 000046 UnitLocation, OSData, DebugSymbols, DebugEntry, 000047 DebugCommon, EOFMark, UnknownBlock); 000048 000049 = (NoVariant, RefVariant, ShortRef, ModVariant, Comments, VariantType 000050 SegVariant, UnitVariant, IntfLocVariant, SegLocVariant, 000051 UnitLocVariant, OldULVariant, StringVariant, 000052 SftSysVariant, JumpTVariant, JTSegVariant, ObjectCode, 000053 ProcHeap, OldJumpTV, OldJTSegV, MACJumpTV, Jump4TV, 000054 UnknownVariant); 000055 FileAddr  $=$  longint; 000056 000057 MemAddr  $=$  longint: 000058 SegAddr  $=$  longint; 000059 ObjFileType = (OldObjFile, IUDirectory, IULibrary, MainProg, IntrinUnit, 000060 000061 RegUnit, RegModule, DbgFile, PITFile);

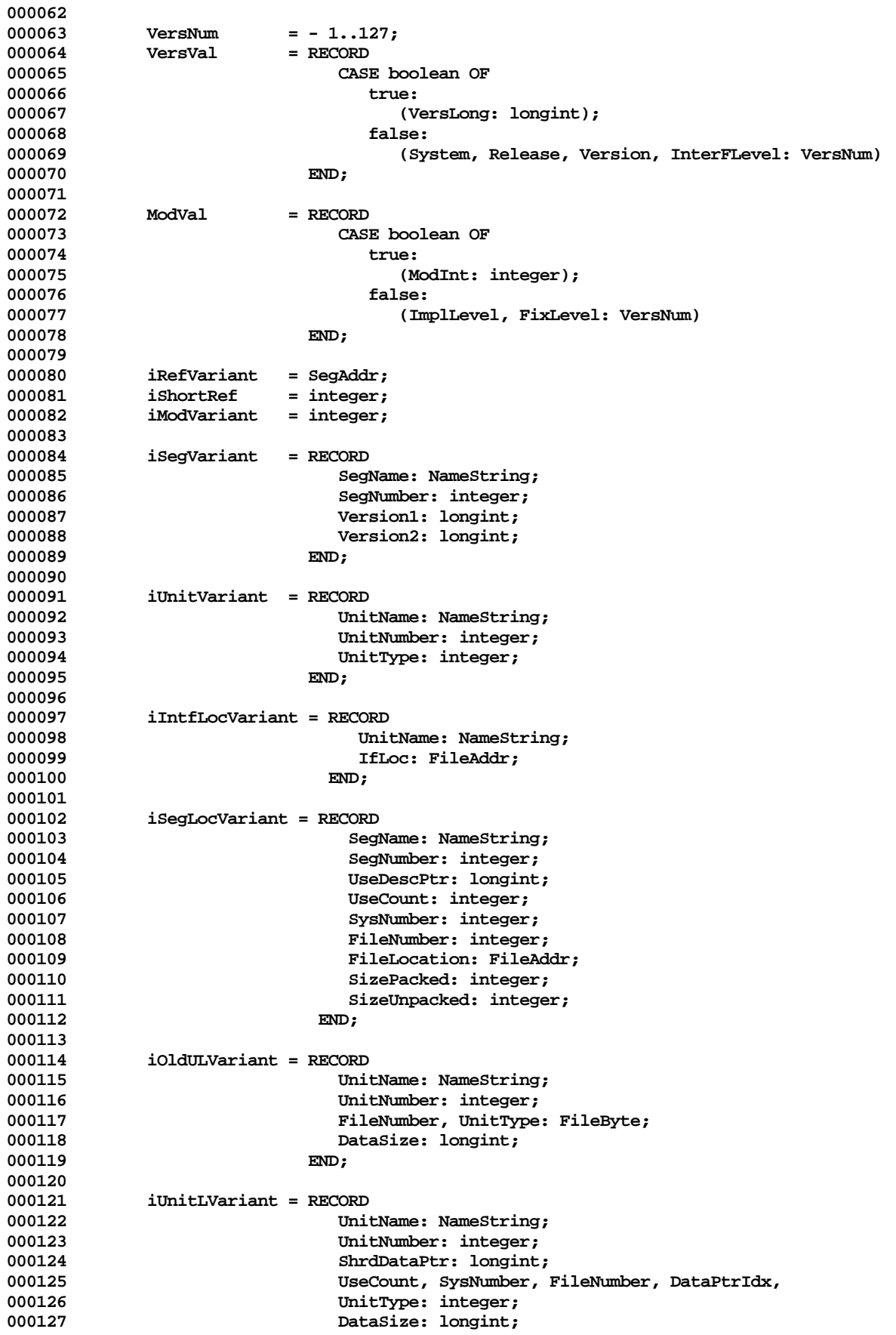

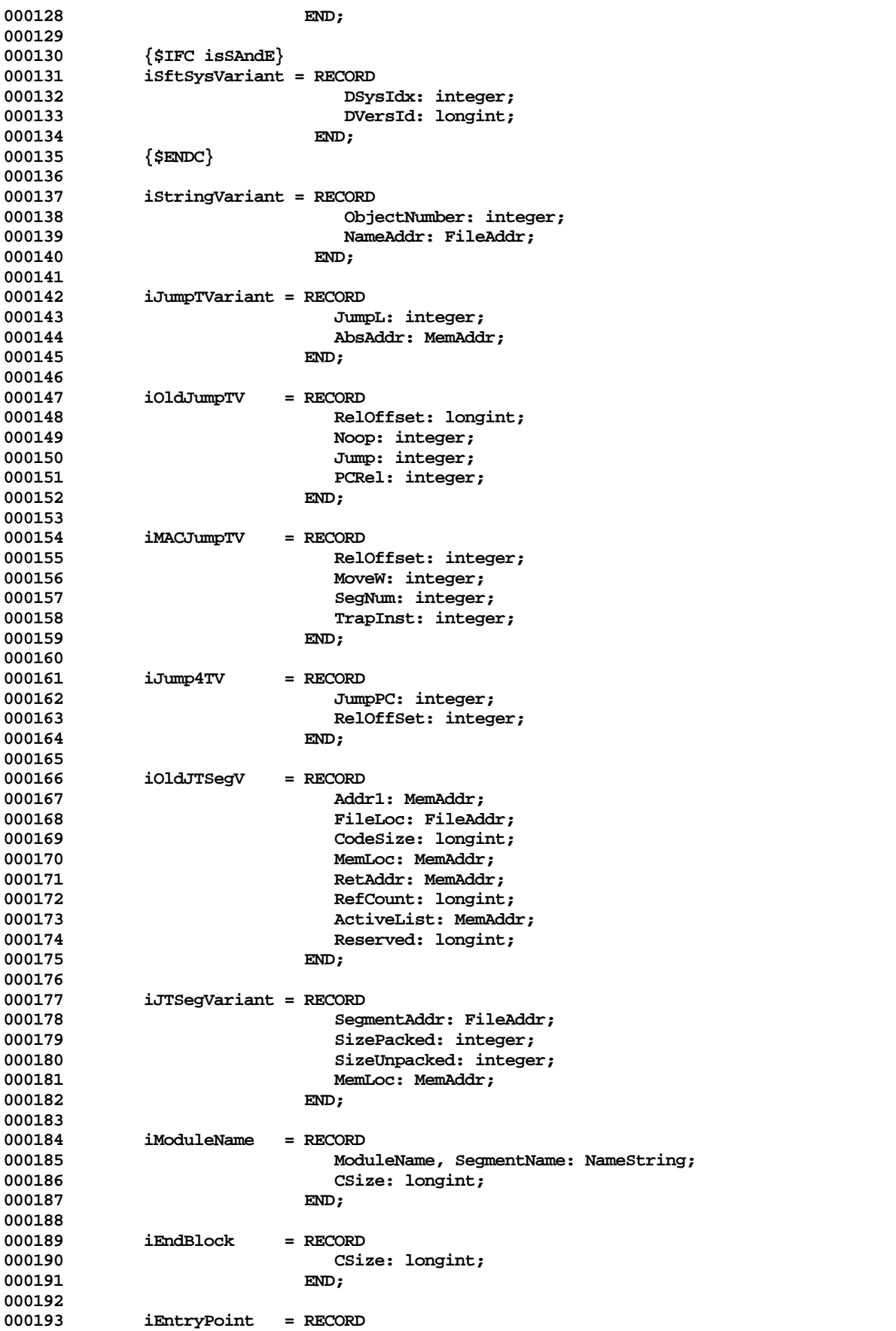

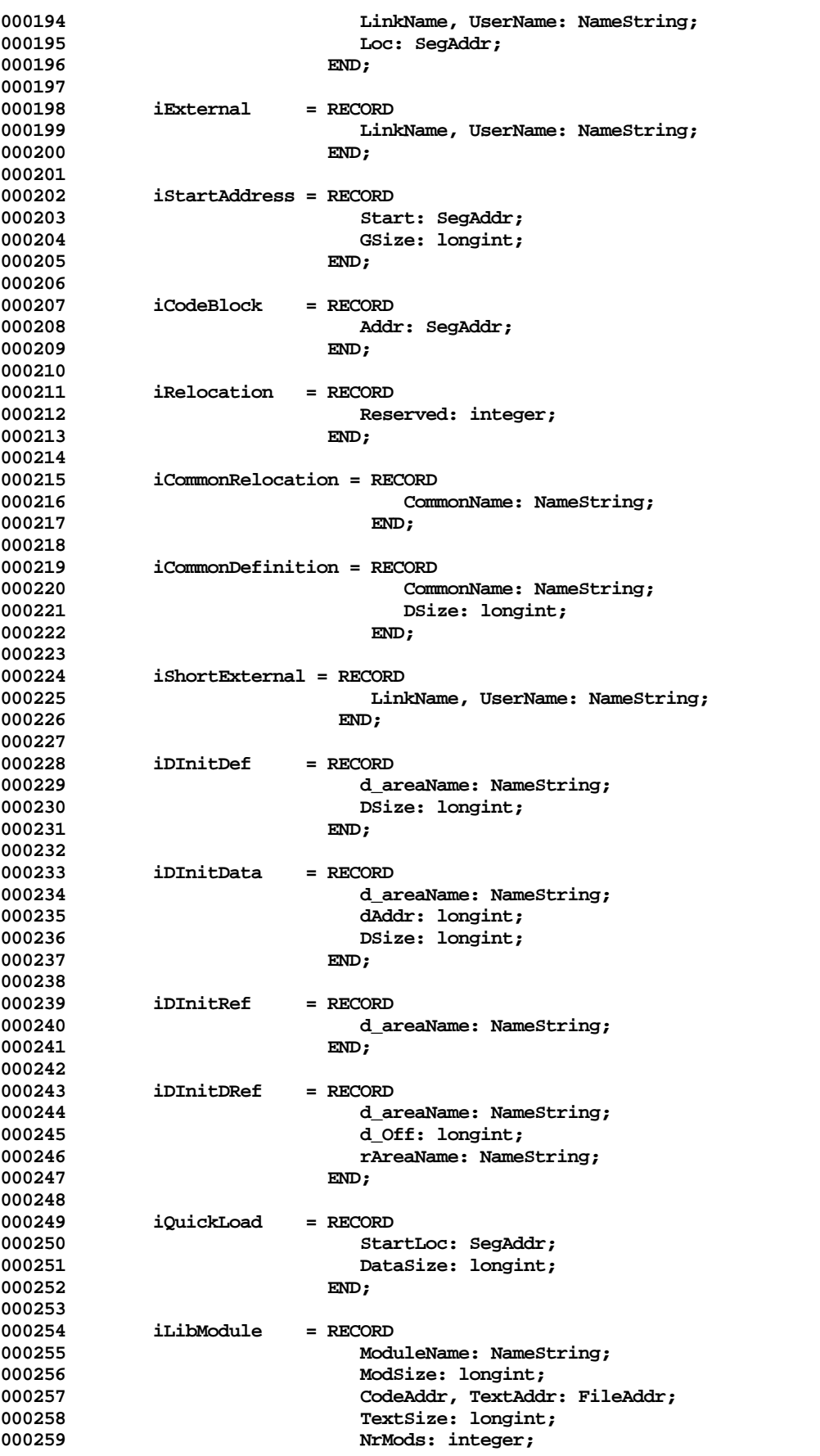

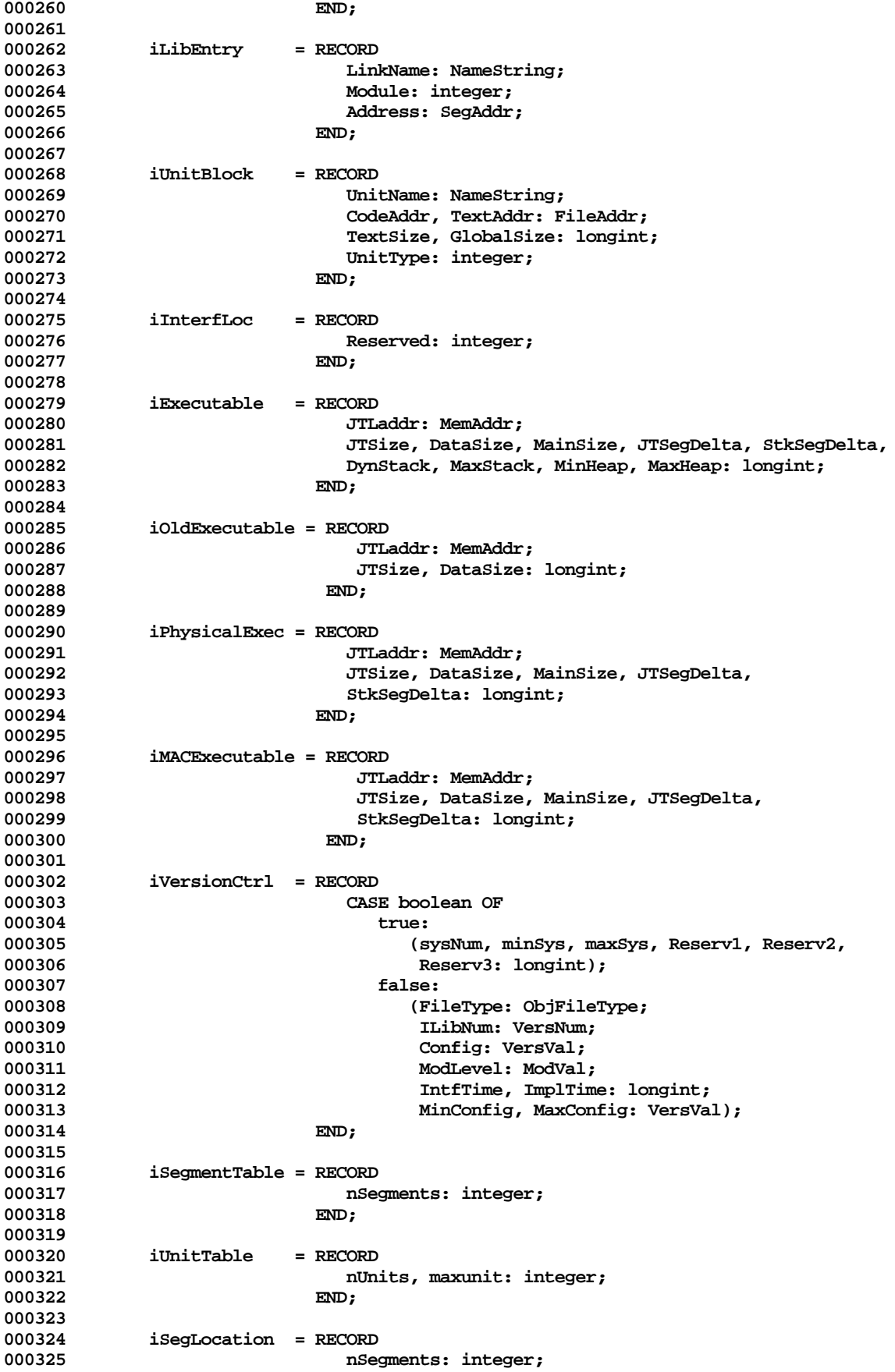

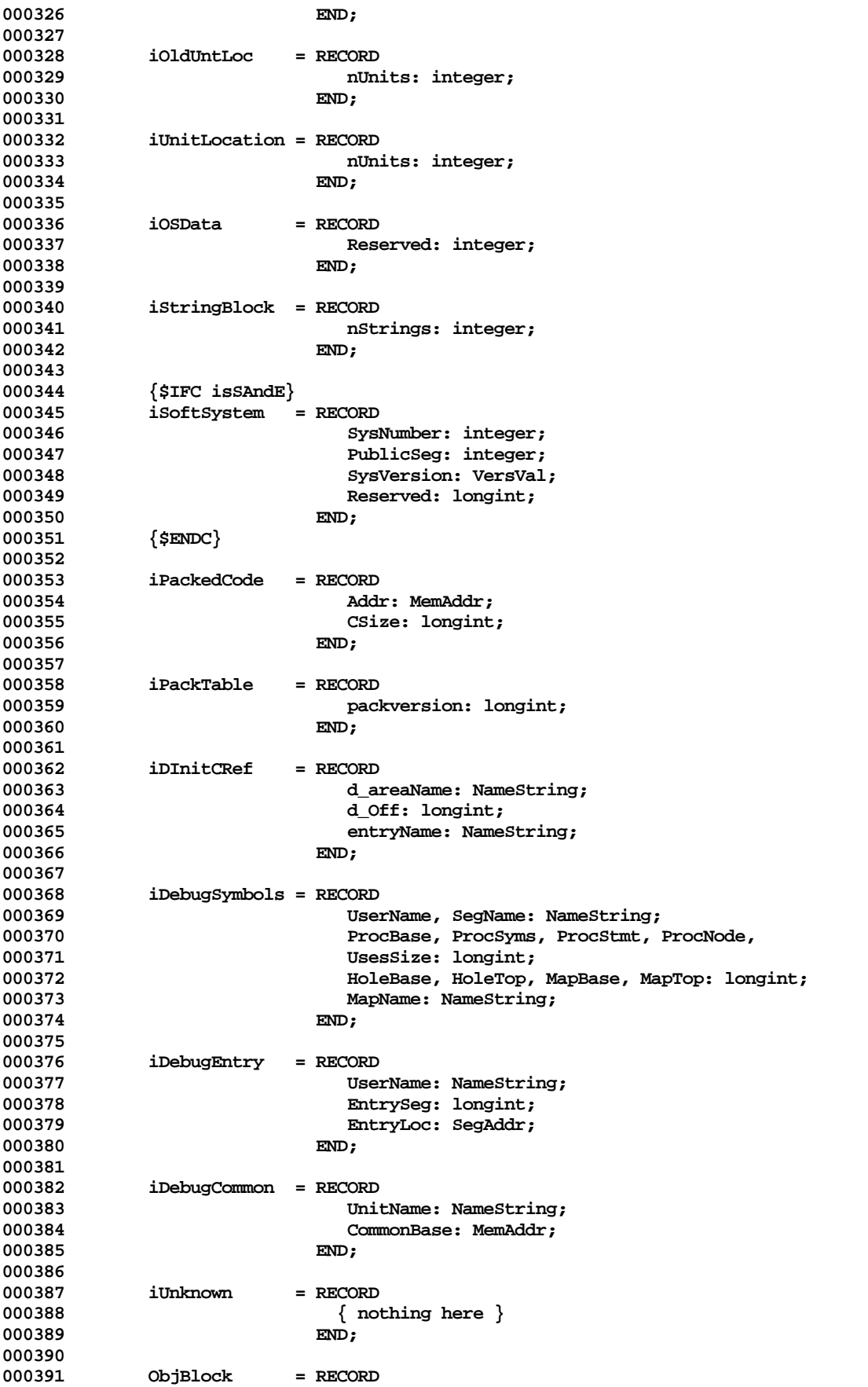

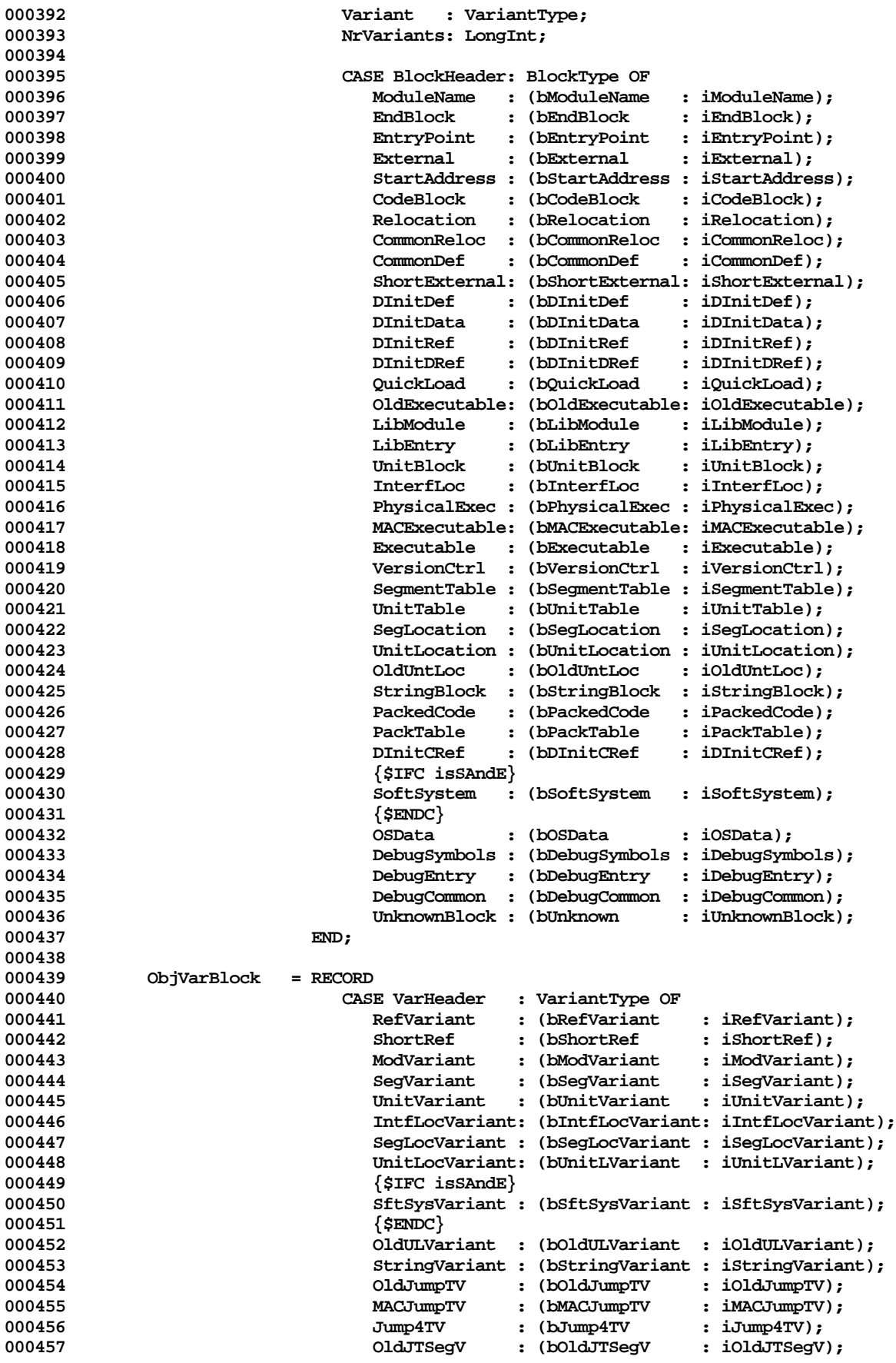

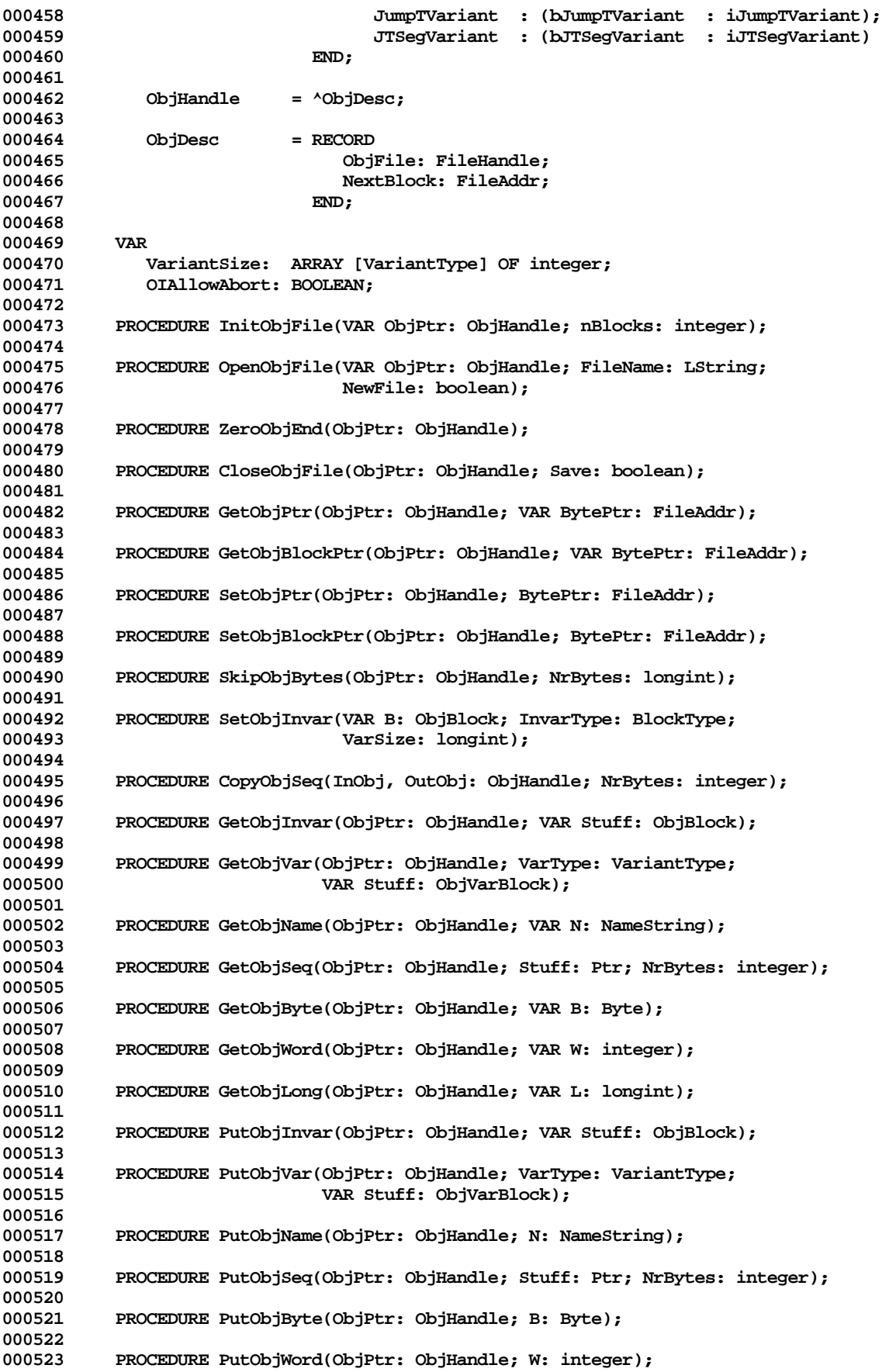

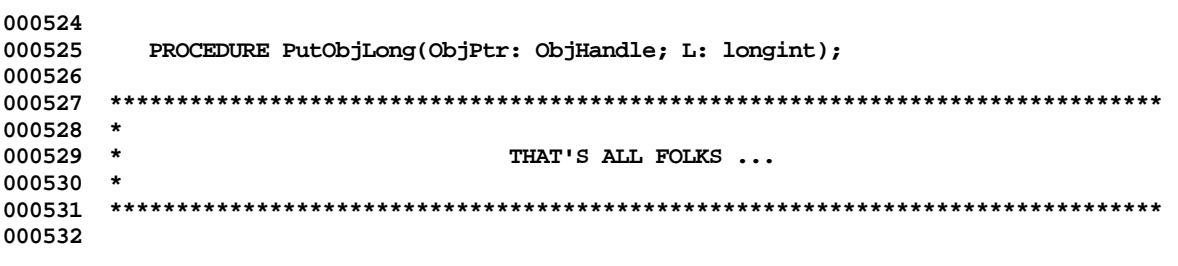

End of File -- Lines: 532 Characters: 19082

FILE: "LISA LIB 3 PARTS. TEXT"  $000002$  \* 000003 \* APPLE LISA DESKTOP LIBRARY INTERFACES (Version 3.0) : PARTS 000004 \* 000005 000006 000007 USES  $\{5U+\}$  PARTS; 000008 000009 000010 {\$IFC isIntrin} INTRINSIC; {\$ENDC} 000011 000012 INTERFACE 000013 000014 **USES**  ${sirc$  srcOnOS } 000015 000016 (\*\$U OBJ/PASDEFS.OBJ \*) PasDefs, (\*\$U OBJ/MEMMAN.OBJ \*) MemMan, 000017  $(*\texttt{SU} \texttt{OBJ}/\texttt{LISTS}.\texttt{OBJ}$  \*) Lists; 000018  ${$  selsec  $}$ 000019 (\*\$U OBJ:PASDEFS.OBJ \*) PasDefs, 000020 000021 (\*\$U OBJ:MEMMAN.OBJ \*) MemMan, 000022 (\*\$U OBJ:LISTS.OBJ \*) Lists; 000023  $\{$  SENDC  $\}$ 000024 000025 TYPE 000026 000027 000028 Class = integer; 000029 Member  $=$  integer; MemberRec  $= RECORD$ 000030 000031 memberOf: Class; 000032 nextMember: Member; 000033 firstMember: Member; 000034 END: 000035 MemRowPtr  $=$   $^{\wedge}$ MemRow; MemRow = ARRAY  $[-128..127]$  OF MemberRec; 000036 MemArrPtr 000037 = ^MemArr; = ARRAY  $[-128..127]$  OF MemRowPtr; MemArr 000038 000039 PRHandle  $=$  ^Partition; 000040 Partition = RECORD 000041 nClasses, nMembers: longint; 000042 classes, members: MemArrPtr; 000043 END: 000044 PartHandle  $=$  ^PartObject; 000045 PartObject  $= RECORD$ 000046 storP: PRHandle; 000047 partL: ListHandle; 000048  $END:$ 000049 000050 PROCEDURE NewClass(partH: PartHandle; cl: Class); 000051 000052 PROCEDURE AddMember(partH: PartHandle; mem: Member; cl: Class); 000053 000054 PROCEDURE DeleteMember(partH: PartHandle; mem: Member; cl: Class); 000055 000056 FUNCTION IsEmptyClass(partH: PartHandle; cl: Class): boolean; 000057 000058 PROCEDURE EachMember(partH: PartHandle; cl: Class; PROCEDURE 000059 Visit(m: Member)); 000060 000061 FUNCTION ClassOf(partH: PartHandle; mem: Member): Class;

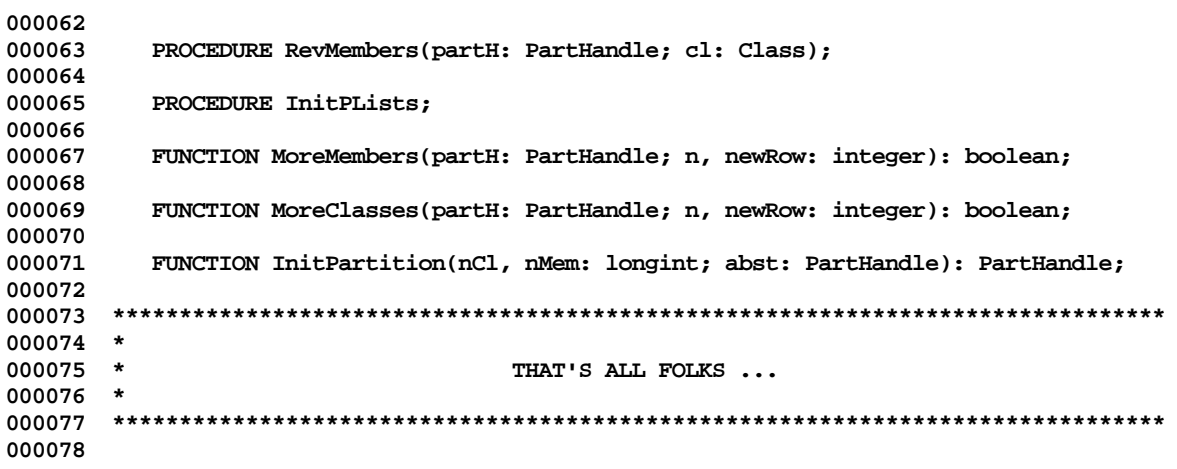

End of File -- Lines: 78 Characters: 2253

```
FILE: "LISA LIB 3 PASDEFS. TEXT"
000002 *
000003 * APPLE LISA DESKTOP LIBRARY INTERFACES (Version 3.0): PASDEFS
000004 *
000006
000007 USES \{5U + \} PASDEFS;
000008
000009
000010 {$IFC isIntrin} INTRINSIC; {$ENDC}
000011
000012 INTERFACE
000013
       USES
000014
       {5IFC SrcOnOS }
000015
000016
             \{ SU OBJ/STDUNIT \} STDUNIT;
000017
           { selsec }\{ $U OBJ: STDUNIT \} STDUNIT;
000018
000019
           { send }000020
      {SSETC RANGEF = 0}000021
      \begin{array}{l} {\Large \left\{ {\rm SSETC\ \hspace{0.1cm} DEBUGF\ \hspace{0.1cm}=\ \hspace{0.1cm}0\ \hspace{0.1cm}\right\}}\ \hspace{0.1cm}\\ {\Large \left\{ {\rm SSETC\ \hspace{0.1cm} INFOF\ \hspace{0.1cm}=\ \hspace{0.1cm}1\ \hspace{0.1cm}\right\}}\ \end{array}000022
000023
000024
000025
       CONST
000026
000027
000028
          NameStrLen = 8;000029
          MaxLStringLen = 79;
          Blank = \cdot ;
000030
000031
          Empty
                      = \cdot \cdot;
000032
        TYPE
000033
000034
        NameString = PACKED ARRAY [1..NameStrLen] OF char;
                   = String[MaxLStringLen];<br>= ^LString;
000035
          LString
          PLString
000036
          MemPtr
                      = ^integer;
000037
          ProcPtr
                      = ^integer;
000038
000039
000040 VAR
000041
          errors:
                      integer;
000042
          ListingFile: Text;
000043
          ListFlag:
                      boolean;
000044
000045
       PROCEDURE InitPasDefs;
000046
000047
       PROCEDURE PasHalt;
000048
000049
      PROCEDURE SumErrors;
000050
000051
       PROCEDURE Warning(s: LString);
000052
       PROCEDURE Error(s: LString);
000053
000054
000055
        PROCEDURE FatalError(s: LString);
000056
000058 *
000059
     \starTHAT'S ALL FOLKS ...
000060 *
```
**000062**

**End of File -- Lines: 62 Characters: 1217**

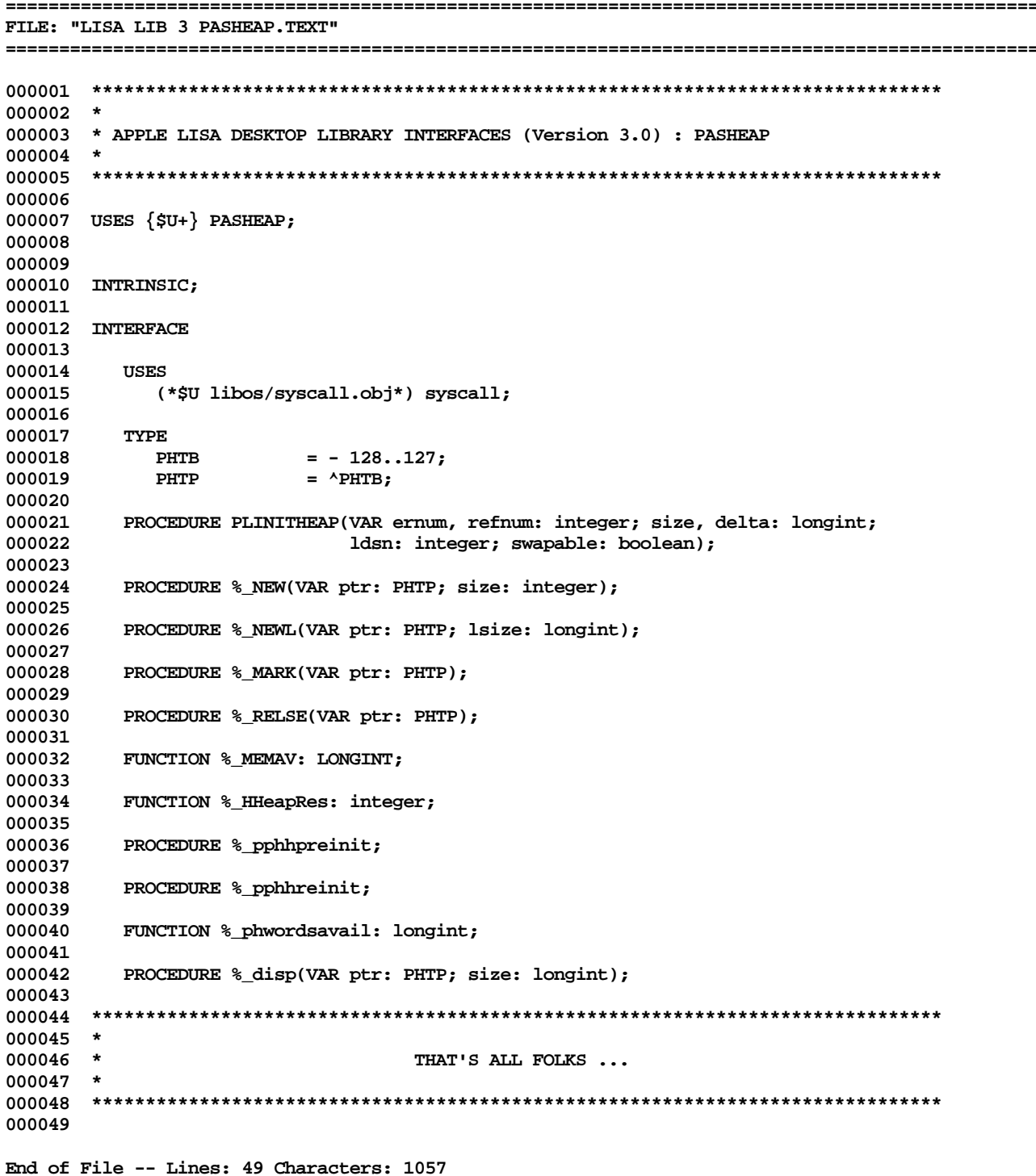

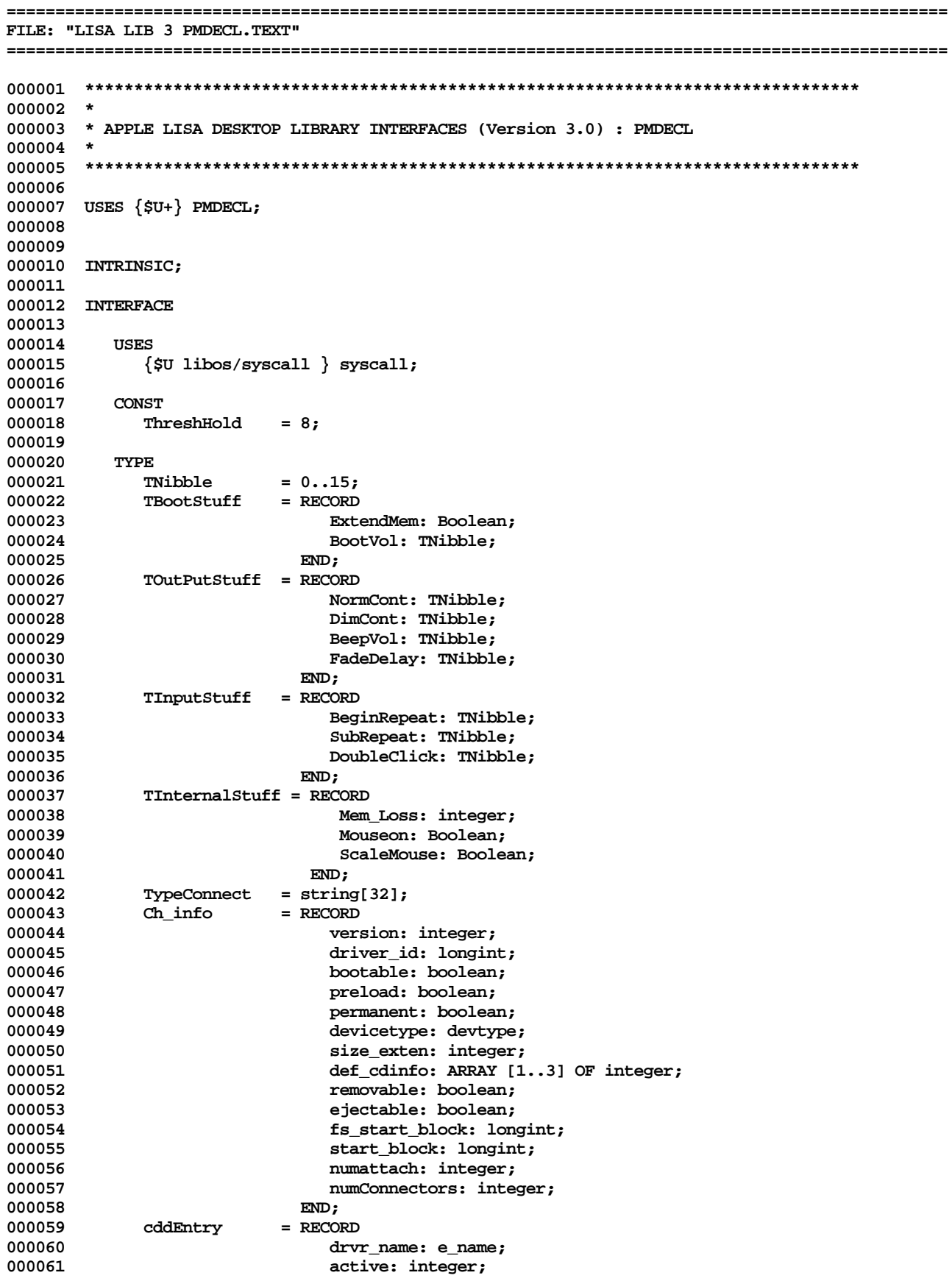

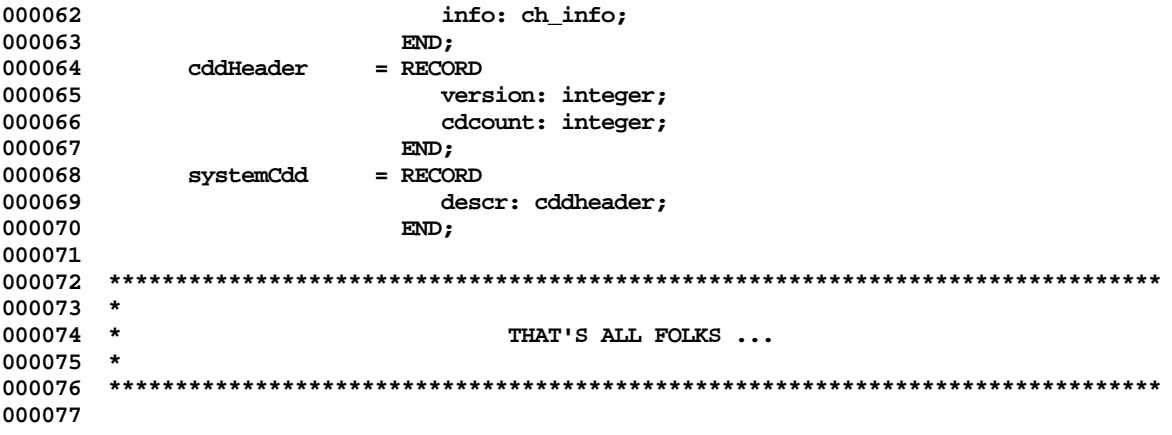

End of File -- Lines: 77 Characters: 2435

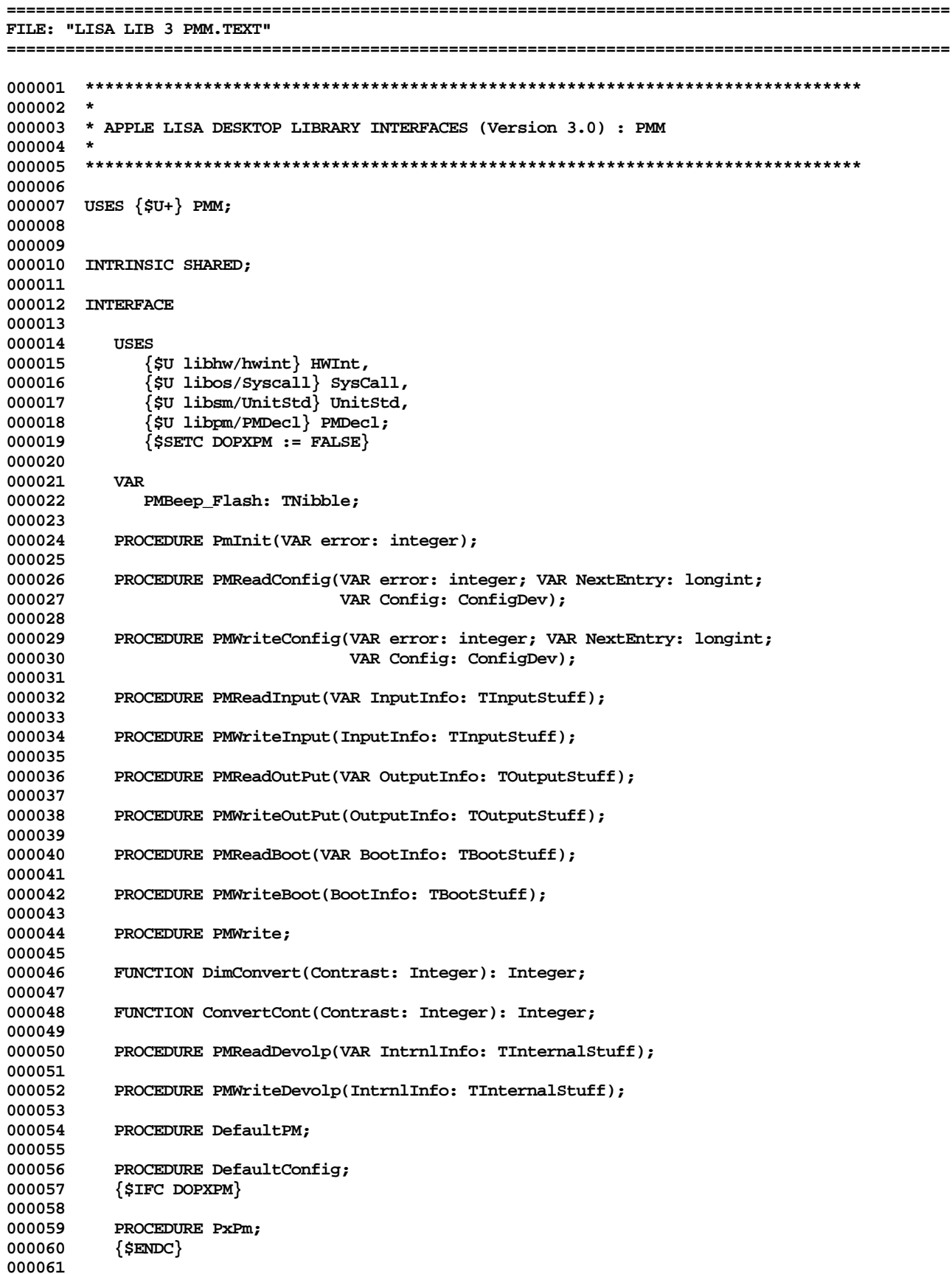

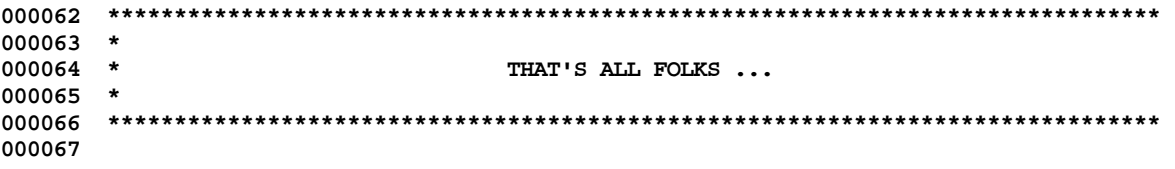

End of File -- Lines: 67 Characters: 1564

```
FILE: "LISA LIB 3 POOLER. TEXT"
000002 *
000003 * APPLE LISA DESKTOP LIBRARY INTERFACES (Version 3.0) : POOLER
000004 *
000006
000007 USES \{5U + \} POOLER;
000008
000009
000010 INTRINSIC;
000011
000012 INTERFACE
000013
000014
        USES
         {sirc} OSBuilt }000015
             \{\verb|SU\ libsm/unitstd.obj\} unitstd,
000016
000017
             {$U libdb/dbenv.obj } dbenv,
             {$U libin/INTRLIBp.obj } international,
000018
000019
             \{ $U libdb/dbdecl1.obj \} dbdecl1,
             \{ $U libos/syscall.obj \} syscall,
000020
000021
             {$U libos/psyscall.obj } psyscall,
000022
             {$U libdb/lowlevel.obj } lowlevel;
000023
           {SELSEC}000024
             {$U OBJ:dbenv.obj } dbenv,
000025
             {$U INTRLIB.obj } international,
000026
             {$U OBJ:dbdecl1.obj } dbdecl1,
             \{ SU OBJ: syscall.obj \} syscall,
000027
000028
             {$U OBJ:lowlevel.obj } lowlevel;
000029
           \{ $ENDC \}000030
000031
        Const
000032
000033
000034
           {SSETC NOSWAP := FALSE}000035
           \{SSETC debug := FALSE \}\{ SIFC PRERELEASE \}000036
000037
           {sSETC debugpool := TRUE }
           \{SELSEC \}000038
           \{SSETC debugpool := FALSE \}000039
000040
           \{ $ENDC\}000041
          V0myprod_vers = 0;000042
          myprod_vers = 1;= -1;000043
          nilptr
                     = -1;000044
          nilval
000045
          fisbtree
                     = 0;000046
          fhasnull
                     = 1;= 2;fmaster
000047
000048
          fdetail
                     = 3;000049
          ffileok
                     = 4;000050
         fdata
                     = 5;writenon
000051
                     = 5;= 0;000052
         noerr
         notfound
000053
                     = 1;000054
          duplkey
                     = 2;000055
          eos
                     = 3;fileempty
000056
                     = 4;000057
         nobuffs
                    = 3404:000058
         ioerr
                     = 3405;000059
                     = 3406;noroom
000060
         inconsistent = 3407;000061
         badscanid = 3408;
```
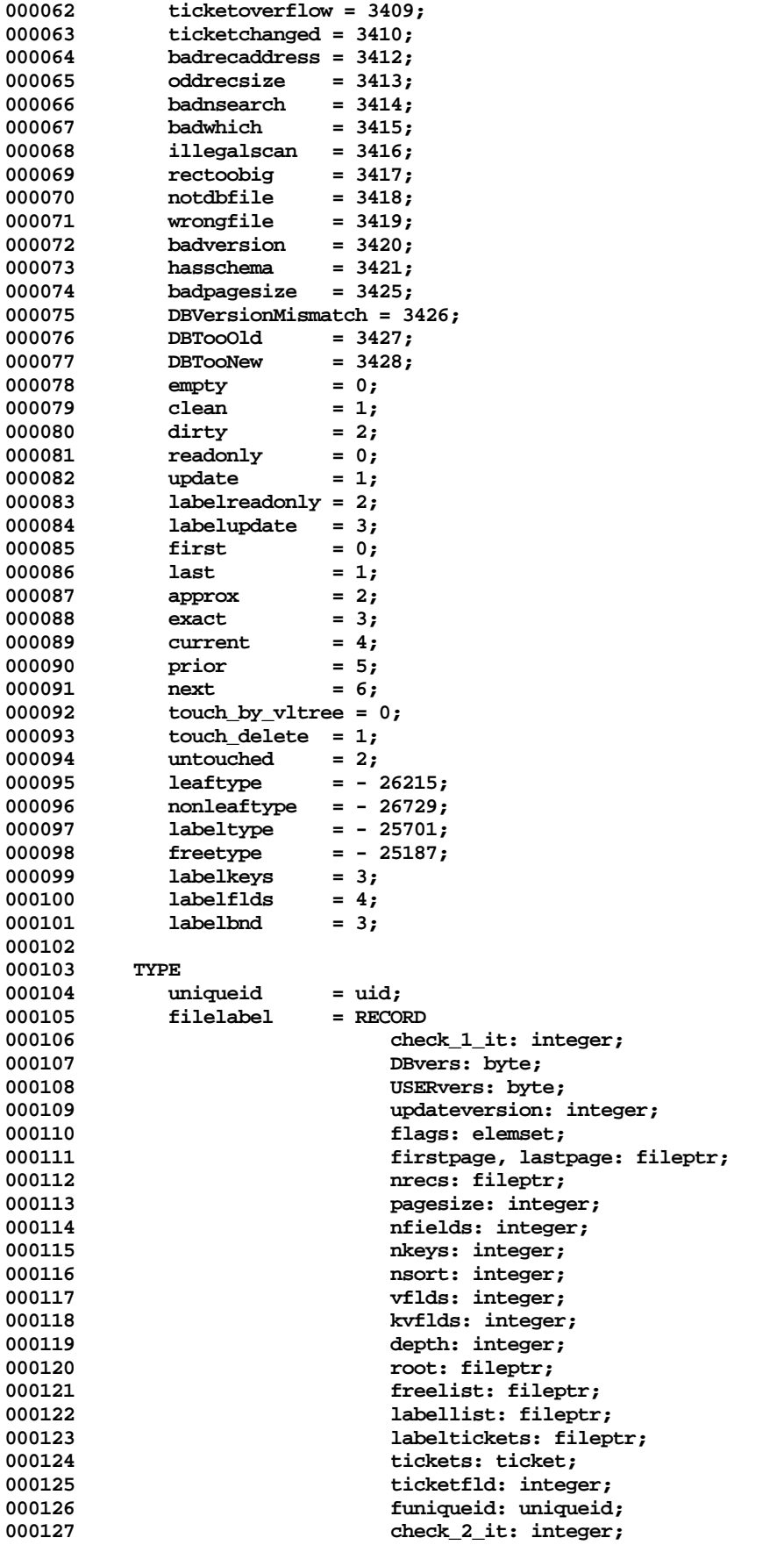

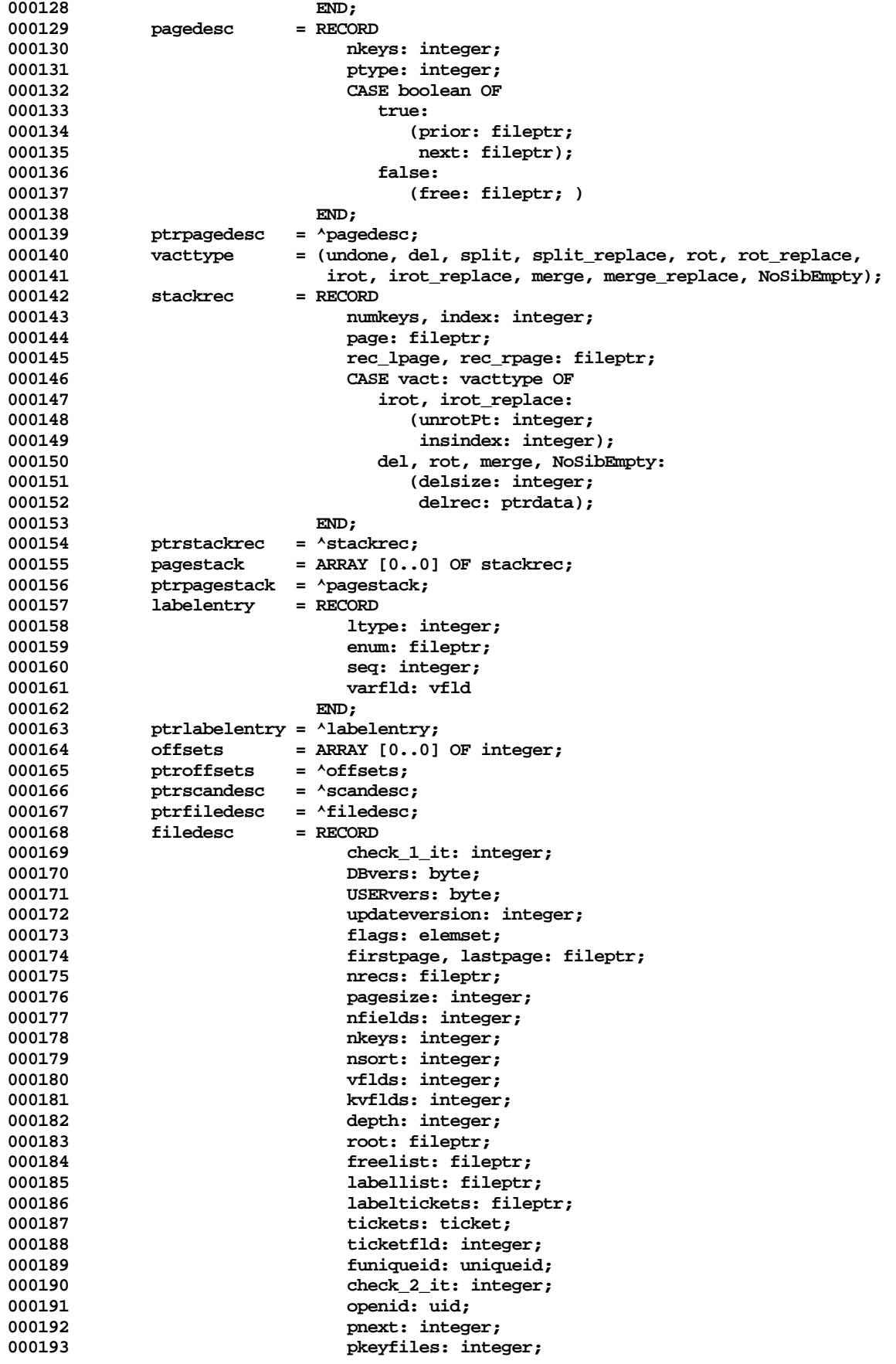

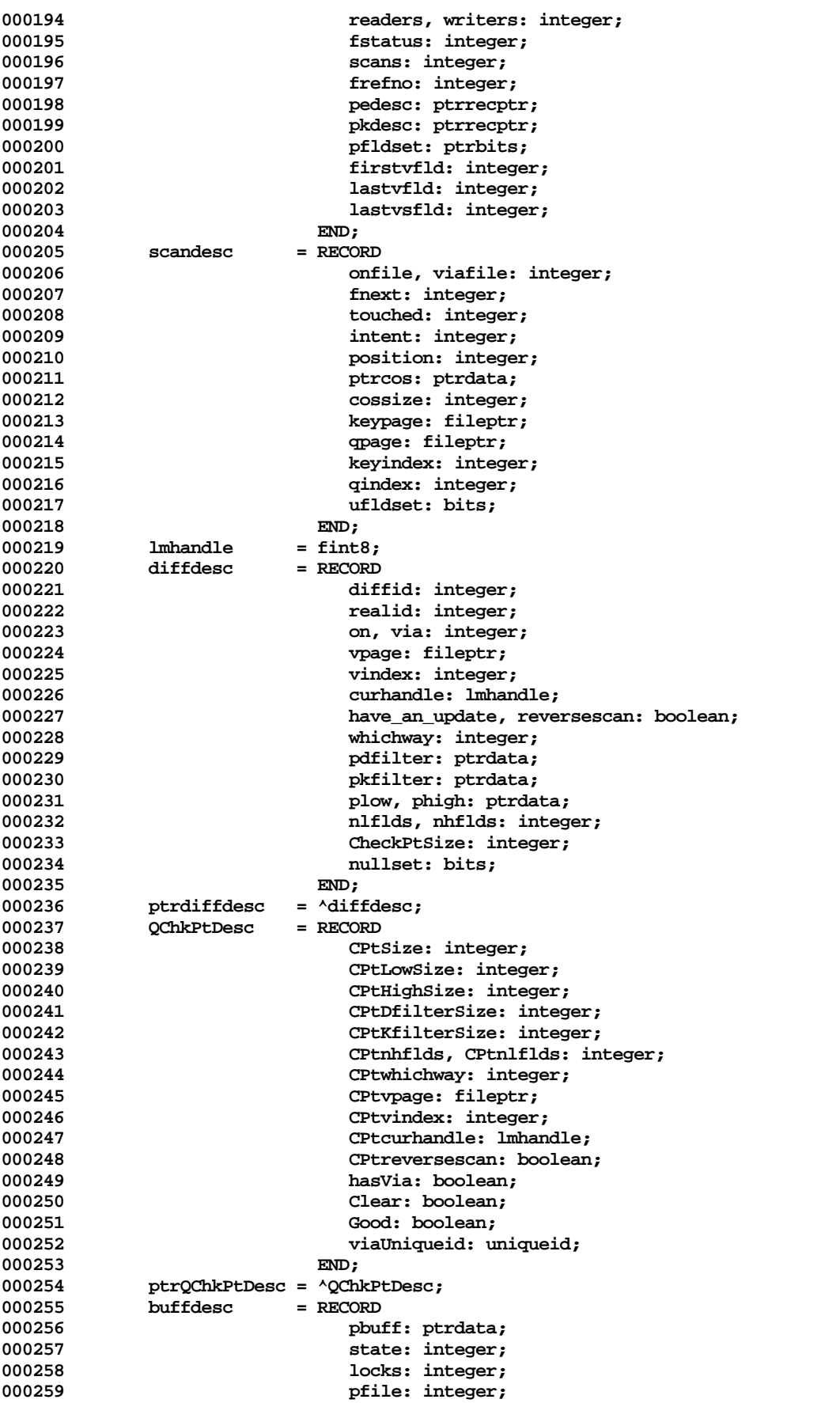

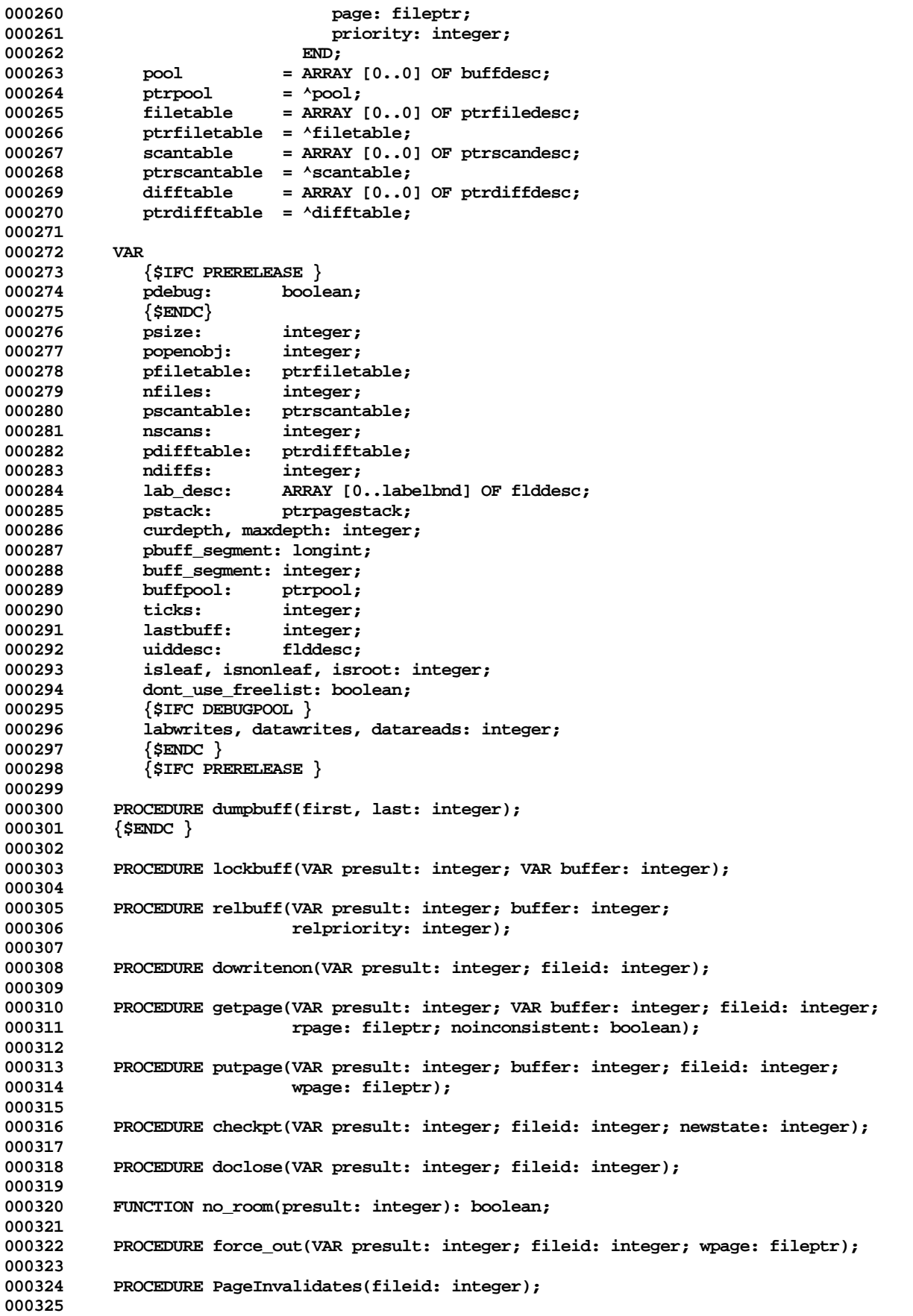

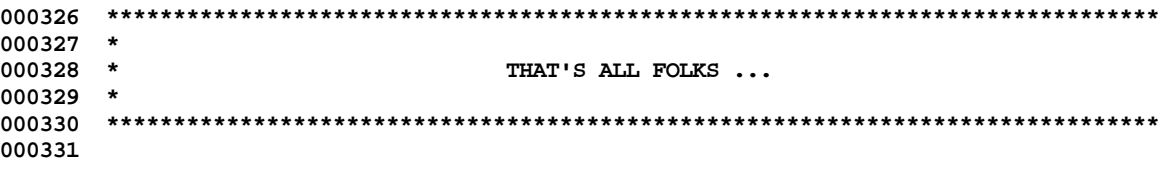

End of File -- Lines: 331 Characters: 11109

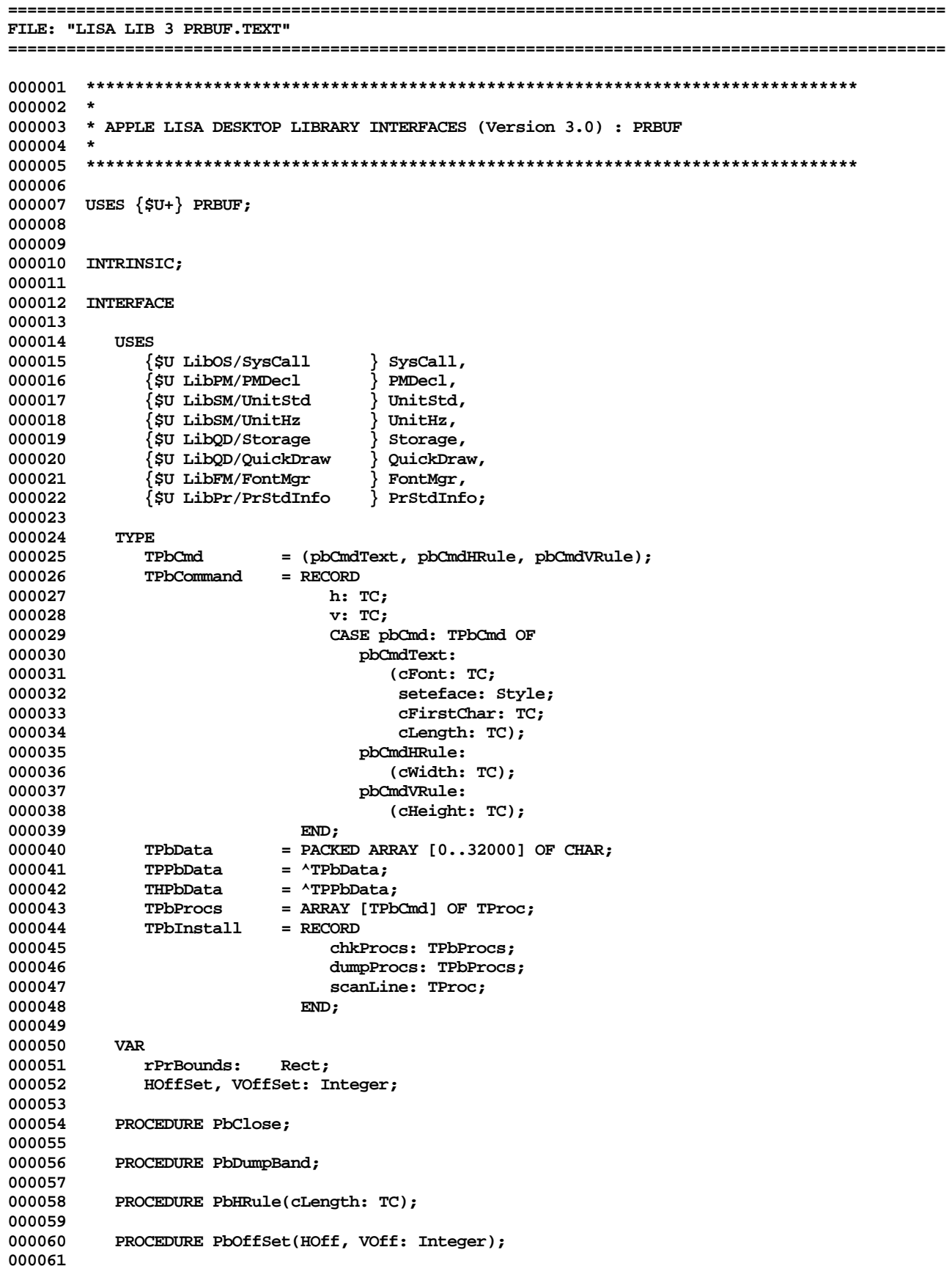

000062 PROCEDURE PbOpen(install: TPbInstall); 000063 000064 PROCEDURE PbText(cCount: TC; p: TP); 000065 000066 PROCEDURE PbVRule(cLength: TC); 000067 000069 \* 000070 \* THAT'S ALL FOLKS ... 000071 \* 000073

End of File -- Lines: 73 Characters: 2018

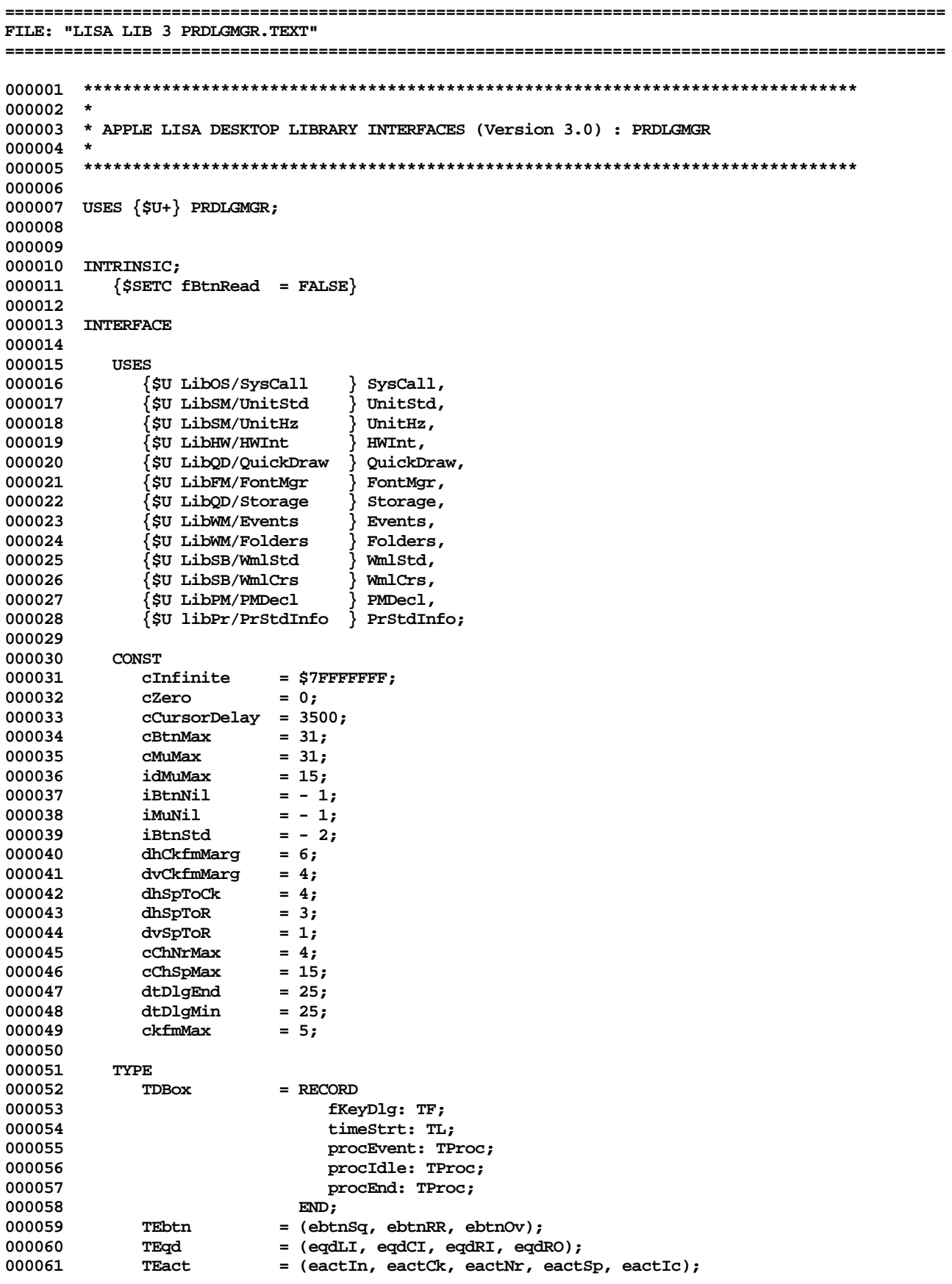

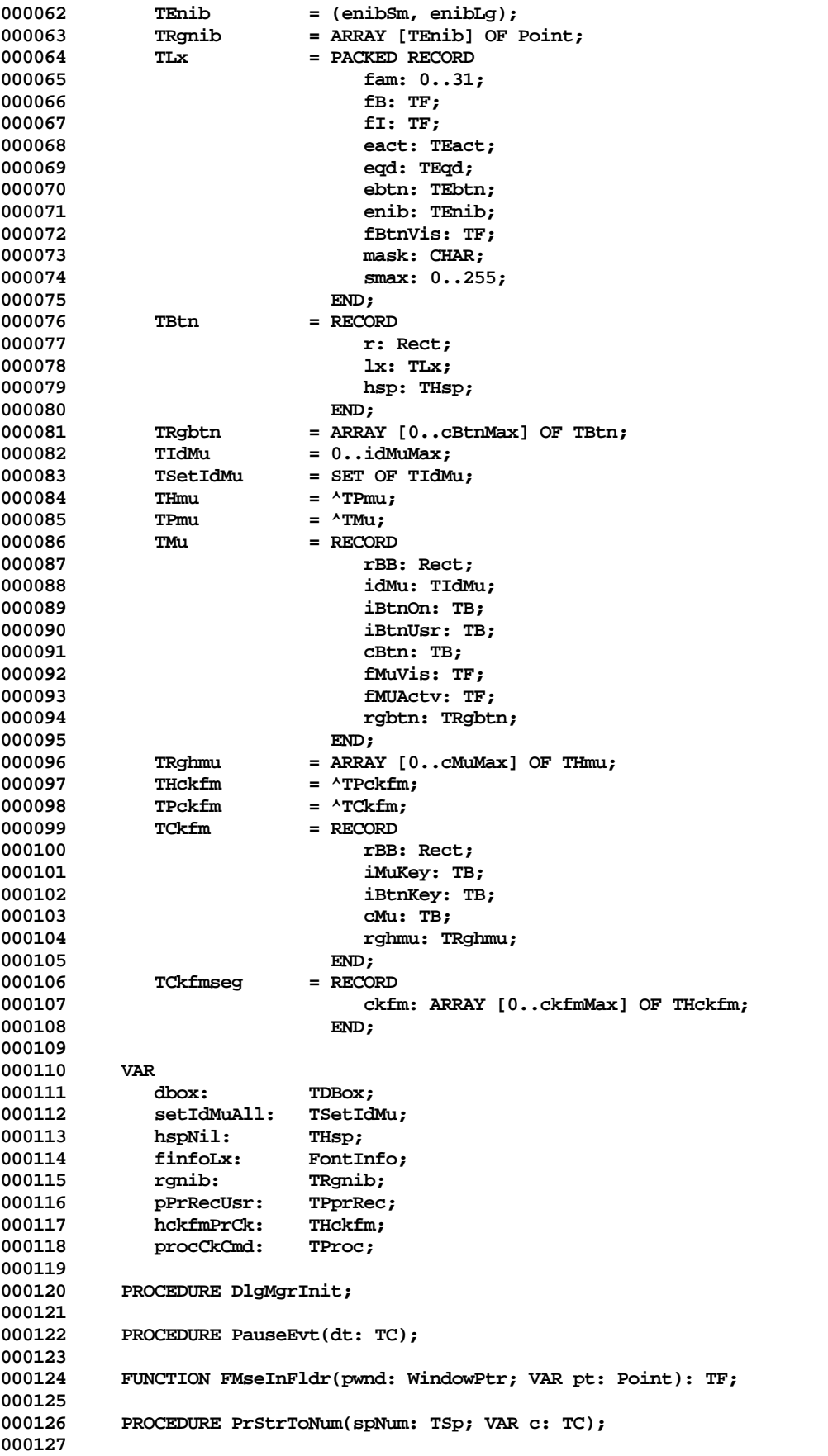

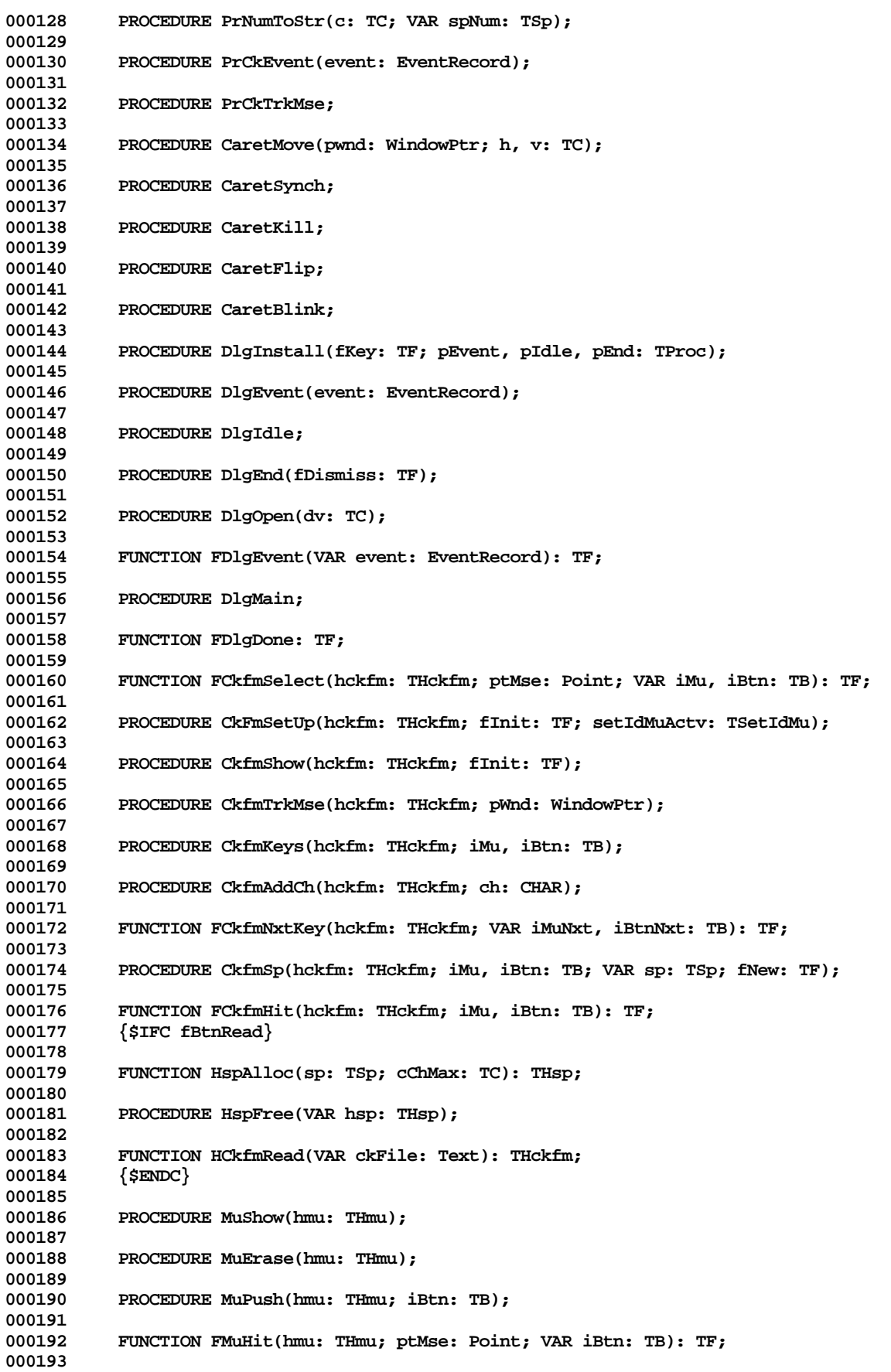

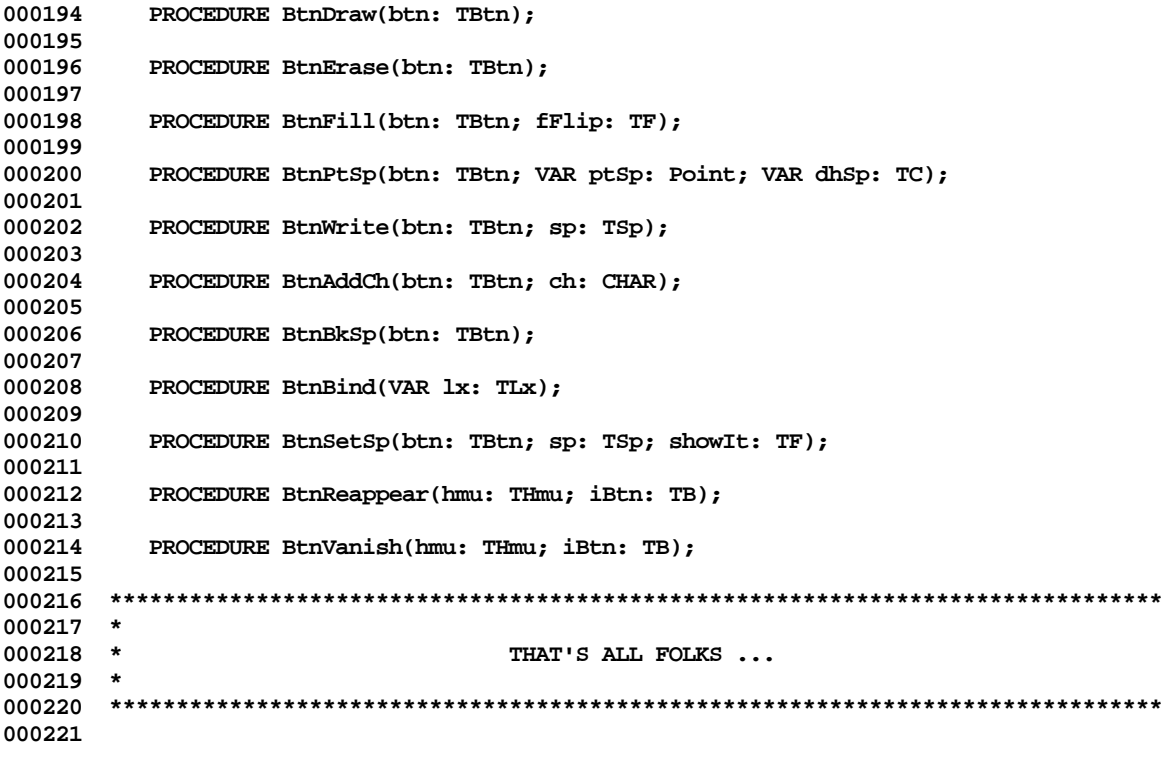

**End of File -- Lines: 221 Characters: 5648**
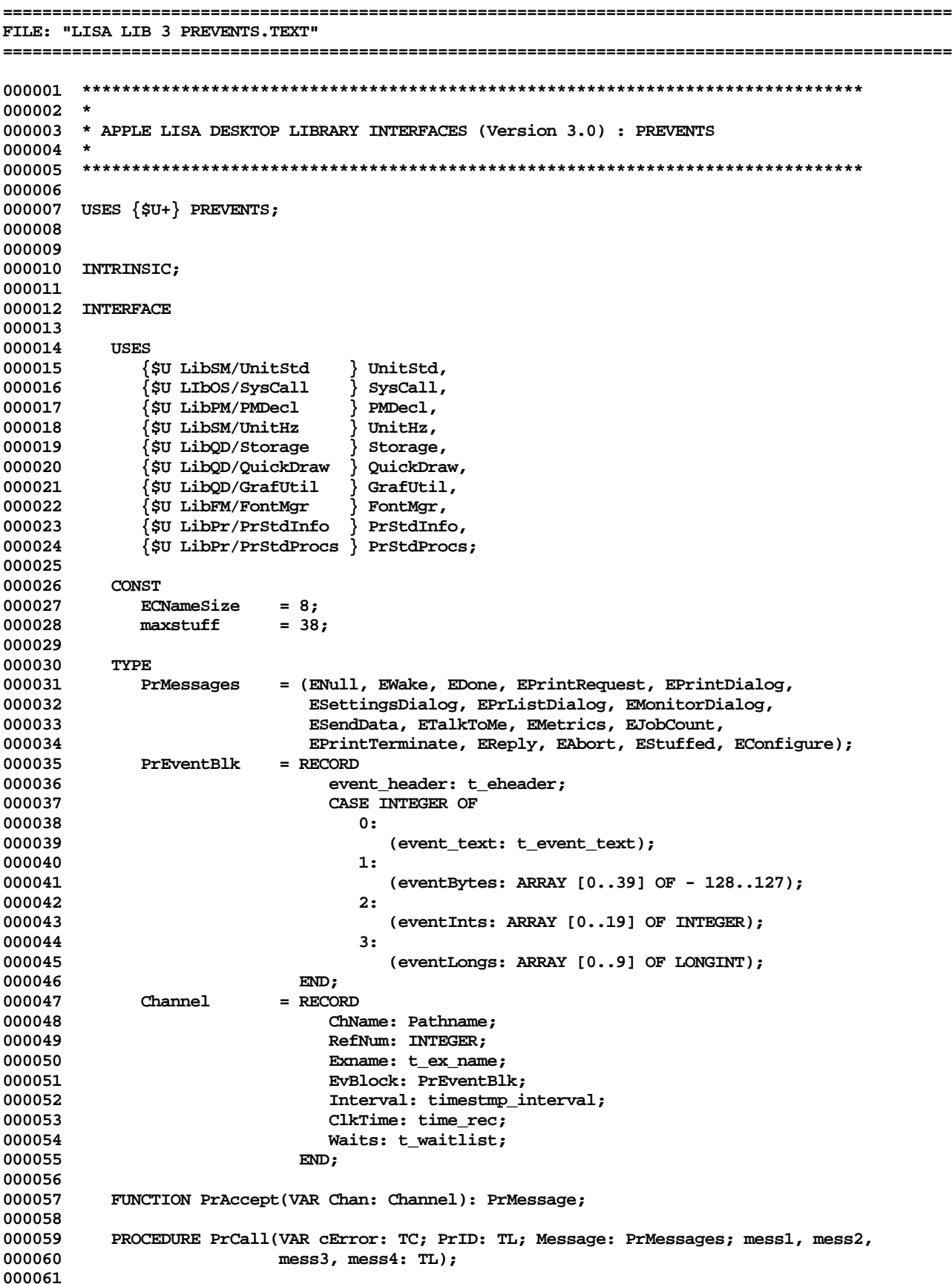

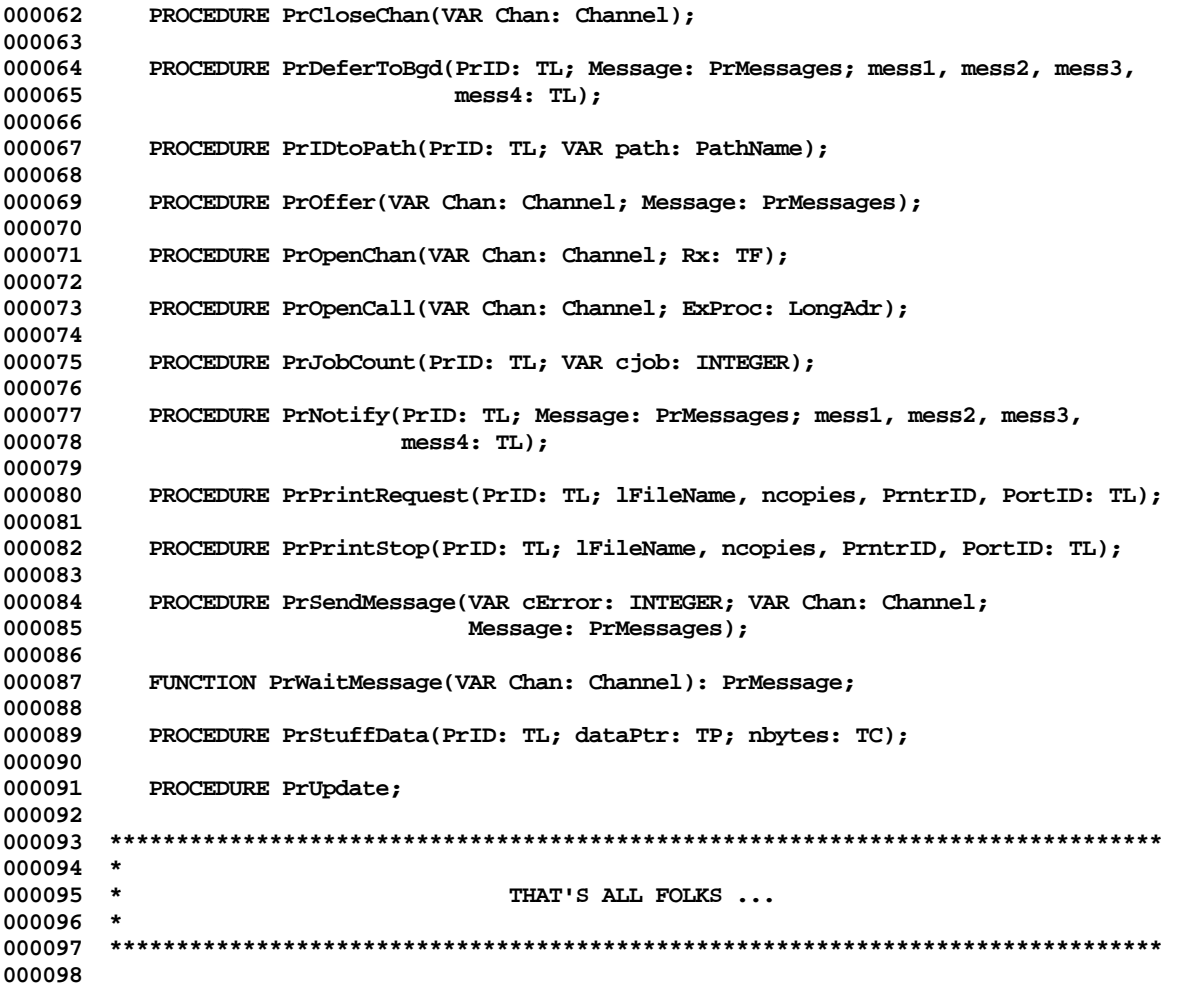

**End of File -- Lines: 98 Characters: 3195**

FILE: "LISA LIB 3 PRFILEPR. TEXT" 000002 \* 000003 \* APPLE LISA DESKTOP LIBRARY INTERFACES (Version 3.0) : PRFILEPR 000004 \* 000005 000006 000007 USES  $\{5U+\}$  PRFILEPR; 000008 000009 000010 INTRINSIC; 000011 000012 INTERFACE 000013 000014 USES 000015  $\{$  \$U LibOS/SysCall  $\}$  SysCall, } PMDecl, 000016 {\$U LibPM/PMDecl 000017 {\$U LibSM/UnitStd } UnitStd,  $\frac{1}{2}$  UnitHz, **{\$U LibSM/UnitHz** 000018 {\$U LibQD/Storage } Storage, 000019 {\$U LibQD/QuickDraw } QuickDraw, 000020 000021 {\$U LibFM/FontMgr FontMgr, 000022 {\$U LibPr/PrStdInfo } PrStdInfo, 000023 {\$U LibPr/PrStdProcs} PrStdProcs; 000024 000025 CONST 000026 pfPassword  $= -13264;$ 000027 pfPicHRule  $= 20:$ pfPicVRule  $= 21;$ 000028 pfPicTab 000029  $= 22:$ 000030 HeapSize  $= 12000;$ 000031 **TYPE** 000032 TStr80 000033  $=$  String[80]; 000034 000035 PROCEDURE OpenBlock(VAR error: Integer; VAR FileRec: TPrFileRec; 000036 access: MSet); 000037 000038 PROCEDURE WriteBlock(VAR error: Integer; p: TP; lCount: LongInt; 000039 RefNum: Integer); 000040 000041 PROCEDURE ReadBlock(VAR error: Integer; p: TP; lCount: LongInt; 000042 RefNum: Integer); 000043 000044 PROCEDURE PfSetPos(VAR error: Integer; lPos: TL; RefNum: Integer); 000045 000046 PROCEDURE PfSavePos(VAR error: Integer; VAR lPos: TL; RefNum: Integer); 000047 000049 \* 000050 \* THAT'S ALL FOLKS ... 000051 000053

End of File -- Lines: 53 Characters: 1424

FILE: "LISA LIB 3 PROGCOMM. TEXT"  $000002$  \* 000003 \* APPLE LISA DESKTOP LIBRARY INTERFACES (Version 3.0) : PROGCOMM 000004 \* 000006 000007 USES  $\{5U+\}$  PROGCOMM; 000008 000009 000010 INTRINSIC; 000011 000012 INTERFACE 000013 000014 **USES**  $\{$ \$U StdUnit } StdUnit, 000015 000016  $\{$  \$U ShellComm  $\}$  ShellComm; 000017 000018 CONST  $= -1;$ PCNone 000019 000020 PCAny  $= 0;$ 000021 **PCText**  $= 1;$ 000022 PCBufrMax  $= 1023;$ 000023  $PC\_SetReallyStop = 1;$  $PC\_GetReallyStop = 2;$ 000024 PC\_SetUnSavedEdits = 6960; 000025 000026 PC\_GetUnSavedEdits = 8751; 000027 000028 TYPE 000029 PCBufrP  $=$  ^PCBufr; PCBufr = PACKED ARRAY [0..PCBufrMax] OF CHAR; 000030 000031 000032 VAR PCBufrPtr: PCBufrP: 000033 000034 PROCEDURE PCInit; 000035 000036 000037 PROCEDURE PCSetRunCmd(RC: SUStr); 000038 000039 PROCEDURE PCSetRetStr(RS: SUStr); 000040 000041 PROCEDURE PCReWrite(WriteType: INTEGER; Key: SUStr); 000042 000043 FUNCTION PCReset(ReadType: INTEGER; Key: SUStr): BOOLEAN; 000044 000045 FUNCTION PCClose(KillBufr: BOOLEAN; Key: SUStr): BOOLEAN; 000046 FUNCTION PCPutCh(Ch: CHAR): BOOLEAN; 000047 000048 000049 FUNCTION PCGetCh(VAR Ch: CHAR): BOOLEAN; 000050 000051 FUNCTION PCPutLine(L: SUStr): BOOLEAN; 000052 FUNCTION PCGetLine(VAR L: SUStr): BOOLEAN; 000053 000054 000055 FUNCTION PCShellCmd(Cmd: INTEGER; P: SUStrP): BOOLEAN; 000056 000058 \* 000059  $\star$ THAT'S ALL FOLKS ... 000060 \* 

Apple Lisa Desktop Library 3.0 Pascal Interfaces -- 112 of 196

**000062**

**End of File -- Lines: 62 Characters: 1355**

**Apple Lisa Desktop Library 3.0 Pascal Interfaces -- 113 of 196**

FILE: "LISA LIB 3 PRPUBLIC.TEXT"  $000002$  \* 000003 \* APPLE LISA DESKTOP LIBRARY INTERFACES (Version 3.0) : PRPUBLIC 000004 \* 000006 000007 USES  $\{50+\}$  PRPUBLIC; 000008 000009 000010 INTRINSIC; 000011 000012 INTERFACE 000013 000014 **USES** 000015  $\{$  \$U LibOS/SysCall  $\}$  SysCall, 000016 {\$U LibPM/PMDecl  $\}$  PMDecl, 000017 {\$U LibSM/UnitStd { UnitStd,  $\frac{1}{2}$  UnitHz, SU LibSM/UnitHz { 000018 {\$U LibQD/Storage } Storage, 000019 {\$U LibOD/QuickDraw } QuickDraw, 000020 000021 {\$U LibFM/FontMgr FontMgr, 000022 {\$U LibPr/PrStdInfo } PrStdInfo; 000023 000024 PROCEDURE PsYieldCpu; 000025 000026 PROCEDURE PrGlobalInit; 000027 FUNCTION FPrPrfValid(VAR prprf: TPrRec): TF; 000028 000029 PROCEDURE PrPrfDefault(VAR prprf: TPrRec); 000030 000031 000032 FUNCTION fPrPrfEq(VAR prprf1, prprf2: TPrRec): TF; 000033 000034 FUNCTION PrDocStart(VAR PrRec: TPrRec; VAR PrPort: TPrPort; LDSN: INTEGER; 000035 DoSpoolAlert: Boolean): Boolean; 000036 000037 FUNCTION PrPageStart(VAR prinsIn: TPrRec; VAR PrPort: TPrPort): TF; 000038 000039 FUNCTION PrPageEnd(VAR prinsIn: TPrRec; VAR PrPort: TPrPort): TF; 000040 000041 PROCEDURE PrDocEnd(VAR prinsIn: TPrRec; VAR PrPort: TPrPort); 000042 000043 PROCEDURE PrMgrInit; 000044 000045 PROCEDURE PrPrfDlg(VAR prprf: TPrRec; VAR fNewStl: TF; fPgSzSuppress: TF); 000046 FUNCTION FPrInsDlg(VAR prprf: TPrRec; VAR fNewStl: TF; 000047 000048 prmode: PrMenuSuppress): TF; 000049 000050 PROCEDURE PrSpoolAbort; 000051 000052 PROCEDURE PrBgdDlg; 000053 000054 PROCEDURE PrDlgDefault(fPgSzSuppress: TF; Prmode: PrMenuSuppress; MaxHeight, 000055 MaxWidth, MinHeight, MinWidth: TC); 000056 000057 PROCEDURE PrLFntID(VAR prprf: TPrRec; famIn: TC; setIn: Style; 000058 VAR 1Fntid: TLFntID); 000059 000061 \*

 $000062$  \*<br>000063 \* THAT'S ALL FOLKS ... 000065

End of File -- Lines: 65 Characters: 1780

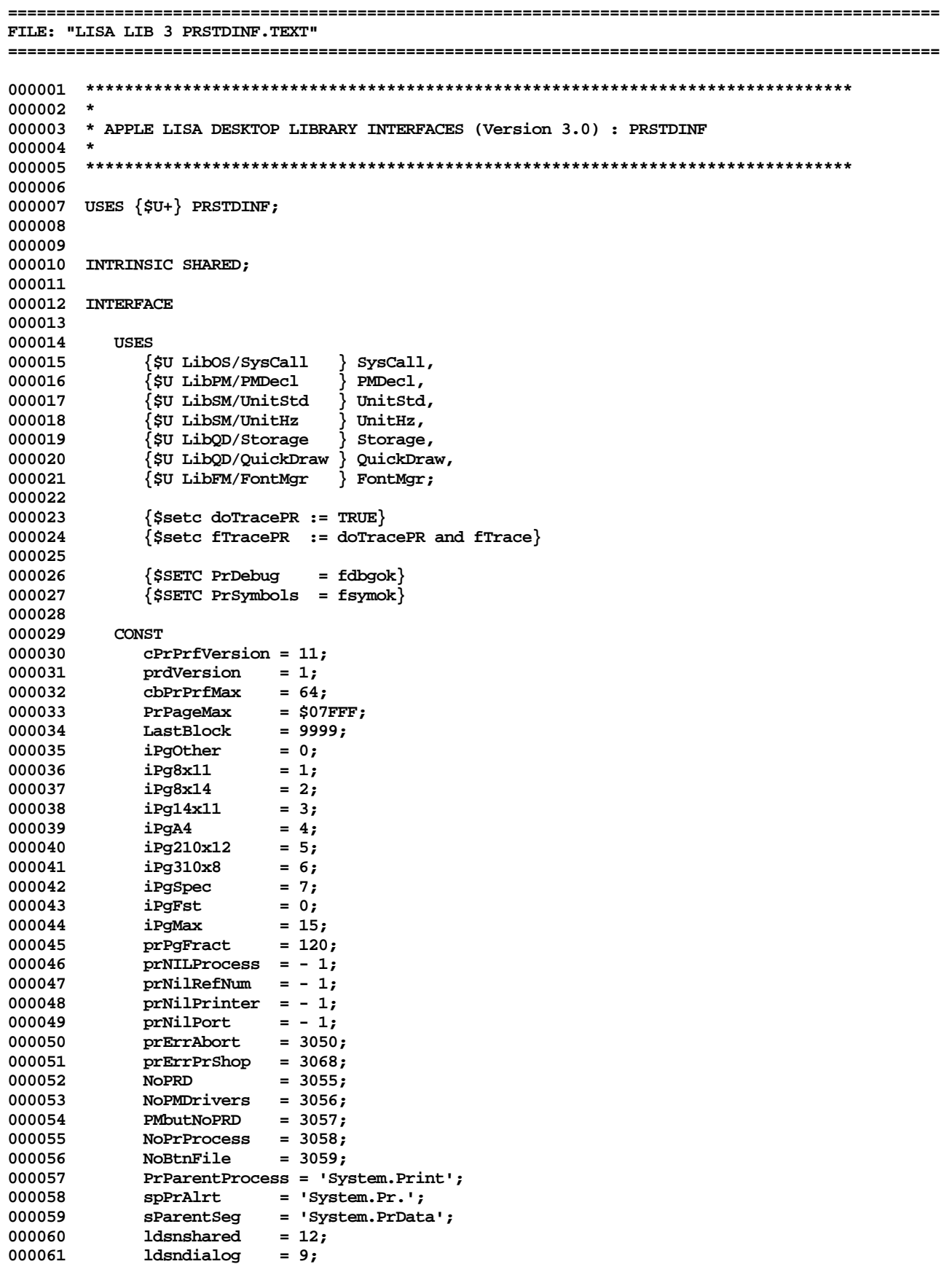

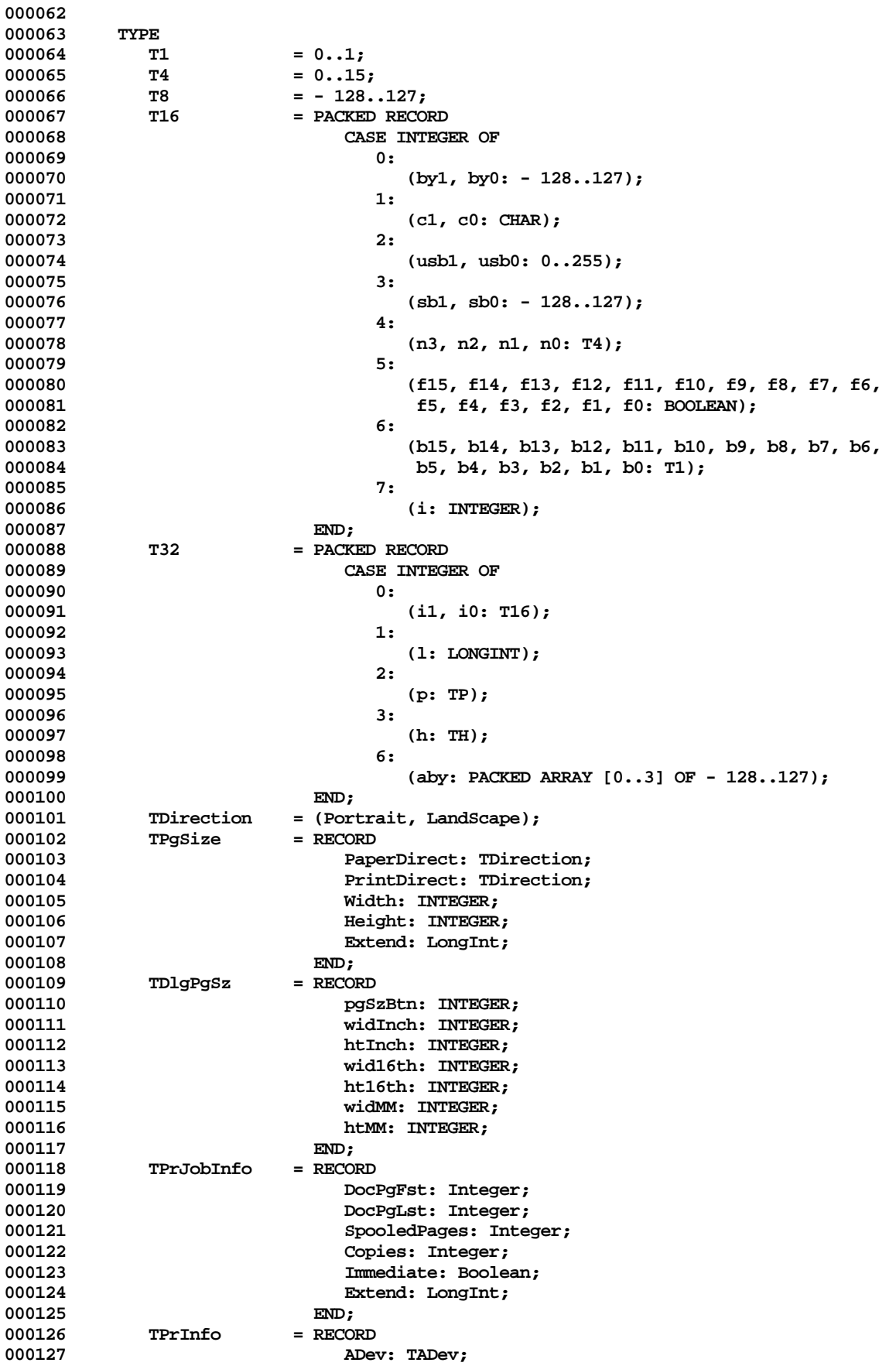

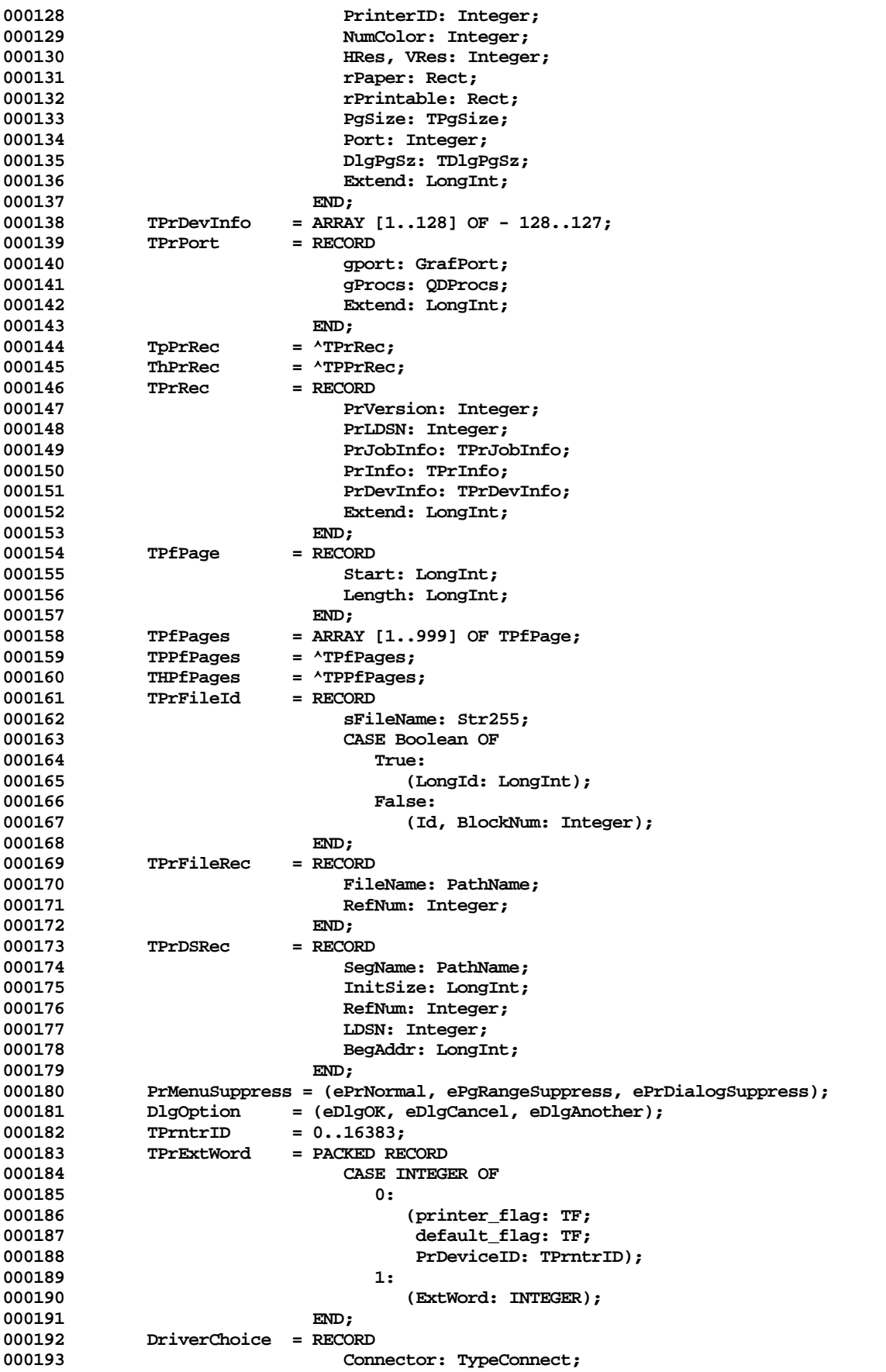

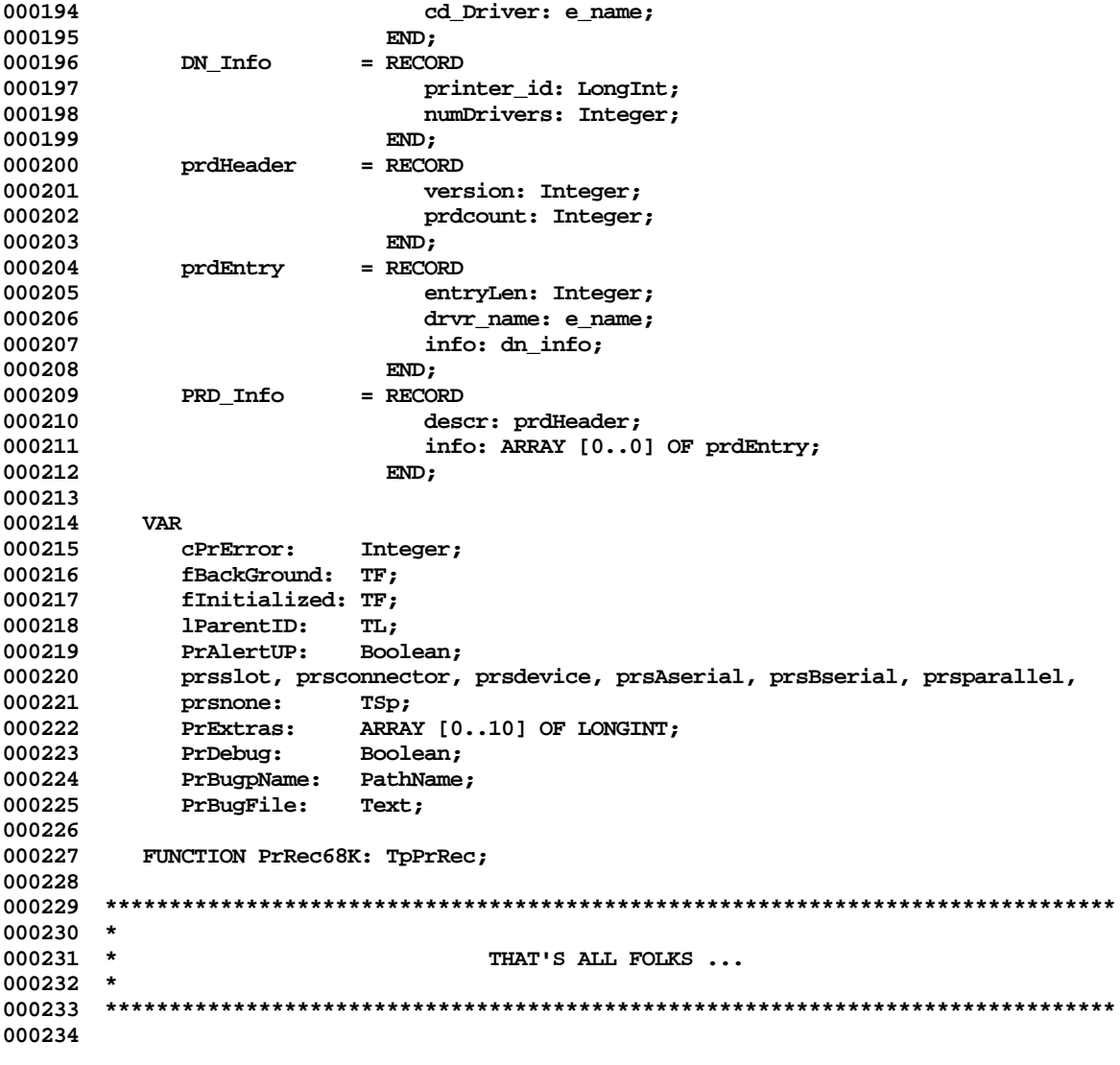

End of File -- Lines: 234 Characters: 7814

FILE: "LISA LIB 3 PRSTDPRO.TEXT"  $000002$  \* 000003 \* APPLE LISA DESKTOP LIBRARY INTERFACES (Version 3.0) : PRSTDPRO 000004 \* 000006 000007 USES  $\{5U+\}$  PRSTDPRO; 000008 000009 000010 INTRINSIC; 000011 000012 INTERFACE 000013 000014 **USES** 000015 {\$U LibOS/SysCall  $\}$  SysCall, 000016 {\$U LibPM/PMDecl } PMDecl, 000017 **{\$U LibHW/HWint** } HWint, {\$U LibSM/UnitStd { Unitstd, 000018 {\$U LibSM/UnitHz  $\}$  UnitHz, 000019 000020 **SU LibOD/Storage** } Storage, {\$U LibQD/QuickDraw } QuickDraw, 000021 000022 {\$U LibFM/FontMgr  $\}$  FontMgr, 000023 {\$U LibPr/PrStdInfo } PrStdInfo; 000024 000025 CONST 000026  $=$  \$0A10; PortA  $=$  \$0A20; 000027 PortB 000028 000029 **TYPE** Str80  $=$  String[80]; 000030 000031 PROCEDURE PsCopy(Src, Dst: TL; len: TC); 000032 000033 000034 PROCEDURE PsOpenPort(VAR Error: Integer; Port: Integer); 000035 000036 PROCEDURE PsClosePort(VAR Error: Integer; Port: Integer); 000037 000038 PROCEDURE PsInPort(VAR Error: Integer; p: TP; c: TC); 000039 000040 PROCEDURE PsOutPort(VAR Error: Integer; p: TP; c: TC); 000041 000042 PROCEDURE PsPortName(Port: Integer; shandle: THsp); 000043 000044 PROCEDURE PsPortToDevName(Port: Integer; VAR DevName: e name); 000045 000046 PROCEDURE PsPreemptive; 000047 000048 PROCEDURE PsNonPreemptive; 000049 000050 PROCEDURE PSNumToStr(c, w: TC; pstr: TpSp; z: CHAR); 000051 000052 PROCEDURE PsYieldCpu; 000053 000054 FUNCTION fClrBitmap(VAR bits: Bitmap; rCheck: Rect): TF; 000055 PROCEDURE InitDeBug; 000056 000057 000058 FUNCTION PrAnd(c1, c2: TC): TC; 000059 PROCEDURE ClrBitmap(pBitmap: TP); 000060 000061

**000062 FUNCTION fClrBits(VAR bits: Bitmap; rCheck: Rect): TF; 000063 000064 FUNCTION fEQBlk(a, b: TP; l: TL): TF; 000065** PROCEDURE MoveBlk(a, b: TP; l: TL); **000067 000068 FUNCTION PrShRight(c1, n2: TC): TC; 000069 000070 FUNCTION PrShLeft(c1, n2: TC): TC; 000071 000072 PROCEDURE GetFileName(VAR PrFileId: TPrFileId); 000073 000074 \*\*\*\*\*\*\*\*\*\*\*\*\*\*\*\*\*\*\*\*\*\*\*\*\*\*\*\*\*\*\*\*\*\*\*\*\*\*\*\*\*\*\*\*\*\*\*\*\*\*\*\*\*\*\*\*\*\*\*\*\*\*\*\*\*\*\*\*\*\*\*\*\*\*\*\*\*\*\* 000075 \*** THAT'S ALL FOLKS ... **000077 \* 000078 \*\*\*\*\*\*\*\*\*\*\*\*\*\*\*\*\*\*\*\*\*\*\*\*\*\*\*\*\*\*\*\*\*\*\*\*\*\*\*\*\*\*\*\*\*\*\*\*\*\*\*\*\*\*\*\*\*\*\*\*\*\*\*\*\*\*\*\*\*\*\*\*\*\*\*\*\*\*\* 000079**

**End of File -- Lines: 79 Characters: 1812**

FILE: "LISA LIB 3 QUEUES. TEXT" 000002 \* 000003 \* APPLE LISA DESKTOP LIBRARY INTERFACES (Version 3.0) : QUEUES 000004 \* 000006 000007 USES  $\{5U + \}$  QUEUES; 000008 000009 000010 INTRINSIC; 000011 000012 INTERFACE 000013 000014 **USES**  $\{\mbox{\tt\$U\ LibSM/UnitStd}\mbox{\phantom{\#}}\}$  Unitstd, 000015 000016  $\{$  SU LibSM/UnitHz  $\}$  UnitHz; 000017 000018 **TYPE**  $=$   $\land$  Queue; 000019 pQueue  $=$  ^pQueue; 000020 hOueue 000021  $= RECORD$ Queue 000022 Head: hQueue; 000023 Tail: hQueue; 000024  $END:$ 000025 000026 PROCEDURE QueueFree(Queue: hQueue); 000027 000028 PROCEDURE QueueInit(Queue: hQueue); 000029 000030 PROCEDURE QueueInUse(Queue: hQueue); 000031 000032 PROCEDURE Enqueue(Queue, Item: hQueue); 000033 000034 FUNCTION Dequeue(Queue: hQueue): hQueue; 000035 000036 FUNCTION InsertBefore(Queue, Successor, Item: hQueue): TF; 000037 000038 FUNCTION InsertAfter(Queue, Predecessor, Item: hQueue): TF; 000039 000040 FUNCTION Unqueue(Queue, Item: hQueue): TF; 000041 000042 FUNCTION QueueLength(Queue: hQueue): TC; 000043 000044 FUNCTION QueuePeek(Queue: hQueue): hQueue; 000045 000046 FUNCTION EnumerateQueue(Queue: hQueue; FUNCTION 000047 FuncHandle(Queue: hQueue; arg: hQueue): BOOLEAN; 000048 arg: hQueue): hQueue; 000049 000051  $\star$ 000052  $\star$ THAT'S ALL FOLKS ... 000053  $\star$ 000054 000055 End of File -- Lines: 55 Characters: 1339

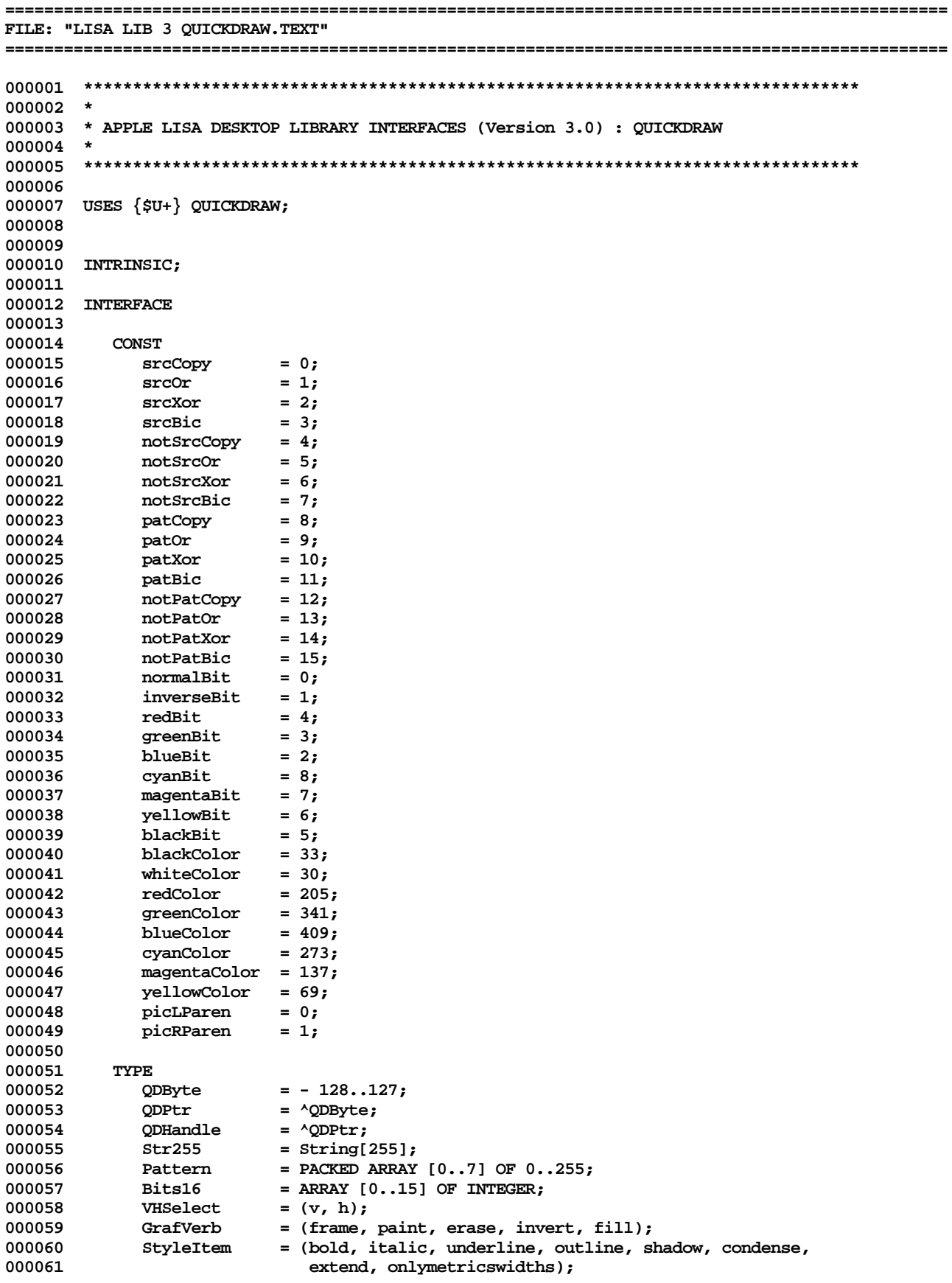

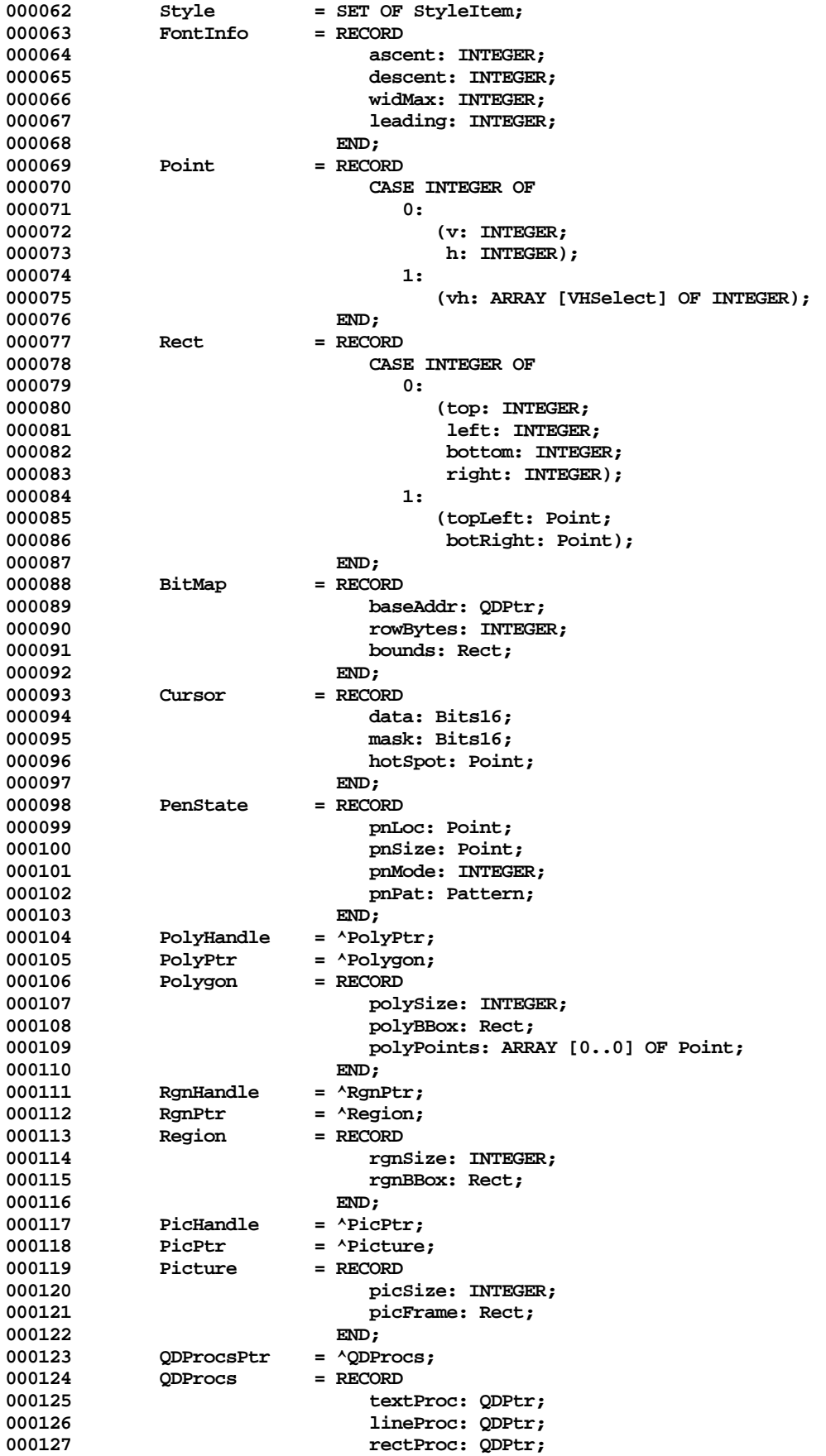

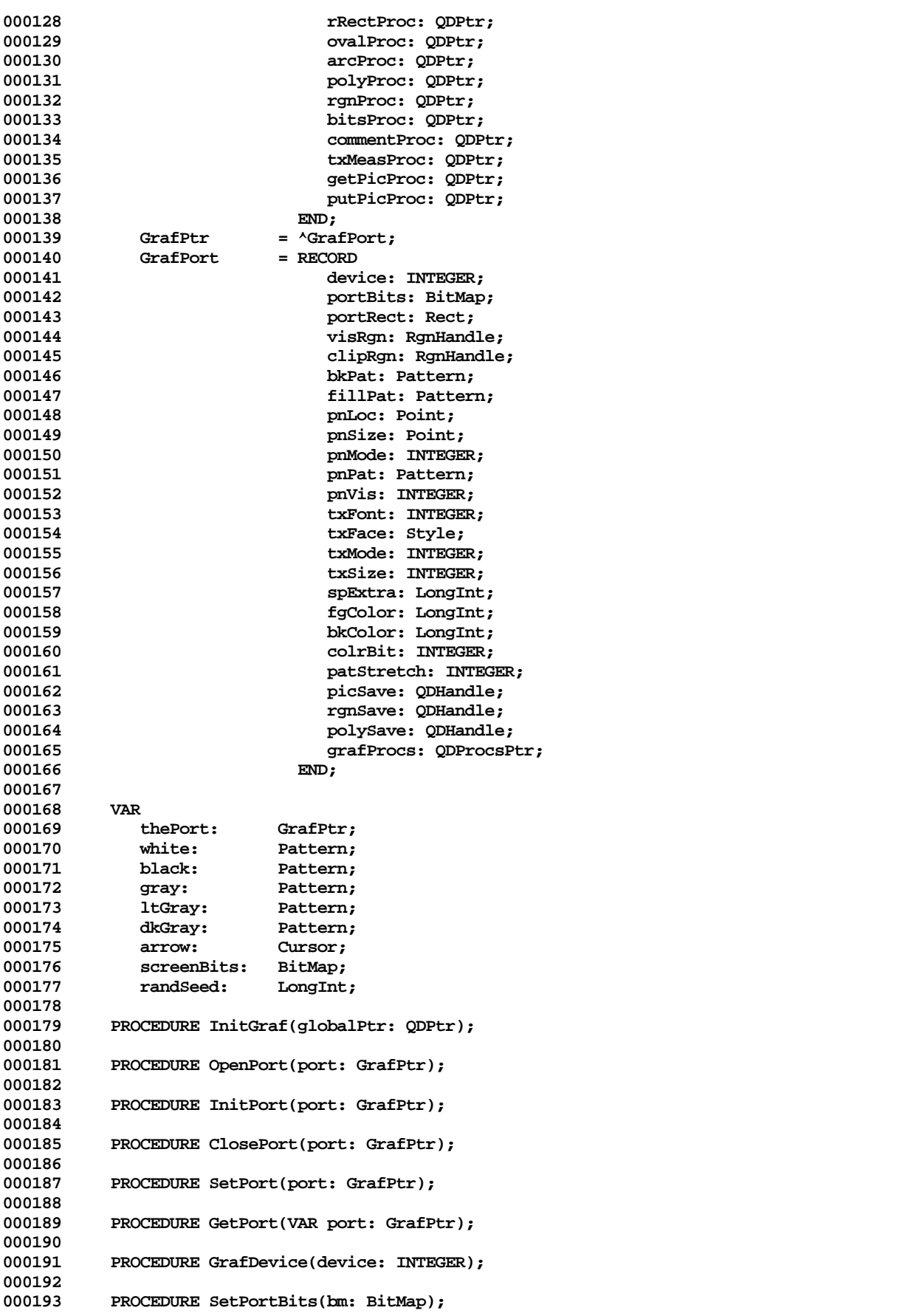

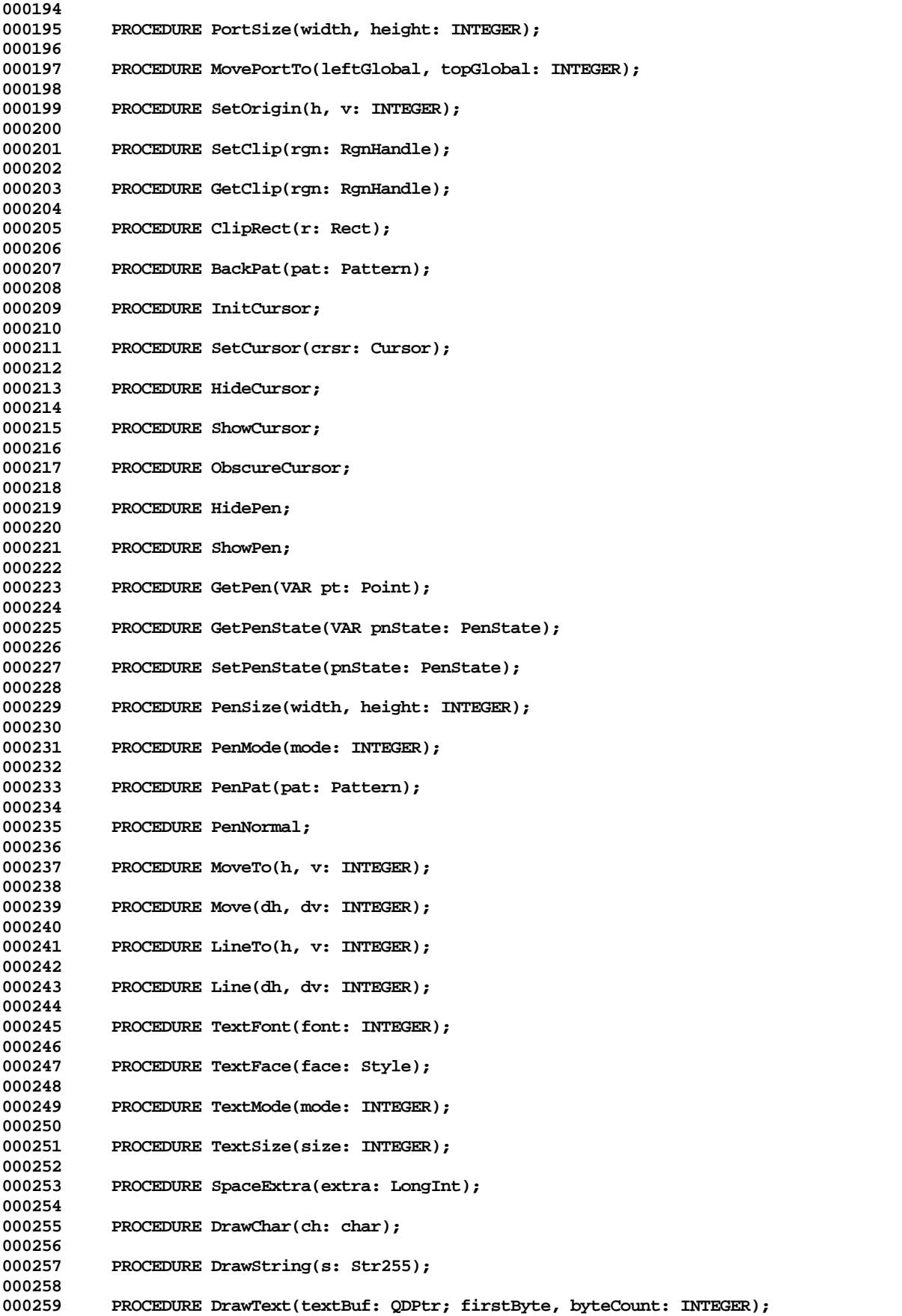

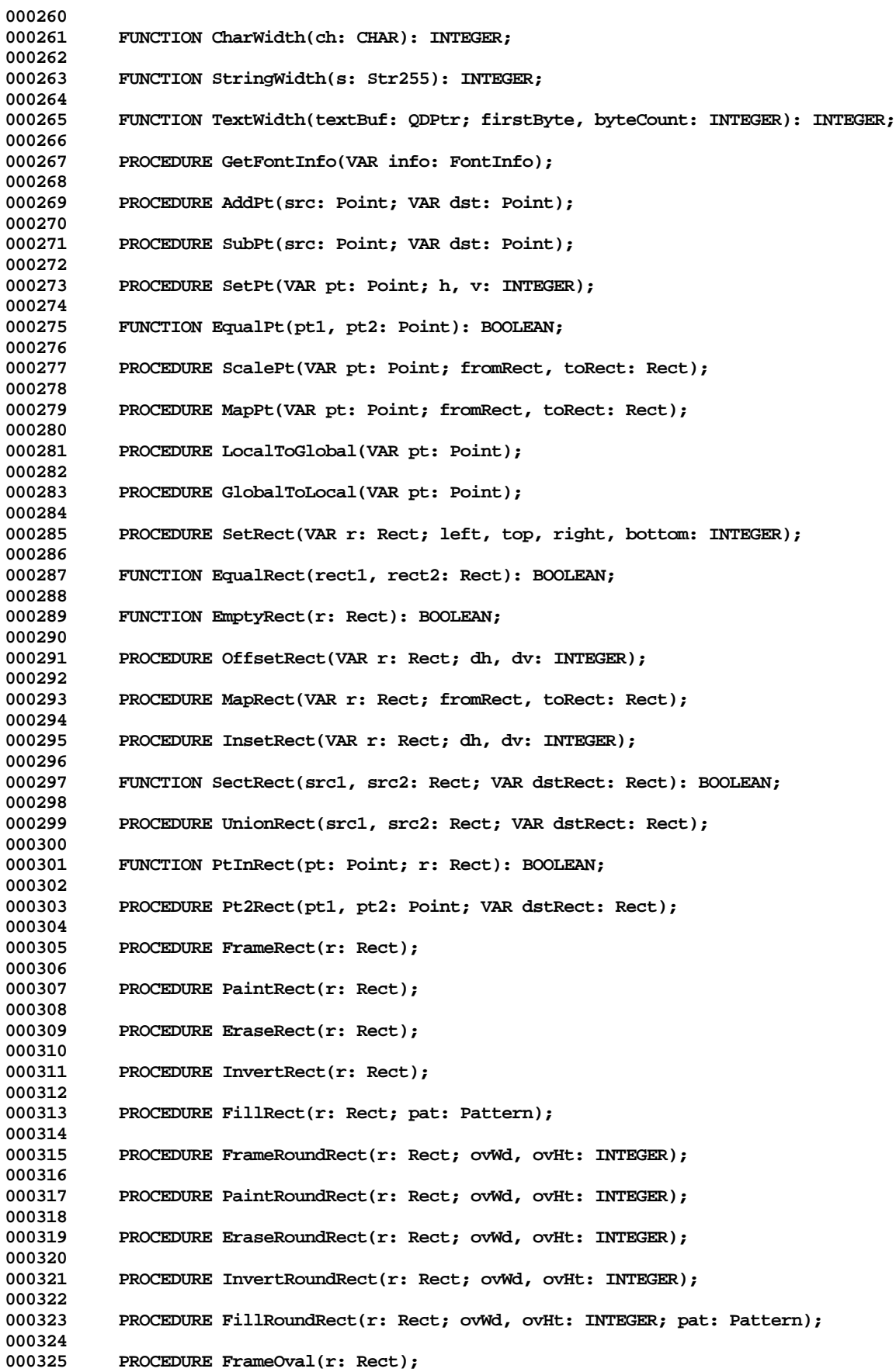

**Apple Lisa Desktop Library 3.0 Pascal Interfaces -- 127 of 196**

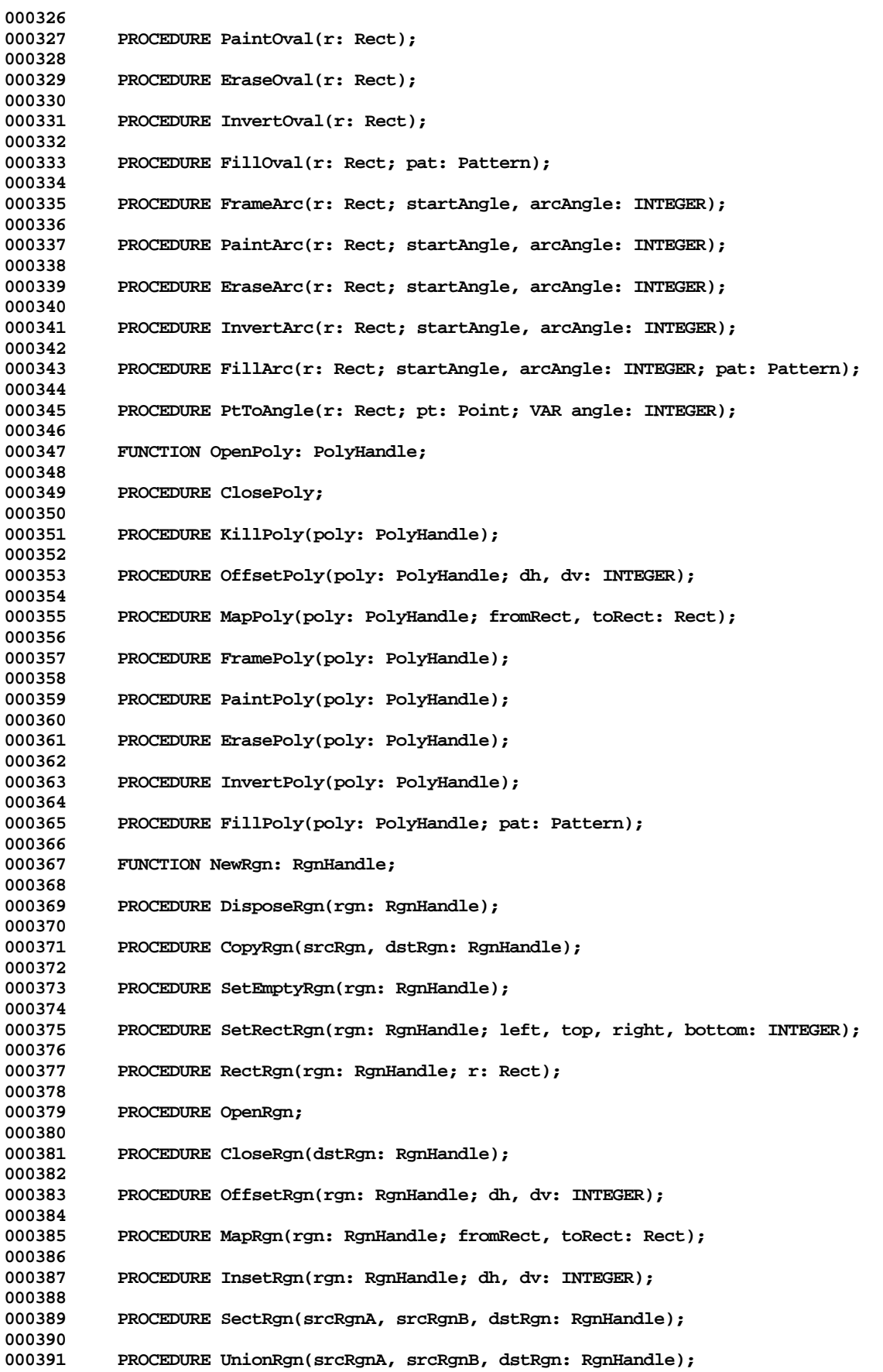

**Apple Lisa Desktop Library 3.0 Pascal Interfaces -- 128 of 196**

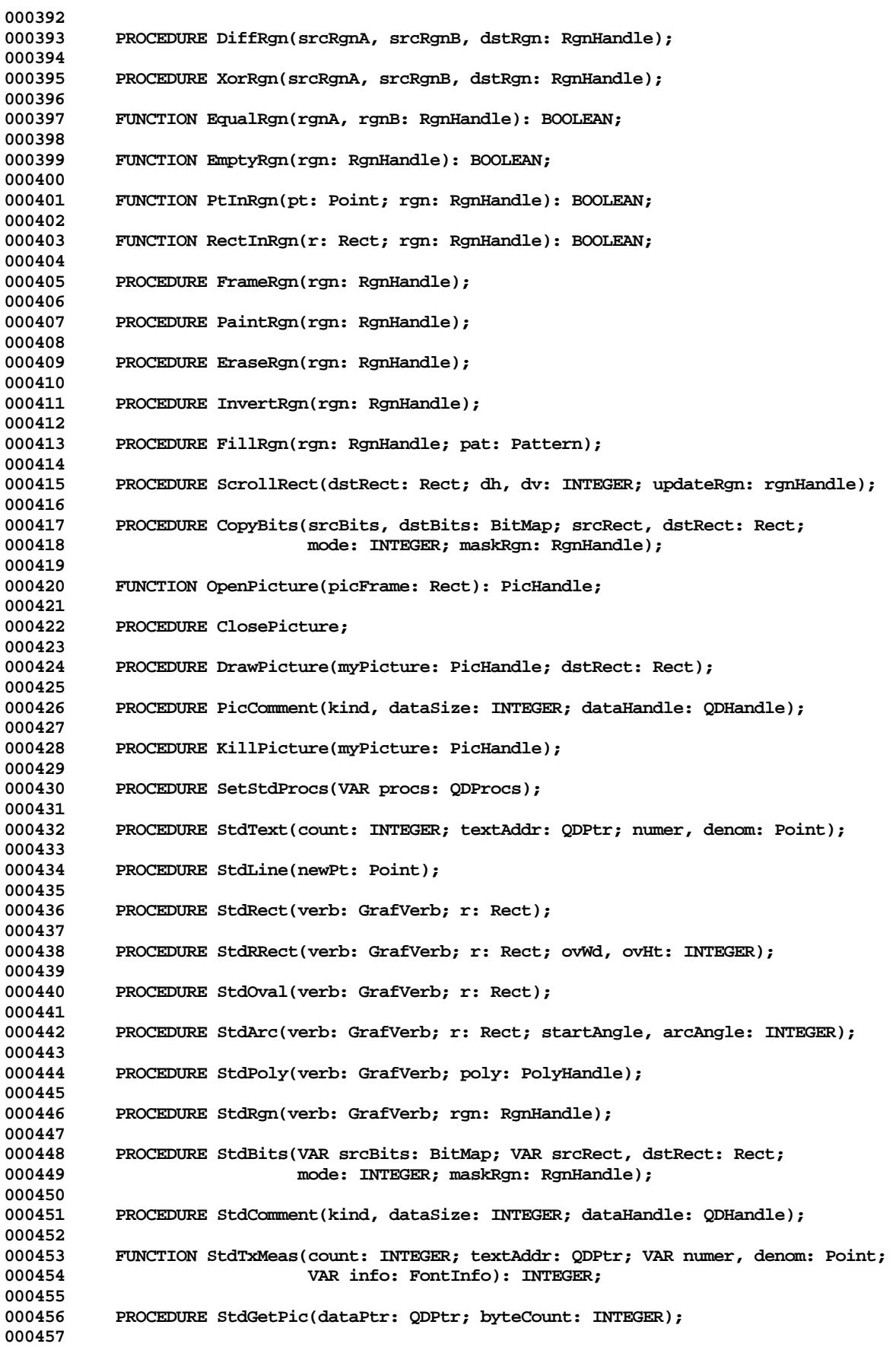

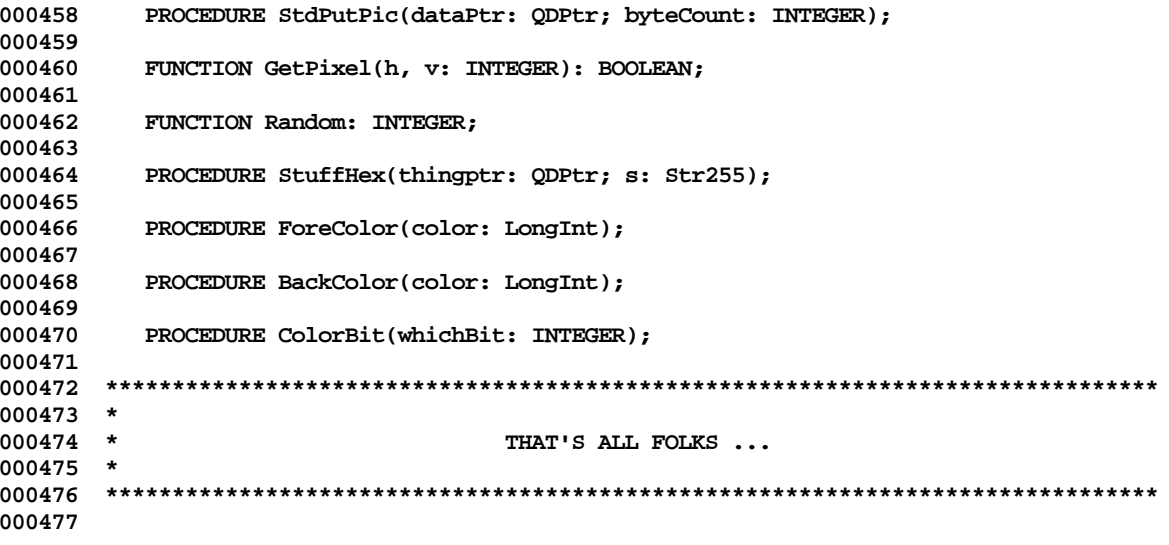

End of File -- Lines: 477 Characters: 12804

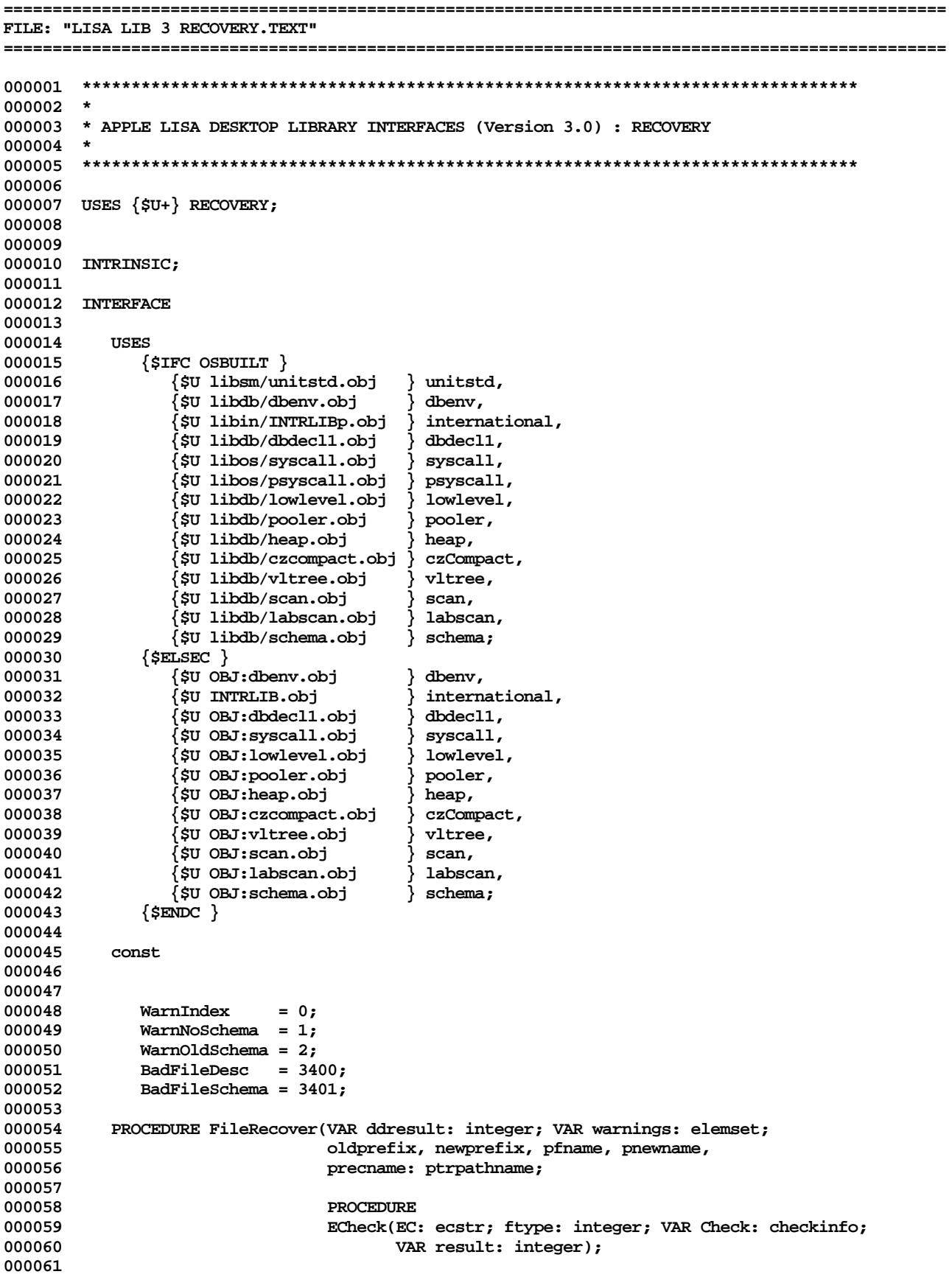

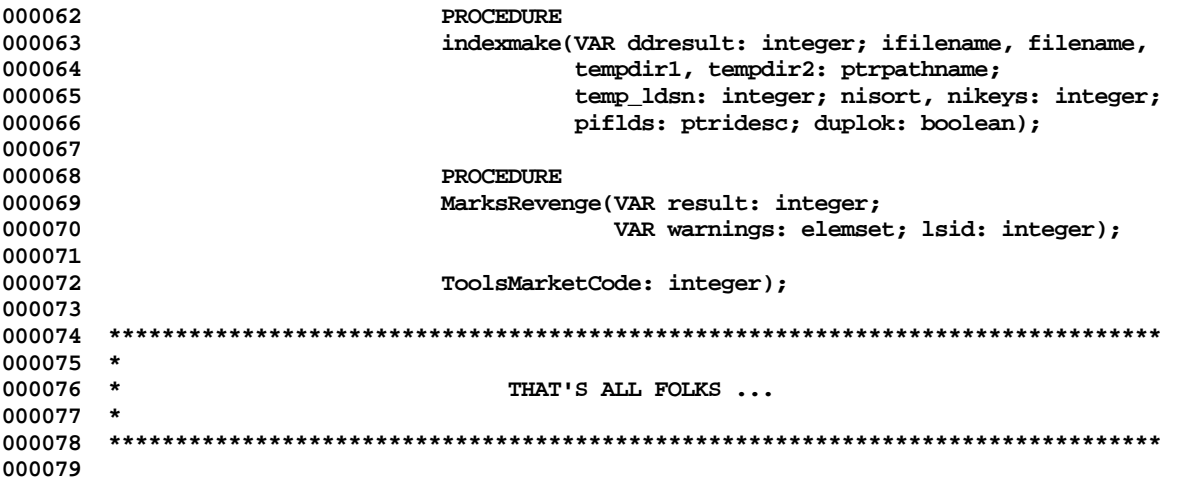

End of File -- Lines: 79 Characters: 2585

FILE: "LISA LIB 3 REFS. TEXT"  $000002$  \* 000003 \* APPLE LISA DESKTOP LIBRARY INTERFACES (Version 3.0) : REFS 000004 \* 000005 000006 000007 USES  $\{5U+\}$  REFS; 000008 000009 000010 {\$IFC isIntrin} INTRINSIC; {\$ENDC} 000011 000012 INTERFACE 000013 000014 **USES**  ${$  \$IFC SrcOnOS  $}$ 000015 000016 (\*\$U OBJ/PASDEFS.OBJ \*) PasDefs, (\*\$U OBJ/MEMMAN.OBJ \*) MemMan, 000017  $(*\texttt{SU} \texttt{OBJ}/\texttt{LISTS}.\texttt{OBJ}$  \*) Lists; 000018  ${$  selsec  $}$ 000019 (\*\$U OBJ:PASDEFS.OBJ \*) PasDefs, 000020 000021 (\*\$U OBJ:MEMMAN.OBJ \*) MemMan, 000022 (\*\$U OBJ:LISTS.OBJ \*) Lists; 000023  $\{$  SENDC  $\}$ 000024 000025 TYPE 000026 000027 Ref = integer; 000028 000029 RefHRow = ARRAY [ - 128..127] OF Ref; RefHRowPtr = ^RefHRow; 000030 000031 **RefHArr** = ARRAY  $[-128..127]$  OF RefHRowPtr; RefHPtr 000032  $=$  ^RefHArr; RefRec 000033  $=$  RECORD 000034 refloc: integer; 000035 nextref: Ref; 000036  $END;$ RefRow = ARRAY [ - 128..127] OF RefRec; 000037 RefRowPtr = ^RefRow; 000038 000039 **RefArr** = ARRAY  $[-128..127]$  OF RefRowPtr; 000040 **RefArrPtr**  $=$  ^RefArr; 000041 RefHandle  $=$  ^RefObject;  $= RECORD$ 000042 RefObject 000043 memRefs: MMHandle; 000044 refHeads: RefHPtr; 000045 refStore: RefArrPtr; 000046 refsLH: ListHandle; 000047  $END:$ 000048 000049 FUNCTION AddRef(rh: RefHandle; head: Ref; l: integer; FUNCTION 000050 GetMore(n, row: integer): boolean): Ref; 000051 000052 PROCEDURE EachRef(rh: RefHandle; head: Ref; PROCEDURE 000053 Visit $(i: Ref)$  ); 000054 000055 FUNCTION MoreHeads(rh: RefHandle; n, row: integer): boolean; 000056 000057 PROCEDURE NewRefList(rh: RefHandle; head: Ref); 000058 000059 PROCEDURE InitRLists; 000060 000061 FUNCTION InitRefs(nHeads, nRefs: longint): RefHandle;

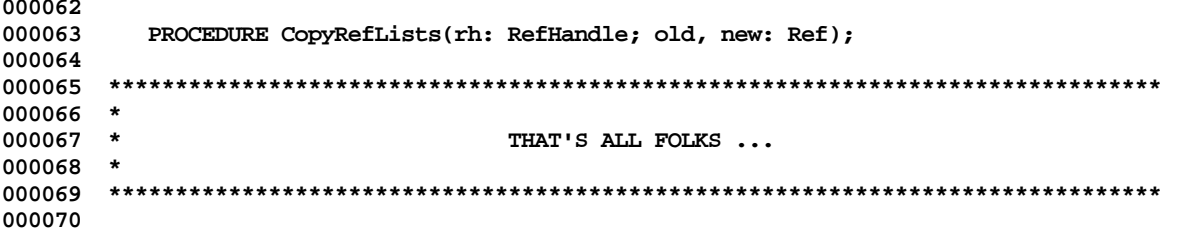

End of File -- Lines: 70 Characters: 1976

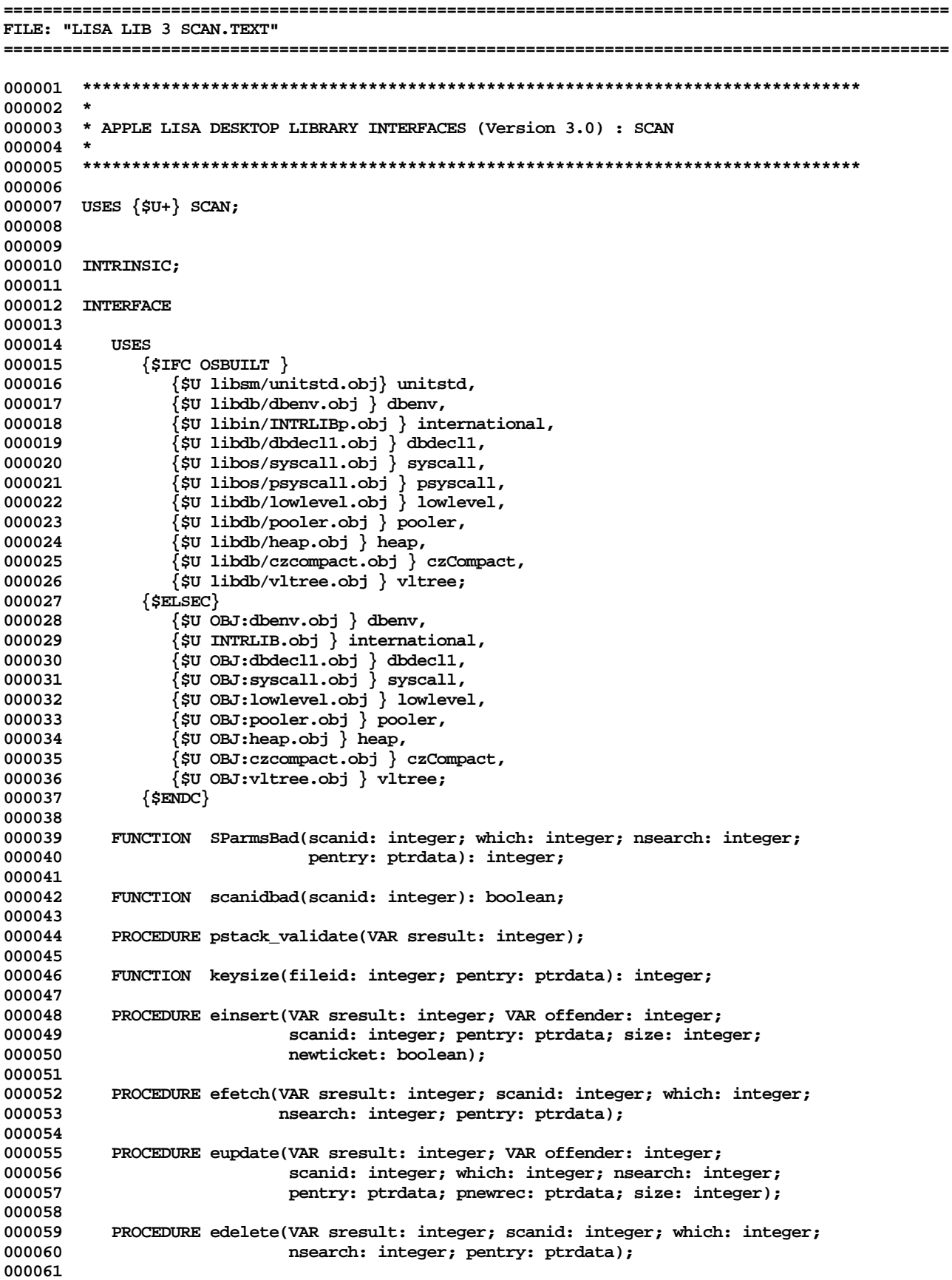

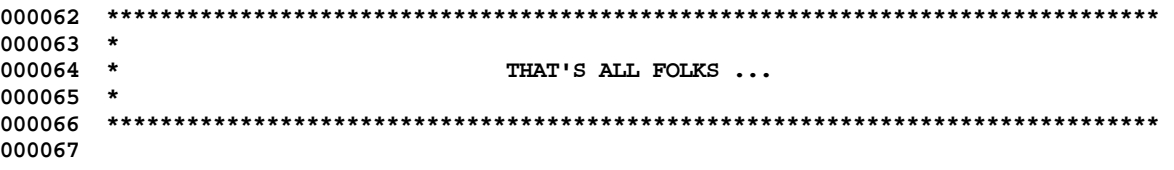

End of File -- Lines: 67 Characters: 2224

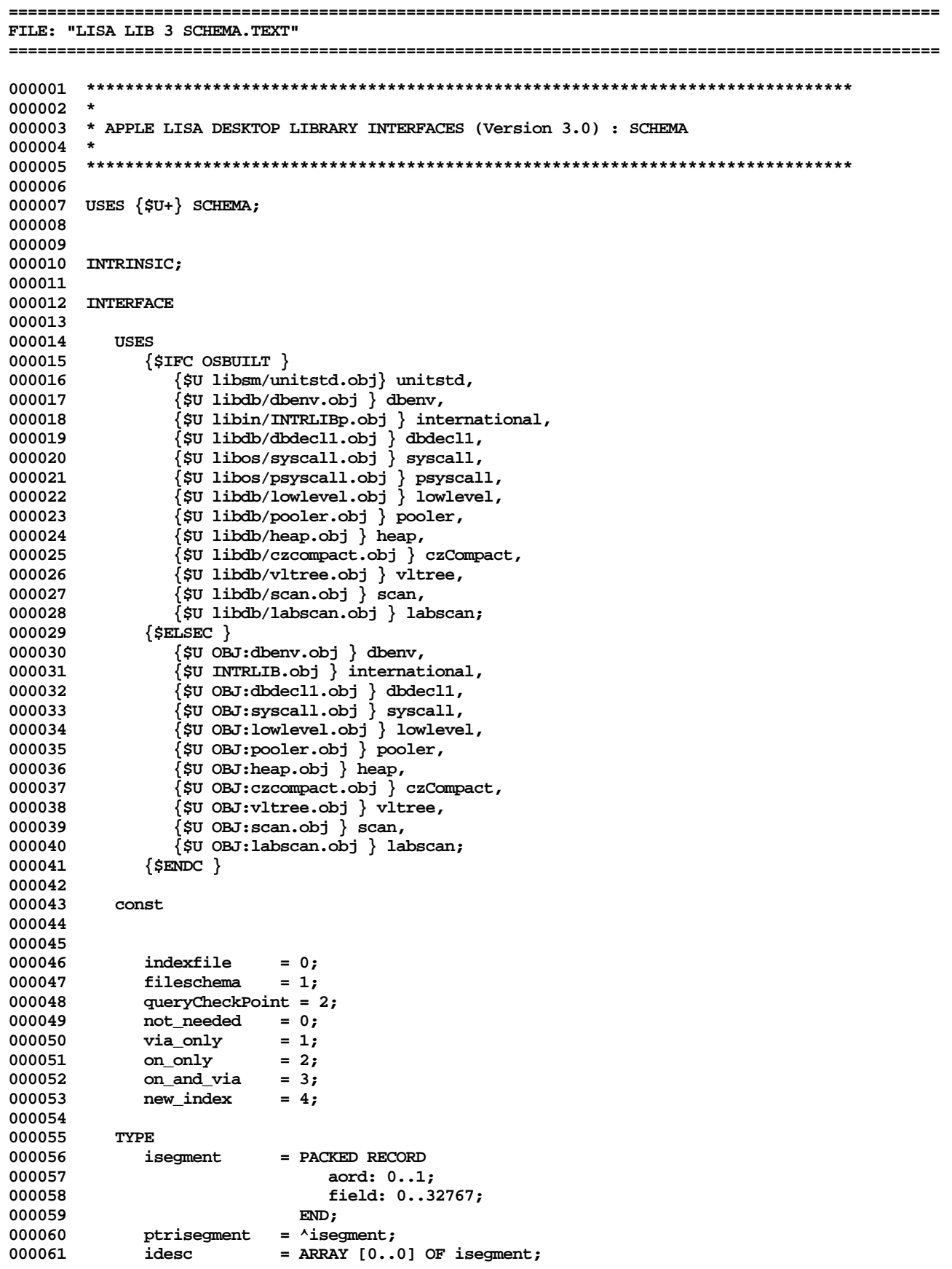

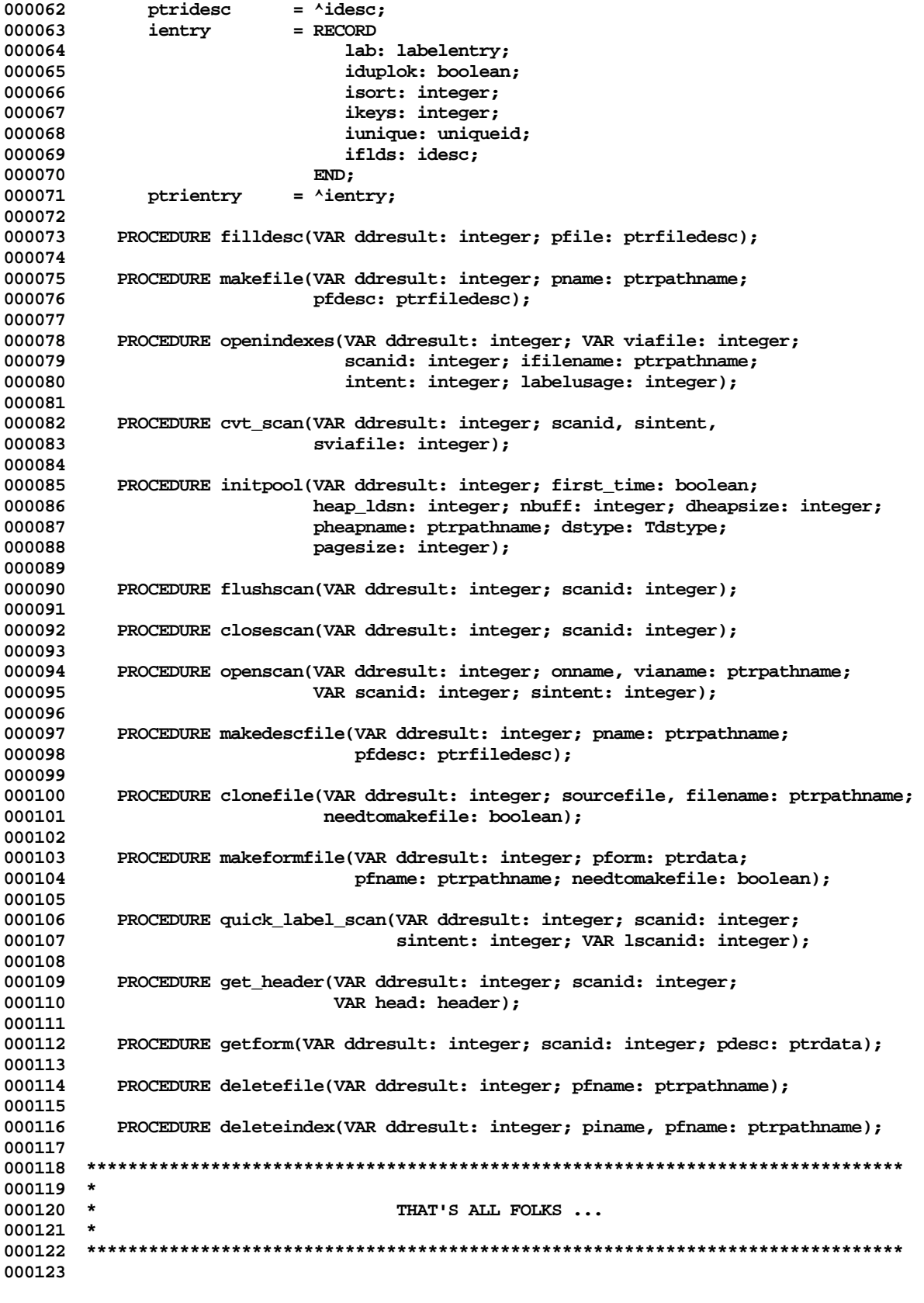

**End of File -- Lines: 123 Characters: 4043**

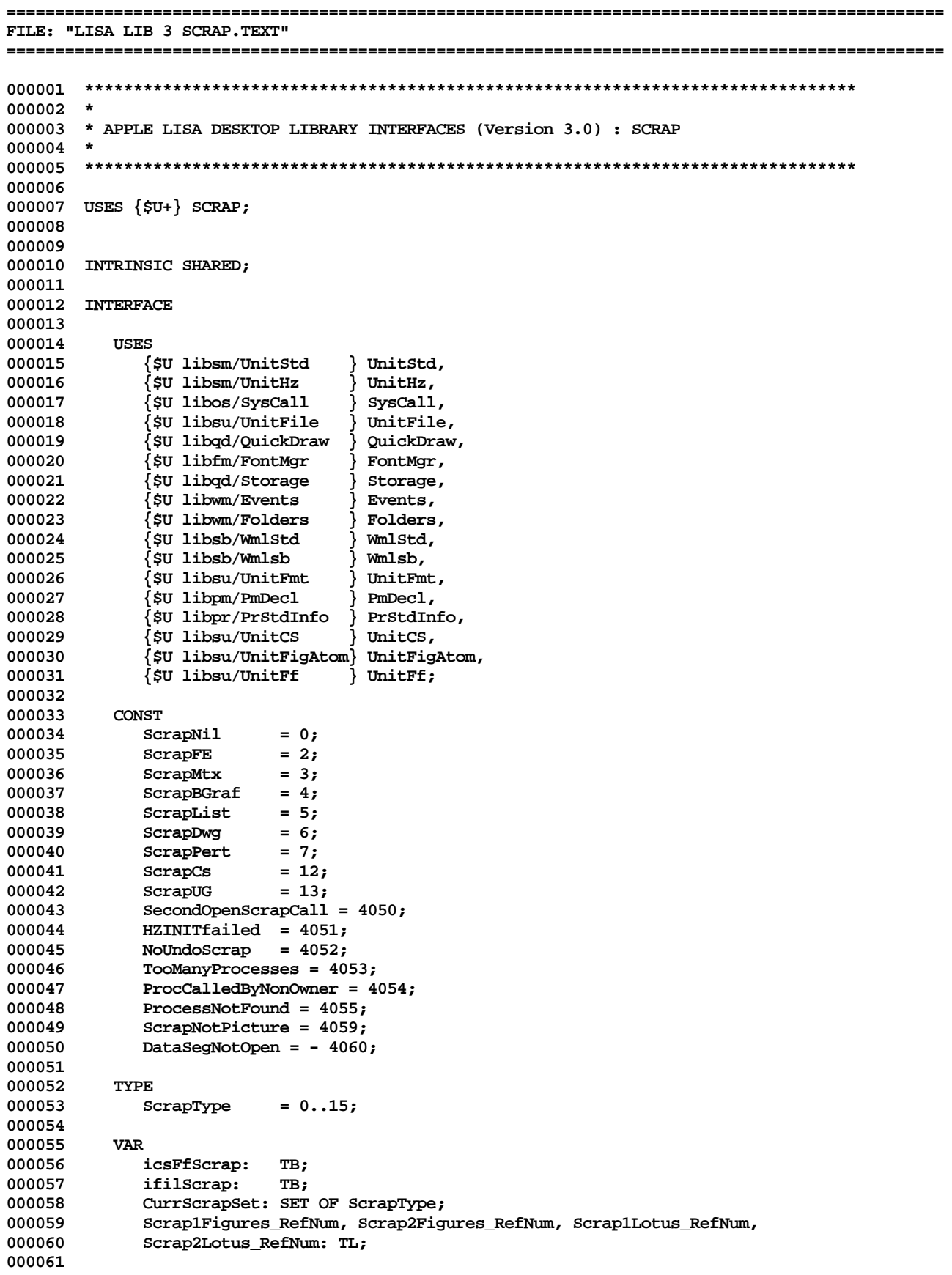

Apple Lisa Desktop Library 3.0 Pascal Interfaces -- 139 of 196

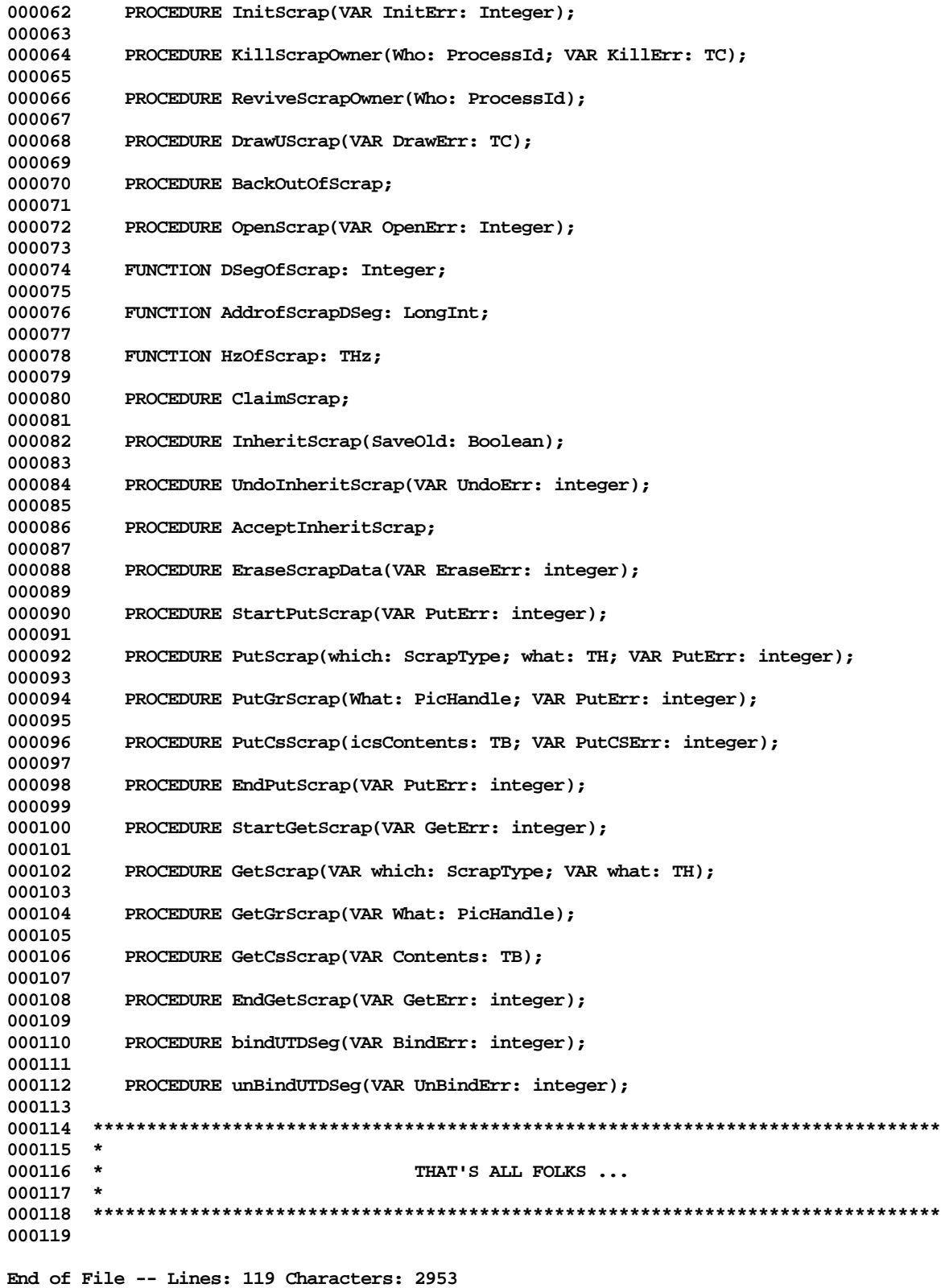

FILE: "LISA LIB 3 SHELLCOMM. TEXT"  $000002$  \* 000003 \* APPLE LISA DESKTOP LIBRARY INTERFACES (Version 3.0) : SHELLCOM 000004 \* 000006 000007 USES  $\{5U+\}$  SHELLCOM; 000008 000009 000010 INTRINSIC SHARED; 000011 000012 INTERFACE 000013 000014 **USES** {\$U StdUnit } StdUnit; 000015 000016 000017 **CONST**  $= -1;$ 000018 SCNone SCAny  $= 0;$ 000019 000020 **SCText**  $= 1;$ SCBufrMax  $= 1023;$ 000021 000022 SC\_SetReallyStop = 1; 000023 SC\_GetReallyStop = 2; 000024 SC SetUnSavedEdits =  $6960$ ; 000025 SC\_GetUnSavedEdits = 8751; 000026 **VAR** 000027 **SCRetStr:** SUStr; 000028 000029 SCRunCmnd: SUStr; PACKED ARRAY [0..1023] OF CHAR; 000030 **SCBufr:** 000031 SCExecAbort: BOOLEAN; 000032 SCReallyStopExec: BOOLEAN; SCUnSavedEdits: BOOLEAN; 000033 000034 PROCEDURE SCInit; 000035 000036 000037 PROCEDURE SCSetRunCmd(RC: SUStr); 000038 000039 PROCEDURE SCSetRetStr(RS: SUStr); 000040 000041 PROCEDURE SCSetExecAbort(B: BOOLEAN); 000042 000043 PROCEDURE SCReWrite(WriteType: INTEGER; Key: SUStr); 000044 000045 FUNCTION SCReset(ReadType: INTEGER; Key: SUStr): BOOLEAN; 000046 FUNCTION SCClose(KillBufr: BOOLEAN; Key: SUStr): BOOLEAN; 000047 000048 000049 FUNCTION SCPutCh(Ch: CHAR): BOOLEAN; 000050 000051 FUNCTION SCGetCh(VAR Ch: CHAR): BOOLEAN; 000052 000053 FUNCTION SCPutLine(L: SUStr): BOOLEAN; 000054 000055 FUNCTION SCGetLine(VAR L: SUStr): BOOLEAN; 000056 000057 FUNCTION SCShellCmd(Cmd: INTEGER; P: SUStrP): BOOLEAN; 000058 000060 \* 000061 \* THAT'S ALL FOLKS ...

000064

End of File -- Lines: 64 Characters: 1441

FILE: "LISA LIB 3 STDUNIT. TEXT" 000002 \* 000003 \* APPLE LISA DESKTOP LIBRARY INTERFACES (Version 3.0) : STDUNIT 000004 \* 000006 000007 USES  $\{5U + \}$  STDUNIT; 000008 000009 000010 INTRINSIC; 000011 000012 INTERFACE 000013 000014 **USES** 000015 {\$U libOS/SysCall.obj  $\}$  SysCall, {\$U libPL/PasLibCall.obj } PasLibCall,<br>{\$U libPL/PPasLibC.obj } PPasLibC; 000016 000017 {\$U libPL/PPasLibC.obj 000018 000019 CONST 000020  $SUMaxStrLength = 255;$ 000021  $SUMullStr = '';$  $= 1.1$ 000022 SUSpace SUOrdCR  $= 13;$ 000023 000024  $SUMaxPNLeng = 66;$ 000025  $SUMaxVMLeng = 33;$ 000026 SUMaxFNLeng  $= 32:$  $\overline{\text{SUVolsuffix}}$  = '-'; 000027 000028 000029 **TYPE** SUSetOfChar = SET OF CHAR; 000030 000031 SUStrP = ^SUStr; SUStr 000032  $=$  STRING[255]; SUVolName = STRING[SUMaxVNLeng]; 000033 SUFile 000034  $=$  FILE: 000035 SUFileP  $=$  ^SUFile; PromptState = (SUDefault, SUEscape, SUNone, SUOptions, SUValid, 000036 000037 SUInvalid); ErrTextRet = (SUOk, SUBadEFOpen, SUBadEFRead, SUErrNNotFound); 000038 000039 ConvNState = (SUValidN, SUNoN, SUBadN, SUNOverFlow); 000040 **VAR** 000041 000042 SUOSBootV: SUVolName; 000043 **SUMyProcV:** SUVolName; 000044 SUBell, SUBackSpace, SUCr, SUTab, SUEsc, SUDle, SUNul: CHAR; 000045 SUNulls: SUStr; SUKeyBoard: INTERACTIVE; 000046 000047 000048 PROCEDURE SUInit; 000049 000050 PROCEDURE SUDone; 000051 000052 FUNCTION SUUpCh(Ch: CHAR): CHAR; 000053 000054 FUNCTION SULowCh(Ch: CHAR): CHAR; 000055 000056 PROCEDURE SUUpStr(S: SUStrP); 000057 000058 PROCEDURE SULowStr(S: SUStrP); 000059 FUNCTION SUEGStr(S1: SUStrP; S2: SUStrP): BOOLEAN; 000060 000061

**000062 FUNCTION SUEq2Str(S1: SUStrP; S2: SUStr): BOOLEAN; 000063 000064 PROCEDURE SUTrimLeading(S: SUStrP); 000065 000066 PROCEDURE SUTrimTrailing(S: SUStrP); 000067 000068 PROCEDURE SUTrimBlanks(S: SUStrP); 000069 000070 PROCEDURE SUAddCh(S: SUStrP; Ch: CHAR; MaxStrLeng: INTEGER;** VAR OverFlow: BOOLEAN); **000072 000073 PROCEDURE SUConcat(S1: SUStrP; S2: SUStrP); 000074 000075 PROCEDURE SUAddStr(S1: SUStrP; S2: SUStrP; MaxStrLeng: INTEGER; 000076 VAR OverFlow: BOOLEAN); 000077** PROCEDURE SUSetStr(Dest: SUStrP; Src: SUStrP); **000079 000080 PROCEDURE SUCopyStr(Dest: SUStrP; Src: SUStrP; Start, Count: INTEGER); 000081 000082 FUNCTION SUIsVolName(FN: SUStrP): BOOLEAN; 000083 000084 PROCEDURE SUVolPart(PathN: SUStrP; VolN: SUStrP); 000085** 000086 PROCEDURE SUAddExtension(FN: SUStrP; DefExt: SUStr; MaxStrLeng: INTEGER;<br>000087 000087 VAR OverFlow: BOOLEAN); **000088 000089 PROCEDURE SUSplitFN(PathN: SUStrP; CatN: SUStrP; FN: SUStrP; Ext: SUStrP); 000090** 000091 PROCEDURE SUMakeFN(PathN: SUStrP; CatN: SUStrP; FN: SUStrP; Ext: SUStr;<br>000092 VAR OverFlow: BOOLEAN); VAR OverFlow: BOOLEAN) ; **000093** 000094 PROCEDURE SUChkFN(FN: SUStrP; VAR PState: PromptState; DefVol: SUStr; 000095 **000095 DefFN: SUStr; DefExt: SUStr); 000096 000097 PROCEDURE SUGetCh(VAR Ch: CHAR); 000098 000099 PROCEDURE SUGetLine(S: SUStrP; VAR PState: PromptState); 000100 000101 PROCEDURE SUGetStr(S: SUStrP; VAR PState: PromptState; DefVal: SUStr); 000102** 000103 PROCEDURE SUGetFN(FN: SUStrP; VAR PState: PromptState; DefVol: SUStr; 000104 **000104 DefFN: SUStr; DefExt: SUStr); 000105 000106 PROCEDURE SUGetInt(VAR I: INTEGER; VAR PState: PromptState; DefVal: INTEGER); 000107 000108 PROCEDURE SUWaitEscOrSp(VAR PState: PromptState); 000109 000110 PROCEDURE SUWaitSp; 000111 000112 PROCEDURE SUGetChInSet(VAR Ch: CHAR; Chars: SUSetOfChar); 000113** FUNCTION SUGetYesNo: BOOLEAN; **000115** FUNCTION SUGetBool(Default: BOOLEAN): BOOLEAN; **000117** 000118 PROCEDURE SUGetErrText(ErrFN: SUStr; ErrN: INTEGER; ErrMsg: SUStrP;<br>000119 VAR ErrRet: ErrTextRet); **000119 VAR ErrRet: ErrTextRet); 000120** 000121 PROCEDURE SUErrText(ErrFN: SUStr; ErrN: INTEGER; ErrMsg: SUStrP); **000122** PROCEDURE SUStopExec(VAR ErrNum: INTEGER); **000124 000125 PROCEDURE SUCloseExec(VAR ErrNum: INTEGER); 000126 000127 PROCEDURE SUInitSysVols;**
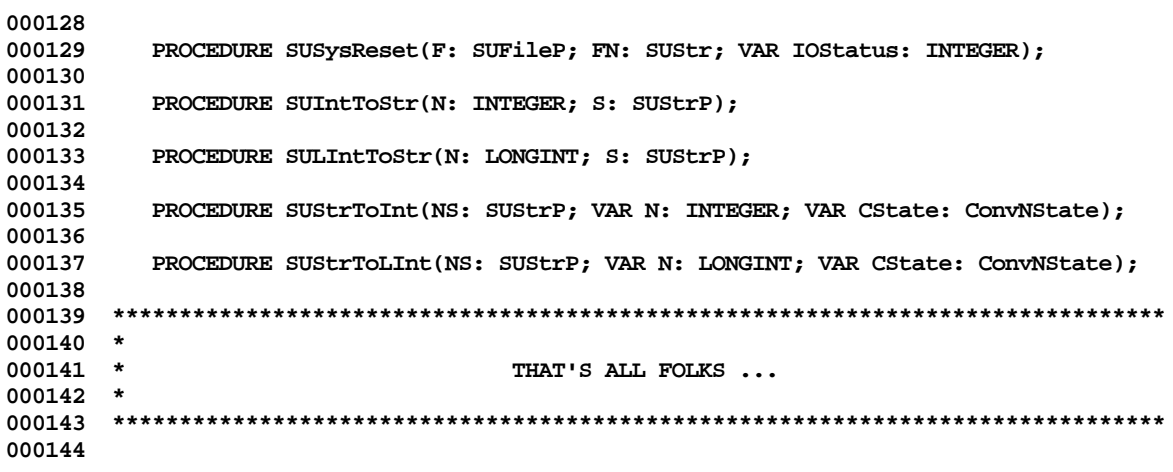

End of File -- Lines: 144 Characters: 3939

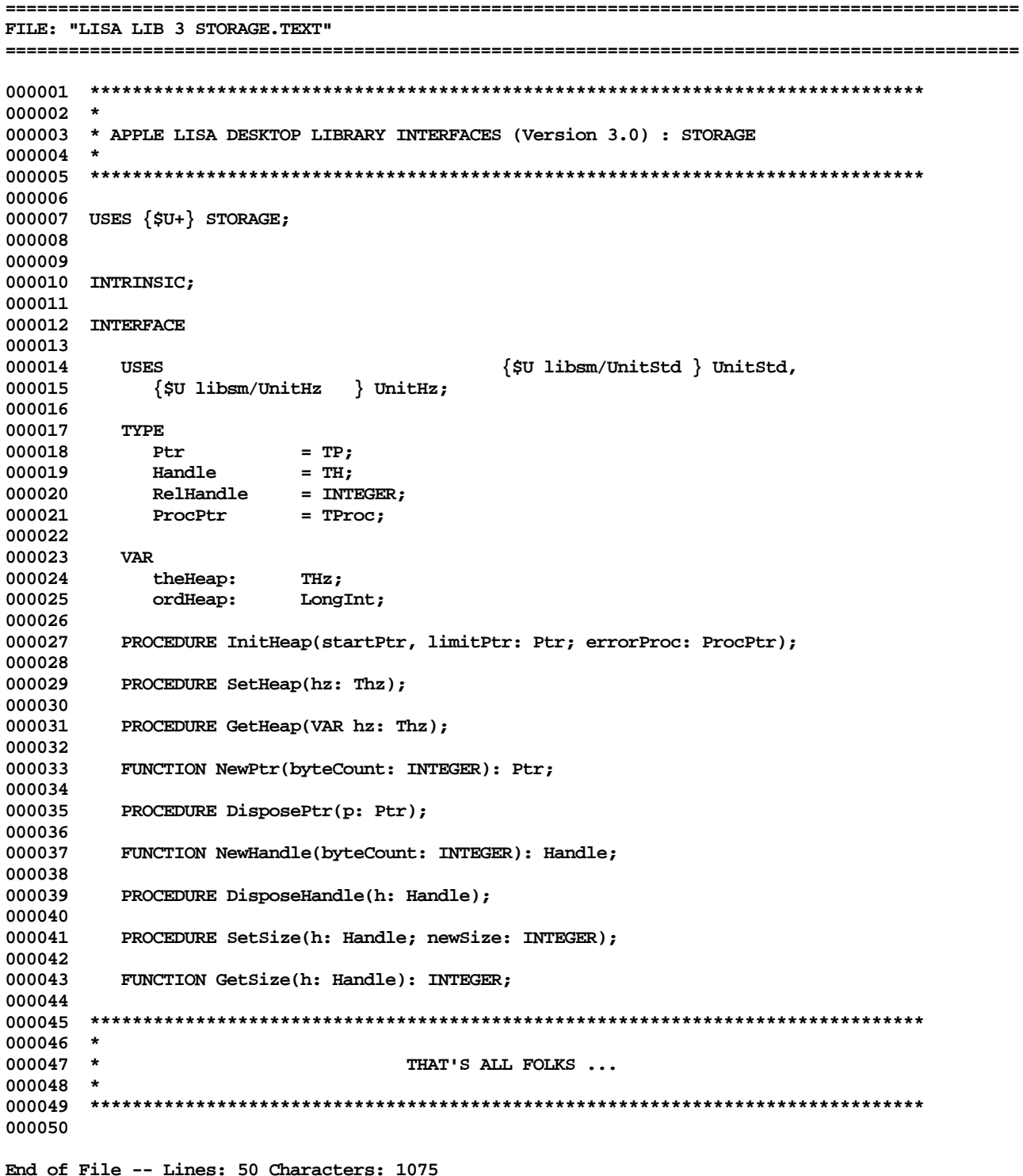

FILE: "LISA LIB 3 SYS1LOCK. TEXT"  $000002$  \* 000003 \* APPLE LISA DESKTOP LIBRARY INTERFACES (Version 3.0) : SYS1LOCK 000004 \* 000006 000007 USES  $\{5U + \}$  SYS1LOCK; 000008 000009 000010 INTRINSIC; 000011 000012 INTERFACE 000013 000014 **USES** } UnitStd, 000015 {\$U libsm/UnitStd  $\frac{1}{2}$  SysCall,<br> $\frac{1}{2}$  PSysCall; 000016 \$U libos/SysCall.Obj 000017 {\$U libos/PSysCall.obj 000018 000019 PROCEDURE LkSYSINIT(VAR err: INTEGER); 000020 000021 PROCEDURE LkOPSEG1(VAR err: INTEGER); 000022 000023 PROCEDURE LkOPSEG2(VAR err: INTEGER); 000024 000025 PROCEDURE LkACTIVATE(VAR err: Integer); 000026 PROCEDURE LkWORKSET(VAR err: INTEGER); 000027 000028 000029 PROCEDURE LkGRAFSEG(VAR err: INTEGER); 000030 000031 PROCEDURE LkMOVERS (VAR err: INTEGER); 000032 000033 PROCEDURE LkOPEN1LW(VAR err: Integer); 000034 000035 PROCEDURE LkLWWORK(VAR err: Integer); 000036 000037 PROCEDURE LkOTHRWORK(VAR err: Integer); 000038 000039 PROCEDURE LKNEVER(VAR err: INTEGER); 000040 000041 PROCEDURE LkFmgrutil(VAR err: Integer); 000042 000043 PROCEDURE LkPMMSeg(VAR err: INTEGER); 000044 000045 PROCEDURE LkWMwarm(VAR err: Integer); 000046 PROCEDURE LkWMJrnl(VAR err: Integer); 000047 000048 000049 PROCEDURE LkWMalert(VAR err: INTEGER); 000050 000051 PROCEDURE Lkalert(VAR err: INTEGER); 000052 000053 PROCEDURE LkSMcold(VAR err: INTEGER); 000054 000055 PROCEDURE LkSUcold(VAR err: INTEGER); 000056 000057 PROCEDURE LkFEcold(VAR err: INTEGER); 000058 000059 PROCEDURE LkSBcold(VAR err: INTEGER); 000060 000061 PROCEDURE LkINcold(VAR err: INTEGER);

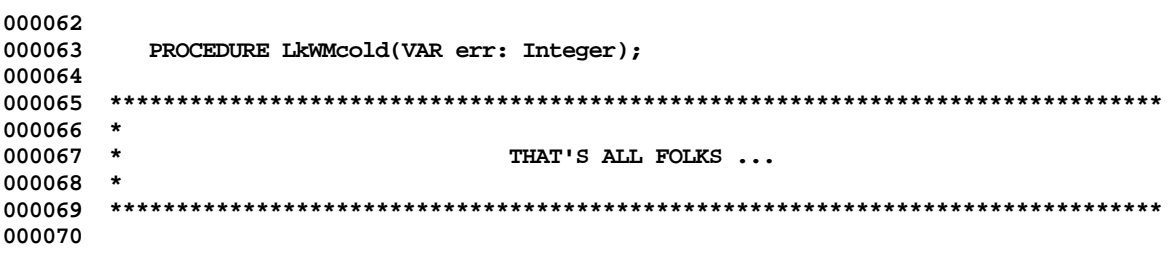

End of File -- Lines: 70 Characters: 1513

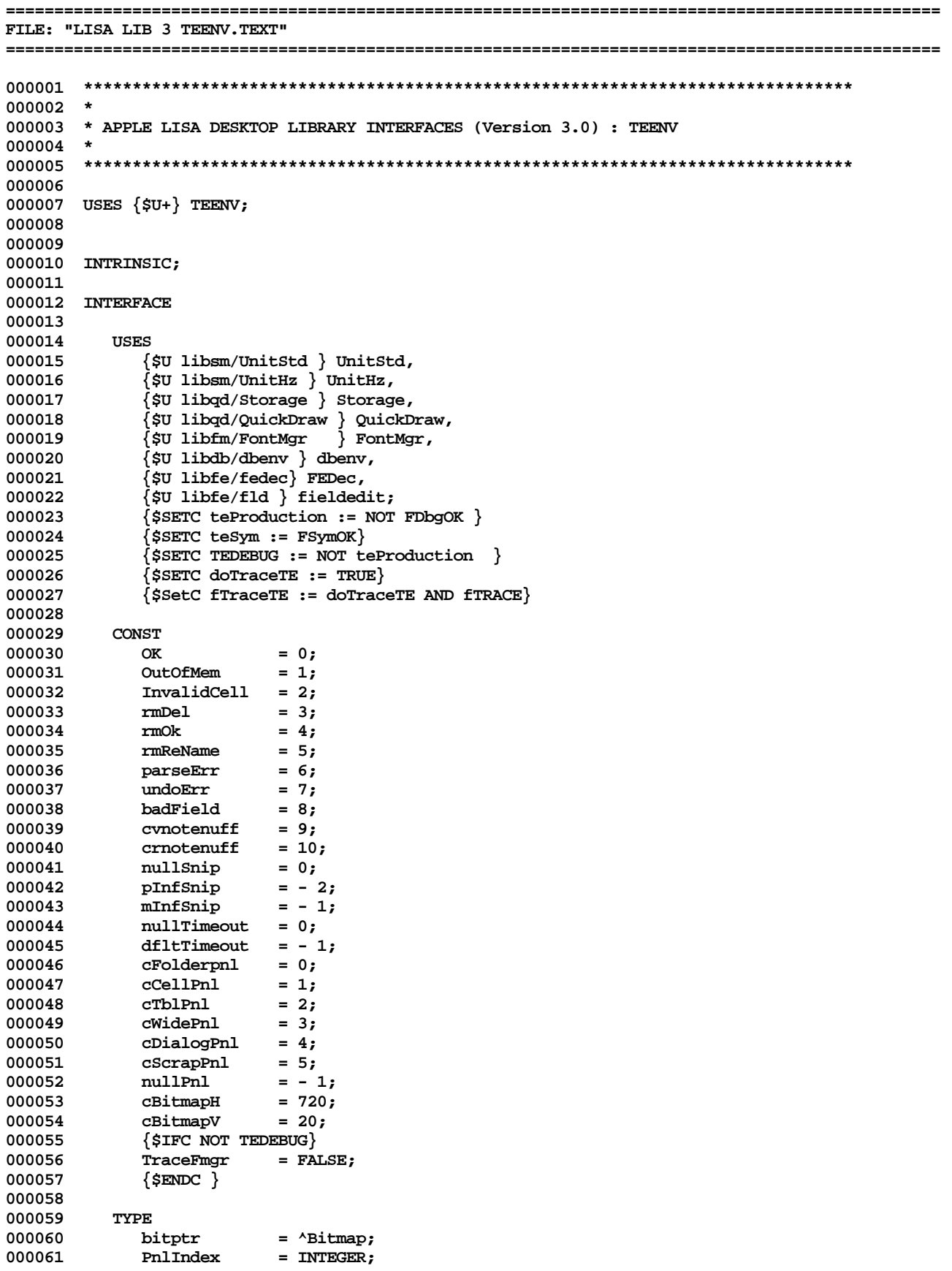

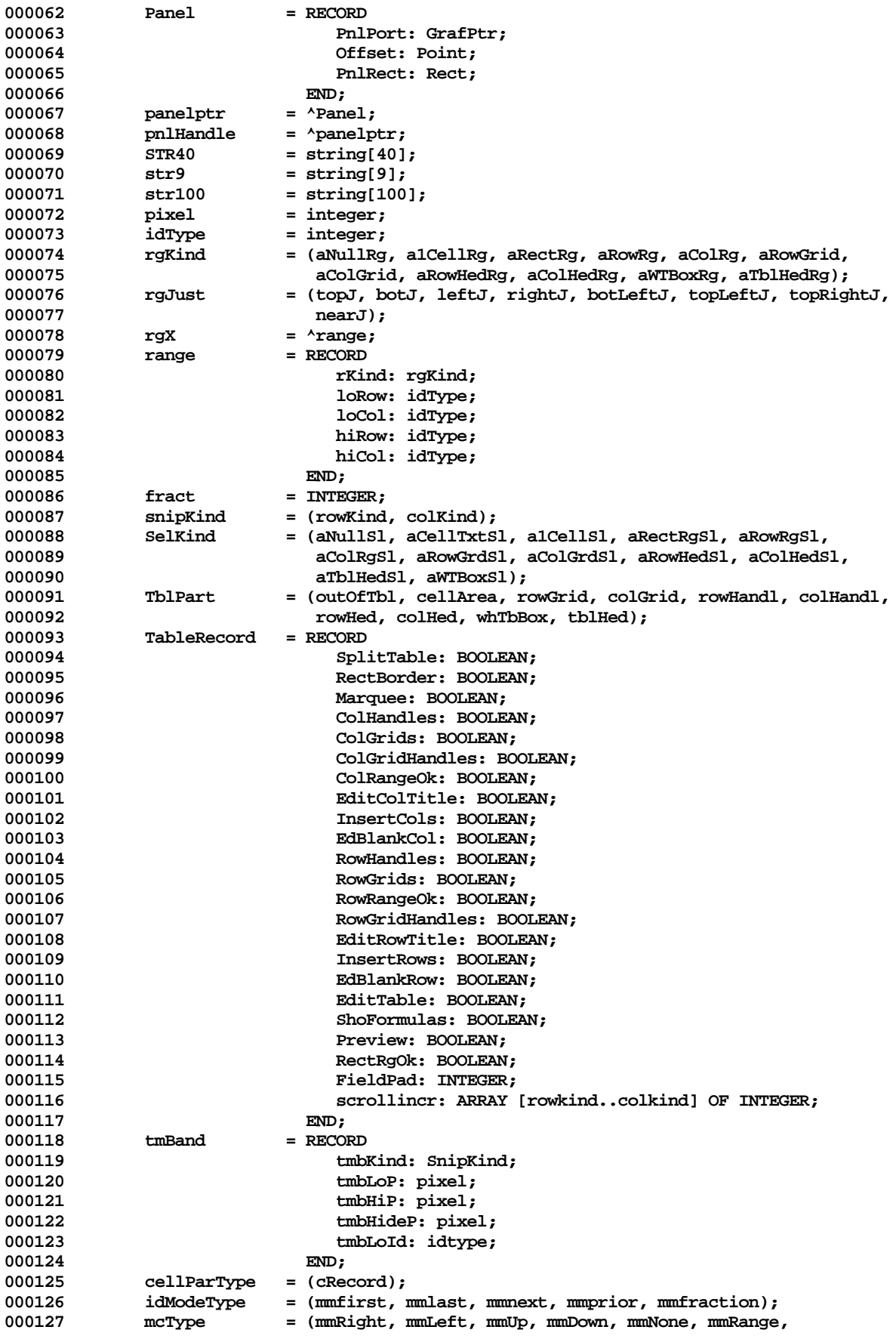

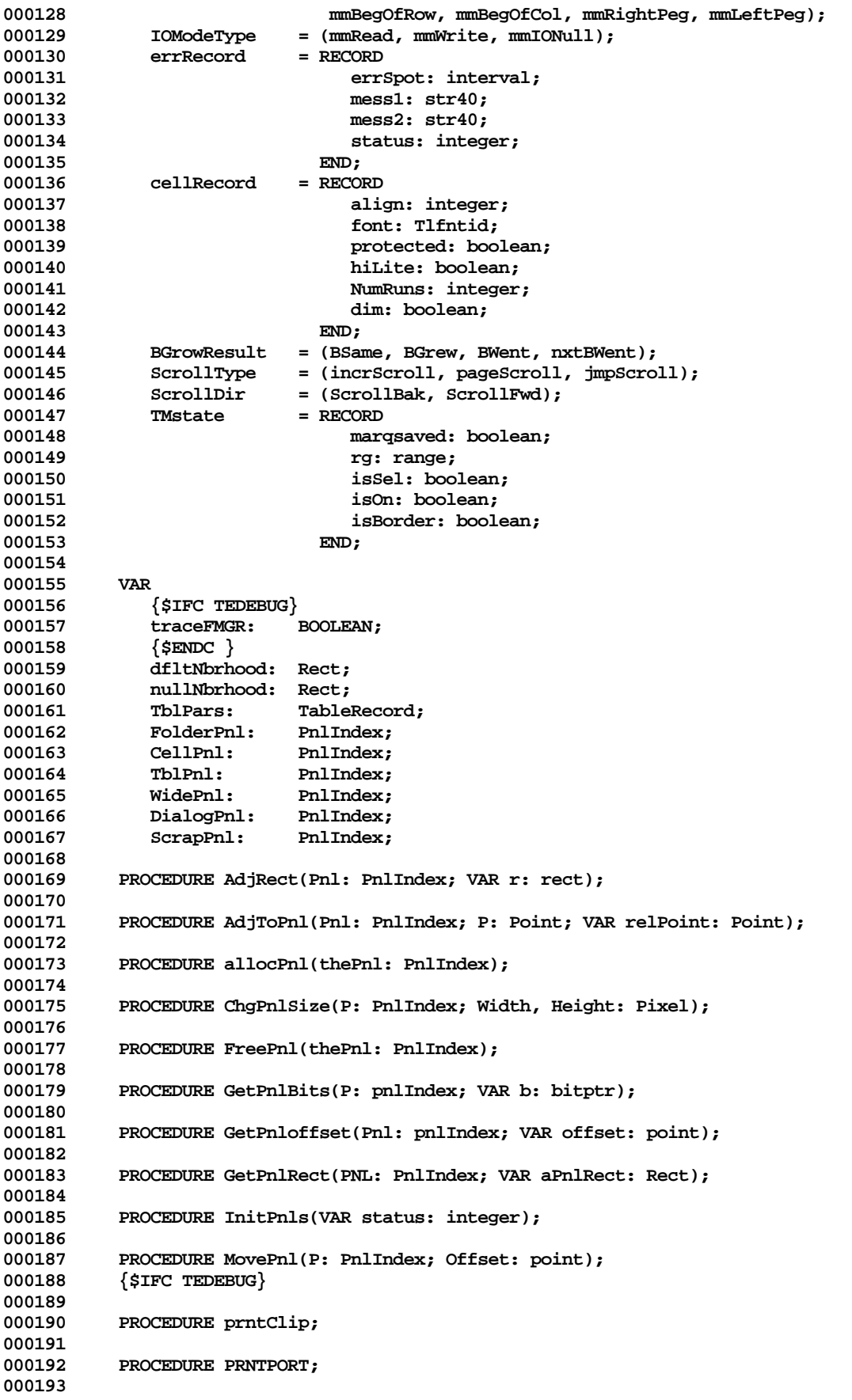

000194 PROCEDURE prntRect(aRect: rect); 000195 000196 PROCEDURE PrntRg(s: str40; rg: range); 000197  $\{$  \$  $_{\tt{ENDC}}\}$ 000198 000199 FUNCTION ptInPnl(portptr: grafptr; loc: point; hipnl: pnlindex): PnlIndex; 000200 000201 FUNCTION rgEq(aRg, bRg: range): boolean; 000202 000203 FUNCTION SectPnl(Pnl: pnlIndex; portptr: grafptr; updrgn: rgnhandle; 000204 resultrgn: rgnhandle): BOOLEAN; 000205 PROCEDURE SetPnlPort(P: PnlIndex); 000206 000207 000208 PROCEDURE setRg(VAR aRg: range; aKind: rgKind; aLoRow, aLoCol, aHiRow, 000209 aHiCol: idType); 000210 000211 PROCEDURE SetUpPnl(P: PnlIndex; portptr: grafptr; width, Height: pixel; 000212  $loc: point);$ 000213 000215  $\star$  $\star$ 000216 THAT'S ALL FOLKS ... 000217  $\star$ 000219

End of File -- Lines: 219 Characters: 6969

FILE: "LISA LIB 3 TM. TEXT" 000002 \* 000003 \* APPLE LISA DESKTOP LIBRARY INTERFACES (Version 3.0) : TM 000004 \* 000006 000007 USES {\$U+} TM; 000008 000009 000010 INTRINSIC; 000011 000012 INTERFACE 000013 {\$U libsm/UnitStd } UnitStd, 000014 **USES** 000015 {\$U libsm/UnitHz } UnitHz, 000016 {\$U libqd/Storage } Storage, 000017 {\$U libqd/QuickDraw } QuickDraw,  $\{$  SU libfm/FontMgr  $\{$  FontMgr, 000018 000019 {\$U libdb/dbenv } dbenv,  $\{$  \$U libfe/FEdec  $\}$  FEdec, 000020 000021 {\$U libfe/fld } fieldedit, 000022 {\$U libte/teenv } teenv,  $\{$  \$U libsb/WMLstd  $\}$  WMLstd, 000023 000024 {\$U libsb/WMlsb } WMlsb;  ${sifc t}$ eProduction } 000025 000026  ${ssetC$  tmdebug := False } 000027  ${selse}$  $\{SSetC$  tmdebug := True } 000028 000029  $\{$  Sendc  $\}$  $\{SSetC$  TMSDebug := tmDebug  $\}$ 000030 000031 CONST 000032  $\{$  \$IFC NOT tmdebug} 000033 000034 traceSMgr  $= False;$ 000035 tracetmgr  $= false;$ 000036 traceXtmgr  $= false;$ 000037 fwriteln = false; 000038  $\{$  \$ ENDC  $\}$ 000039 ascCR  $= 13;$ 000040 maxString  $= 130;$ 000041 splitDh = dhSkewer; splitDv = dvSkewer; 000042 000043 maxrun  $= 5;$ 000044 000045 **TYPE** 000046 cellSelType = (selectCell, selectContents, PutCaretAtEnd); 000047  $\{$  SIFC tmdebug  $\}$ 000048 000049 **VAR** 000050 traceSMgr, traceTMgr, traceXTMgr, fwriteln: boolean;  $\{$  \$ENDC  $\}$ 000051 000052 000053 PROCEDURE ChgRgBorders(newRg: range; shoMarquee: boolean); 000054 000055 PROCEDURE DumpSel; 000056 000057 PROCEDURE EndRaBorders: 000058 000059 PROCEDURE FindTblPt(hv: point; VAR PrtOfTbl: tblPart; VAR rg: range; 000060 VAR virtRect, screenRect: rect); 000061

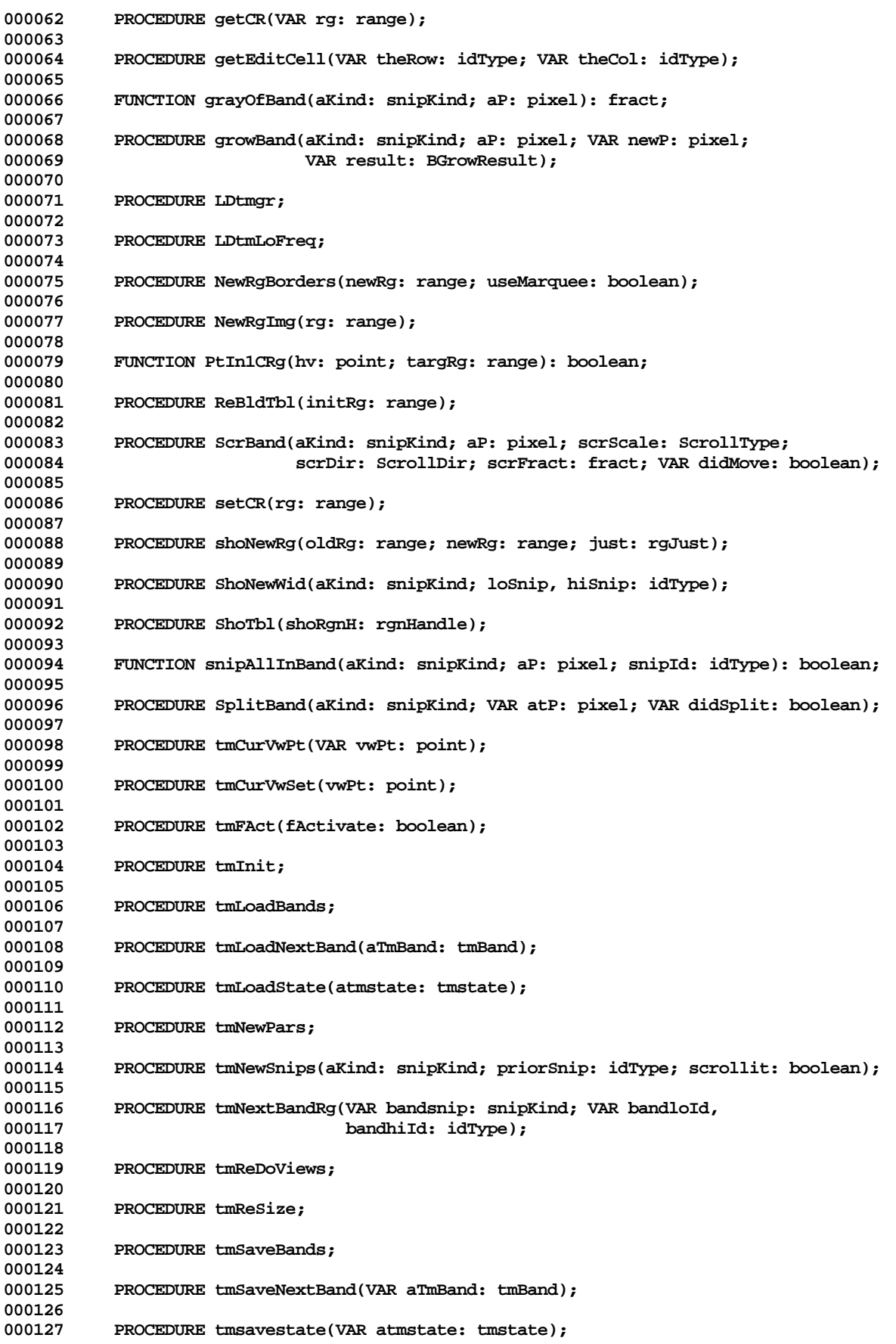

**Apple Lisa Desktop Library 3.0 Pascal Interfaces -- 154 of 196**

**000128** PROCEDURE tmSetRgFB(cRg: range; useMarquee: boolean); **000130 000131 PROCEDURE tmShoBreaks; 000132** PROCEDURE tmShoNewTbl; **000134 000135 PROCEDURE TurnOffMarquee; 000136 000137 PROCEDURE TurnOnMarquee; 000138 000139 FUNCTION underEdit(aRow, aCol: idType): boolean; 000140 000141 PROCEDURE visRgOfView(aPt: point; VAR aRg: range); 000142 000143 PROCEDURE InitProcInfo(CellInfo: ProcPtr; CellRun: ProcPtr; 000144 CellValue: ProcPtr; FoldedFormula: ProcPtr; 000145 GetSnipId: ProcPtr; mmBreakSnip: ProcPtr;** 000146 **mmMapSnip: ProcPtr; SetSnipWidth: ProcPtr;** 000147 **mmMapSnip: ProcPtr; SnipWidth: ProcPtr**; **000147 SnipLT: ProcPtr; SnipWidth: ProcPtr; 000148 FatalError: ProcPtr); 000149 000150 PROCEDURE boldflds(VAR status: integer); 000151 000152 FUNCTION CellChanged: Boolean; 000153 000154 PROCEDURE ChangeCellFont; 000155 000156 PROCEDURE ClearSel(VAR status: integer); 000157 000158 PROCEDURE CopySel(VAR status: integer); 000159 000160 PROCEDURE CutSel(VAR status: integer); 000161 000162 PROCEDURE DoSelAct(Activate: boolean); 000163 000164 PROCEDURE DoSelCR(aRg: Range; VAR timeout: INTEGER; hilite: cellseltype); 000165 000166 PROCEDURE DoTblSel(P: point; VAR Nbh: Rect; VAR Timeout: INTEGER); 000167 000168 PROCEDURE DoWavSel(P: Point; VAR Nbh: Rect; VAR Timeout: Integer); 000169** PROCEDURE EndCR; **000171 000172 PROCEDURE EnterSelection(VAR Status: Integer); 000173 000174 PROCEDURE EraseWav; 000175** PROCEDURE ExitSel; **000177 000178 PROCEDURE ExtendSel(P: point; VAR nbh: Rect; VAR delta: INTEGER); 000179 000180 PROCEDURE GetSelKind(VAR theSelKind: selKind); 000181 000182 PROCEDURE InitSelMgr(wavActFlg: boolean; maxLenWav: integer; 000183 growdata: integer; growrun: integer); 000184 000185 PROCEDURE InKey(ch: char; shiftflag: boolean; cmdflag: Boolean; 000186 resetrun: boolean; VAR Timeout: INTEGER; 000187 VAR status: INTEGER); 000188 000189 PROCEDURE LDsmgr; 000190 000191 PROCEDURE MovePointer(P: Point; VAR pRg: range; VAR nbh: rect); 000192 000193 PROCEDURE MseUp(P: Point; VAR delta: INTEGER);**

**Apple Lisa Desktop Library 3.0 Pascal Interfaces -- 155 of 196**

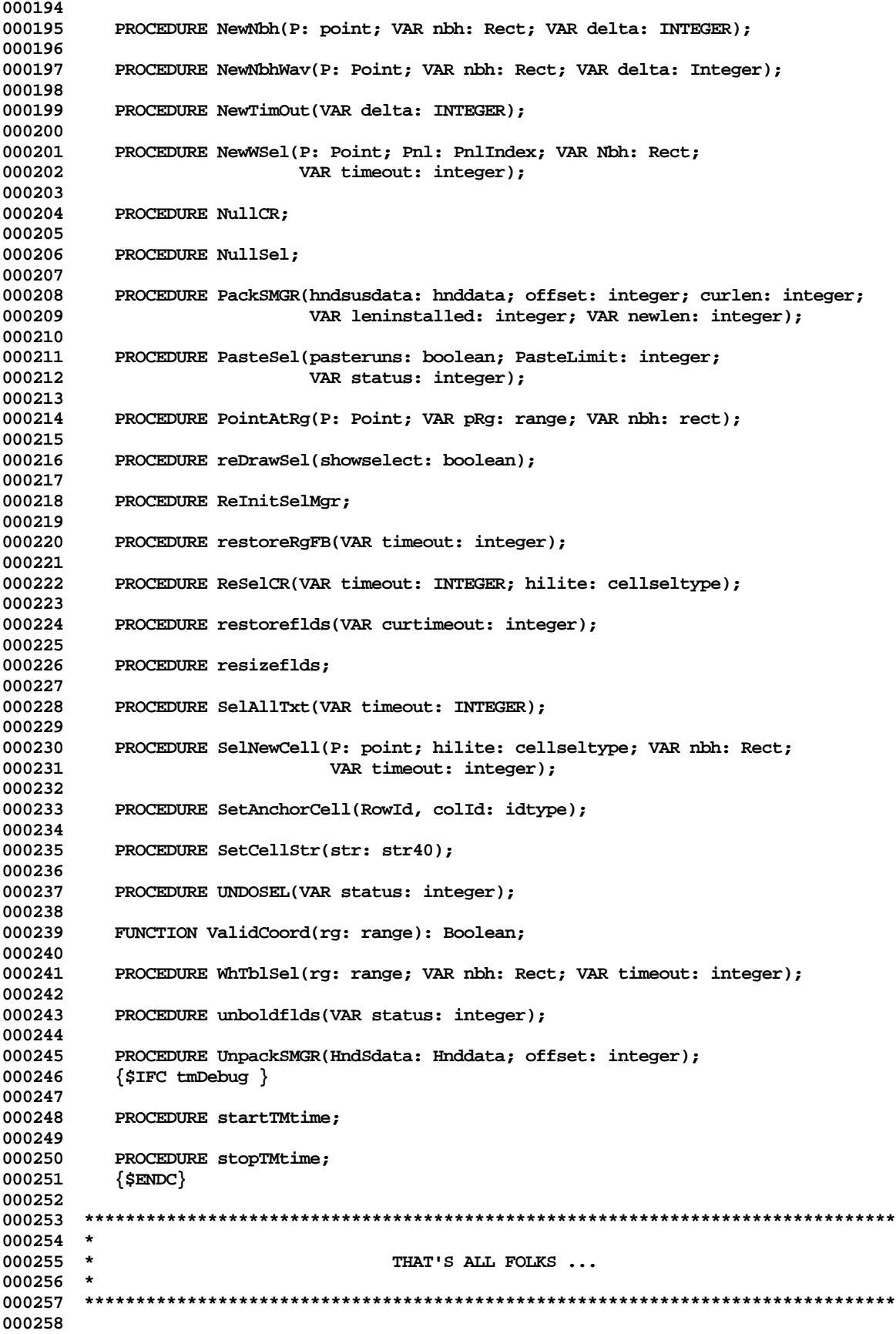

**Apple Lisa Desktop Library 3.0 Pascal Interfaces -- 156 of 196**

**End of File -- Lines: 258 Characters: 6533**

FILE: "LISA LIB 3 TREES. TEXT" 000002 \* 000003 \* APPLE LISA DESKTOP LIBRARY INTERFACES (Version 3.0): TREES 000004 \* 000006 000007 USES  $\{50+\}$  TREES; 000008 000009 000010 {\$IFC isIntrin} INTRINSIC; {\$ENDC} 000011 000012 INTERFACE 000013 000014 **USES**  ${sirc$  srcOnOS } 000015 000016 (\*\$U OBJ/PASDEFS \*) PasDefs, (\*\$U OBJ/MEMMAN \*) MemMan; 000017  ${SELSEC}$ 000018 (\*\$U OBJ:PASDEFS \*) PasDefs, 000019 (\*\$U OBJ:MEMMAN \*) MemMan; 000020 000021  $\{$  \$ENDC  $\}$ 000022  $$SETC$  DEBUGF = 0 } 000023 000024 000025 **CONST** 000026 000027 000028 **NullNode**  $= -32768;$ 000029 000030 **TYPE** 000031 NRRowPtr  $=$   $^{\wedge}$ NRRow; = ARRAY  $[-128..127]$  OF NameString; 000032 NRRow NRHandle  $=$   $^{\wedge}$ NameArr; 000033 NameArr 000034 = ARRAY  $[-128..127]$  OF NRROWPtr; = (ToLeft, Equal, ToRight); 000035 CompResult = (NameT, Future1, Future2, Future3, Future4); 000036 TreeType Node = integer; 000037 NodeRec  $= RECORD$ 000038 000039 lLink, rLink: Node; 000040  $END:$ 000041 NodeRow = ARRAY  $[-128..127]$  OF NodeRec; 000042 NodeRowPtr = ^NodeRow; 000043 NodeArr = ARRAY  $[-128..127]$  OF NodeRowPtr; 000044 NodeArrPtr  $=$   $^{\wedge}$ NodeArr; 000045 TreeHandle  $=$  ^TreeRec; 000046 TreeRec = RECORD nodMem: MMHandle; 000047 000048 nodes: NodeArrPtr; 000049 maxNodes, curNodes: longint; 000050 root: Node; 000051 compare: ProcPtr; 000052 store: ProcPtr; 000053 CASE TRType: TreeType OF 000054 NameT: 000055 (names: NRHandle); 000056 Future1, Future2, Future3, Future4: 000057 (FutPtr: longint); 000058  $END;$ 000059 FUNCTION EnterNode(t: TreeHandle; VAR newN: NameString; 000060 000061 PROCEDURE duplicate

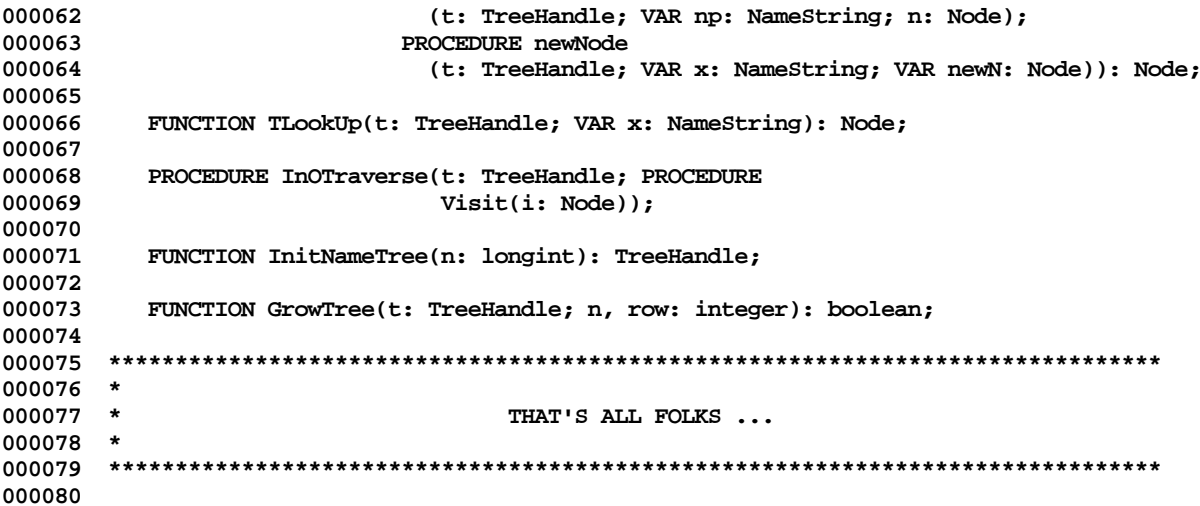

End of File -- Lines: 80 Characters: 2435

FILE: "LISA LIB 3 UNITCS. TEXT" \*\*\*\*\*\*\*\*\*\*\*\*\*\*\*\*\*\*\*\*\*\*\*\*\*\*\*\*\*\* 000002 \* 000003 \* APPLE LISA DESKTOP LIBRARY INTERFACES (Version 3.0) : UNITCS 000004 \* 000006 000007 USES  $\{5U + \}$  UNITCS; 000008 000009 000010 INTRINSIC SHARED; 000011 000012 INTERFACE 000013 000014 **USES** {\$U libsm/UnitStd { UnitStd, 000015 000016  $\{$ SU libsm/UnitHz  $\}$  UnitHz,  $\}$  SysCall, 000017 {\$U libos/SysCall  $\frac{1}{2}$  storage, \$U libqd/Storage 000018 SU libod/QuickDraw { QuickDraw, 000019  $\}$  FontMgr, 000020 {\$U libfm/FontMgr 000021 {\$U libpm/PmDecl } PmDecl, 000022  $\{\texttt{\$U} \text{ libpr/PrStdInfo } \} \text{PrStdInfo},$ 000023  $\{$  \$U libsu/UnitFmt } UnitFmt; 000024 CONST 000025 000026 {\$IFC NOT fDbgOk}  ${$  \$ENDC  $}$ 000027  $=$  FALSE; fTstCs 000028 clpdDft  $= 4;$ 000029 icsLst  $= 10;$ 000030 ointNil  $= 0;$ 000031 orecNil  $=$  MAXINT;  $= 2000000000;$ 000032 lpMax 000033  $iprocSeqLpd = 0;$ 000034  $iprocFindLpFixed = 1;$ 000035  $iprocHilight = 2;$ 000036 iprocCrd  $= 3;$ 000037 iprocFreeIcs =  $4;$ 000038  $iprocFSelLpBounds = 5;$ 000039 iprocPxHcs  $= 6;$ 000040 iprocLstCs = 6;  $i$ imgp $Scrn = 0;$ 000041 000042 iimgpQume  $= 1;$ iimgpCIto 000043  $= 2;$ 000044 iimgpLst  $= 2;$ 000045 000046 TYPE  $= TL;$ 000047 TLp = ARRAY  $[0.0]$  OF TLp; 000048 TArglp 000049 TRglp  $=$  ^TArglp; 000050 TInt = RECORD 000051 ointNxt: TC; 000052 ointPrv: TC; 000053 ointParent: TC; 000054 lpFst: TLp; 000055 lpLim: TLp; ics: TB; 000056 000057 fValid: TF; 000058  $END;$ 000059 TPint  $=$  ^TInt; = ARRAY  $[0..0]$  OF TInt; 000060 TArgint TRgint 000061  $=$  ^TArgint;

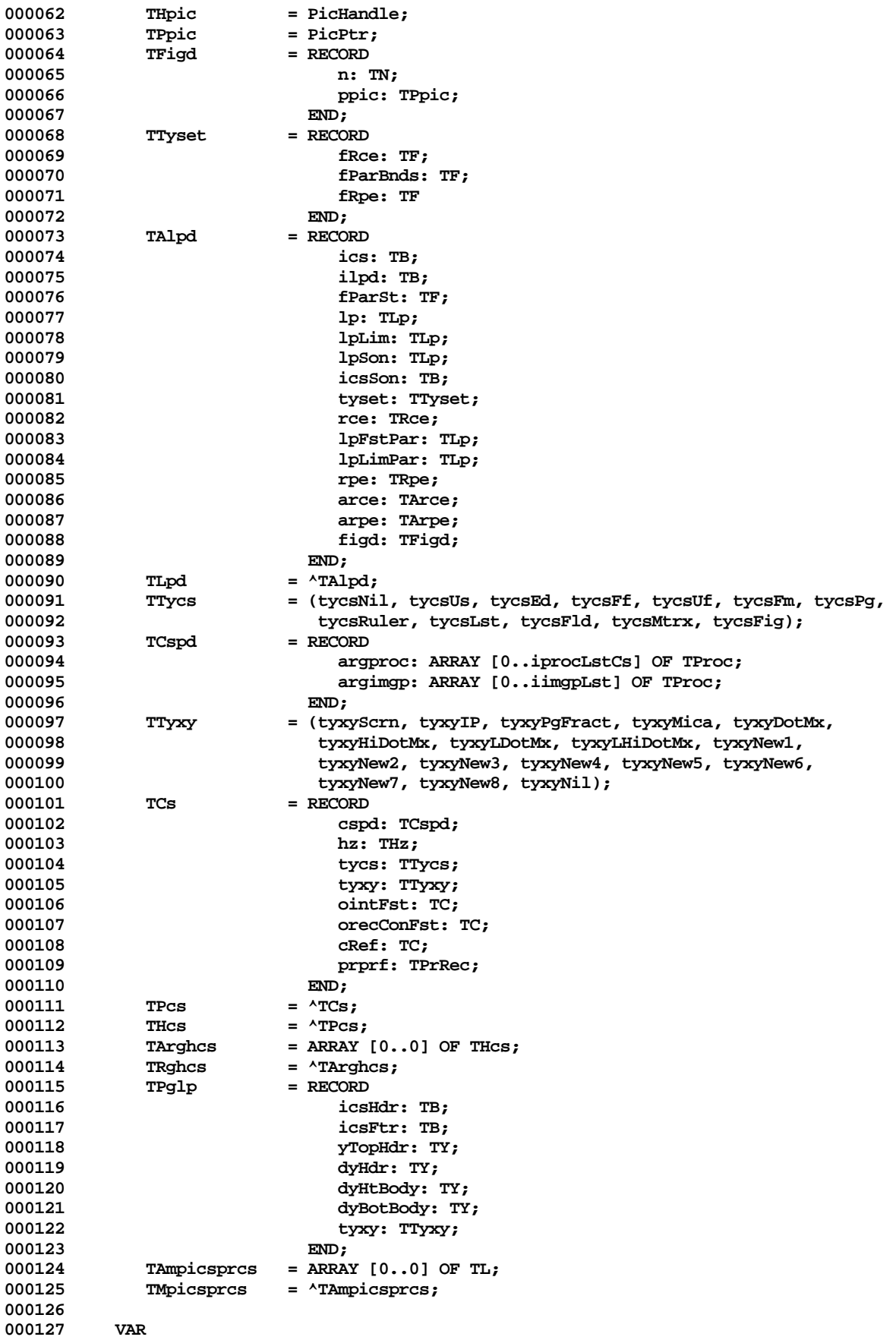

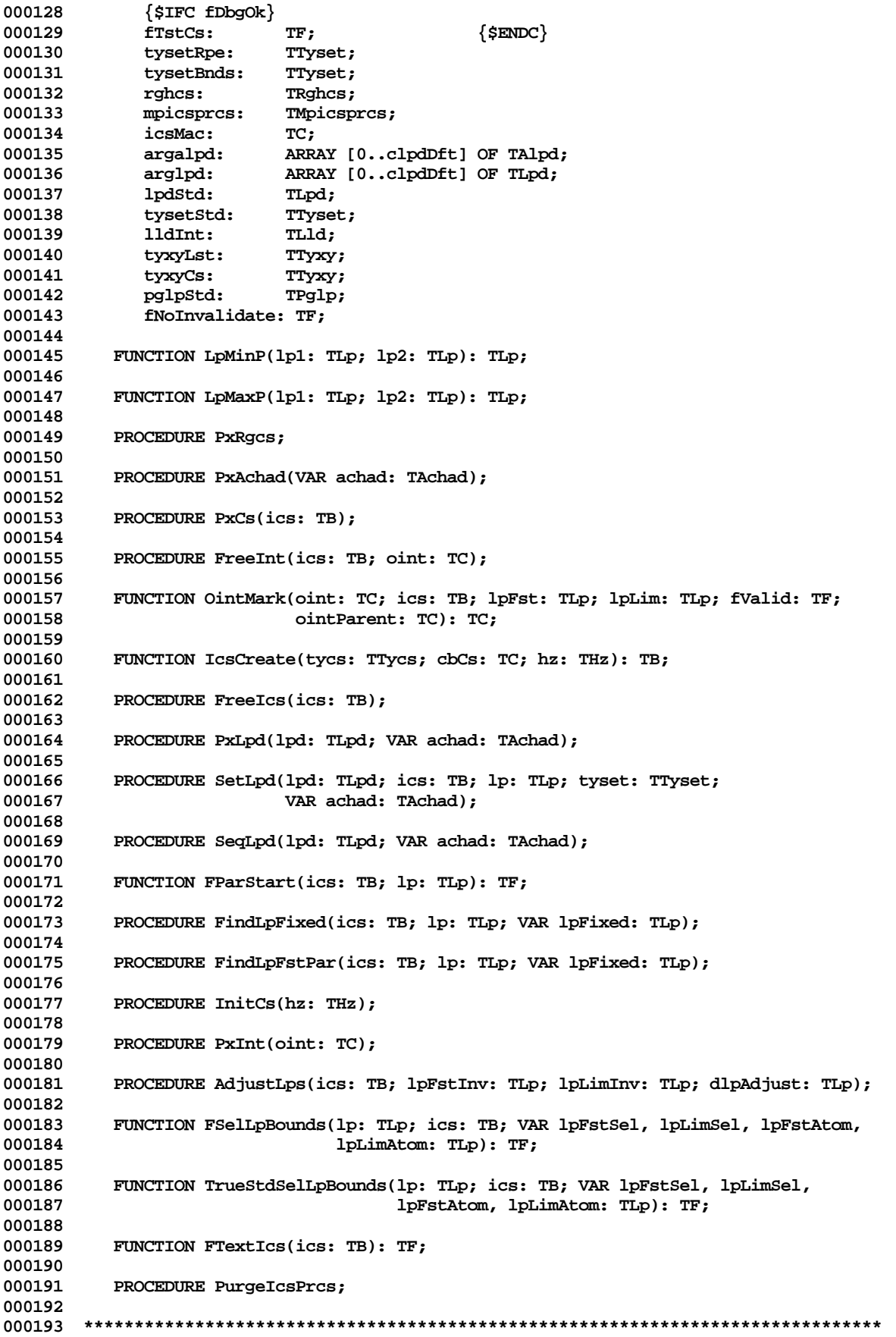

000194 \* 000195 \* THAT'S ALL FOLKS ... 000196 \* 000198

End of File -- Lines: 198 Characters: 5836

Apple Lisa Desktop Library 3.0 Pascal Interfaces -- 163 of 196

FILE: "LISA LIB 3 UNITFF. TEXT" 000002 \* 000003 \* APPLE LISA DESKTOP LIBRARY INTERFACES (Version 3.0) : UNITFF 000004 \* 000005 000006 000007 USES  $\{5U + \}$  UNITFF; 000008 000009 000010 INTRINSIC SHARED; 000011 000012 INTERFACE 000013 000014 **USES** {\$U libsm/UnitStd { UnitStd, 000015 000016 SU libsm/UnitHz  $\}$  UnitHz,  $\}$  SysCall, 000017 {\$U libos/SysCall  $\frac{1}{2}$  UnitFile, **{\$U libsu/UnitFile** 000018 {\$U libqd/QuickDraw \ QuickDraw, 000019 000020 {\$U libfm/FontMgr FontMgr,  $\frac{1}{2}$  Storage, 000021 {\$U libqd/Storage 000022 {\$U libsu/UnitFmt  $\}$  UnitFmt,  $\{$  SU libpm/PmDecl 000023 } PmDecl,  $\{$ \$U libpr/PrStdInfo  $\}$  PrStdInfo, 000024  $\left\{\texttt{\$U\ libsu/UnitCS}\right.$ 000025 { UnitCS; 000026 CONST 000027 000028  $\{$  \$IFC NOT fDbgOk $\}$ 000029  $fTstFf$  =  $FALSE:$  $\{$  SENDC $\}$ pwFf 000030  $= -13142;$ 000031 pwNotFf  $= 0;$ 000032 cbPgff  $= 512$ dxMinTab  $= 6;$ 000033 000034 ffVersion  $= 5;$ 000035 ffVerPrPrf  $= 2:$ 000036  $f$ f $V$ er $NewRq$ f $b$ c $s = 3$ ; 000037  $f$ f $VerMsgFst$  = 3; 000038  $f$ f $VerComma$ Decimal = 4: 000039 ffVerPrRec  $= 5:$ 000040 000041 **TYPE** 000042 TTyRlU = (tyrluEnglish, tyrluMetric, tyrluPica, tyrluElite); 000043 TFfLeader = RECORD 000044 password: TW; 000045 version: TC; 000046 lpHdrFst: TLp; 000047 lpFtrFst: TLp; 000048 lpTxtFst: TLp; 000049 dummyLpLimFf: TB; 000050 tyrlu: TTyRlU; 000051 pglp: TPglp; 000052 prprf: TPrRec; 000053  $END;$ 000054 000055 **VAR** 000056  $cspdf:$ TCspd; 000057 {\$IFC fDbgOk} 000058 fTstFf: TF; 000059 000060 000061 PROCEDURE PxHcsff(hcs: THcs);

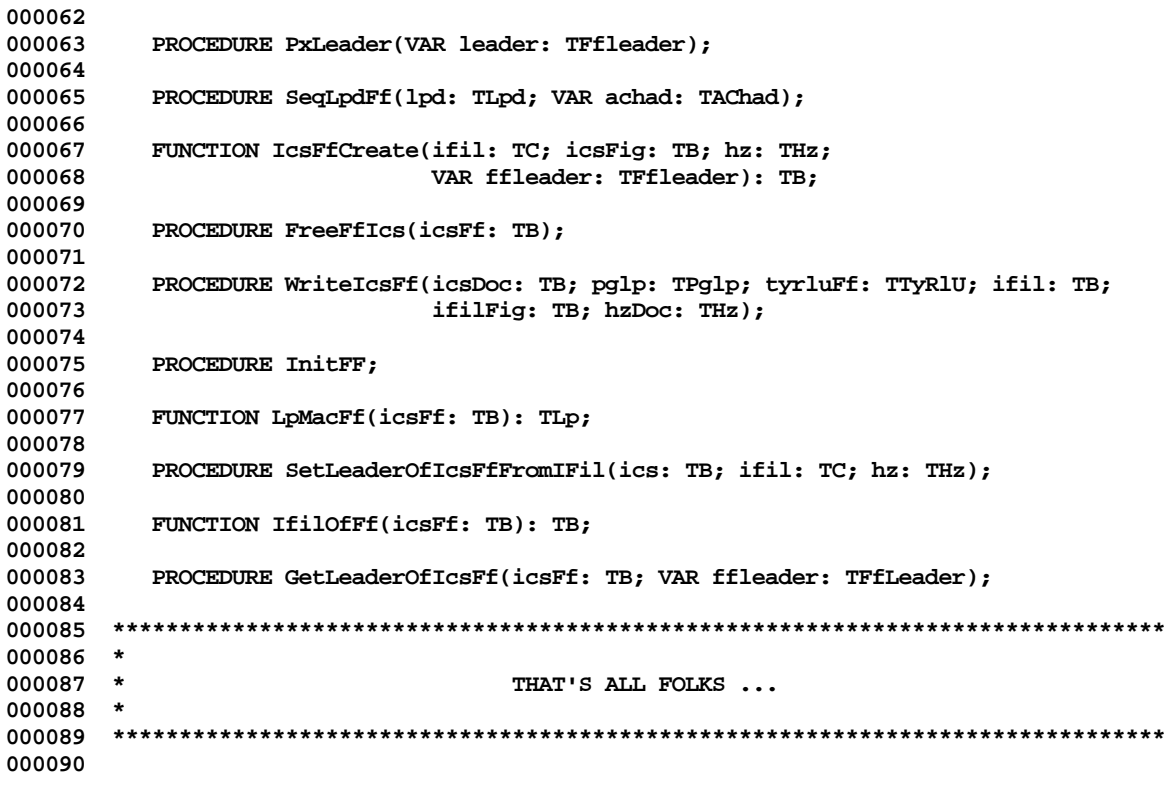

End of File -- Lines: 90 Characters: 2363

FILE: "LISA LIB 3 UNITFIGA.TEXT" 000002 \* 000003 \* APPLE LISA DESKTOP LIBRARY INTERFACES (Version 3.0) : UNITFIGA 000004 \* 000005 000006 000007 USES  $\{50+\}$  UNITFIGA; 000008 000009 000010 INTRINSIC SHARED; 000011 000012 INTERFACE 000013 000014 **USES** {\$U libsm/UnitStd 000015 { UnitStd, 000016 {\$U libsm/UnitHz  $\}$  UnitHz, 000017 {\$U libos/SysCall } SysCall,  $\frac{1}{2}$  UnitFile, **{\$U libsu/UnitFile** 000018 {\$U libqd/QuickDraw \ QuickDraw, 000019 000020 {\$U libfm/FontMgr FontMgr,  $\frac{1}{2}$  Storage, 000021 {\$U libqd/Storage 000022 {\$U libsu/UnitFmt  $\}$  UnitFmt, {\$U libpm/PmDecl 000023  $\}$  PmDecl,  $\{$ \$U libpr/PrStdInfo  $\}$  PrStdInfo, 000024 000025 {\$U libsu/UnitCS { UnitCS; 000026 CONST 000027 000028  ${sIFC NOT fDbgOk}$ 000029 fTstFig  $=$  FALSE:  $\{$  SENDC $\}$  $= -13143;$ 000030 tyfilFig 000031 verFigCur  $= 1;$ cErrFilNotValid = 5100; 000032 000033 000034 **TYPE** 000035 TCsfig  $= RECORD$ 000036 cs: TCs; 000037 ifil: TB;  $END:$ 000038 TPcsfig 000039  $=$  ^TCsfig; 000040 THcsfig  $=$  ^TPcsfig; 000041 **VAR** 000042 000043 cspdFig: TCspd;  ${SIFCfbgOk}$ 000044 000045 fTstFig: TF; 000046  $\{$  \$  $_{\tt{ENDC}}\}$ 000047 000048 PROCEDURE PxHcsfig(hcsfig: THcsfig); 000049 000050 FUNCTION ICSFigCreate(VAR CError: TC; path: Pathname; setaccess: TSetaccess; 000051 hz: THz; password: E\_name): TB; 000052 000053 PROCEDURE FreeFigIcs(ics: TB); 000054 000055 PROCEDURE FigFindLpFixed(ics: TB; lp: TLp; VAR lpFixed: TLp); 000056 000057 FUNCTION LpFigAdd(ics: TB; hpic: THpic): TLp; 000058 000059 PROCEDURE SeqLpdFig(lpd: TLpd; VAR achad: TAChad); 000060 000061 FUNCTION IfilOfFig(icsFig: TB): TB;

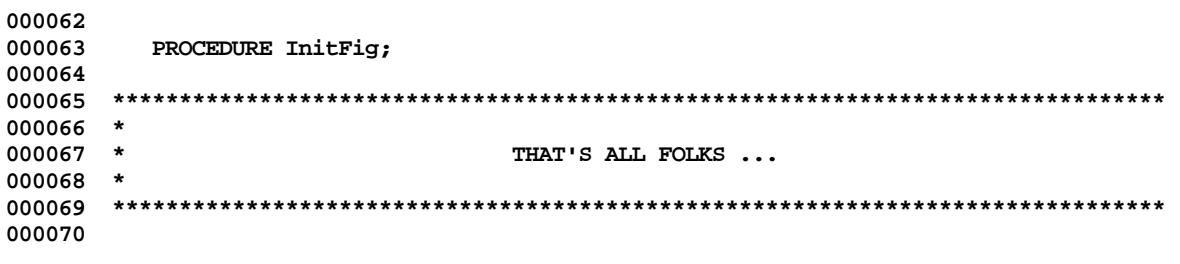

End of File -- Lines: 70 Characters: 1729

FILE: "LISA LIB 3 UNITFILE. TEXT" \*\*\*\*\*\*\*\*\*\*\*\*\*\*\*\*\*\*\*\*\*\*\*\*\*\*\*\*\*\* 000002 \* 000003 \* APPLE LISA DESKTOP LIBRARY INTERFACES (Version 3.0) : UNITFILE 000004 \* 000005 000006 000007 USES  $\{5U+\}$  UNITFILE; 000008 000009 000010 INTRINSIC SHARED; 000011 000012 INTERFACE 000013 000014 **USES** {\$U libsm/UnitStd} UnitStd, 000015 000016  $\{\texttt{\$U\ libsm/UnitHz\}}$  UnitHz,  $\{\texttt{\$U\ libos/SysCall}\}$  SysCall, 000017 000018 {\$U libos/PSysCall} PSysCall; 000019 CONST 000020 000021 ifilNil  $= -1;$ 000022 ifilRangeWarn = -  $4056$ ;  $= 4057;$ 000023 noMFileErr 000024  $ifilNotOpenWarn = -4058:$ 000025 ivodNil  $=$  MAXINT; 000026 ivodArgvod  $= 0;$  $= 1$ ; 000027 ivodFst 000028  $cbV of i 10nFile = 128;$ 000029  $= 48:$ cvodMore 000030  $cbBlkOfVofil = 512;$ 000031  $\{$  \$IFC NOT fDbgOk $\}$ fTstFile  $=$  FALSE; 000032 000033  ${$  send  $C}$ 000034 000035 **TYPE**  $=$  STRING[255]; 000036 String255  $= RECORD$ 000037 TVod 000038 ib: TL; 000039 cb: TL; 000040  $END:$ 000041 TVofil  $= RECORD$ 000042 tyfil: TW; 000043 ver:  $TC;$ 000044 ivodMac: TC; 000045 vodArgvod: TVod; 000046  $END;$ = ARRAY  $[1..1]$  OF TVod; 000047 TArgvod  $=$  ^TArgvod; 000048 TRqvod 000049 TSetaccess  $=$  MSet; 000050 **VAR** 000051 000052 Scrap\_RefNum: TL;  ${SIFC fDbgOk}$ 000053 000054 fTstFile: TF; 000055  ${sumC}$ 000056 000057 PROCEDURE InitFiles(hz: THz); 000058 000059 FUNCTION IfilOpen(VAR CError: TC; pathIn: String255; cbBlk: TC; 000060 setaccess: TSetaccess; hzWrite: THz; 000061 password: E\_name): TB;

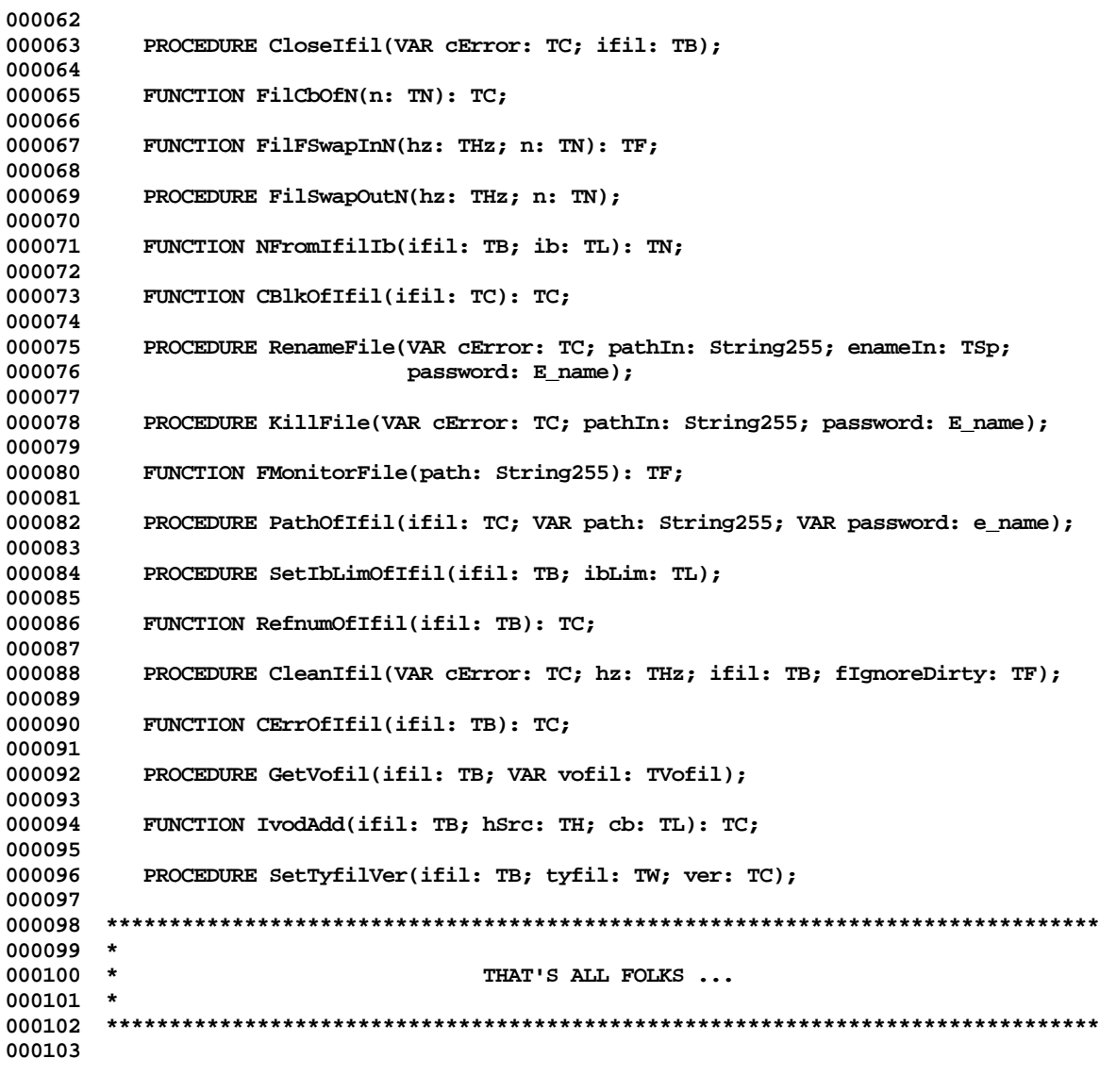

**End of File -- Lines: 103 Characters: 2579**

FILE: "LISA LIB 3 UNITFMT. TEXT" 000002 \* 000003 \* APPLE LISA DESKTOP LIBRARY INTERFACES (Version 3.0) : UNITFMT 000004 \* 000006 000007 USES  $\{5U + \}$  UNITFMT; 000008 000009 000010 INTRINSIC SHARED; 000011 000012 INTERFACE 000013 000014 **USES** {\$U libsm/UnitStd} UnitStd, 000015 000016 {\$U libsm/UnitHz} UnitHz, 000017 {\$U libqd/QuickDraw} QuickDraw, 000018 {\$U libfm/FontMgr} FontMgr; 000019  ${SSTC$  doTraceSU := TRUE} {\$SetC fTraceSU := doTraceSU AND fTRACE} 000020 000021 000022 CONST 000023  $\{\$$  IFC NOT fDbgOk $\}$ 000024 fTstFmt  $=$  FALSE: ifldQuad 000025  $= 0;$ 000026 ifldXLFst  $= 1;$  $= 2;$ 000027 ifldXLBody 000028 ifldXRt  $= 3;$ 000029 ifldXtb  $= 4:$ 000030  $if1dTbQuad = 5;$ 000031 ifldRgtbd =  $6;$ ifldDxtb 000032  $= 7;$ 000033 ifldBold  $= 8:$ 000034 ifldItalic  $= 9;$ 000035 ifldUnderline =  $10$ ; ifldFont  $= 11;$ 000036 000037 ifldVan  $= 12;$ ifldSuperscript = 13; 000038 000039  $ifld$ 000040 ifldYLd  $= 15;$ ifldMovTb  $= 16;$ 000041 000042 ifldClrTb  $= 17:$ ifldFilTb 000043  $= 18;$ ifldKeep 000044  $= 19;$ 000045 ifldLpFig  $= 20;$  $= 21;$ 000046 ifldIcsFig 000047  $= 22;$ ifldTyfam 000048 ifldFsp  $= 23;$ 000049 ifldLst  $= 23;$ 000050 fopcEnd  $= -1;$ ibRgtbd 000051  $= 14;$ cbRceVan 000052  $= 2;$ 000053 ifnt12Tile  $= 0;$ ifntp10Tile =  $1$ ; 000054 000055 ifntpl2Tile =  $2;$  $= 3;$ 000056 ifnt18Tile 000057 ifnt24Tile  $= 4:$ 000058 ifnt12Cent =  $5;$ 000059  $ifnt18Cent = 6;$ 000060 ifnt24Cent =  $7;$ ifntFBold 000061  $= 8;$ 

Apple Lisa Desktop Library 3.0 Pascal Interfaces -- 170 of 196

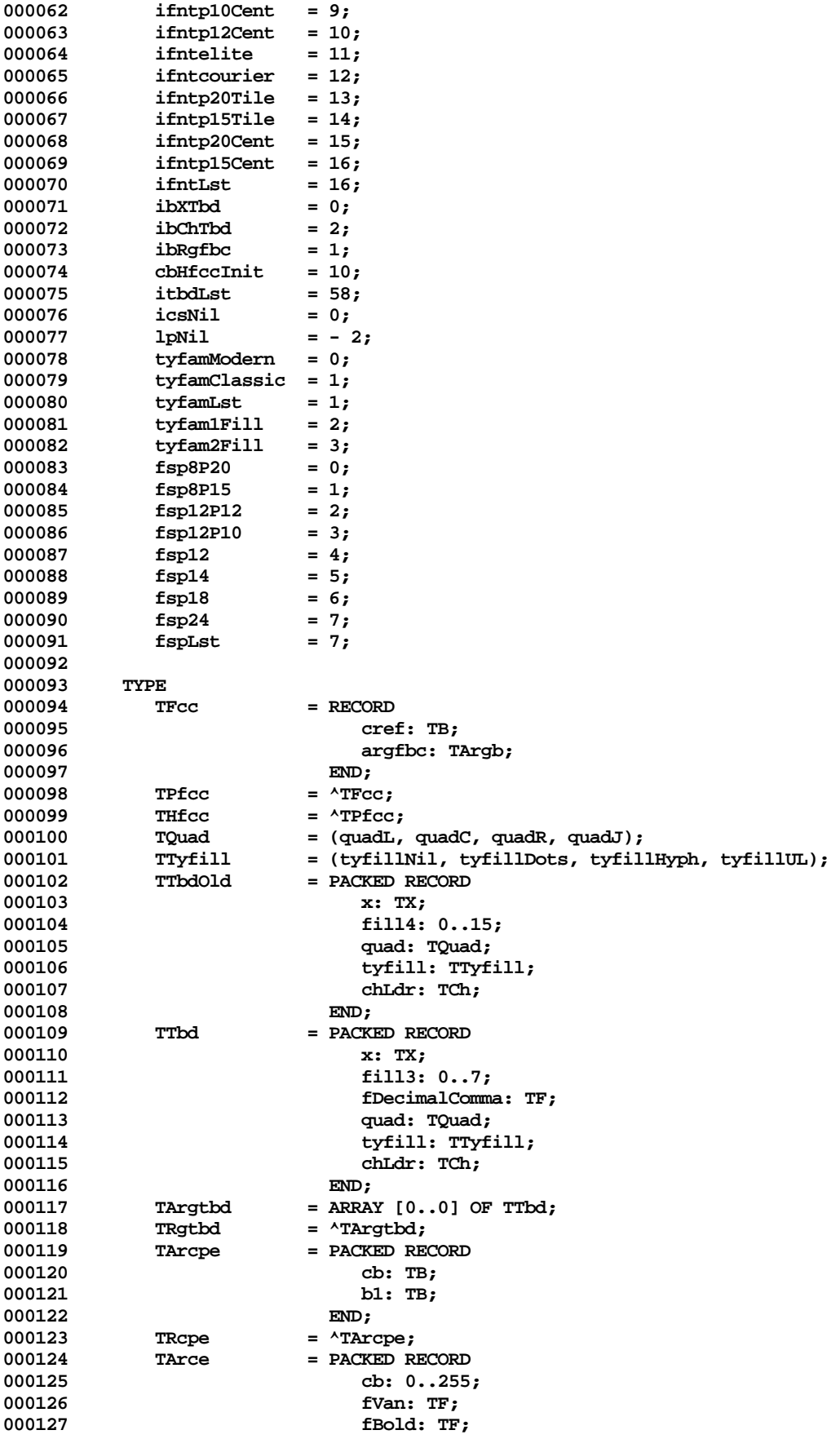

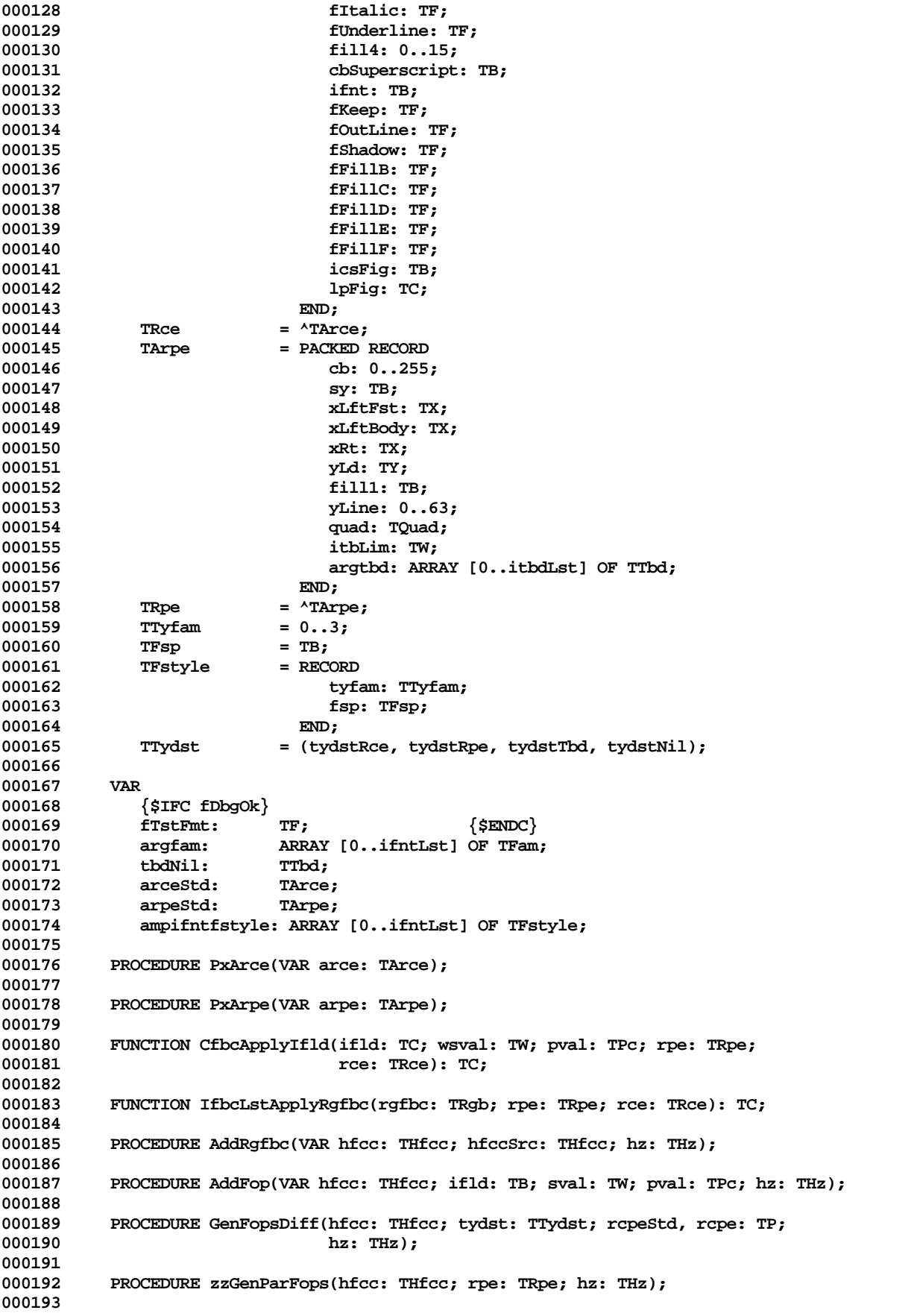

000194 FUNCTION ItbFromX(rgtbd: TRgtbd; itbLst: TC; x: TX): TC; 000195 PROCEDURE InitFmt; 000196 000197 000198 PROCEDURE PxRgfbc(rgfbc: TRgb); 000199 000201 \* 000202 \* THAT'S ALL FOLKS ...  $000203$  \* 000205

End of File -- Lines: 205 Characters: 5721

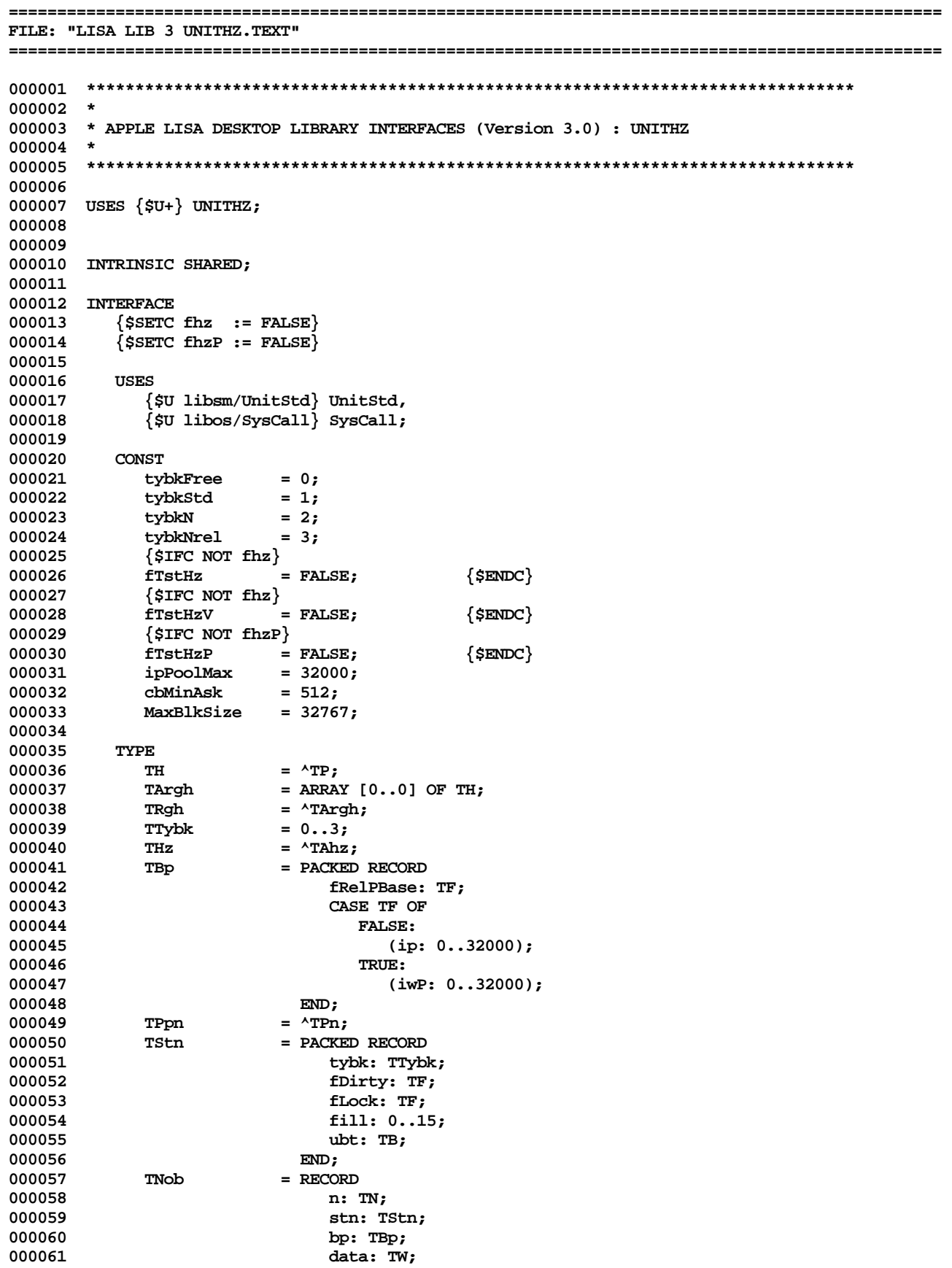

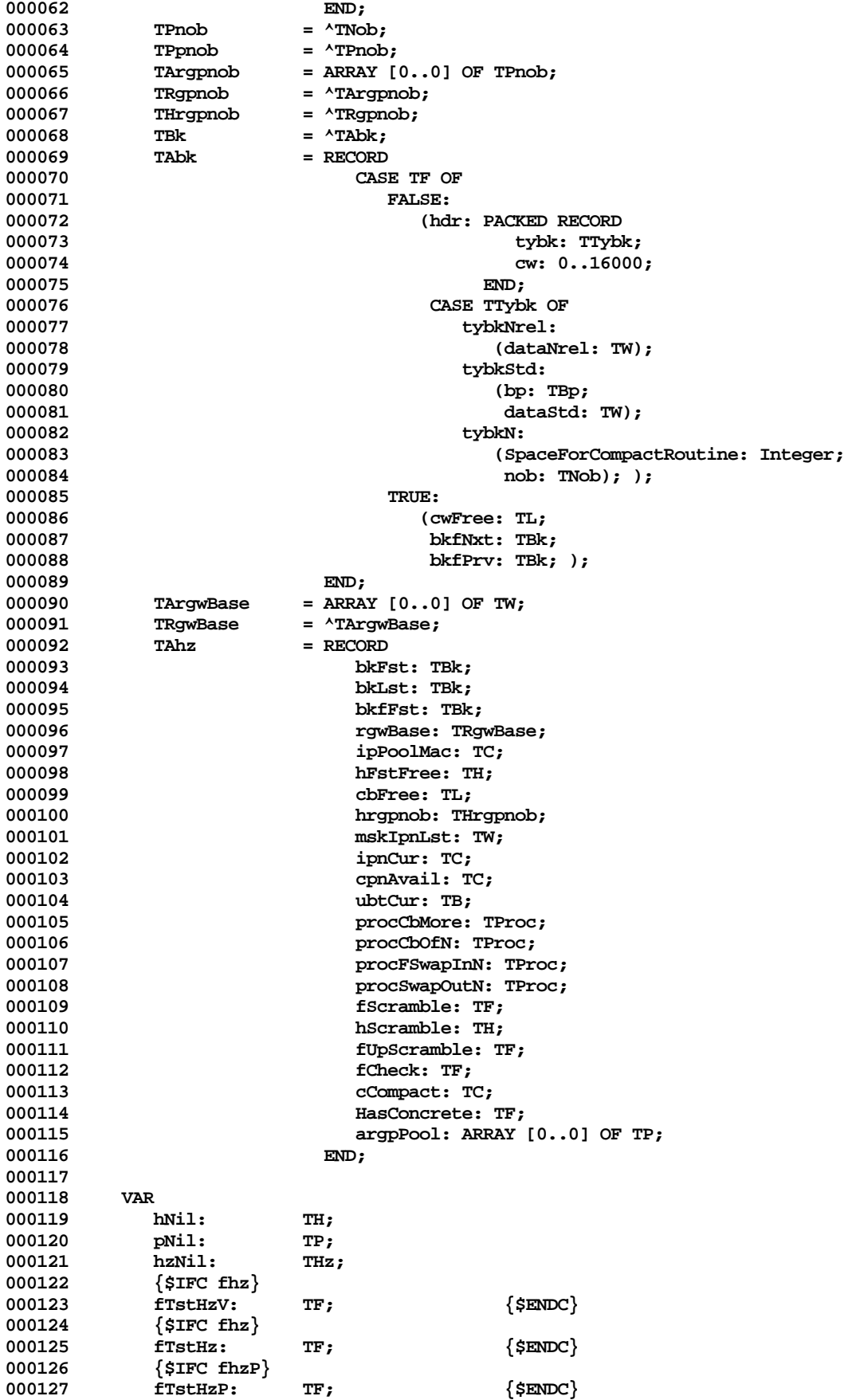

**000128** FUNCTION HAllocate(hz: THz; cb: TC): TH; **000130 000131 FUNCTION HzInit(pFst: TP; pLim: TP; pBase: TP; ipPoolMac: TC; logIpnLim: TC; 000132 procCbMore: TProc; procCbOfN: TProc; procFSwapInN: TProc; 000133 procSwapOutN: TProc): THz; 000134 000135 PROCEDURE PxHz(hz: THz); 000136** PROCEDURE ChangeSizeH(hz: THz; h: TH; cbNew: TC); **000138 000139 PROCEDURE ChangeNSize(hz: THz; n: TN; cbNew: TC); 000140 000141 PROCEDURE FreeBk(hz: THz; h: TH; tybk: TTybk); 000142** PROCEDURE AllocBk(hz: THz; hDst: TH; cb: TC; tybk: TTybk); **000144 000145 FUNCTION PMapN(hz: THz; nSrc: TN): TP; 000146** FUNCTION PCreateNob(hz: THz; nSrc: TN; cbData: TC): TP; **000148** PROCEDURE SetFDirty(hz: THz; n: TN; fDirty: TF); **000150 000151 PROCEDURE SetCbFree(hz: THz; cbFree: TL; fEnlargeHz: TF); 000152** FUNCTION CbDataOfH(hz: THz; h: TH): TC; **000154** FUNCTION PAllocate(hz: THz; cb: TC): TP; **000156 000157 PROCEDURE FreeH(hz: THz; h: TH); 000158 000159 PROCEDURE FreeP(hz: THz; p: TP); 000160 000161 PROCEDURE FreeN(hz: THz; n: TN); 000162 000163 PROCEDURE ReleaseBkNrel(hz: THz; pFstRelease: TP); 000164** FUNCTION PLstFree(hz: THz): TP; **000166 000167 FUNCTION HzFromH(h: TH): THz; 000168 000169 FUNCTION FCheckHzOk(hz: THz; VAR cBkStd: TC): TF; 000170** FUNCTION HLockN(hz: THz; n: TN; fNeedH: TF): TH; **000172 000173 PROCEDURE UnlockN(hz: THz; n: TN); 000174 000175 PROCEDURE LockHandleInConcrete(h: TH); 000176** PROCEDURE UnlockHandleFromConcrete(h: TH); **000178 000179 PROCEDURE EnlargeHz(hz: THz; cbMore: TL); 000180 000181 FUNCTION CbShrinkHz(hz: THz; cbLess: TL): TL; 000182 000183 FUNCTION CbOfHz(hz: THz): TL; 000184 {\$IFC fOS} 000185** FUNCTION CbMoreGrowSeg(hz: THz; cbNeed: TC): TC; **000187 {\$ENDC} 000188 000189 FUNCTION PnobFromN(hz: THz; n: TN): TPnob; 000190** PROCEDURE Scramble(hz: THz); **000192 000193 \*\*\*\*\*\*\*\*\*\*\*\*\*\*\*\*\*\*\*\*\*\*\*\*\*\*\*\*\*\*\*\*\*\*\*\*\*\*\*\*\*\*\*\*\*\*\*\*\*\*\*\*\*\*\*\*\*\*\*\*\*\*\*\*\*\*\*\*\*\*\*\*\*\*\*\*\*\*\***

**Apple Lisa Desktop Library 3.0 Pascal Interfaces -- 176 of 196**

000194 \* 000195 \* THAT'S ALL FOLKS ... 000196 \* 000198

End of File -- Lines: 198 Characters: 5673

Apple Lisa Desktop Library 3.0 Pascal Interfaces -- 177 of 196

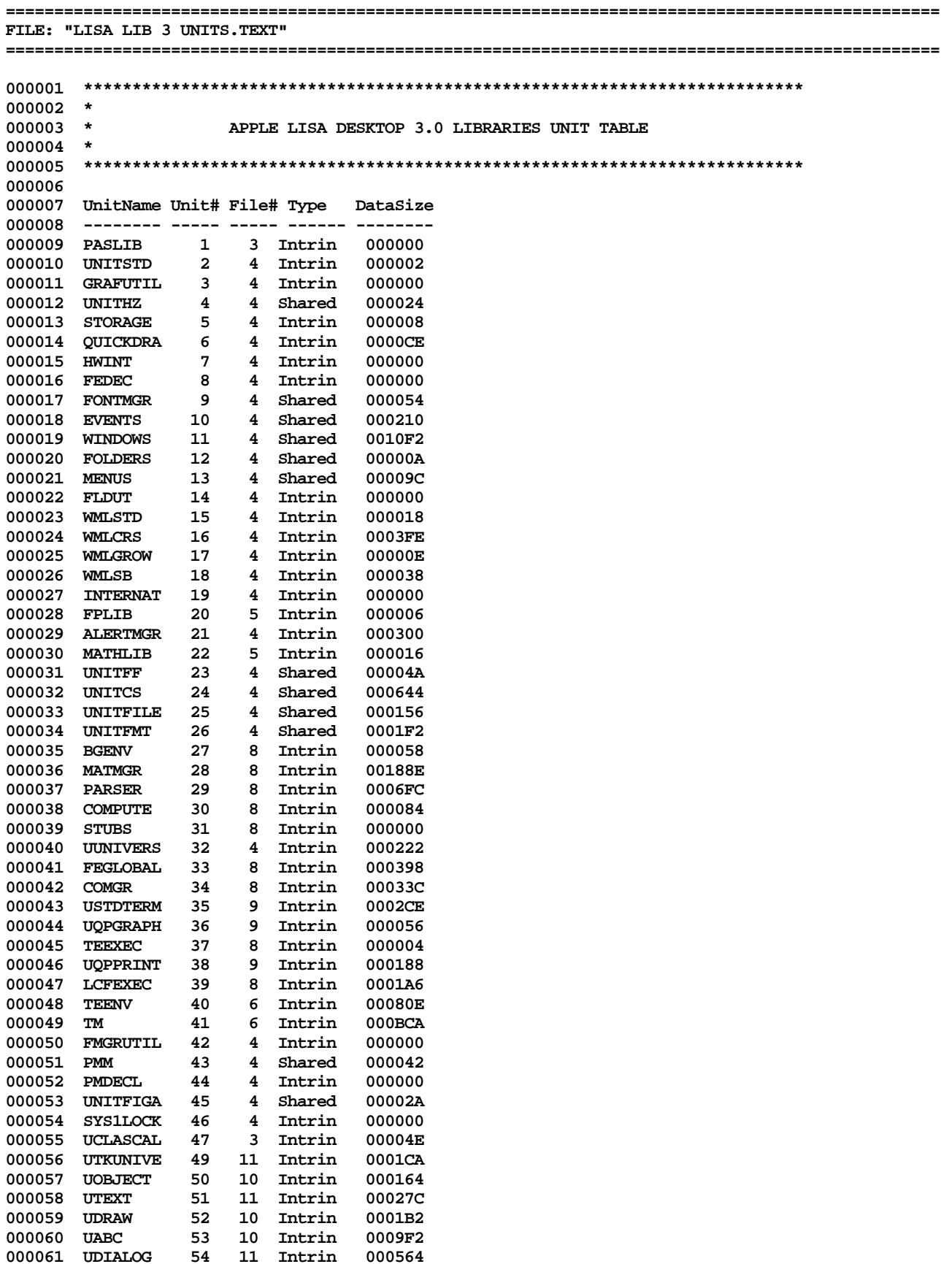

Apple Lisa Desktop Library 3.0 Pascal Interfaces -- 178 of 196

![](_page_178_Picture_168.jpeg)

**End of File -- Lines: 113 Characters: 3628**

FILE: "LISA LIB 3 UNITSTD. TEXT" 000002 \* 000003 \* APPLE LISA DESKTOP LIBRARY INTERFACES (Version 3.0) : UNITSTD 000004 \* 000006 000007 USES  $\{5U + \}$  UNITSTD; 000008 000009 000010 INTRINSIC; 000011 000012 INTERFACE 000013 {\$Setc fDbgOK := FALSE} := TRUE}<br>:= FALSE} {\$Setc fOS 000014 {\$Setc fSymOK 000015  $\begin{array}{ll} \{ \texttt{Ssetc} \texttt{ fstd1} & := \texttt{FALSE} \} \\ \{ \texttt{Ssetc} \texttt{ fTrace} & := \texttt{FALSE} \} \end{array}$ 000016 \\$Setc fTrace<br>{\$SETC doTrace<br>{\$SETC fTrace\$<br>{\$IFC fTrace} 000017 000018  ${SSTC$  doTraceSM := TRUE}  $\{SSETC\ fracesM := dorracesM\ AND\ frrace\}$ 000019 000020 000021 000022 **USES** 000023 {\$U libos/syscall.obj} Syscall;  ${smC}$ 000024 000025  $(*SR-*)$ 000026 CONST 000027 000028  $= 127;$ chLst 000029 chSp  $= 32:$  $chCr$ 000030  $= 13;$ 000031 chTab  $= 9;$ olleNil 000032  $= 0;$ procNil 000033  $= 1$ ;  ${SIFC NOT fDbgOk}$ 000034 000035 fTstStd  $\{$  SENDC $\}$  $=$  FALSE;  $\{$  \$IFC NOT fstd1 $\}$ 000036 000037  $firstStd1 = FALSE;$  ${sumC}$ 000038 000039 **TYPE** 000040 **TC** = INTEGER; 000041 **TB**  $= -128..127;$ 000042 TA  $= 0.0127;$  $_{\rm TP}$  $=$  ^TB; 000043 TPC  $=$  ^TC; 000044 000045 TPa = LONGINT; TF 000046  $=$  BOOLEAN; 000047 TX  $= TC;$  $= TC;$ 000048 **TY** 000049 TL = LONGINT; 000050 **TW**  $=$  INTEGER; TCh 000051  $=$  TB; 000052 TCd  $= TC;$ 000053 TN  $= TL;$ 000054 TPn  $=$  ^TN; 000055 TFd = RECORD iFil: TB; 000056 000057 bhi: TB: 000058 iblo: TW 000059  $END;$  $=$  ^TFd; 000060 **TPFO** 000061 TNOrFd = PACKED RECORD
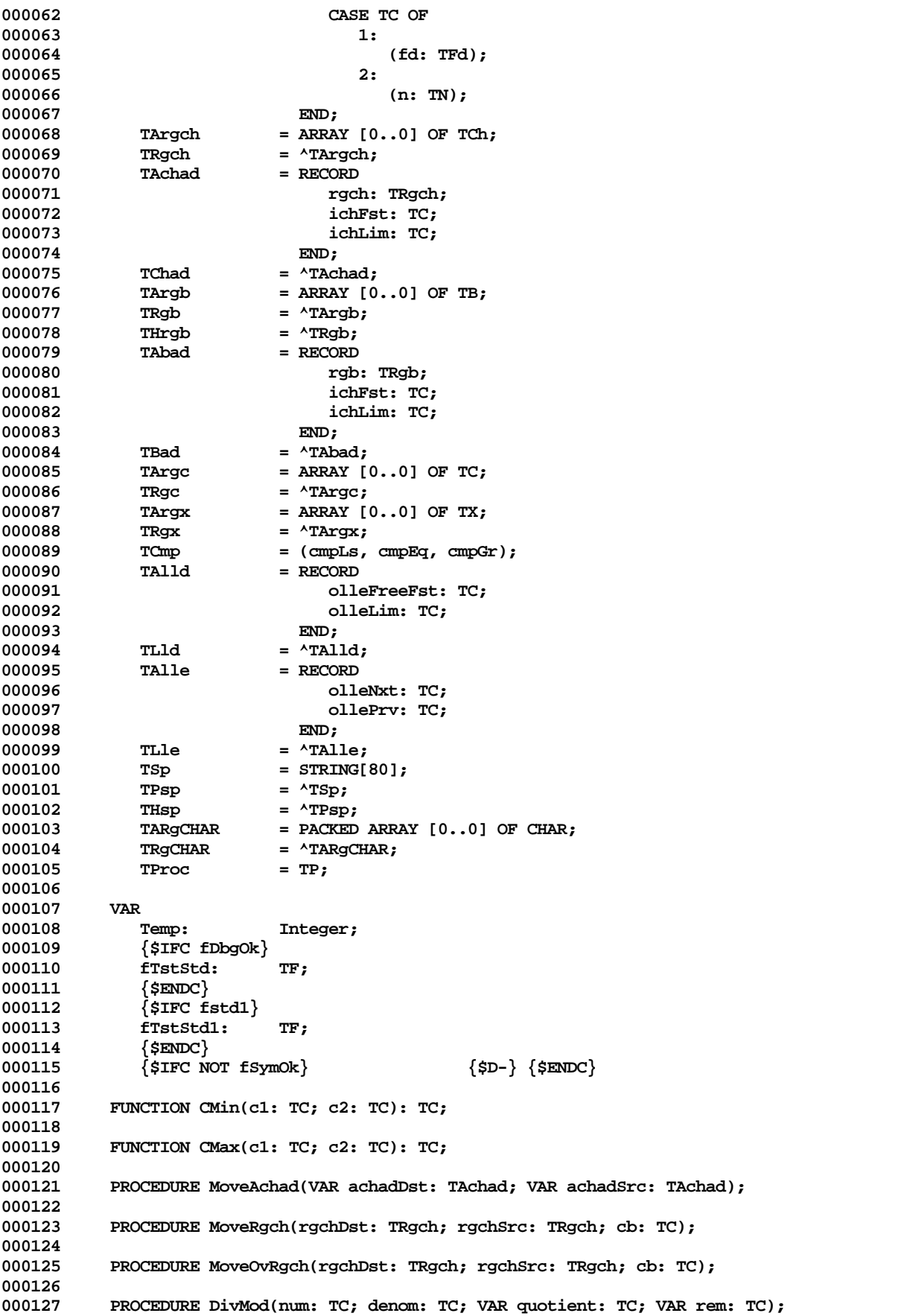

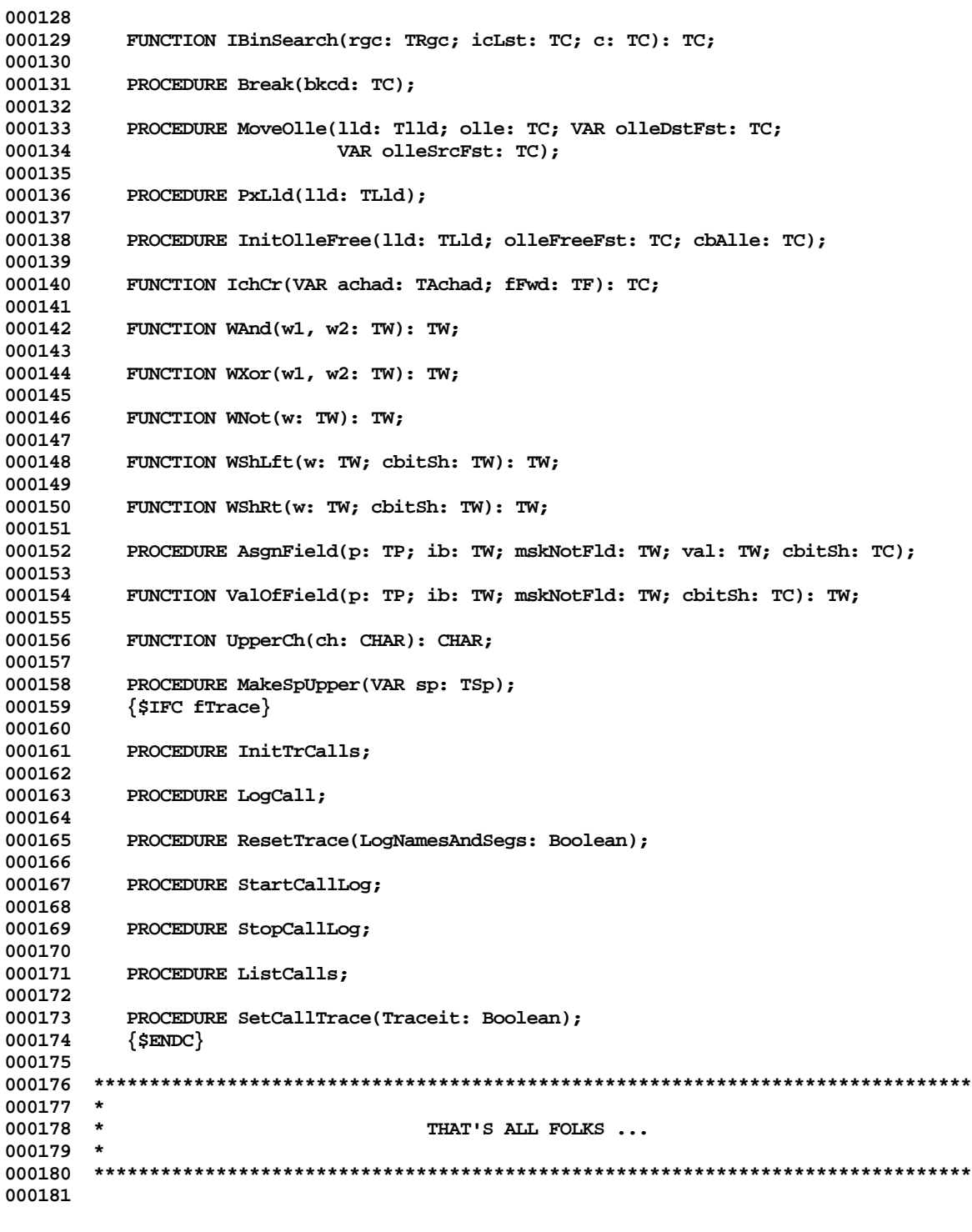

**End of File -- Lines: 181 Characters: 4379**

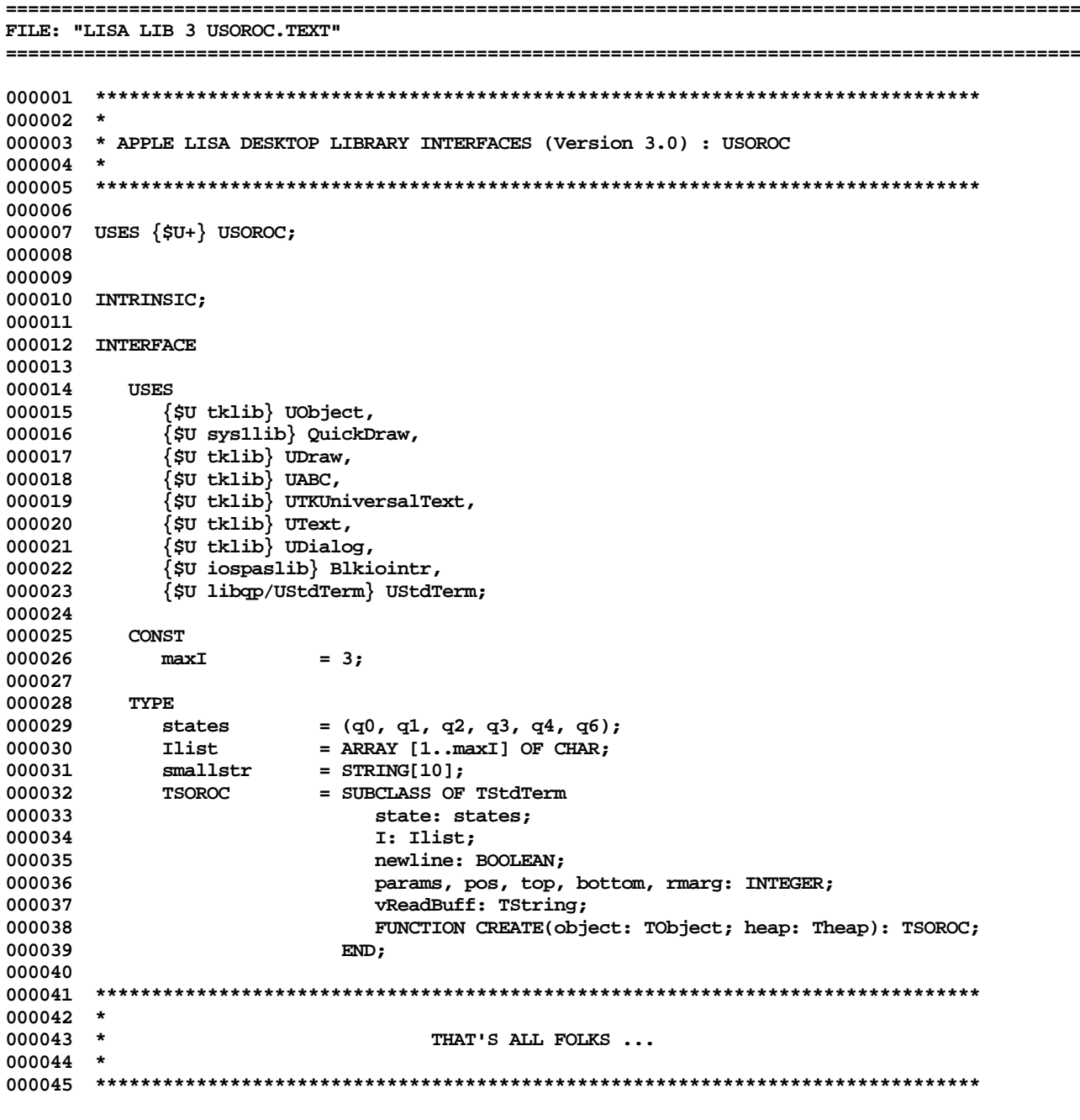

End of File -- Lines: 45 Characters: 1224

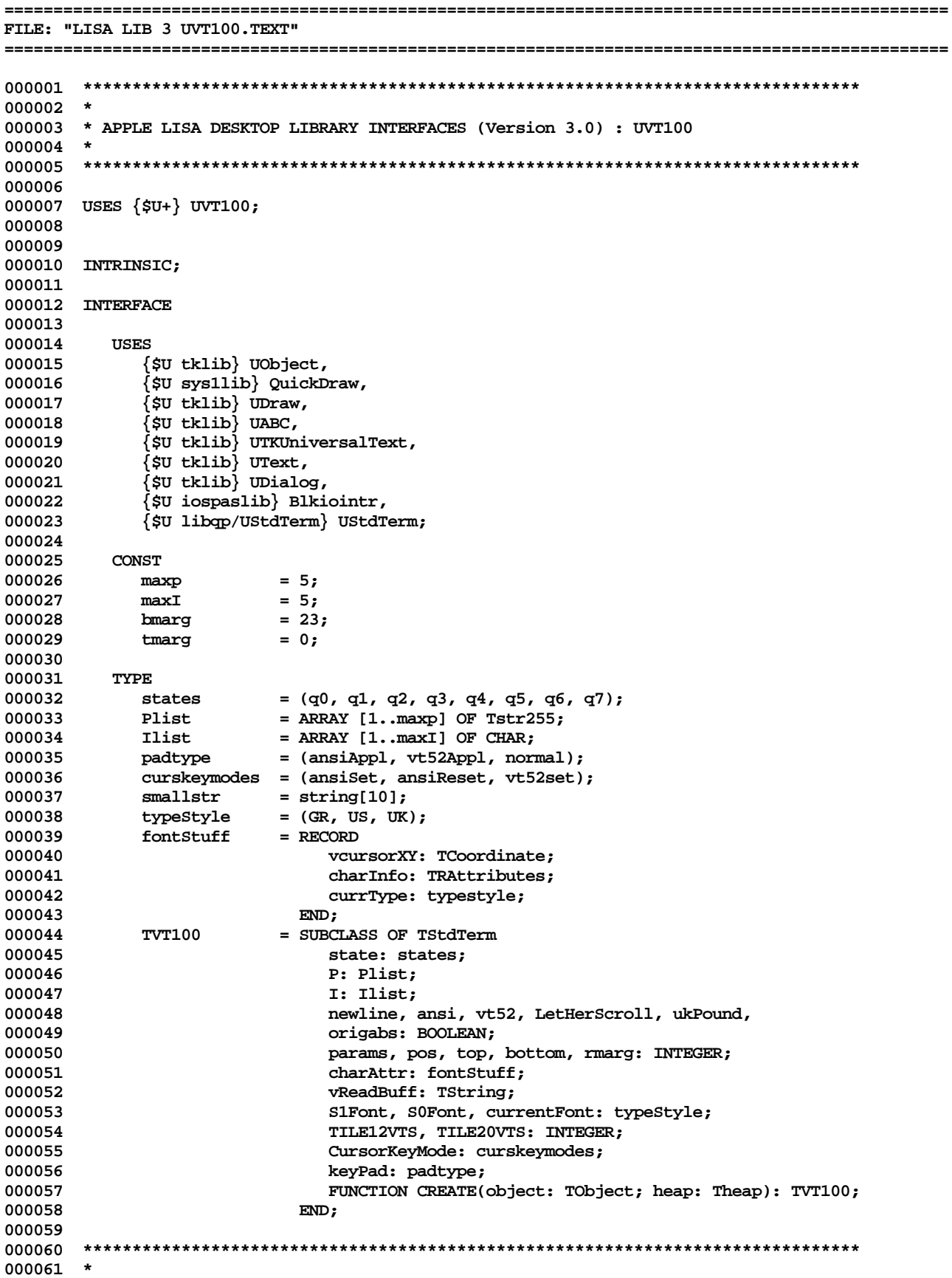

Apple Lisa Desktop Library 3.0 Pascal Interfaces -- 184 of 196

 $000062$  \*<br>000063 \* THAT'S ALL FOLKS ... 000065

End of File -- Lines: 65 Characters: 2028

```
FILE: "LISA LIB 3 VLTREE. TEXT"
000002 *
000003 * APPLE LISA DESKTOP LIBRARY INTERFACES (Version 3.0) : VLTREE
000004 *
      000005
000006
000007 USES \{5U + \} VLTREE;
000008
000009
000010 INTRINSIC;
000011
000012 INTERFACE
000013
000014
         USES
           {sirc} OSBUILT }000015
000016
              {$U libsm/unitstd.obj} unitstd,
000017
               [$U libdb/dbenv.obj } dbenv,
              \{$U libin/INTRLIBp.obj \} international,
000018
              \sqrt{\text{SU 1ibdb}/\text{dbdecl1.obj }} dbdecl1,
000019
              \{ $U libos/syscall.obj \} syscall,
000020
000021
              {$U libos/psyscall.obj } psyscall,
000022
              {$U libdb/lowlevel.obj } lowlevel,
000023
              {$U libdb/pooler.obj } pooler,
000024
              {$U libdb/heap.obj } heap;
           {SELSEC}000025
000026
              {$U OBJ:dbenv.obj } dbenv,
              \{ SU INTRLIB.obj \} international,
000027
000028
              {$U OBJ:dbdecl1.obj } dbdecl1,
              (SU OBJ:syscall.obj } syscall,
000029
              {$U OBJ:lowlevel.obj } lowlevel,
000030
000031
              {$U OBJ:pooler.obj } pooler,
              {$U OBJ:heap.obj } heap;
000032
           { $ENDC }000033
000034
000035
         Const
000036
000037
          noflow
                       = 0:
000038
000039
          treeempty
                       = 1;000040
          rotate
                       = 2;000041
          coallesce
                       = 3;000042
           pageempty
                       = 4:000043
           isplit
                       = 5;000044
000045
         FUNCTION entrysize(firstfld, lastfld, doitfld, isize: integer;
000046
                         pedesc: ptrrecptr; prec: ptrdata): integer;
000047
000048
         FUNCTION quickinsert(fileid: integer; pagetype: integer; pnewrec: ptrdata;
000049
                           size: integer; pfptr: ptrfileptr; canmove: boolean;
000050
                           index, buff1: integer; VAR ipage: fileptr;
000051
                           VAR iindex: integer): boolean;
000052
000053
         FUNCTION quickDelete(VAR kresult: integer; onfile: integer; qpage: fileptr;
000054
                           qindex: integer): boolean;
000055
000056
         FUNCTION quickUpdate(VAR kresult: integer; onfile: integer; pnewrec: ptrdata;
000057
                           size: integer; gpage: fileptr;
000058
                           qindex: integer): boolean;
000059
         FUNCTION splitORrotate(VAR kresult: integer; fileid: integer;
000060
000061
                             pagetype: integer; pnewrec: ptrdata; size: integer;
```
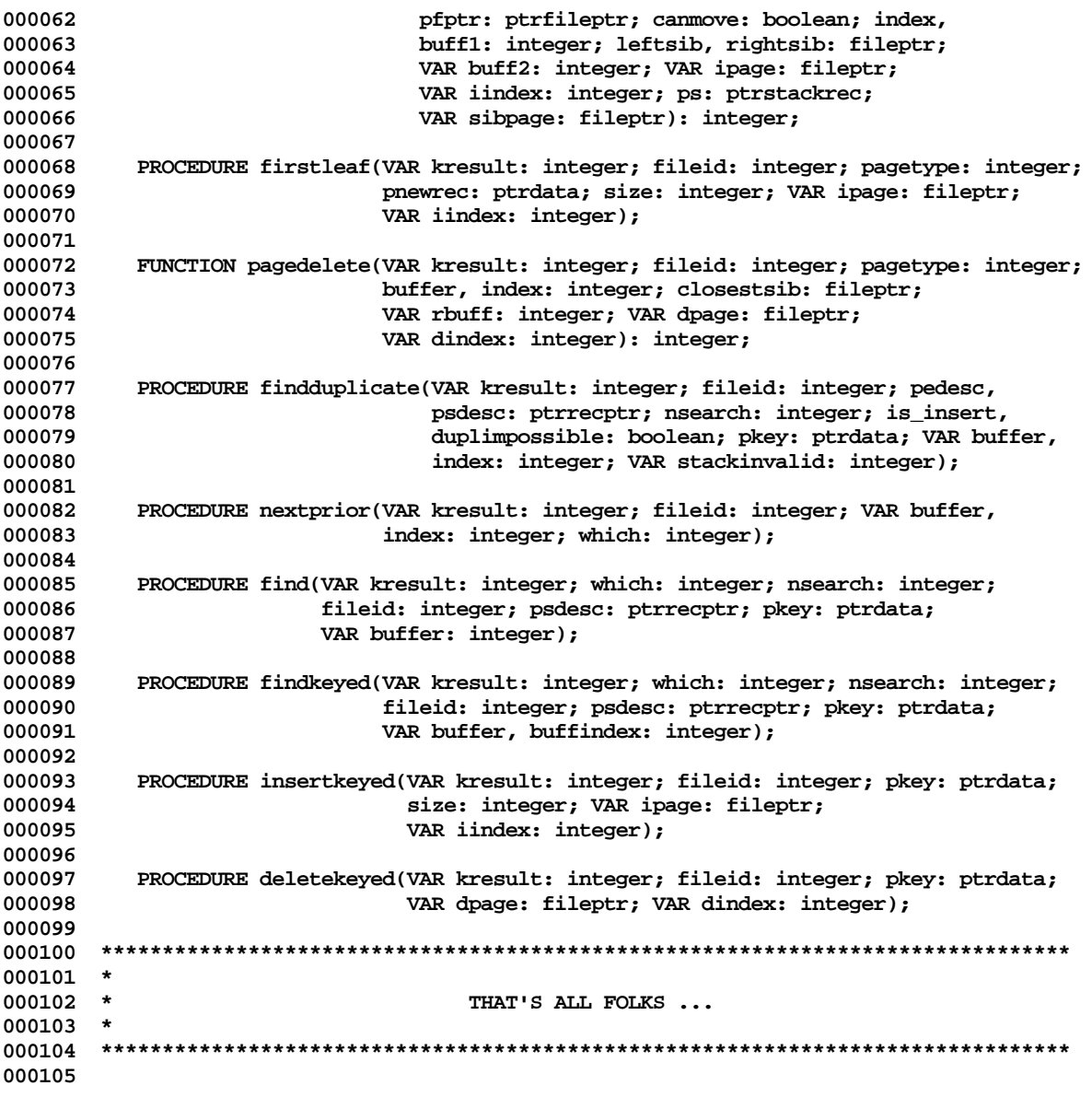

**End of File -- Lines: 105 Characters: 4054**

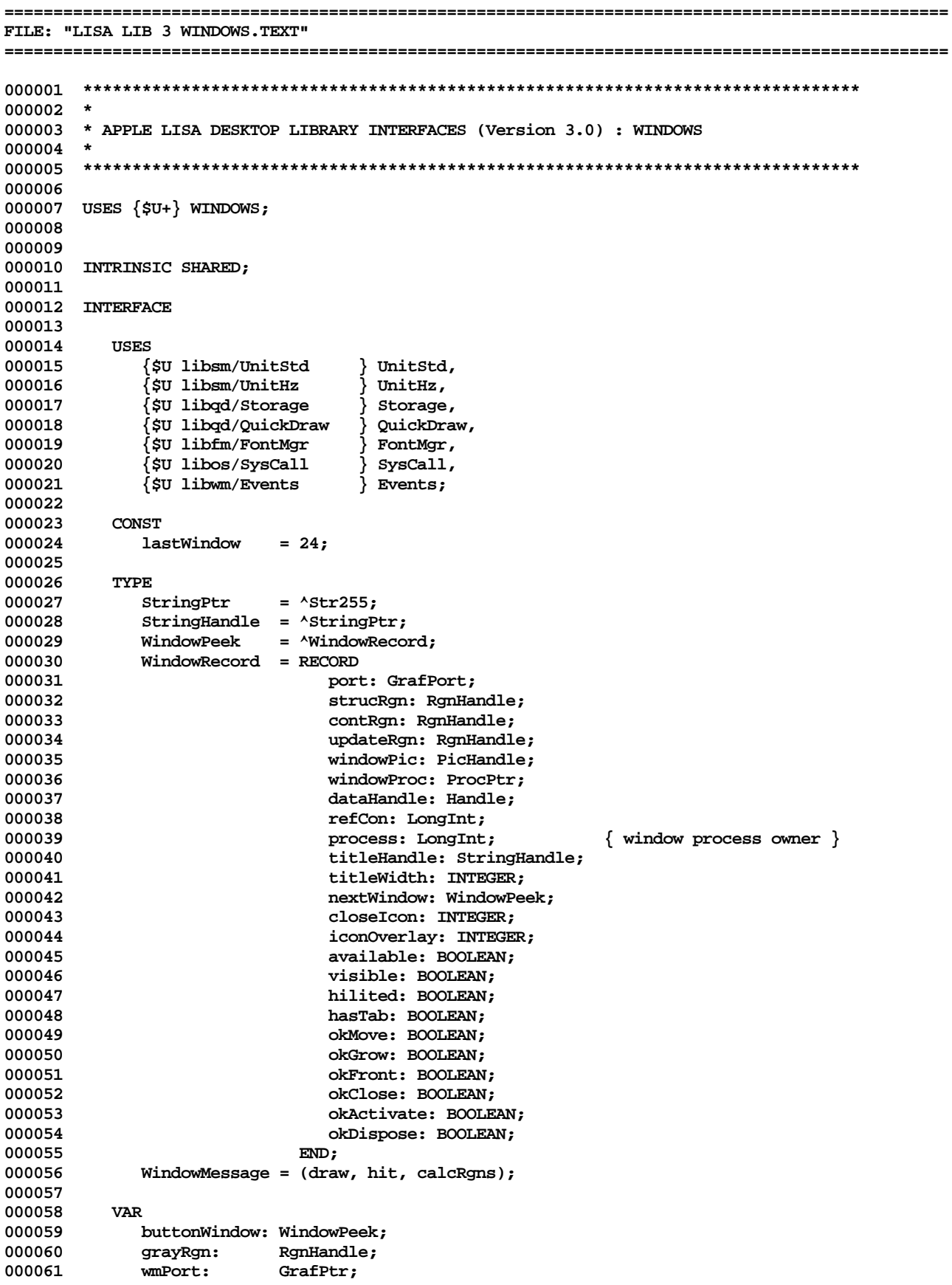

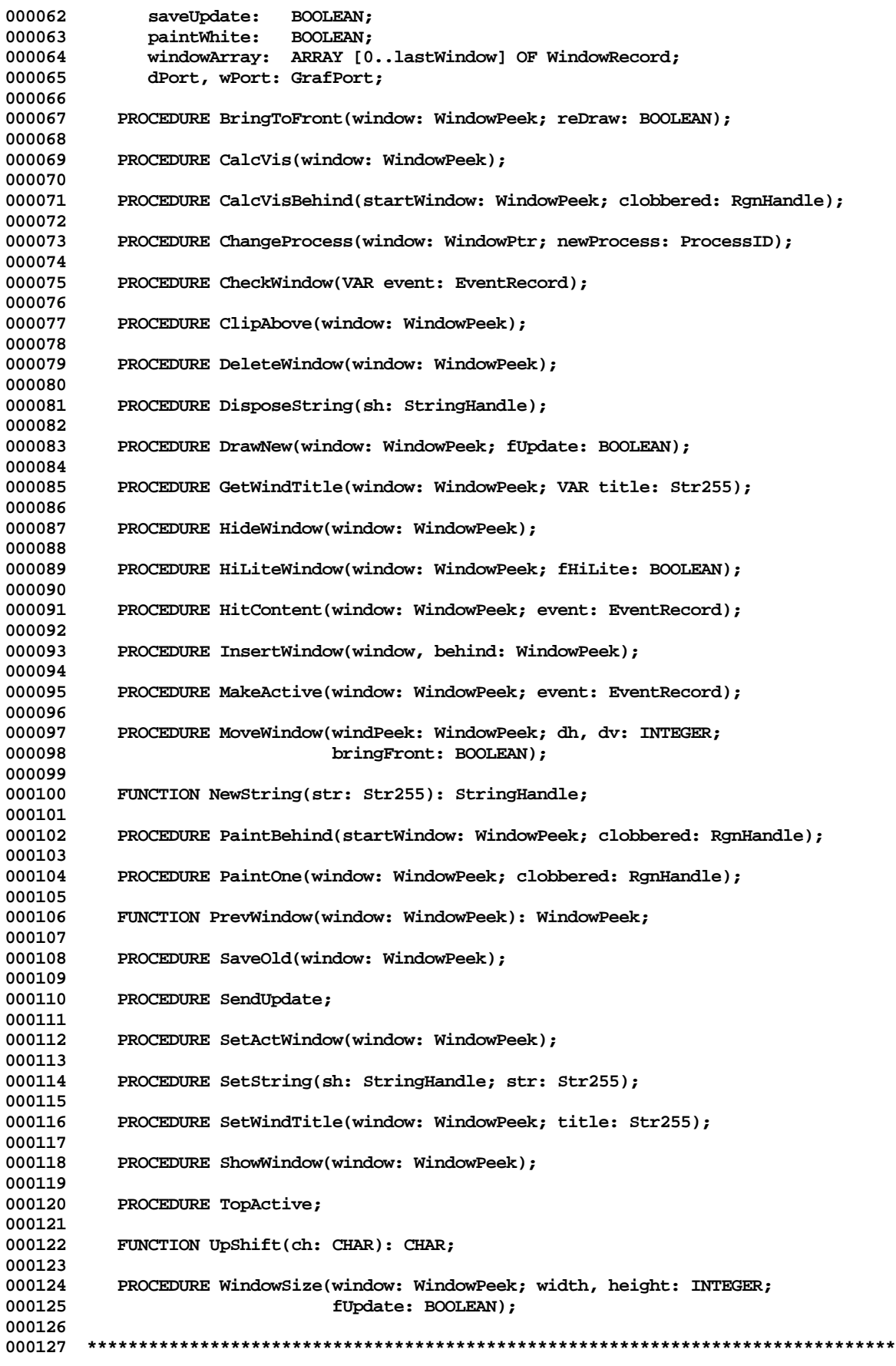

**Apple Lisa Desktop Library 3.0 Pascal Interfaces -- 189 of 196**

000128 \*  $000129$  \* THAT'S ALL FOLKS ...  $000130$  \* 000132

End of File -- Lines: 132 Characters: 3916

Apple Lisa Desktop Library 3.0 Pascal Interfaces -- 190 of 196

FILE: "LISA LIB 3 WMLCRS. TEXT" 000002 \* 000003 \* APPLE LISA DESKTOP LIBRARY INTERFACES (Version 3.0) : WMLCRS 000004 \* 000006 000007 USES  $\{5U + \}$  WMLCRS; 000008 000009 000010 INTRINSIC; 000011 000012 INTERFACE 000013 000014 **USES**  $\{\$$ U libsm/Unitstd  $\}$  Unitstd, 000015  $\frac{1}{2}$  UnitHz,<br>} Storage, 000016 {\$U libsm/UnitHz 000017 {\$U libqd/Storage {\$U libqd/QuickDraw } QuickDraw, 000018  $\}$  FontMgr, 000019 {\$U libfm/FontMgr  $\{$  \$U libfm/FmgrUtil  $\}$  FmgrUtil, 000020 000021 {\$U libsb/WmlStd } WmlStd; 000022 CONST 000023 icrsFirst 000024  $= -1$ : 000025 icrsHidden  $= -1;$ 000026 icrsEscape  $= 0;$  $icrsInactive = 1;$ 000027 000028 icrsUpDwn  $= 2;$ 000029 icrsLftRt  $= 3:$  $= 4;$ 000030 icrsGrow 000031  $i$ crsIbeam = 5; icrsMenu 000032  $= 6;$ icrsVSkewer = 7; 000033 icrsHSkewer = 8;<br>icrsLCcross = 9; 000034 000035 icrsXIBeam 000036  $= 10;$  $icr$ sHrGlass = 11; 000037 icrsCheck  $= 12:$ 000038 000039  $i$ crs $GECross = 13;$ 000040  $icrslringer = 14;$ 000041  $i$ crs $G$ EIbeam = 15; icrsLast 000042  $= 15;$ 000043 PROCEDURE InitWmlCrs(VAR cError: TC); 000044 000045 000046 PROCEDURE SetStdCursor(icrs: TC); 000047 000048 FUNCTION IcrsCurrent: TC; 000049  $\star$ 000051 000052 \* THAT'S ALL FOLKS ... 000053  $\star$ 000054 000055 End of File -- Lines: 55 Characters: 1283

FILE: "LISA LIB 3 WMLGROW.TEXT" 000002 \* 000003 \* APPLE LISA DESKTOP LIBRARY INTERFACES (Version 3.0) : WMLGROW 000004 \* 000006 000007 USES  $\{5U + \}$  WMLGROW; 000008 000009 000010 INTRINSIC; 000011 000012 INTERFACE 000013 {\$U libsm/UnitStd } UnitStd, 000014 **USES** } UnitHz, 000015 {\$U libsm/UnitHz 000016 {\$U libqd/Storage } Storage, 000017 {\$U libqd/QuickDraw } QuickDraw,  $\frac{1}{2}$  FontMgr, **{\$U libfm/FontMgr** 000018 {\$U libsb/WmlStd  $\}$  Wmlstd, 000019 000020  $\{$  SIFC FWMLOS  $\}$ 000021 {\$U libos/SysCall } SysCall, 000022 000023  $\{$  \$U obj: OSStub  $\}$  SysCall,  ${$  \$ENDC  $}$ 000024 000025 {\$U libwm/Events } Events, 000026 {\$U libwm/Folders } Folders; 000027 000028 CONST 000029 dhGrow  $= 24:$ 000030 dvGrow  $= 16;$ 000031 PROCEDURE GetGrowRect(VAR rGrow: TR); 000032 000033 000034 PROCEDURE PaintGrow; 000035 000036 FUNCTION FGrowHit(pt: TPt): TF; 000037 000038 PROCEDURE DragFrame(ptMouse: TPt; fDrawScrolls: TF; VAR ptNewBR: TPt); 000039 000040 PROCEDURE InitXorFrame; 000041 000042 PROCEDURE XorFrame(ptFrameBR: TPt; fDrawScrolls: TF); 000043 PROCEDURE EndXorFrame; 000044 000045  $\star$ 000047 000048 \* THAT'S ALL FOLKS ... 000049  $\star$ 000051

End of File -- Lines: 51 Characters: 1218

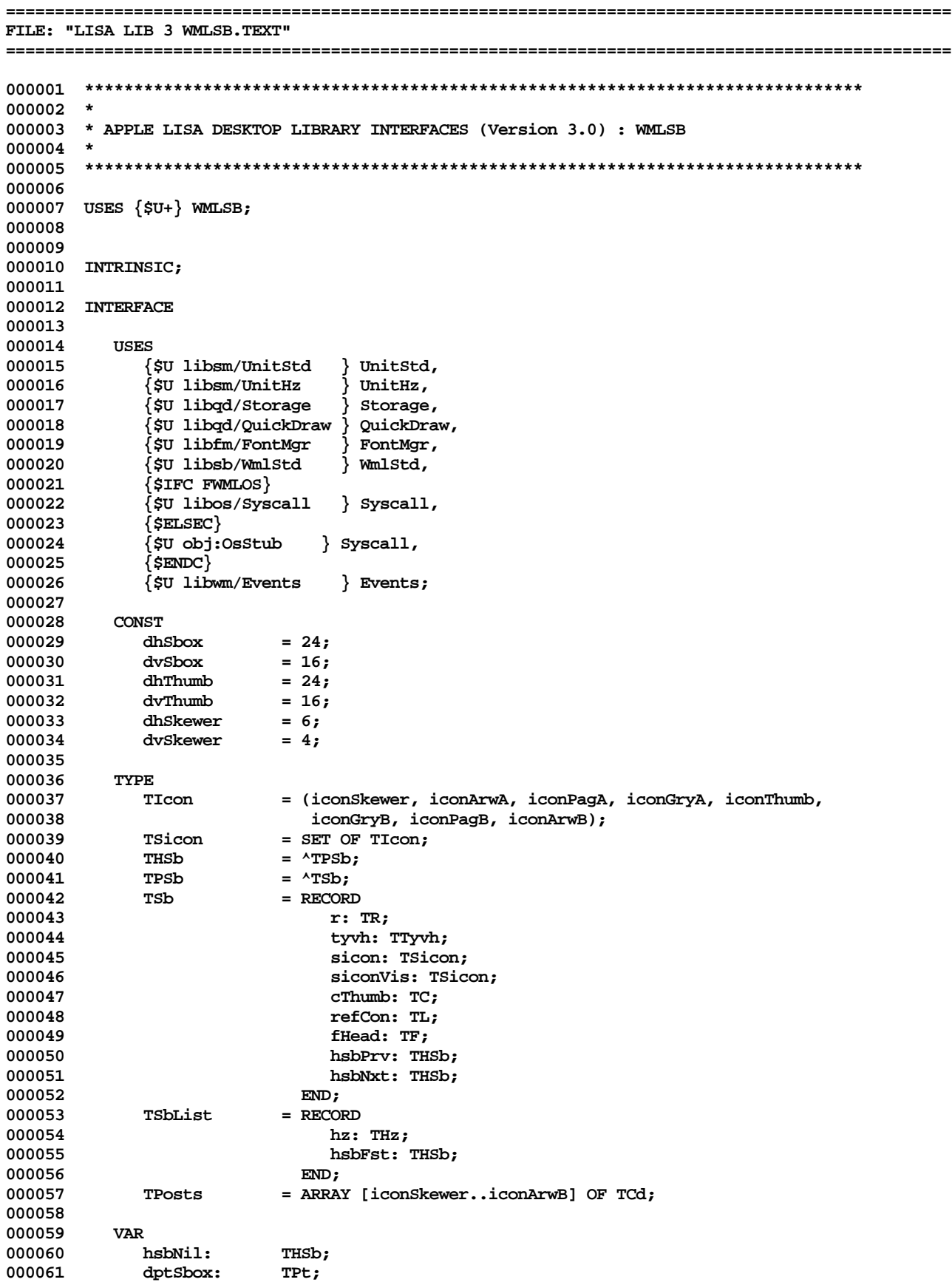

000062 dptThumb: TPt;<br>000063 dptSkewer: TPt; **000063 dptSkewer: TPt; 000064 TyvhNOT: ARRAY [TTyvh] OF TTyvh; 000065 fTstSb: TF; 000066 000067 PROCEDURE InitWmlSb; 000068 000069 PROCEDURE InitSbList(VAR sbList: TSbList; hz: THz); 000070** 000071 FUNCTION SbCreate(VAR sbList: TSbList; hsbBefore: THSb; tyvhSb: TTyvh;<br>000072 ptTopLeft: TPt; cdBotRt: TCd): THSb; **000072 ptTopLeft: TPt; cdBotRt: TCd): THSb; 000073 000074 PROCEDURE KillSb(VAR sbList: TSbList; hsbKill: THSb); 000075 000076 PROCEDURE GetSbRect(hsb: THSb; VAR r: TR); 000077** PROCEDURE SetSbRect(hsb: THSb; r: TR); **000079** FUNCTION RefconSb(hsb: THSb): TL; **000081 000082 PROCEDURE SetSbRefcon(hsb: THSb; refcon: TL); 000083 000084 FUNCTION HsbFirst(VAR sbList: TSbList): THSb; 000085** FUNCTION HsbNext(hsb: THSb): THSb; **000087 000088 FUNCTION HsbPrev(hsb: THSb): THSb; 000089** FUNCTION TyvhOfSb(hsb: THSb): TTyvh; **000091** PROCEDURE SetSbIcons(hsb: THSb; siconNew: TSicon); **000093 000094 PROCEDURE GetSbIcons(hsb: THSb; VAR sicon: TSicon); 000095 000096 PROCEDURE GetVisIcons(hsb: THSb; VAR siconVis: TSicon); 000097 000098 FUNCTION CThumbPos(hsb: THSb): TC; 000099 000100 PROCEDURE SetThumb(hsb: THSb; cNewThumb: TC); 000101 000102 PROCEDURE MoveSb(hsb: THSb; ptNewTL: TPt); 000103 000104 PROCEDURE AdjSbCorner(hsb: THSb; dcdAdjust: TCd; fTopLeft: TF); 000105 000106 PROCEDURE PaintSb(hsb: THSb); 000107 000108 PROCEDURE EraseSb(hsb: THSb); 000109** PROCEDURE PaintArw(hsb: THSb; iconWhichArw: TIcon; fBlack: TF); **000111 000112 FUNCTION HsbFromPt(VAR sbList: TSbList; pt: TPt): THSb; 000113 000114 FUNCTION FSbHit(VAR sbList: TSbList; pt: TPt; VAR hsbHit: THSb; 000115 VAR iconHit: TIcon): TF; 000116 000117 PROCEDURE FlushRects(VAR rH, rV: TR); 000118** PROCEDURE MkPosts(hsb: THSb; VAR posts: TPosts); **000120 000121 PROCEDURE SplitSb(VAR sbList: TSbList; hsbOld: THSb; VAR hsbNew: THSb; 000122 cdCut: TCd); 000123 000124 PROCEDURE AdjSplitBetween(hsbBefore, hsbAfter: THSb; dcdAdjust: TCd); 000125 000126 FUNCTION HsbNextOnSbar(hsb: THSb): THSb; 000127**

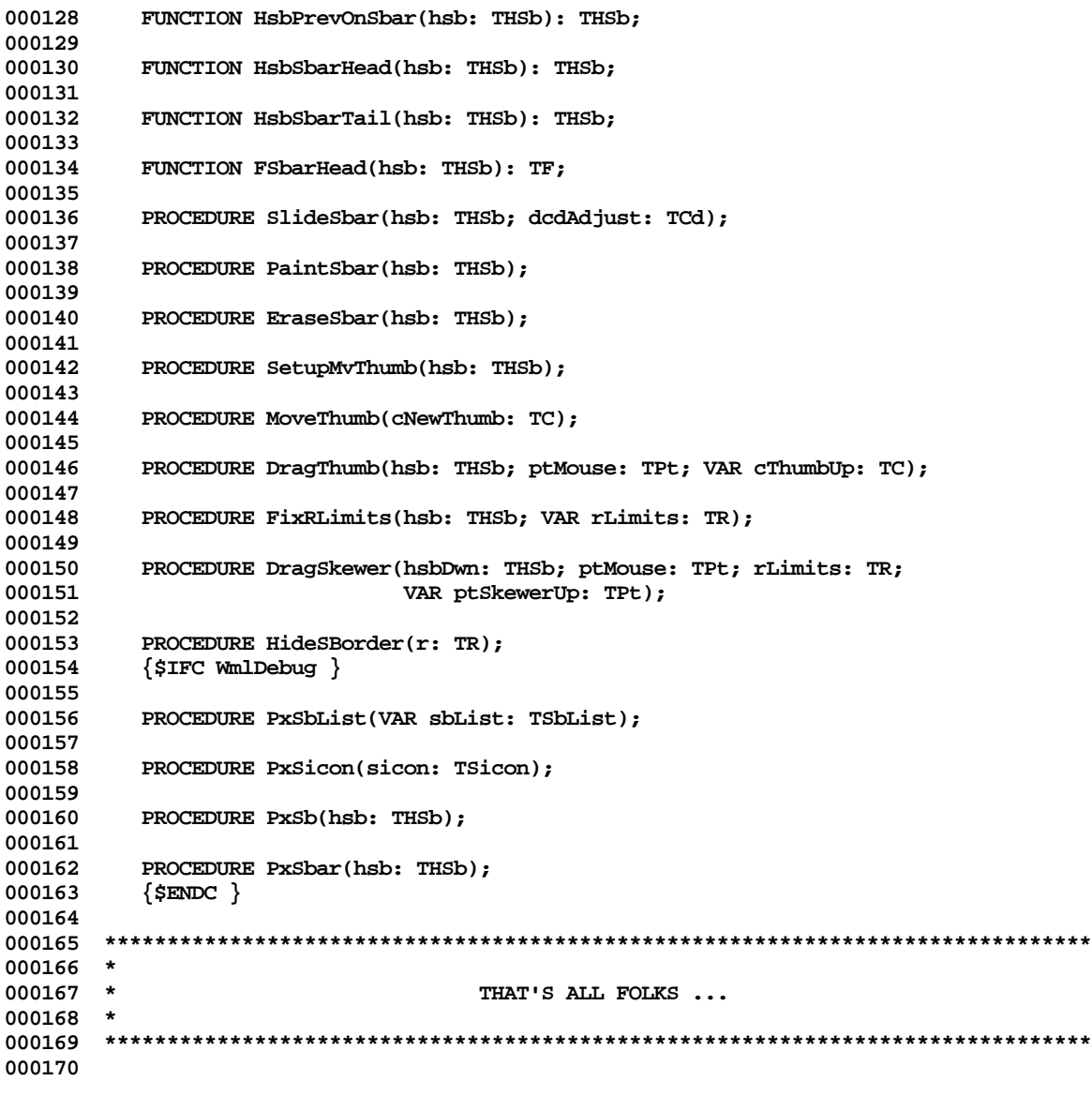

**End of File -- Lines: 170 Characters: 4238**

FILE: "LISA LIB 3 WMLSTD. TEXT" 000002 \* 000003 \* APPLE LISA DESKTOP LIBRARY INTERFACES (Version 3.0) : WMLSTD 000004 \* 000006 000007 USES  $\{5U+\}$  WMLSTD; 000008 000009 000010 INTRINSIC;  $\{$ \$SETC FWMLOS := TRUE  $\}$ 000011 000012 000013 INTERFACE 000014 **USES** {\$U libsm/UnitStd } UnitStd, 000015  $\begin{array}{lcl} \{\mathfrak{su}\ \text{libsm/UnitHz} & & \text{UnitHz}\,, \\ \{\mathfrak{su}\ \text{libqd/Storage} & & \text{Storage}\,, \end{array}$ 000016 000017 {\$U libqd/QuickDraw } QuickDraw, 000018 000019  $\{$  \$U libfm/FontMgr  $\}$  FontMgr;  ${SSTC$  WinlDebug := FDbgOK } 000020 000021  ${SSTC WmlSymbols := FSymOk}$ 000022  ${SSTC$  doTraceSB := TRUE} 000023  ${SsetC}$  fTraceSB := doTraceSB AND fTRACE} 000024 CONST 000025 000026 tyvhV  $= V;$ 000027 tyvhH  $= H;$ 000028 000029 **TYPE** 000030 = GrafPort; TAport 000031 TPort = GrafPtr; 000032 TBmp = BitMap; 000033 TPt  $=$  Point; 000034 TTyvh = VHSelect; 000035 TR  $=$  Rect; 000036 PROCEDURE PenSave; 000037 000038 000039 PROCEDURE PenRestore; 000040 000041 PROCEDURE WmlTxtSave; 000042 000043 PROCEDURE WmlTxtRestore; 000044  $000046$  \* 000047 THAT'S ALL FOLKS ... 000048 \* 000049 000050 End of File -- Lines: 50 Characters: 1110 SUMMARY: Total number of files : 76 Total file lines : 9648 Total file characters : 278266